### Alma Mater Studiorum – Università di Bologna

### DOTTORATO DI RICERCA IN

### Disegno e Metodi dell'Ingegneria Industriale

Ciclo XXII

**Settore scientifico-disciplinare di afferenza:** ING-IND/15

TITOLO TESI

### **Metodi di ottimizzazione morfologica nel progetto preliminare di propulsori aeronautici avanzati**

**Presentata da:** Ing. Cristina Renzi

**Coordinatore Dottorato Coordinatore Relatore** 

Ampl.mo Prof. Ing. Franco Persiani Chiar.mo Prof. Ing. Luca Piancastelli

## *Indice*

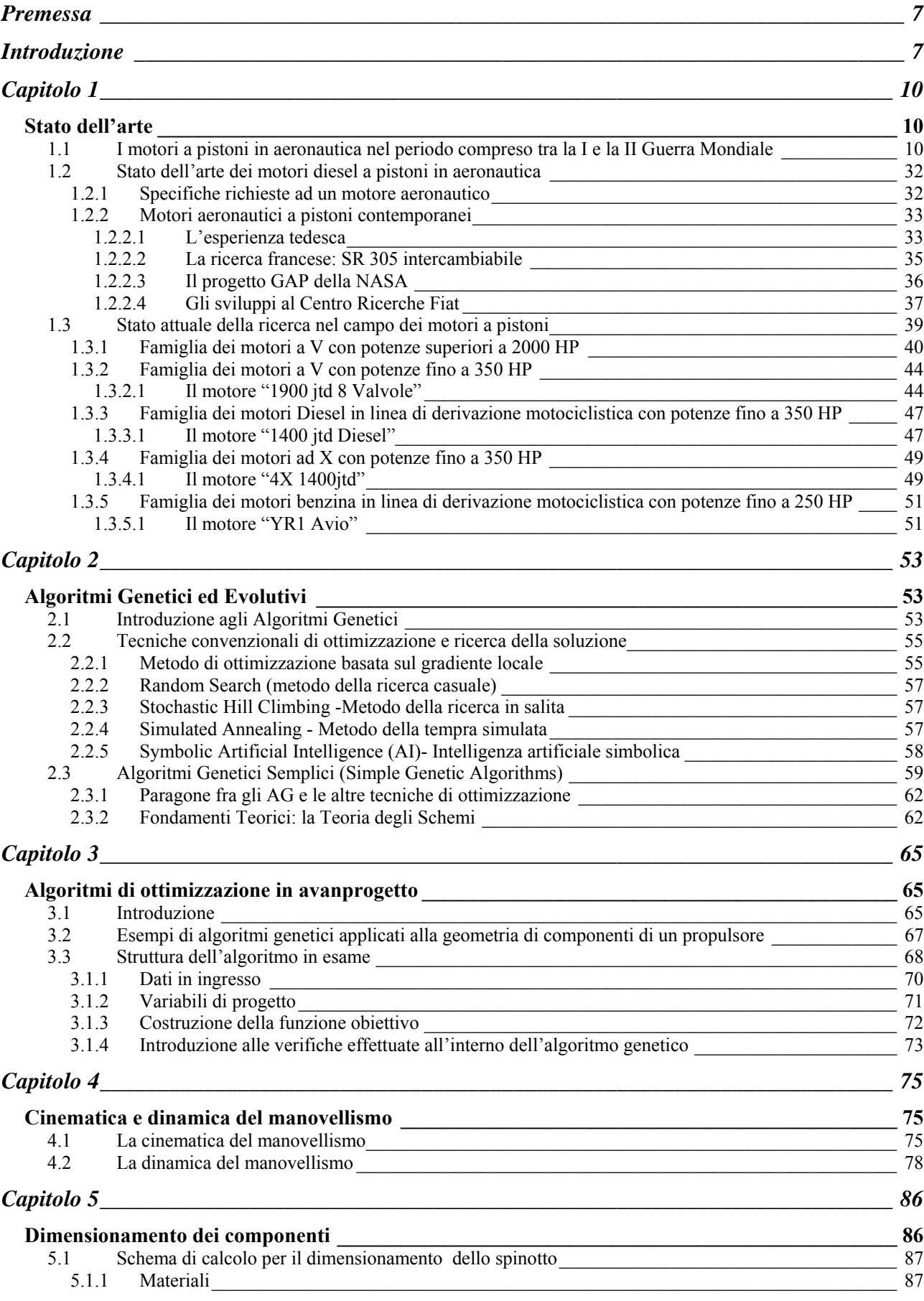

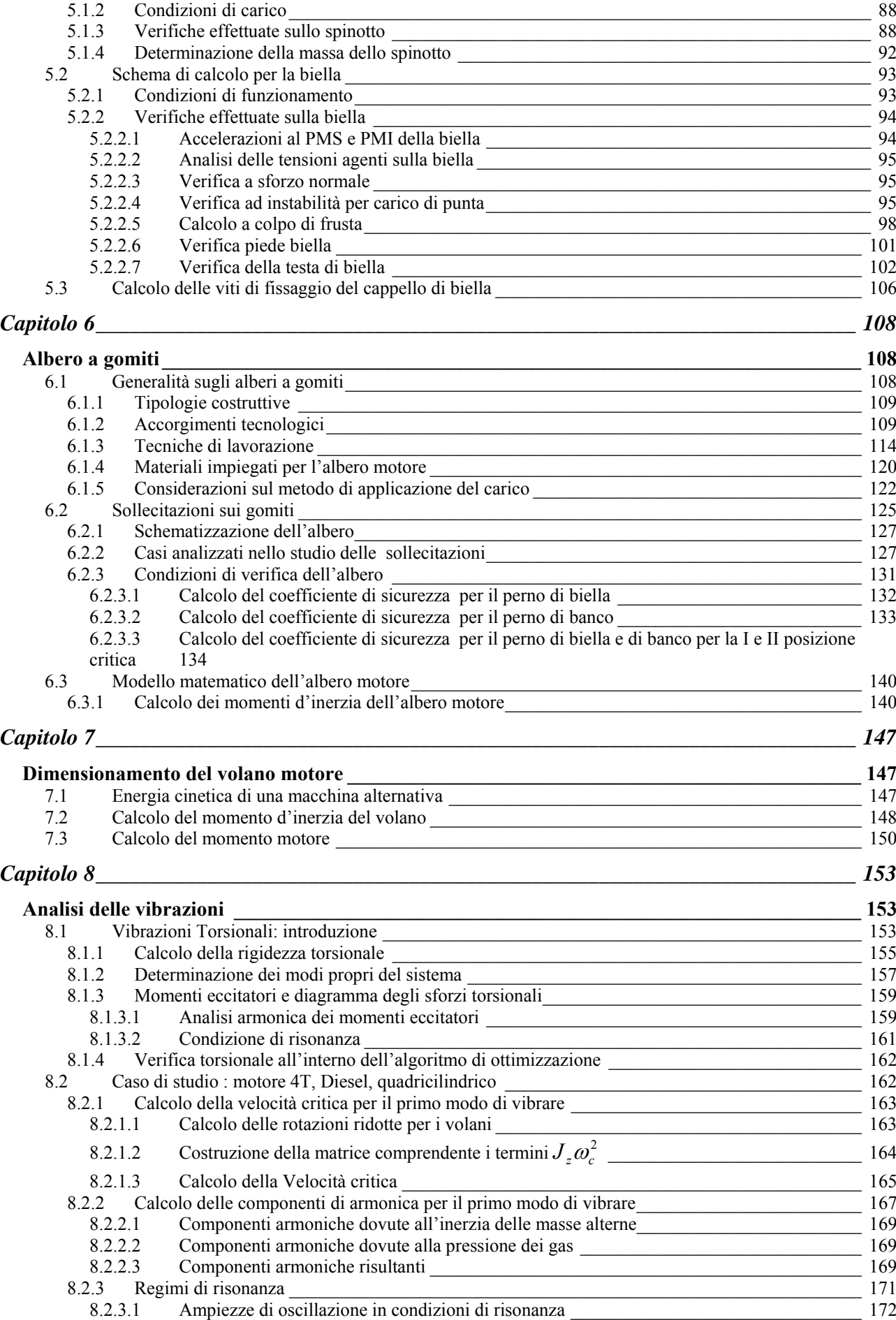

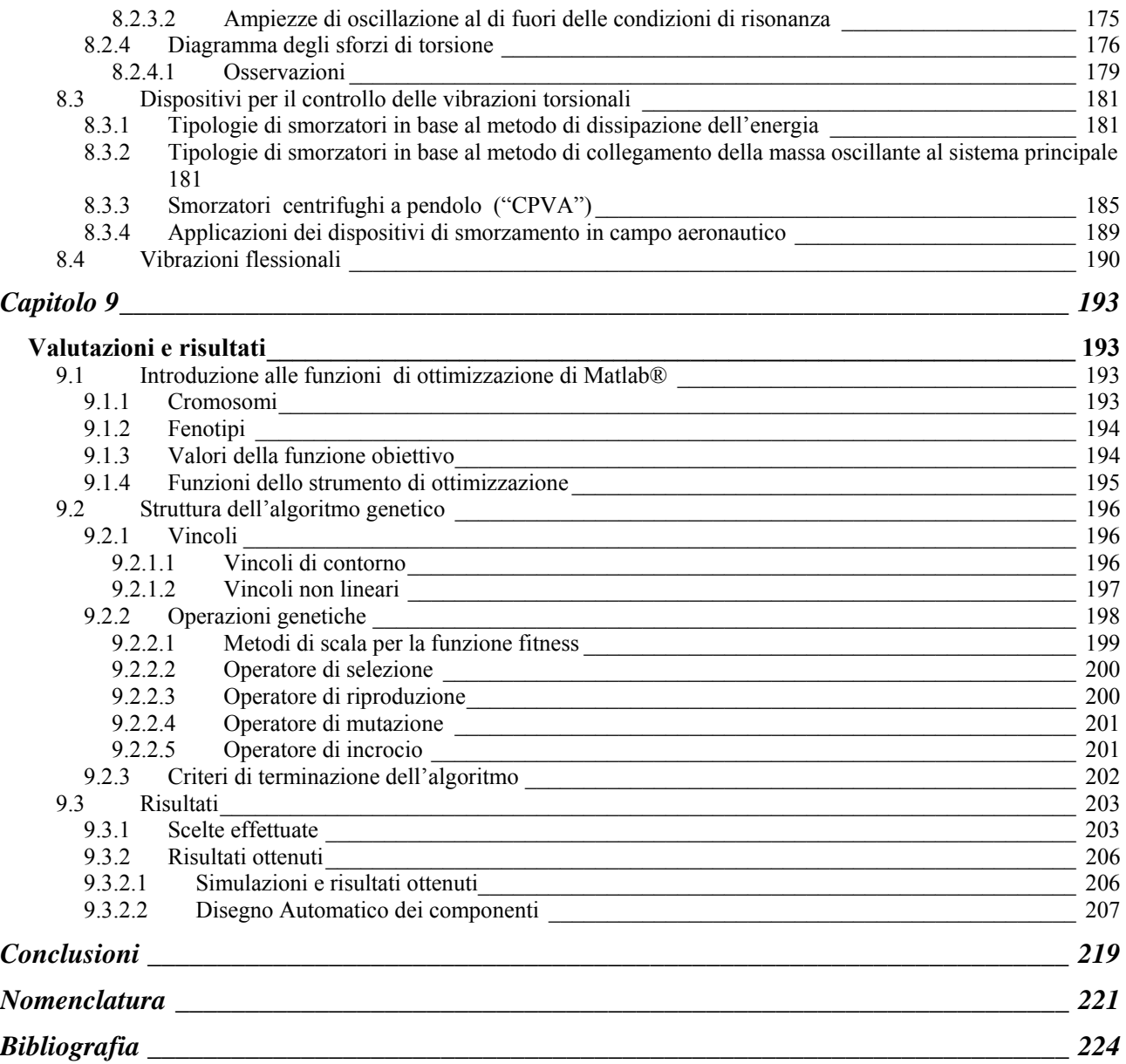

## *Indice delle figure*

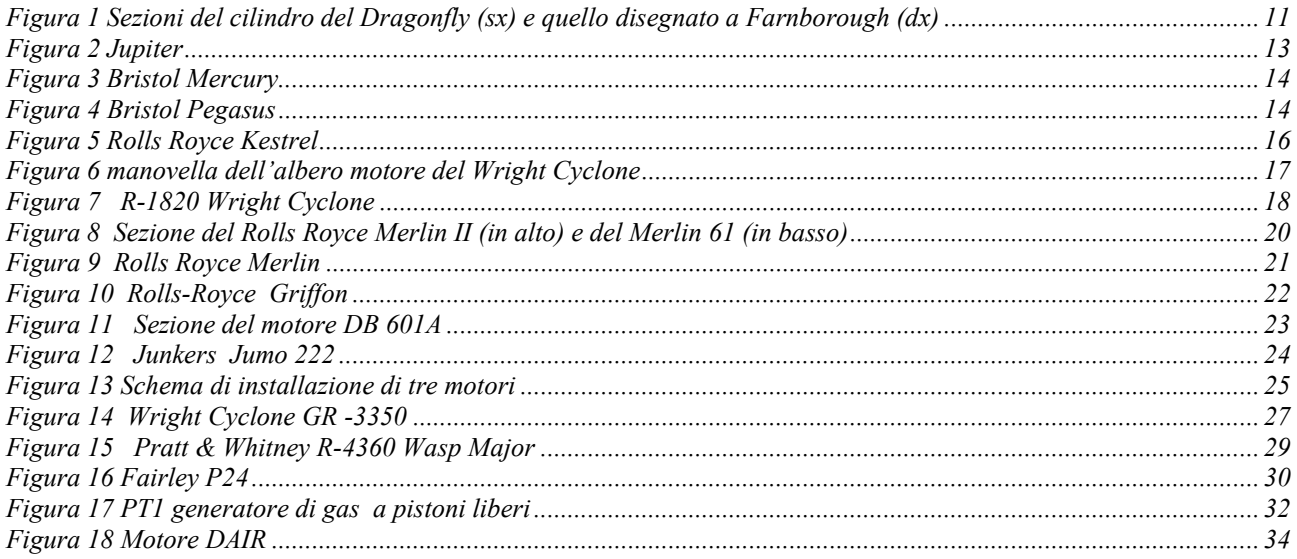

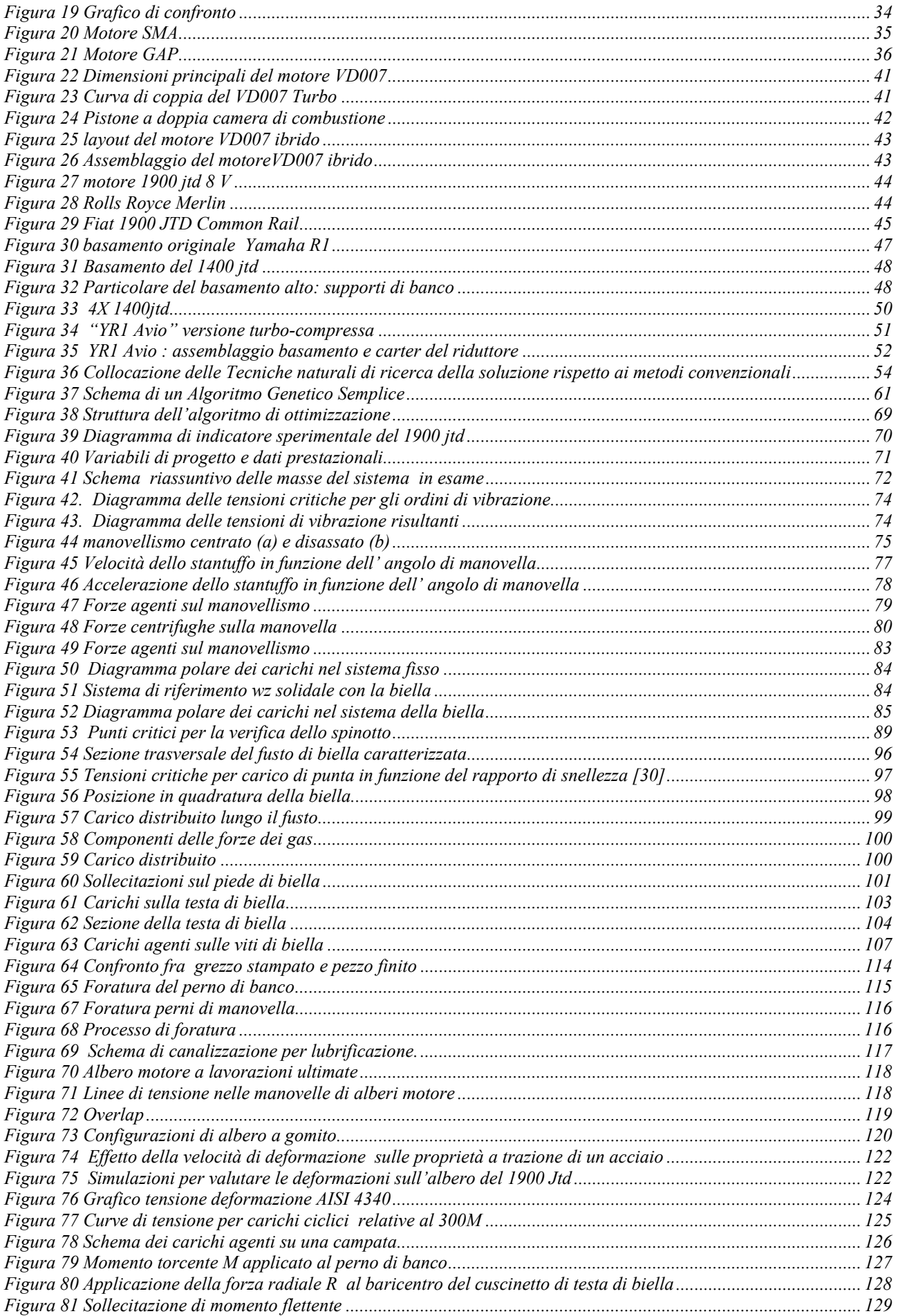

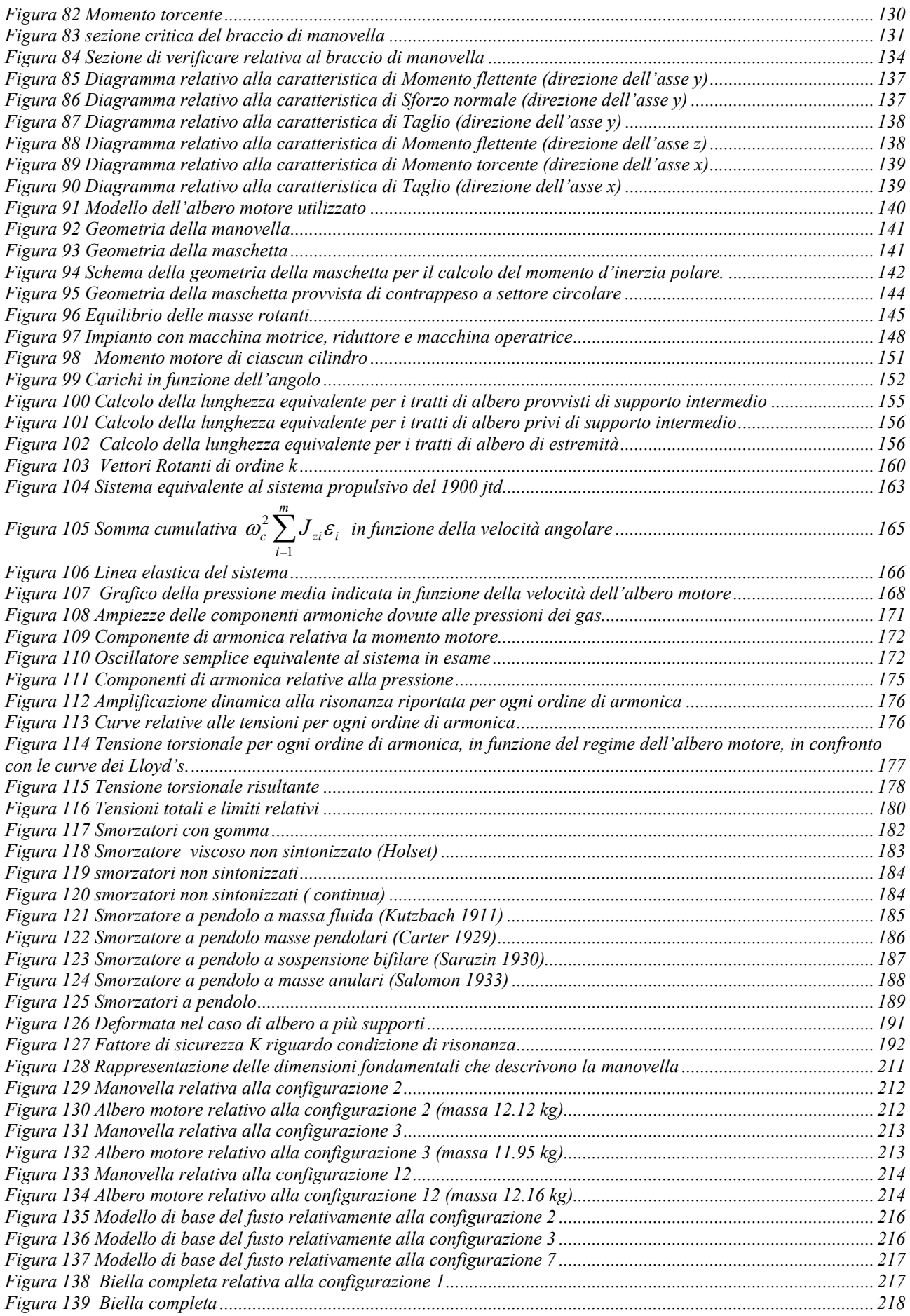

### *Elenco delle tabelle*

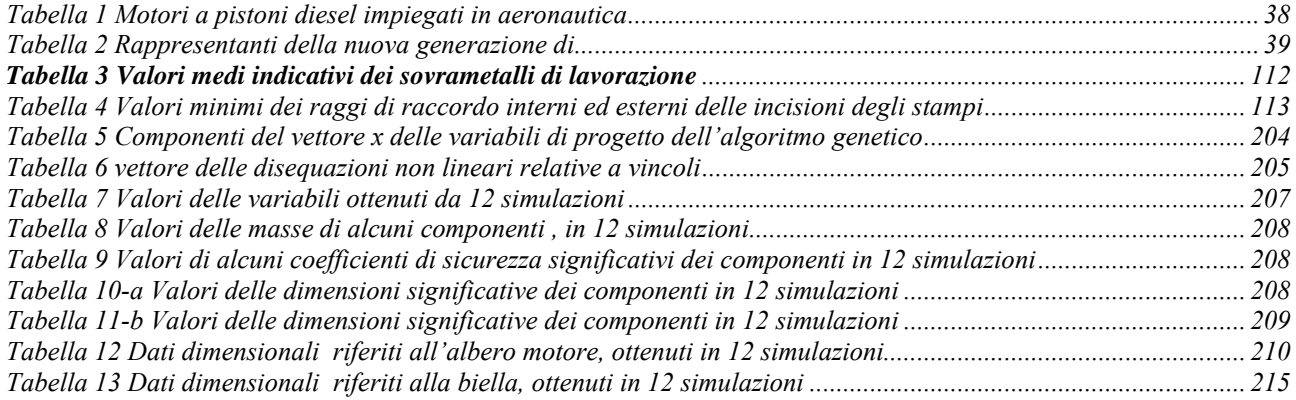

# **Premessa**

Obiettivo di questa tesi è l'individuazione di un algoritmo finalizzato ad ottimizzare l'architettura di un motore aeronautico a pistoni, date le specifiche di progetto.

Attualmente, almeno per i velivoli a turbina, si parte dalle specifiche di progetto del velivolo e poi si sceglie il turbofan o il turboprop più adatto per l'applicazione. Il processo è iterato per ottimizzare tutte le variabili.

Nel campo dei motori a pistoni, vista la mancanza di motori disponibili, legata al temporaneo oblio di questo tipo di propulsione in campo aeronautico e la modularità del motore basata sull'unità cilindro è possibile pensare di progettare un propulsore specifico per l'applicazione. In questo senso la tesi di dottorato in questione, è mirata a ricercare un algoritmo di ottimizzazione dell'architettura del motore per un progetto specifico.

# **Introduzione**

La ricerca nel campo dei motori a pistoni si è ridotta notevolmente dalla fine della II Guerra Mondiale, per dare spazio ad altri mezzi di propulsione, quali le turbine ed propulsori a getto, i quali nonostante gli elevati consumi dell'epoca erano in grado di esaudire richieste di potenza sempre maggiori.

Grazie alle moderne tecnologie risulta tuttavia possibile proseguire lo sviluppo dei motori a pistoni in campo aeronautico, facendo tesoro delle esperienze del passato e riallacciando il filone post bellico alle odierne richieste in ambito civile e militare.

 La limitazione del tempo necessario alla realizzazione del prodotto finito si rivela un aspetto fondamentale per incrementare la produzione e limitare i costi del prototipo in fase di sviluppo di un prodotto. In particolare, dall'analisi del ciclo di vita di un prodotto si evince che è più conveniente impiegare adeguate risorse temporali e monetarie nella fase di progetto preliminare, al fine di limitare i costi sul prototipo.

In un simile ambito i metodi di ottimizzazione si propongono come utili strumenti soprattutto nella fase di progetto preliminare, per la selezione delle soluzioni possibili, rispettando le specifiche ed i vincoli imposti.

I passi principali di un progetto che caratterizzano il processo di sviluppo di un prodotto, consistono in una fase preliminare, definita "avanprogetto" o "conceptual design", seguita da una fase di consolidamento del progetto stesso.

 Nella fase di avanprogetto, soprattutto in campo motoristico avanzato, si rivela fondamentale raccogliere nel più breve tempo possibile informazioni e risposte di una accuratezza sufficiente a fornire criteri di scelta e idee per lo sviluppo.

La fase successiva del processo di progettazione richiede un livello più profondo di ottimizzazione, finalizzato ad un consolidamento delle basi del progetto medesimo . In questa seconda fase ha luogo il disegno tridimensionale, capace di comunicare con immediatezza le informazioni legate al prodotto, consentendo un intervento immediato volto al miglioramento e consolidamento degli obiettivi di eventuale limitazione di massa ed incremento di affidabilità imposti ad un prodotto tecnologico avanzato.

#### *Descrizione del lavoro*

Il lavoro trae la sua motivazione dall'opportunità di dedicare uno spazio di ricerca appropriato allo sviluppo dei motori a pistoni in campo aeronautico, incoraggiato dalla possibilità di adottare le odierne tecniche nell'ambito della progettazione di un prodotto tecnologicamente avanzato.

In questa ottica si è ritenuto dedicare una parte consistente all'inquadramento storico relativo allo sviluppo della propulsione aeronautica avvenuto nell'epoca delle Guerre Mondiali, nella quale la motorizzazione aeronautica è stata protagonista di notevoli e repentini progressi.

L'inquadramento storico è trattato nel primo capitolo, dove si discute anche l' odierna situazione della propulsione aeronautica a pistoni in Europa, per poi considerare lo sviluppo dei motori a pistoni innovativi, suddividendoli in funzione della potenza massima raggiungibile e descrivendoli nelle loro principali peculiarità.

Nei capitoli successivi viene spostata l'attenzione sui metodi di ricerca delle soluzioni in ambito ingegneristico, differenziando i metodi di ricerca convenzionali da quelli "evolutivi".

In particolare si procede alla descrizione dei metodi di avanprogetto dei propulsori, al fine di introdurre l'argomento principale del lavoro. Si tratta di un algoritmo genetico mono obiettivo, finalizzato a ricavare le variabili di progetto ottime che descrivono i tratti geometrici salienti di un sistema propulsivo aeronautico a pistoni, a partire da specifiche riguardanti principalmente le

prestazioni di massima del motore in termini di potenza teorica (velocità di regime di albero motore ed albero elica e coppia massima ) e pressione massima stimata in camera di combustione.

Si descrivono le leggi relative alla cinematica ed alla dinamica del manovellismo, le verifiche che governano la progettazione dei componenti del sistema propulsivo, come bielle, albero motore, il dimensionamento del volano ed il calcolo delle vibrazioni torsionali mediante il metodo del Lloyd's Register of Shipping.

Nell'ultimo capitolo si discutono le scelte effettuate nell'ambito della realizzazione dell'algoritmo genetico medesimo, in particolare per quanto concerne la selezione dei metodi di generazione delle soluzioni e delle operazioni genetiche effettuate.

Vengono riassunti i risultati ottenuti dall'applicazione del metodo al caso di studio di un modello di motore a pistoni quadricilindrico, 4 tempi Diesel, dotato di caratteristiche prestazionali simili a quelle del 1900 jtd Fiat Diesel Jet, mettendo in luce i risultati favorevoli in termini di riduzione di massa di tutti i componenti ed in particolare dell' albero motore .

I dati in uscita consentono di realizzare il disegno automatico dei componenti del sistema. In particolare, come esempio, vengono realizzati i modelli dell' albero motore e della biella, relativi ad alcune configurazioni significativamente differenti dal punto di vista morfologico, a massa pressoché costante, a partire dati provenienti da altrettante simulazioni effettuate .

# *Capitolo 1*

# **Stato dell'arte**

# 1.1 I motori a pistoni in aeronautica nel periodo compreso tra la I e la II Guerra Mondiale

Nel periodo compreso fra il 1919-1939 fra la prima e la seconda Guerra Mondiale,a causa dei numerosi conflitti che si tenevano in diverse parti del mondo, i motori aeronautici conobbero un forte sviluppo[15] . Ai preparativi in campo militare si aggiungevano le gare internazionali di idrovolanti per il trofeo Schneider , le quali dopo il 1930 imposero una notevole spinta competitiva nello sviluppo di motori destinati a velivoli civili.

Dal 1919 non era più importante solo saper volare, dal momento che gli aeroplani erano divenuti prodotti commerciali e gli acquirenti richiedevano elevata potenza sostenuta ed affidabilità. Per ottenere tali caratteristiche occorreva effettuare controlli e revisioni complete dei motori ad intervalli il più delle volte minori di 50 ore e raramente maggiori di 100. Una frequenza simile degli intervalli di revisione era possibile solo grazie alla diminuzione del costo della manodopera.

 Mentre il basso consumo di carburante era un requisito importante solo per pochi velivoli, il principale obiettivo nel progetto di un motore a pistoni aeronautico era il disegno del cilindro.

 Il 90% dei motori prodotti prima del 1919 era dotato di cilindri molto diversi dagli standard odierni.

 Laddove erano stati concepiti i cilindri raffreddati ad acqua, fu costruita da Kirkham negli Stati Uniti e da Birkigt in Europa una tipologia di cilindri in acciaio sottile, avvitati ad un monoblocco in alluminio ricavato di fusione.

Un cilindro concepito per il raffreddamento ad aria era per certi aspetti assai complicato e nel 1915- 16 in Inghilterra la "Britain's Royal Airctaft Factory" decise di intraprendere la prima ricerca sistematica mondiale riguardo alla progettazione di cilindri per motori aeronautici, che fu portata avanti da A. H. Gibson e Samuel D. Heron .

Nell'ultimo parte del 1916 la ricerca diede i propri frutti e furono stilati i principi base della progettazione, tre dei quali erano: adozione della testa in alluminio, che permetteva una migliore conduzione termica rispetto a ogni altro materiale impiegabile, la scelta del monoblocco, per evitare che i collegamenti non assicurassero la rigidità opportuna in base alle condizioni termiche; infine i gas espulsi dovevano percorrere il cammino più breve verso l'uscita ed il flusso di calore doveva interessare l'area maggiore possibile. Questi principi furono utilizzati nel 1916 per disegnare un motore completamente nuovo, il RAF8.

Al termine della guerra, ad un governo tecnicamente povero, fu demandato l'acquisto di un motore che si dimostrò completamente inutilizzabile. Si tratta dell'ABC Dragonfly, radiale, raffreddato ad aria. Il cilindro dell'ABC Dragonfly nella testata originale, non aveva assolutamente modo di essere raffreddato, ma anche nella più recente versione del cilindro, risalente al 1918, il motore si rivelò comunque molto deteriorato e fu abbandonato.

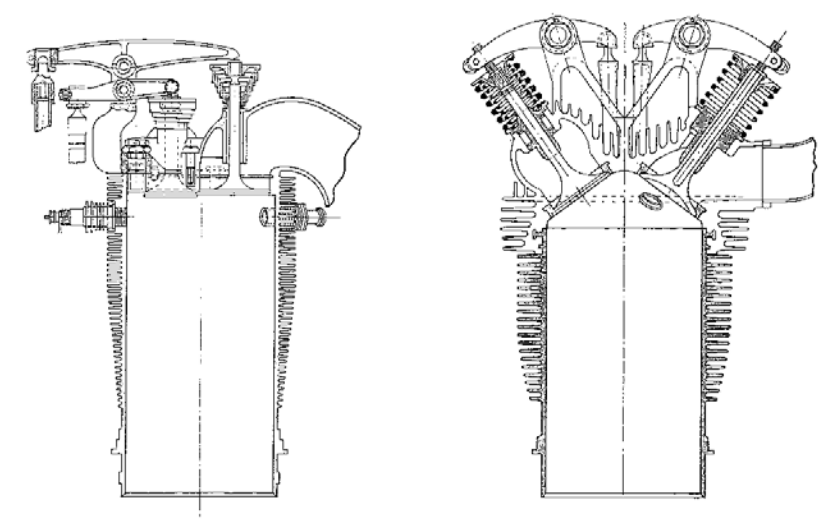

**Figura 1 Sezioni del cilindro del Dragonfly (sx) e quello disegnato a Farnborough (dx) per rimpiazzarlo, di forma simile a quello del Raf8** 

Non c'era nulla di fondamentalmente sbagliato nel RAF8 e nel gennaio 1917 il capo ingegnere di Farnborough, il maggiore F.M. Green, si trasferì alla ditta più tardi rinominata "Armstrong Siddeley Motors", con l'intento di continuare a sviluppare il motore radiale raffreddato ad aria. I suoi cilindri erano simili a quelli progettati in supporto al Dragonfly.

Il RAF8 aveva quattordici cilindri da 127 mm di alesaggio e 22534 cc di cilindrata disposti su due file.

In questo periodo molti motori radiali erano dotati di un grande numero di cilindri i quali erano disposti in diversa maniera, mentre il RAF8 assunse la disposizione che si dimostrò essere la più versatile in assoluto. Infatti i cilindri erano disposti in due corone identiche di sette pistoni complanari ciascuna .

Per quanto riguarda il manovellismo uno dei sette cilindri di ogni fila era collegato a una biellamadre caratterizzata da un occhio costituito da due parti che potevano essere avvitate insieme su uno dei due perni dell'albero, realizzato in un solo pezzo. Gli altri sei cilindri di ciascuna corona guidavano bielle articolate o allineate.

La caratteristica fondamentale di tale motore consisteva nel fatto che l'estremità posteriore dell'albero era dotata di un ingranaggio che muoveva un piccolo compressore controllato da una frizione. Nel 1921 al fine di evitare costi di sviluppo eccessivi, il compressore stesso fu sostituito da un fan condotto alla velocità del motore con la sola funzione di migliorare la distribuzione della miscela.

Il motore fu denominato Jaguar ed erogava 300 HP alla velocità di 1500 rpm, caratteristiche che manteneva anche con cilindrata aumentata a 24797 cc , fino al 1924, anno in cui aumentò la potenza fino a 385 HP. Il motore Jaguar fu ampiamente presente sul mercato per RAF, Fleet Air Arm e Imperial Airways.

Nel 1918 Roy Fedden progettò un motore radiale più grande dotato di nove cilindri, con l'obiettivo di raggiungere 500 HP di potenza. Egli era ragionevolmente convinto che un radiale a singola corona, raffreddato ad aria fosse la risposta più semplice ed economicamente vantaggiosa al progetto di un motore di tale potenza. Erano in circolazione molti motori con potenza maggiore, ma la taglia 500 HP era in grado di coprire tutte le esigenze di carattere militare e civile negli anni precedenti al 1930.

Inevitabilmente un nove cilindri a singola corona radiale aveva un'area frontale maggiore di un motore a quattordici cilindri più piccoli disposti in due corone, ma, ad una velocità di 161 km/h, non si avvertiva tale differenza.

Il più grande motore di Fedden denominato Jupiter funzionò per la prima volta il 29 ottobre 1918. Esso era dotato di cilindri ricavati dalla lavorazione di pezzi in acciaio forgiato, caratterizzati da un alesaggio146 mm ed una corsa di 191 mm, per una cilindrata totale di 28749 cc.

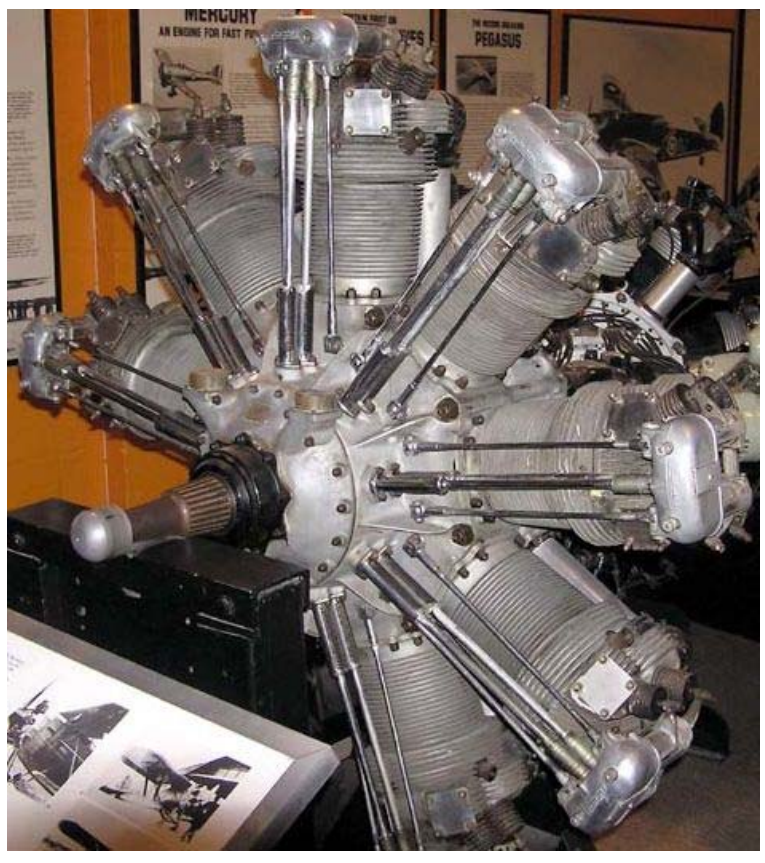

**Figura 2 Jupiter** 

Fedden sapeva che la testa doveva essere in alluminio ma era dubbioso se fosse stato ragionevole collegare una testa simile ad un componente in acciaio. In ogni caso, dal momento che non era convinto che una testa simile potesse apporre miglioramenti nella trasmissione del calore, costruì un cilindro chiuso sul cielo, ricavandovi le sedi per le valvole. Egli era conscio della dimensione ingente del cilindro e del fatto che i motori successivi sarebbero stati più veloci, perciò, per migliorare l'aerazione del motore, introdusse quattro valvole per cilindro, due per l'aspirazione e due per lo scarico, situate in alto parallelamente all'asse del cilindro stesso.

Il basamento in due fusioni di alluminio era stato sostituito da un pezzo unico forgiato, più resistente e leggero, diviso in due metà, anteriore e posteriore, collegate da nove bulloni che sporgevano lungo il coperchio posteriore per montare il motore al velivolo.

Un maggiore stimolo fu concesso nel 1921 dall'acquisto, da parte della "French Gnome Rhone Company", dell' autorizzazione di impiegare un riduttore epicicloidale tipo Farman che consentì di incrementare il numero di giri da 1750 a 2200 rpm, aumentando la potenza e risolvendo anche problemi di vibrazioni.

Questi sviluppi consentirono allo Jupiter di diventare il motore più affidabile dell'epoca, caratterizzato da una potenza compresa fra 380 HP e oltre 500 HP.

 Una versione dello Jupiter a corsa corta, con una potenza di 960 HP fu costruita nel 1927 per il trofeo Schneider .

 Lo sviluppo motoristico proseguì senza sosta negli anni 1930, principalmente in termini di affinamento del disegno di dettaglio, della scelta dei migliori materiali da impiegare e della benzina a 87 e poi 100 ottani. Si giunse così al Mercury con 995 HP di potenza in servizio regolare per la RAF, mentre lo Jupiter fu sviluppato per il Pegasus che superava 1000 HP.

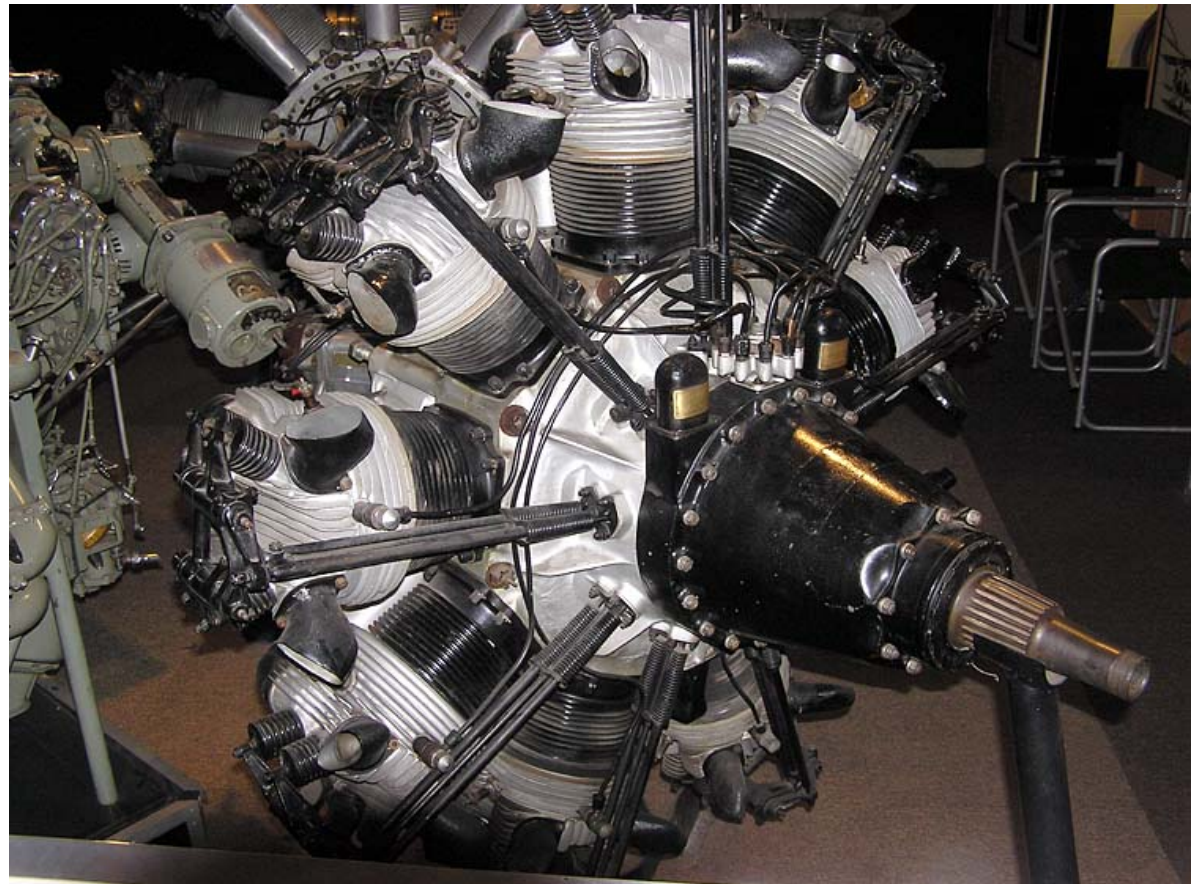

**Figura 3 Bristol Mercury** 

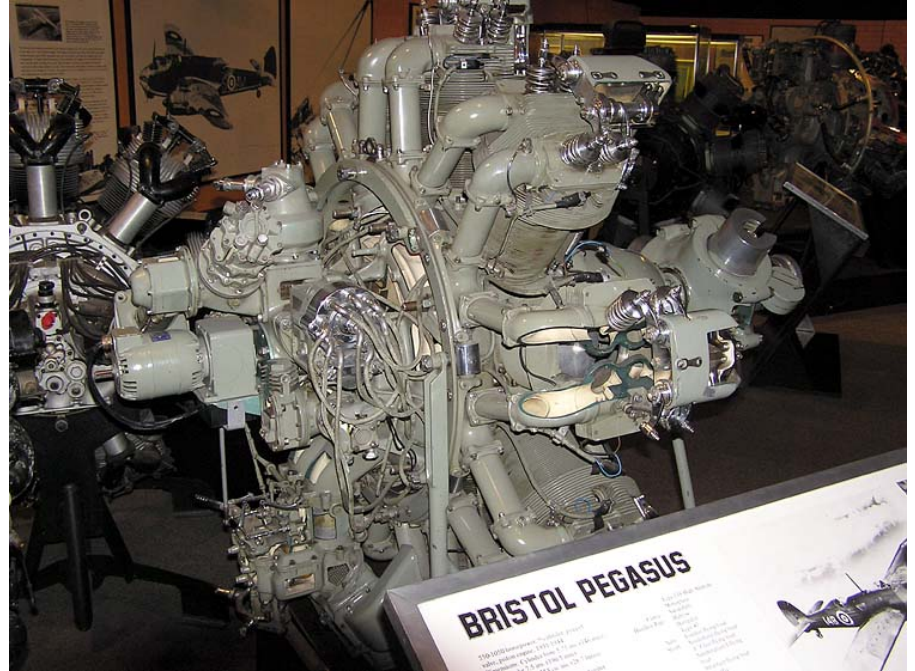

**Figura 4 Bristol Pegasus** 

La "Bristol" progressivamente abbandonò questi motori per concentrarsi sui motori a valvole a manicotto rotante (sleeve valves). Dal 1930 , una decina anni dopo la formazione del dipartimento dei motori di Bristol, lo Jupiter era sul punto di diventare il "motore del mondo".

Nel 1928 la Gnome Rhone francese produsse il Mistral Major R14K un 14 cilindri a due corone.

L'insistenza di Fedden nel voler introdurre quattro valvole per cilindro gli rese impossibile progettare un motore radiale a doppia corona con una distribuzione elegante.

La Gnome Rhone aggirò il problema introducendo due valvole per cilindro e ciò consentì di montare una distribuzione semplice. Negli anni '30 la Gnome Rhone superò la Bristol nel rilasciare licenze consentendo a molte nazioni di costruire i propri motori derivati da quelli Bristol. Essi producevano anche motori a doppia corona caratterizzati da alesaggi sorprendentemente piccoli come per il 14M Mars, ma questo ed il rivale Hispano Suiza 14 AB non erano abbastanza potenti per motorizzare gli aeroplani della II Guerra Mondiale.

Fatto ancora più interessante era che l'Alfa Romeo in Italia e la Nakajima in Giappone costruirono motori a doppia stella con quattro valvole per cilindro e complicate distribuzioni, sebbene non fossero produttori molto importanti.

Col senno di poi si può rilevare che nonostante l'eccellenza dei suoi motori, Fedden non era obbligato a scegliere le 4 valvole e neppure aveva la necessità di sviluppare il progetto delle valvole rotanti. Infatti non occorre guardare tanto oltre per vedere che negli Stati Uniti, dove la Wright e la Pratt & Whitney divennero i maggiori fornitori di motori ad elevata potenza del mondo, vennero prodotti motori radiali raffreddati ad aria con due valvole per cilindro .

Un motore differente costituì un'alternativa ai motori esistenti. Il motore in questione è un V12 raffreddato ad acqua. Tale metodo fu adottato da motori come il Liberty, l'Eagle e il Condor della Rolls Royce, il BMW VI e diversi motori della Fiat e della Isotta Fraschini che proseguirono nell'impiego del raffreddamento a liquido per tutti gli anni '20 , sebbene fossero dotati dei tradizionali motori a cilindri separati.

In Unione Sovietica A. A. Mikulin condusse la produzione dell'M-17 una versione del BMW-VI del quale vennero prodotti 22000 esemplari contro i 9200 del motore tedesco originale.

Egli introdusse modifiche fino a giungere all' AM-30 del 1930 che fu ulteriormente sviluppato in una famiglia degli AM-34 con 160 mm di alesaggio e 190 mm di corsa per 1275 HP di potenza.

Durante la II GM lo stesso motore ebbe uno sviluppo ulteriore nell'AM-47 con 3100 HP . Tale potenza fu raggiunta introducendo monoblocchi di alluminio per alloggiare i cilindri, e quattro valvole per cilindro comandate da due alberi a camme per ogni blocco. Inoltre la versione più potente era dotata di un ingranaggio elicoidale a doppia elica e di un eccellente compressore.

Nell'aprile 1917 la Napier in Inghilterra fece partire lo sviluppo del prototipo del Lion, progettato da A.J. Rowledge, un motore raffreddato ad acqua con 12 cilindri di 140 alesaggio e 130 mm di corsa, con architettura a W .

Ogni fila di quattro cilindri di acciaio era dotata di tradizionali camicie umide saldate sopra ed ogni cilindro veniva inserito nel basamento e avvitato alla base tramite flange.

In alto era presente, per ogni fila di cilindri, una testa monoblocco di alluminio, che veniva avvitata alla sede in acciaio delle valvole . Ogni cilindro aveva quattro valvole comandate da due alberi a

camme in testa. Il blocco centrale era dotato di bielle madri verticali al quale erano fissate le bielle figlie provenienti dagli altri cilindri.

I motori rivali erano prodotti dalla Curtiss. Charles B. Kirkham produsse il K-12, un V-12 raffreddato ad acqua con un basamento e due blocchi da sei cilindri uniti insieme in un'unica fusione, dimostrando di poter superare le conoscenze tecnologiche del periodo. Erano comunque presenti problemi nel riduttore e per il fatto che l'albero si appoggiava a sette cuscinetti.

 Il successore di Kirkham, l'ingegnere A.Nutt riuscì a superare queste difficoltà producendo nel 1922 un motore migliore, il D12, che vinse due trofei Schneider e stabilì sette record del mondo di velocità.

Nel 1926 la Curtiss iniziò a produrre un ulteriore motore, il Conqueror, con 25420 cc e con 575 HP di potenza, che virtualmente è l'unico motore raffreddato ad acqua rimasto in America, ma nonostante fosse stato dotato di potenza maggiore per impieghi militari e aeronautici, fu sostituito da motori radiali raffreddati ad aria dopo il 1932.

L'ultima applicazione era il V-1570-61 con un turbocompressore che conferì al PB-2A una velocità di 441 km/h a 7620m, rendendolo probabilmente, nel 1934, il più veloce aereo da combattimento del mondo.

Quando Richard Fairey vide le installazioni del D-12, acquistò immediatamente una licenza e impiegò la sua versione Fairey Felix nel Fox, bombardiere ad alta velocità, più veloce di ogni altro bombardiere della RAF.

Il ministero inglese per l'aeronautica preferì ingaggiare la Rolls Royce per costruire un nuovo motore . Rowledge dell'ex Napier e Sir Henry Royce introdussero un nuovo motore ad X 16 cilindri, dotato di quattro blocchi in fusione di cilindri disposti a 90°, con 127 mm di alesaggio per 140 di corsa.

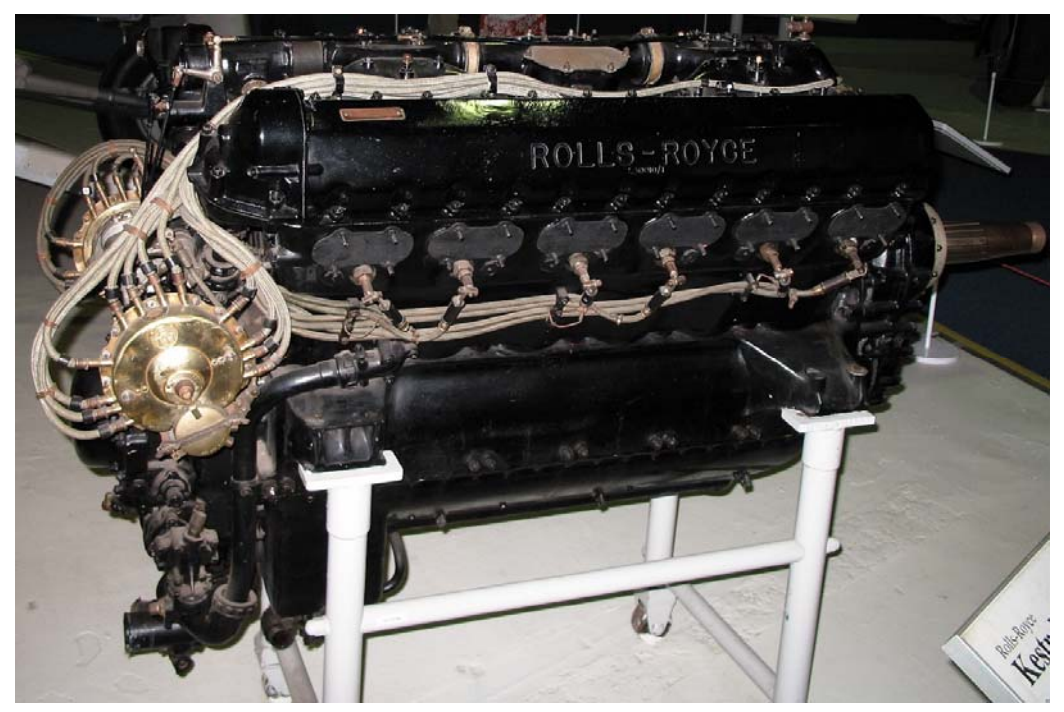

**Figura 5 Rolls Royce Kestrel** 

Nel 1926 tale motore, nominato Kestrel, lanciò con successo la Rolls Royce nel business del progetto di motori moderni. Il nuovo motore, molto più moderno dei motori Curtiss, poteva sostenere la competizione con i radiali raffreddati ad aria .

 Al livello del mare il motore raffreddato ad aria appariva avvantaggiato, dato il suo minor peso e la maggiore manovrabilità dovuta alle ridotte dimensioni. Ad altitudini maggiori il motore raffreddato ad aria era meno efficace in fatto di raffreddamento, incorrendo spesso in surriscaldamenti. Inoltre il motore raffreddato ad aria non era in grado negli anni '30 di sostenere elevati rapporti di compressione. Al contrario, nei motori raffreddati ad acqua, il carburante poteva sostenere pressione e temperatura più elevate senza causare detonazione.

Nel 1933 il Boeing P-26A, che montava un motore raffreddato ad aria, Wasp H, raggiungeva 378 km/h , ma erano necessari 12 minuti per arrivare alla quota di 6096 m .

Il Gloster Gauntlet che montava il Mercury raffreddato ad aria, raggiungeva 373 km/h, ma necessitava di 9 minuti per raggiungere la stessa quota. Invece l'Hawker Fury II che montava appunto il Kestrel raffreddato ad acqua raggiungeva solo 354 km/h, ma impiegava 8,64 minuti per raggiungere la quota suddetta, grazie al fatto che il raffreddamento ad aria consentiva di mantenere potenza ad elevate altitudini.

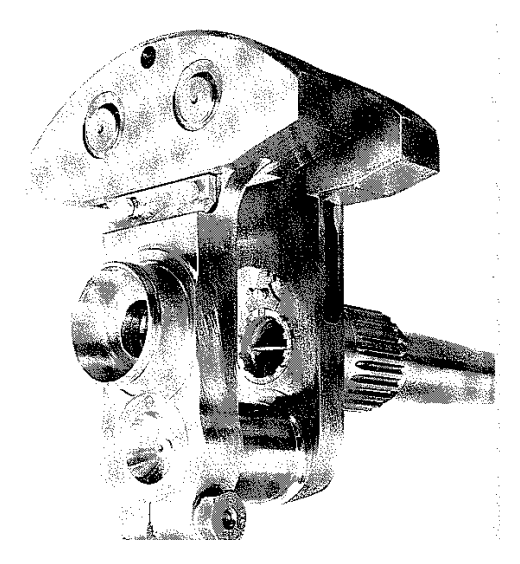

**Figura 6 manovella dell'albero motore del Wright Cyclone** 

Nel periodo immediatamente successivo alla prima GM negli Stati Uniti, in una situazione economica sfavorevole, non esistevano motori raffreddati ad aria con elevate potenze. Nonostante ciò, nel 1924 la Wright, a causa dell'abbandono del presidente e degli ingegneri capo e progettista , che si erano allontanati per costituire la Pratt & Whitney Aircraft, avanzò nello sviluppo del J-5 Whirlwind, un motore 9 cilindri 220 HP radiale che permise di trasportare Lindbergh a Parigi in 33 ore, nonostante la distribuzione scoperta e un apparato di raffreddamento del cilindro poco elegante. La Wright disegnò una serie di motori più grandi che condussero all'R-1750 denominato Cyclone. Questo era dotato di cilindri disegnati da Heron di 152 mm di alesaggio e 175mm di corsa. Questo motore venne testato nel 1927 per 500 HP , ma nel 1932 l'alesaggio fu incrementato a 156 mm e da quel momento l'R-1820 Cyclone fu uno dei motori più importanti, grazie allo sviluppo incessante

che condusse ad un basamento forgiato, all' area maggiore dei condotti di adduzione dell'aria, a contrappesi provvisti di smorzatori dinamici posti nei bracci di manovella e a turbocompressori. La potenza ammontava a 1200 HP, per il periodo della guerra sui B-17 e a 1525 HP per aeroplani post bellici ed elicotteri. L'albero motore era costruito in due parti unite da un giunto , che consentiva di utilizzare una biella madre in un solo pezzo.

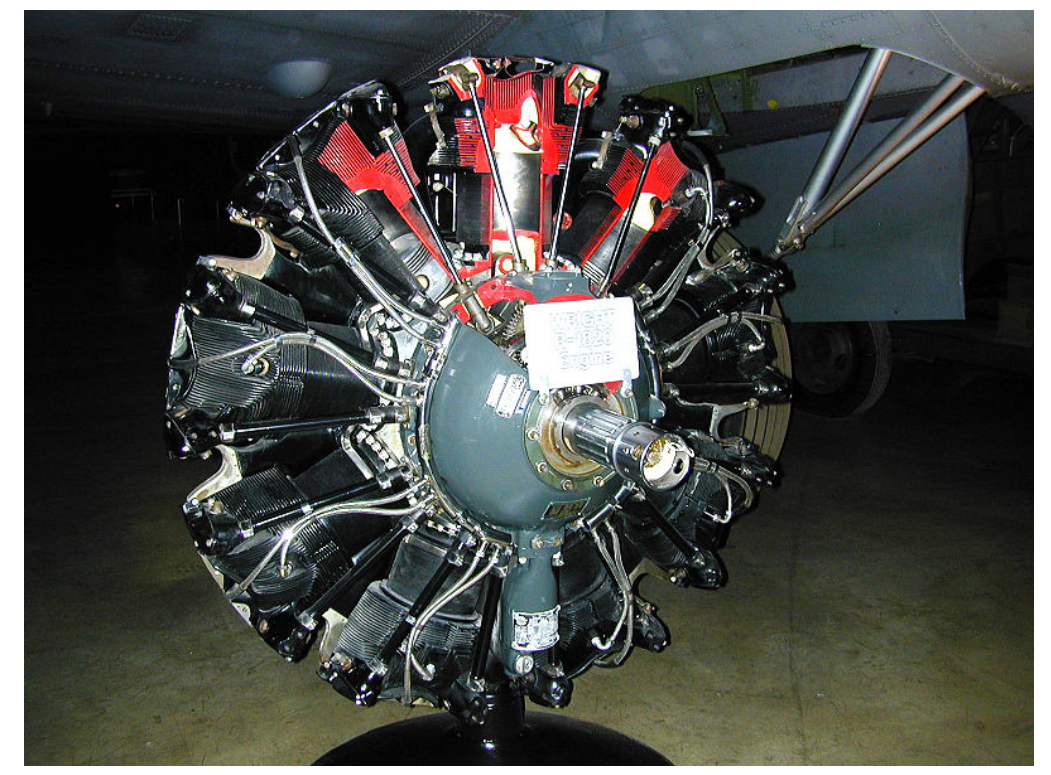

**Figura 7 R-1820 Wright Cyclone** 

Negli anni 1925-28 il motore Wasp prodotto da Pratt & Whitney ed il R-1690 Hornet monopolizzarono la flotta aerea della Marina, ma nel 1928 alle gare nazionali di Los Angeles i velivoli più veloci furono l'ultimo acquistato XF4B della marina, motorizzato dallo Wasp ed il P-1B dell'esercito, che montava il Curtiss D-12. Il primo aveva raggiunto 277,2 km/h contro i 237,6 km/h del velivolo motorizzato col Curtis D-12 raffreddato ad acqua. Inoltre, anche nella gara per raggiungere la quota 3048 m lo stesso XF4B impiegò 5.92 minuti contro i 7.08 minuti del P-1B. Pertanto l'esercito acquistò per primo il P-12 prima che la marina ottenesse il quasi identico F4B-1. Dall'inizio del 1930 P&W aveva monopolizzato il 60 % del mercato totale dei principali produttori di motori aeronautici della nazione. L'Hornet cresceva a 30504cc , mentre in seguito furono sviluppati l' R-1535 Twin Wasp Junior e l' R-1830 Twin Wasp, il primo dei quali dalla marina, che

Dal 1940 anche 1200 HP sembravano non essere più adeguati. Il Twin Wasp della serie Curtiss Hawk fu sostituito dai motori raffreddati ad acqua della Allison o Packard (Merlin) e così i caccia come lo svedese J22 , il finlandese Myrsky II e l'australiano Boomerang , impiegavano l'R-1830 solo perché non era disponibile nessun altro motore.

optò per la configurazione a doppia corona, per migliorare la visibilità per il pilota.

Il P-36 della Curtiss che utilizzava un R-1830 con turbocompressore a doppio stadio alla potenza di 1050 HP a 6858 m, non ebbe seguito a causa di problemi in quota al sistema di sovralimentazione.

Nel corso del 1940, la marina accettò il Grumman F4F-3 Wildcat, anch'esso dotato di turbocompressore a doppio stadio.

 Nel 1942 quando un Fw190A venne esaminato, l'opinione ufficiale in Gran Bretagna era che i caccia dotati di motori radiali erano di classe inferiore.

La fissazione sui motori raffreddati ad acqua preferibilmente di architettura V-12 rese il Merlin della Rolls Royce il principale motore inglese della II Guerra Mondiale, anche perché i progettisti di Derby riuscirono a ottenere da esso la stessa potenza che i nemici ottenevano da un motore una volta e mezzo più grosso.

Con un alesaggio 152 mm ed una corsa di 137mm per una cilindrata di 26.99 lt, il Merlin offriva lo stesso ordine di potenza ai caccia dotati del DB603 di 44.45 lt e del BMW 801 di 41.8 lt.

Del Merlin fu prodotta una versione da gara nel 1937, che raggiungeva 2160 HP e sosteneva una potenza di 1800 HP per 15 ore.

Questo dimostrava che una volta che i meccanismi di aerazione di base ed i cilindri fossero stati predisposti per sostenere il doppio della potenza normalmente raggiunta a quel tempo, il motore poteva essere tenuto assieme con facilità.

Nelle gare una simile potenza veniva raggiunta tramite un carburante speciale (una miscela di componenti fra i quali alcool metilico e benzina addizionata al piombo), aprendo la farfalla al massimo per far salire i giri a 3200 e mediante un compressore.

In sei anni di guerre il Merlin fu capace di ottenere la stessa potenza con i consueti carburanti di 115/145 gradi.

 Il Merlin era stato originariamente progettato per essere raffreddato ad acqua a cui doveva essere consentita l'ebollizione , il che richiese un apparato provvisto di radiatore e condensatore combinati. Nel 1935 alcuni problemi nell'ambito di test condotti in volo condussero ad optare per glicole di etilene puro, per evitare l'ebollizione della miscela. A causa di trafilamenti attraverso i giunti, con conseguente pericolo di incendi, si ritornò al sistema ad acqua addittivata al 30% con glicole impiegato come antigelo.

Il sistema era stato progettato per lavorare a pressioni di 18 psi a tutte le altitudini, in modo da non indurre ebollizione neppure a 135°C. In questo modo i cilindri erano raffreddati a sufficienza e ciò contribuiva ad allungare la vita del motore. Inoltre fu possibile ottenere miglioramenti nel progetto dei radiatori diminuendo la resistenza aerodinamica. L'installazione così fatta consentiva inoltre di conferire una piccola spinta al velivolo. Tra il 1937 ed il 1940 il peso dei radiatori era stato dimezzato.

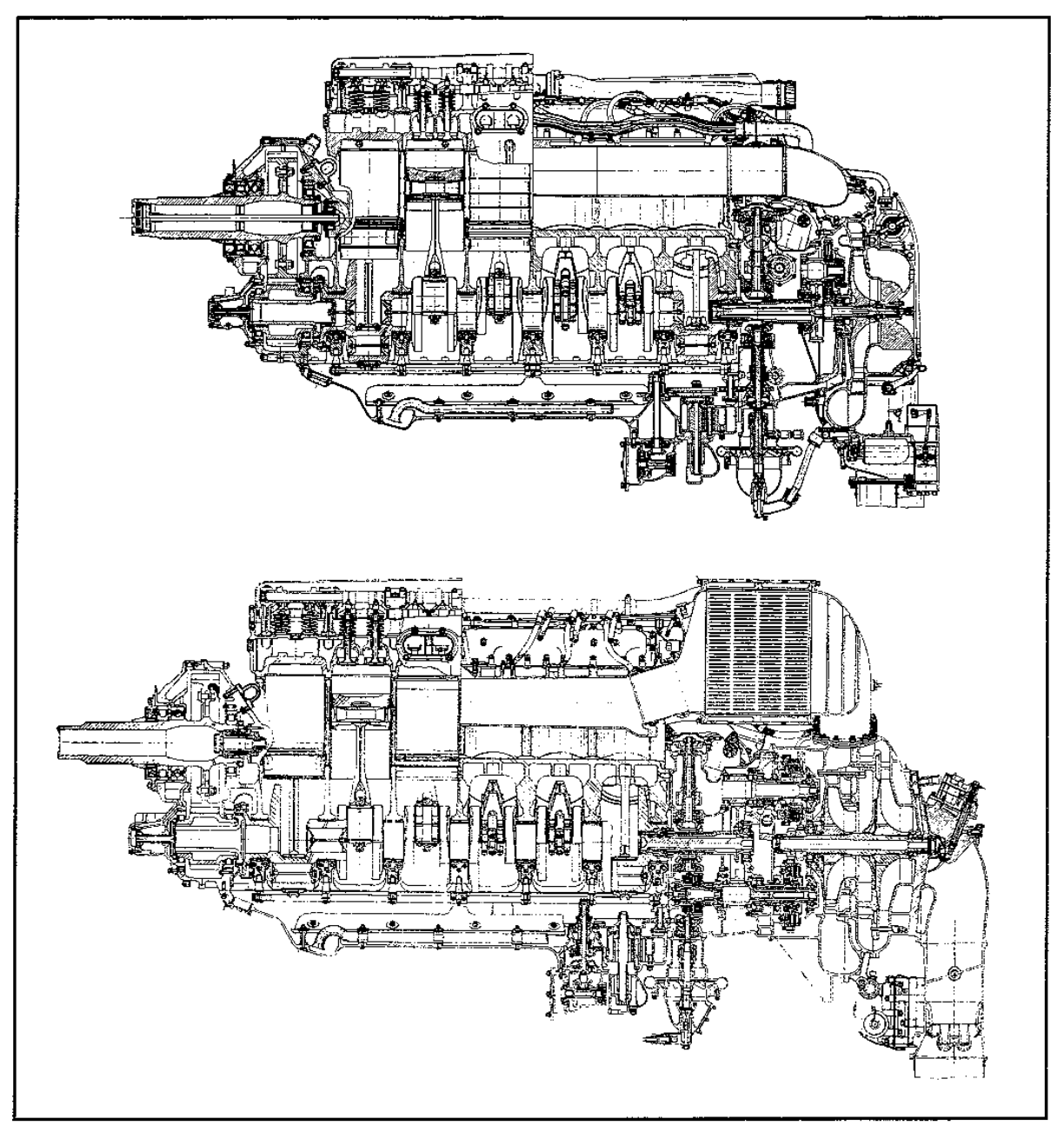

**Figura 8 Sezione del Rolls Royce Merlin II (in alto) e del Merlin 61 (in basso)** 

Nel 1940 i caccia della RAF erano dotati di Merlin che montavano eliche a passo variabile o fisso, con ugelli di scarico che conferivano circa 68 kg di spinta

Ogni motore era dotato di un numero di accessori maggiore rispetto a quelli che potevano essere impiegati in quel periodo, fra i quali non solo le pompe per olio, carburante e raffreddamento, ma anche generatore di corrente continua, una pompa idraulica, un tachimetro e l'unità CSU per controllare il passo dell'elica.

 Fu inserito uno starter elettrico e fu reso disponibile un carburante a 100 ottani che consentiva incrementare la spinta da 6 lb /in<sup>2</sup> a 12 lb /in<sup>2</sup>, che a 3000 rpm potenziavano il motore da 1030 HP a 1310 HP al livello del mare.

Poiché i caccia della RAF erano più pesanti del BF 109E questa extra potenza era di cruciale importanza.

Nel 1938 la Rolls-Royce rimpinguò lo staff tecnico ingaggiando l'aerodinamico Hooker, al fine di introdurre miglioramenti ai condotti di ingresso dell'aria e al compressore, tramite l'incremento del rapporto di compressione e del rendimento e della potenza, senza alterare il peso o il volume del motore.

Nel 1941 una nuova versione del Merlin fu concepita per voli a più elevate altitudini, ma poiché la Rolls-Royce si mostrava riluttante ad installare un turbocompressore, Hooker consigliò di introdurre due compressori in serie con un radiatore per incrementare la densità di carica all'ingresso del motore. Il peso del motore era aumentato a fronte di una completa e positiva trasformazione del motore stesso.

Le prestazioni erano straordinarie grazie ai compressori in serie che consentivano una spinta di 9 lb/in<sup>2</sup> a 9144 m, quota alla quale la potenza fu esattamente raddoppiata raggiungendo 1000 HP. Installato su uno Spitfire, il Merlin poteva raggiungere la quota massima di combattimento a 3048m e la velocità massima a 113 km/h.

Questa versione del motore entrò in produzione nel 1942 e alla fine la Rolls Royce fu capace di adottare una forma totalmente differente per il blocco cilindri, che fu concepito in due parti, disegnato nel 1938 e prodotto solo nel '42.

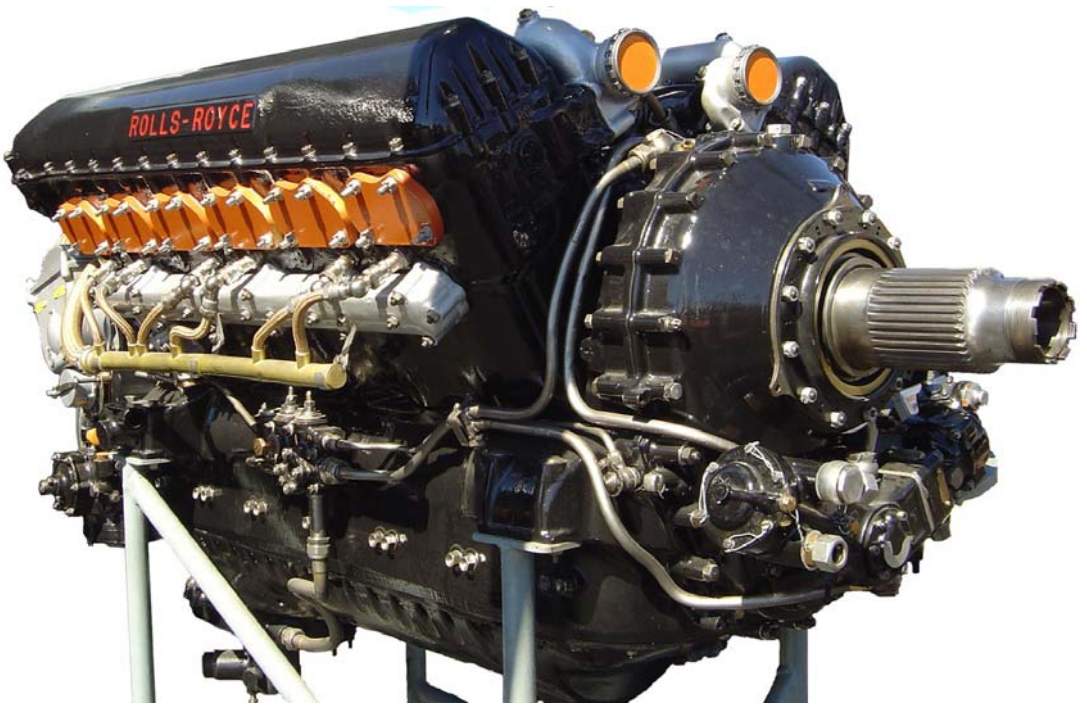

**Figura 9 Rolls Royce Merlin** 

Il doppio blocco migliorava la distribuzione dei carichi, irrigidendo la struttura ed eliminando i trafilamenti di liquido refrigerante. Un anno prima, nel 1942 la Packard Motor Co negli Stati Uniti, maggiore costruttrice di motori Merlin rispetto ad ogni altra fabbrica, fu la prima ad introdurre il blocco cilindri in doppio pezzo.

Durante la guerra la Packard introdusse nei motori i propri elementi distintivi , come l'impiego dell'iniezione ad acqua nel V-1650-11 del 1944, per conferire in caso di emergenza una potenza di 2270 HP a 29,5 lb/in<sup>2</sup> di pressione di spinta.

Negli anni 1943-65 fu impiegato il T-24 da trasporto dotato di motore Merlin, inizialmente solo per York e Lancaster. Ciò condusse alla serie civile Mk500 in cui le prestazioni per la prima volta erano passate in secondo piano dietro ai costi ed alla durata.

Dal 1946 una larga squadra lavorava ai motori civili Mk 620 e 720. In seguito ai Merlin la Rolls-Royce costruì i Griffon con cilindrata aumentata a 36,69 litri come quella dell'R.

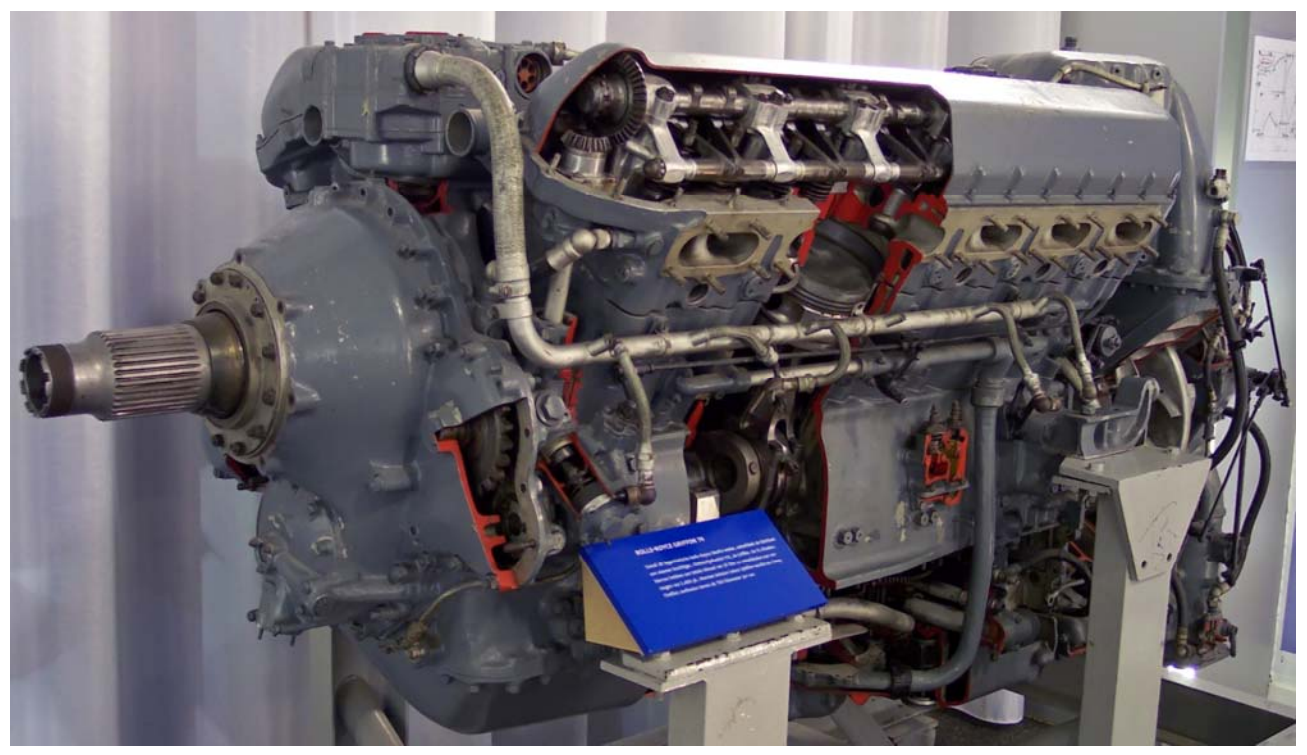

**Figura 10 Rolls-Royce Griffon** 

Come il Merlin, anche il Griffon fu più tardi sviluppato con compressore a doppio stadio e a volte anche con doppio stadio e tre rapporti di riduzione, che concesse allo Spiteful XVI una velocità in assetto di combattimento di 795 km/h.

Dal 1965 sia i Merlin che i Griffon vennero modificati al fine di ottenere potenze di oltre 3000 HP per gara in velivoli e mezzi navali.

I corrispondenti motori tedeschi erano i motori Daimler-Benz DB601, 603,605 e lo Jumo211 e 213 della Junkers. Tutti avevano architettura V-12 a cilindri rovesciati, con blocchi di fusione raffreddati da una miscela di acqua ed alcol. Entrambi avevano l'iniezione diretta di carburante ed il turbocompressore montato a lato, guidato da un albero montato trasversalmente nella parte posteriore del motore.

In tempo di guerra entrambe le parti coinvolte erano interessate nelle tecniche dei motori avversari, così la tecnica inglese si unì alla scelta tedesca della iniezione diretta.

In base alle dichiarazioni del ministero britannico dell'aviazione , l'iniezione diretta presentava i vantaggi di aver minor consumo specifico e totale assenza di problemi di congelamento.

Nonostante il buon disegno e l'esecuzione, il DB 601 non raggiungeva le prestazioni del Merlin il quale vantava dimensioni minori rispetto al primo.

Invece a Stoccarda gli ingegneri svilupparono il DB 605 con cilindrata aumentata a 35.7 lt, il quale venne installato sul BF109 e 110 dal 1942 in poi.

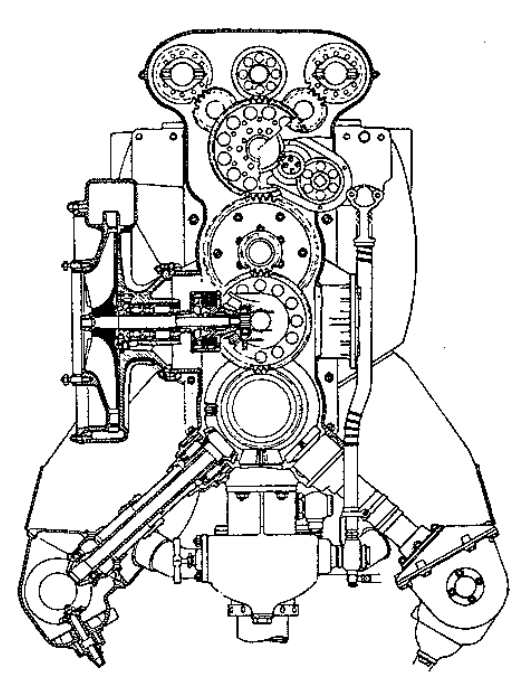

**Figura 11 Sezione del motore DB 601A** 

Il Dr. Nallinger decise di progettare un motore ancora più grande, il DB603, con cilindrata 4,5 litri ed un compressore più capiente del 601, omettendo di comunicarlo a Berlino e creando in questo modo non pochi dissensi politici. Nonostante ciò, oltre novemila motori vennero prodotti per il Me 410, l' He 219, il DO217 e una serie di prototipi per il push-pull Do335 ed il Focke-Wulf Ta 152.

La Luftwaffe, allo scopo di incrementare la potenza dei motori, produsse due tipi di combustibile che potevano essere impiegati per alimentare ogni tipo di motori da caccia e bombardieri costruiti dal 1944 in poi. Uno era l'MW50, una miscela di acqua e metanolo in ugual parte e l'altra, il GM-1 che aumentava le prestazioni in quota rendendo disponibile una quantità di ossigeno ulteriore, tale da posporre la detonazione, nonostante la penalizzazione in peso e volume che derivava dall'installazione.

L'alternativa della Luftwaffe ai motori raffreddati a liquido fu il BMW801. nel 1929 fu ottenuta la licenza per l'Hornet della Pratt and Whitney, che condusse alla produzione del BMW-132 e del Lanova 114 diesel. Per oltrepassare la potenza di 1500 HP e rimanere in questa nicchia di mercato, schiere di cilindri del BMW 132 vennero imbullonati ad un singolo basamento, dando luogo al BMW 139 che venne installato prima sul Do 217 e sul primo Fw190. Questo motore fu sostituito dal BMW 801 con 14 cilindri più piccoli per ottenere una capacità di 41,8 litri. Il BMW801 era un motore massiccio ma comunque di grandi prestazioni solo al di sotto dei 2000 piedi. Gli ingegneri della compagnia sotto Sachse ritenevano che un turbocompressore avrebbe eliminato il problema. Dal 1943 il 801 TJ , sviluppato dal 801D, vedeva un turbo enorme posto nella parte posteriore. L'aria compressa andava all' iniezione diretta ai cilindri passando attraverso 5 scambiatori posti fra il motore e il sistema del turbocompressore. Il TJ pesava 1607 kg per 1500 HP di potenza a 12192 m di quota. La versione successiva, l'801 TQ, versione potenziata dell'801 E, raggiungeva 2270 HP per il decollo e 1715 HP a 12192 m .

L 'epoca intermedia alle guerre vide fiorire tre grandi motori: il BMW801, il DB603 e lo Jumo213. Numerosi furono gli esperimenti messi in pratica . I motori sperimentali e prototipi dei DB ammontarono ad oltre 50 tipologie e anche la Junkers produsse il proprio miglior motore il Junkers Jumo 222 con 24 cilindri disposti in sei bancate.

Per non essere esclusa la BMW produsse l'803 con 28 cilindri tipo quelli dell'801 ma disposti nella forma di due motori radiali in tandem ognuno provvisto di sette paia di cilindri in linea raffreddati a liquido, assemblati in un unico blocco.

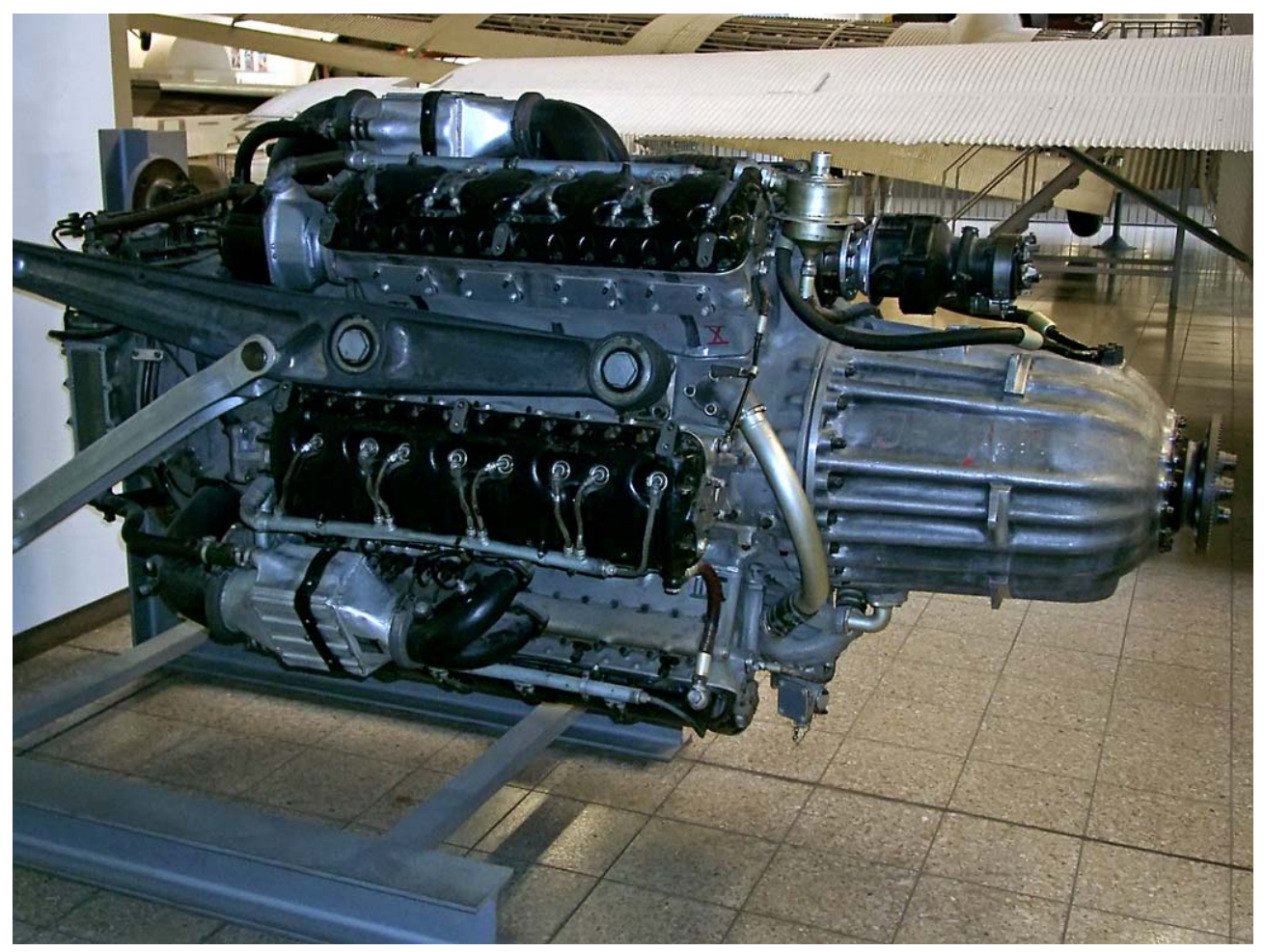

**Figura 12 Junkers Jumo 222** 

Un'altra casa tedesca la Klockner-Humboldt-Deutz (KHD), costruttrice di motori Diesel a 2 tempi, produsse il Dz 710. Questo esemplare era un motore piatto a 16 cilindri, raffreddato a liquido, quadro, con 160 mm di alesaggio e corsa e rapporto di compressione 15, pesava 1447 kg e metteva a disposizione 2700 HP di potenza. Il Dz 720 rivisto nella versione H-32 raddoppiato e potenziato a 5400 HP , pesava 2900 kg ed aveva una cilindrata di 103.4 lt.

Due idee successivamente sviluppatesi consistevano nell'unire due motori esistenti e testati imbullonandoli insieme ad un riduttore comune che muoveva una singola elica. La Daimler Benz ed altre aziende adottarono questa soluzione al termine della guerra .

I fratelli Gunter della Heinkel fecero il possibile per rendere i loro velivoli belli ed aerodinamicamente efficienti . In particolare si era rafforzata l'idea che una unità di due motori da 2000 HP uniti in un condotto unico era una soluzione più proficua di due motori da 1000 HP in condotti separati.

Nel DB 606, sviluppato in due settimane dall'unione di due motori 601 collegati con un semplice riduttore, ciascun motore era ruotato in modo che le rispettive bancate interne avessero i cilindri disposti in verticale. Nonostante il massiccio assemblaggio, il 606 veniva installato come ogni altro motore tedesco, supportato con una grossa barra di lega di Elektron da ogni parte e con un grande radiatore circolare anteriore. Era possibile accendere indipendentemente ciascun motore, impiegando lo starter in dotazione ad ognuno di essi.

Questo motore doppio, del peso di 1565 kg, volò per la prima volta nel 1936 nell' He 119, con la massima potenza di 2700 HP, dopo una serie di tentativi che si dimostrarono disastrosi per problemi ai singoli motori, e non a causa di problemi relative al metodo di accoppiamento dei motori.

Un altro schema adottato sui velivoli era un impianto costituito da tre motori, due dei quali disposti sulle ali a muovere le eliche ed uno sotto la fusoliera del velivolo con il solo compito di muovere un compressore per avviare gli altri due motori.

Questo sistema fu studiato da diversi gruppi tedeschi, ma fu messo in pratica dalla Daimler Benz. La forma standard utilizzata in aerei come l'Hs130 E ed il Do217P consisteva in un DB603B per muovere le eliche a quattro pale, mentre la sovralimentazione era ottenuta tramite un DB 605T posto nella fusoliera, subito dietro le ali.

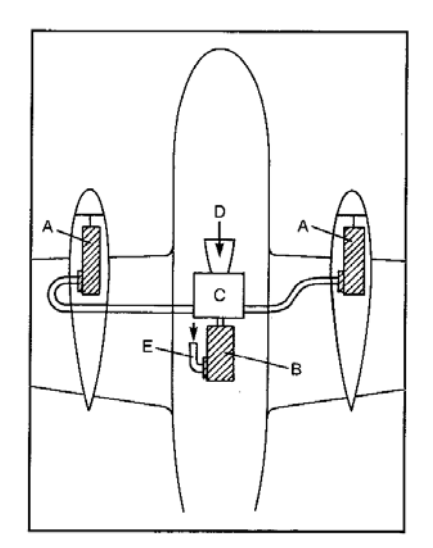

**Figura 13 Schema di installazione di tre motori** 

I produttori statunitensi come Pratt & Whitney e Wright diventarono i leader mondiali, con motori radiali raffreddati ad aria venduti in oltre 66 paesi, impiegati in oltre tre quarti delle compagnie mondiali e con licenze offerte a 22 nazioni.

Dall'inizio della II Guerra Mondiale andarono in produzione motori a doppia fila per potenze fino a 2200 HP, potenze raggiunte da nessuna altra industria, con turbocompressori provvisti di una riduzione eccellente. Il propulsore protagonista continuava ad essere l' R 1820 Cyclone della Wright e l'R-1830 Twin Wasp della Pratt & Whitney, entrambi disponibili fino a 1200 HP.

Le due maggiori applicazioni furono il C-47 dotato di turbocompressore ed il B-24 Liberator. Il Twin Wasp era semplice in sé per sé, ma il controllo del velivolo era estremamente complicato e per manovrare i motori occorreva prestare attenzione a 60 indicatori e 20 controlli manuali.

Prima della guerra i motori americani doppia fila ad elevata potenza difficilmente riuscirono ad avere grande impatto anche se il Wright R-2600 veniva montato sugli idrovolanti 314 e 314A della Boeing e funzionava con un carburante a 115 gradi mai introdotto prima. Questi motori erano sempre depotenziati, avevano un basso rapporto di salita e surriscaldavano.

A differenza della Pratt & Whitney , i motori della Wright avevano basamento in acciaio. Alla fine della guerra la Wright offriva una vasta gamma di motori tutti denominati " Cyclones": il sette cilindri R-1300, fino a 800 HP, il nove cilindri R-1820, fino a 1350 HP, il 14 cilindri R-2600, fino a 1900 HP, il diciotto cilindri R-3350, fino a 2200 HP (poi a 3700 HP).

 A differenza dei motori del periodo compreso fra le due guerre , i motori del 1945 apparivano più solidi e compatti , non presentavano alcuno spazio fra i cilindri ed ogni cilindro sembrava espandersi ad occupare tutto lo spazio che gli era dedicato.

 Il raffreddamento tramite alettature era stato ottimizzato, tanto che al termine della guerra quasi tutti i motori Wright erano provvisti di alette a W, costituite da cavità ravvicinate ricavate nel cilindro di acciaio, ove venivano rullati e cianfrinati sottili fogli di alluminio.

 Nel 1941 la Wright era occupata ad eseguire dei test su numerosi R-3350 Duplex Cyclone. Questi erano i più grandi motori in produzione a quei tempi, che comunque presentavano numerosi problemi, specialmente riguardanti l'iniezione scorretta del carburante a monte del compressore che aveva un effetto di deleterio sull'efficienza del motore stesso.

 Un secondo problema consisteva nel fatto che l'R-3350 che veniva allora sviluppato per il B-29 vedeva la sua peculiare caratteristica, ovvero la distribuzione di carburante vaporizzato, inaspettatamente malfunzionante, a tal punto che alcuni cilindri ricevevano la miscela ad una intensità doppia rispetto agli altri. Inoltre , fattore più preoccupante, i motori al banco avevano ritorni di fiamma, che causavano l' esplosione di una miscela assai compressa all'interno dei condotti di adduzione.

Per evitare questo grosso inconveniente l'esercito americano nel 1941 optò per l'iniezione diretta sul R-3350, con l'obiettivo di estenderla a tutti gli altri motori.

Essendo presente solo aria compressa nel condotto di adduzione, l'iniezione diretta eliminava anche il problema del ghiaccio ed assicurava la giusta dose di carburante ad ogni cilindro, migliorando le prestazioni del motore in generale.

Uno dei problemi che caratterizzava l'installazione di un apparato complesso di alimentazione era la carenza di raffreddamento della seconda fila di cilindri, che causava anche la fusione delle valvole di scarico e dava luogo a fiamme che incendiavano i coperchi di magnesio del compressore, fenomeno che poteva causare la perdita dell'aeroplano. Nonostante numerosi accorgimenti per convogliare flussi maggiori al gruppo cilindri, il motore doveva , soprattutto in climi tropicali , venire sottoposto al "test del magnesio" durante la corsa reale per il decollo.

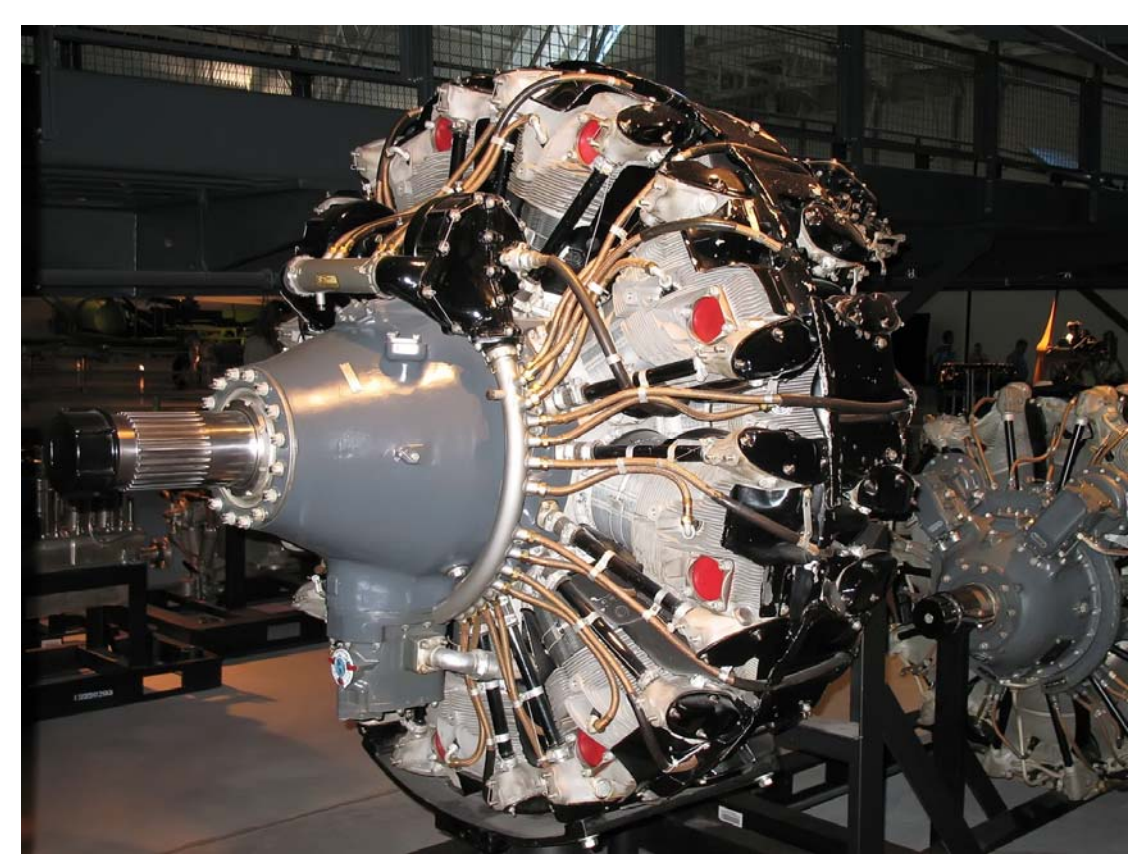

**Figura 14 Wright Cyclone GR -3350** 

Quando il B-29 fu progettato, la principale richiesta era ottenere la minor resistenza aerodinamica possibile. La Boeing volle fare ancora meglio dei fratelli Gunter con il loro He 177: essi optavano per una installazione dei motori all'interno dell'ala per quanto fosse possibile. Quando fu riconosciuto che la soluzione migliore era dotare il velivolo di grandi gondole montate su una ala sottile ed efficiente, furono compiuti sforzi ingenti per diminuire la resistenza aerodinamica derivante da una simile tecnica di installazione.

Stranamente non vennero ricavati accessi al motore tramite pannelli sulla fusoliera, così ogni volta che dovevano essere cambiate le candele occorreva smontare l'elica gigantesca e rimuovere l'intera fusoliera aprendola dal davanti.

Molti motori, come le generazioni americane ad elevata potenza, furono realizzati per essere poco ingombranti, al fine di facilitarne l'alloggiamento entro il profilo alare, come ad esempio l' Hyper

Continental IV-1430 ed il rivale Lycoming O-1230, un 12 cilindri piatto, con potenza 1200 HP e peso 601 kg, cilindrata 20238 cc che nel 1938 volò sul Vultee XA-19°.

Dal momento che l'esercito si accorse che i motori nascosti entro le ali erano poco convenienti e presentavano difficoltà durante l'accensione e che 1200HP non erano sufficienti, la Lycoming raddoppiò il motore in 12 unità sovrapposte che muovevano un solo riduttore ad una elica. Questa configurazione che metteva a disposizione una potenza di 2200 HP, nel luglio 1940 venne montato sul Vultee Convair XP- 54.

La Lycoming investì molto denaro in questi motori raffreddati a liquido e progettò e costruì il più grande motore a pistoni di tutti i tempi, l'XR-7755 con 36 cilindri (come quelli dell'Hyper ma più grandi )162b x 171 mm per una cilindrata totale di 127081 cc.

La configurazione sembrava radiale ma in realtà il motore era dotato di nove bancate con quattro cilindri raffreddati a liquido ciascuna. La massima potenza al banco era poco più di 5000 HP.

Aveva un unico ingranaggio che comandava due eliche controrotanti ed in tutto pesava 3198 kg, però questo grande motore non fu installato su alcun velivolo.

Il più grande progetto per motori avanzati fu iniziato dalla Pratt & Whitney negli anni 30. In particolare la compagnia nel 1936 si lanciò in un tipo nuovo di motore in parte dietro richiesta della marina che necessitava di potenze di 2300 HP.

Nell'aprile 1937 il vice presidente George Mead dopo una visita in Inghilterra ritornò convinto che i motori del futuro dovevano essere raffreddati a liquido e dovevano essere dotati anche di valvole rotanti. La compagnia si concentrò su due motori a 24 cilindri entrambi raffreddati a liquido e a valvole rotanti, con cilindri disposti ad H . Questi esemplari erano l'X-1800 di 36736 cc con 1800 HP di potenza e l'H-3730 con 2900 HP che in versione turbocompressa arrivava a 4000 HP.

D'altra parte anche per grandi compagnie come la Pratt & Whitney, lo sviluppo di così complessi motori richiedeva più di quattro anni, a causa dell'allestimento di nuove attrezzature .

Gli sforzi rivolti allo sviluppo del nuovo motore assorbivano le risorse dedicate ai motori emergenti e già stabilizzati come il Double Wasp R-2800.

Inoltre sussistevano altri fattori: dall'esterno l'ingegner Luke Hobbs, manager della Pratt & Whitney , non era convinto della scelta di introdurre un nuovo motore , ma evitò di aprire un conflitto con Mead , ma quando quest' ultimo fu costretto a dimettersi, Hobbs sviluppò il Double Wasp portandolo alla potenza di 2000 HP. Un prototipo depotenziato a 1850 HP fu installato sul caccia della marina XF4U Corsair che raggiunse 652 km/h in volo livellato.

 Poiché Hobbs aveva ottenuto ottimi risultati in termini di prestazioni e velocità, non riteneva necessario sviluppare un altro motore ed ottenne il permesso di interrompere l'ordinazione dell'X-1800, ma fu costretto a portare avanti quella del H-3730 per la marina, visto che era il più potente motore radiale in assoluto. Comunque egli ritenne necessario studiare ulteriormente i problemi dei radiali raffreddati ad aria a file multiple: le file successive alla seconda infatti non risultavano adeguatamente raffreddate.

In quel frangente egli decise di sviluppare il R-2160 che presentava la prima fila raffreddata ad aria e le altre a liquido. Determinò la disposizione favorevole per i motori radiali , affiancando quattro

file e sfasando i cilindri di ogni fila rispetto a quelli adiacenti, in modo da farli investire dalla stessa quantità di aria.

Nel 1940 Hobbs completò i disegni dell' R-4360 Wasp Major, con quattro file di sette cilindri 146 x 152 mm per 71553 cc, con una potenza di 3000 HP. Questo motore vide diverse applicazioni in campo militare, navale ed aeronautico.

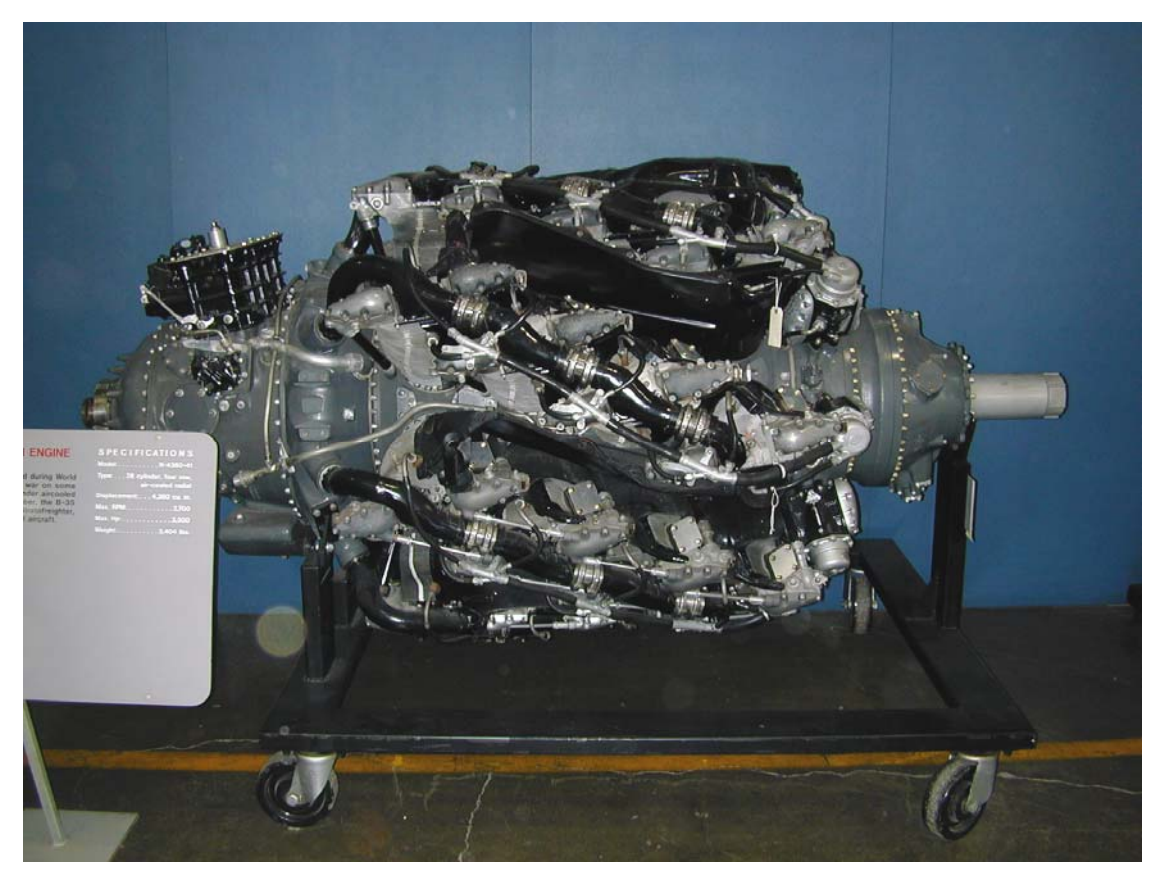

**Figura 15 Pratt & Whitney R-4360 Wasp Major** 

Il motore che conquistò l'interesse di Mead fu il Sabre Napier ,con 24 cilindri in due motori da 12 cilindri montati uno sopra all'altro, ciascuno dei quali muoveva una sola elica.

Nonostante la sua complessità il Sabre era sufficientemente compatto. Il cilindro era basato sull'esperienza della Bristol e i blocchi in lega leggera avevano tre aperture per l'aspirazione e due per lo scarico.

Strutturalmente la complessità maggiore del motore risiedeva nel basamento. Da ogni parte era fissato un blocco cilindri di fusione in lega leggera che conteneva una fila superiore di sei cilindri ed una inferiore di altri sei. Il motore era tenuto insieme da 48 bulloni che attraversavano da una parte all'altra il basamento. Il Sabre era stato progettato per erogare una potenza di 2340 HP sul Tempest VI .

 Il motore che non andò mai in produzione, ma che presentava un grande potenziale era il Fairley P24, costituito da due motori indipendenti, ciascuno dotato di sei blocchi cilindri, superiori ed inferiori, con doppio albero a camme in testa e raffreddamento a glicole in pressione. Dietro ad ogni

blocco era situato un compressore. Ogni metà motore erogava 1100 HP, mentre gli alberi motore, che ruotavano in verso opposto, muovevano ciascuno una elica a tre pale .

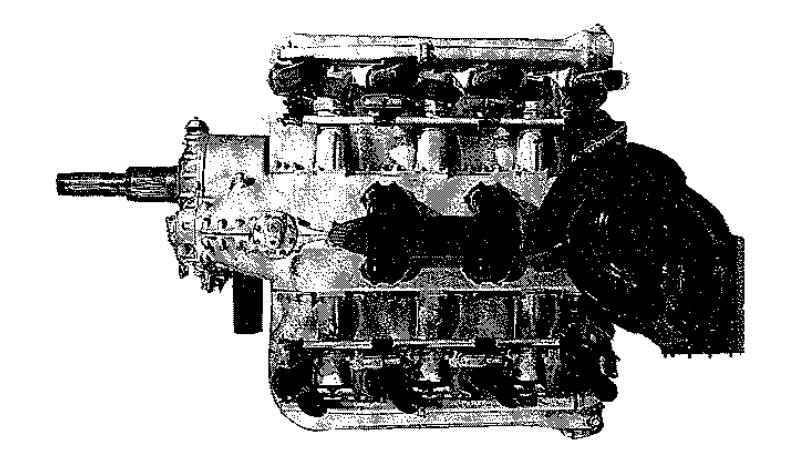

**Figura 16 Fairley P24** 

La necessità di ottenere sempre maggiore potenza spinse a cercare una nuova tipologia di generatore, visto che ancora le turbine a gas presentavano grande inefficienza a fronte tra l'altro di consumi insostenibili.

I progettisti pensavano ad un modo per sfruttare il fluido di lavoro, principalmente aria, in modo che fosse perduta la minor parte di energia.

A tale scopo essi optarono per un generatore di tipo a pistoni liberi. Dal 1930 almeno 28 compagnie principalmente in Francia , Germania e Stati Uniti svilupparono motori a pistoni liberi. Alcuni impiegarono pistoni opposti oscillanti linearmente entro cilindri convenzionali; in altri casi, i pistoni si muovevano entro un tubo.

In questa ultima configurazione non esisteva alcun basamento ed i pistoni erano disposti in modo che al loro movimento all'interno del cilindro la miscela di combustibile venisse spinta entro una apertura ricavata sulla parete del cilindro, compressa e accesa nello spazio fra due pistoni adiacenti, per poi essere espulsa attraverso un'altra apertura.

A causa di problemi dovuti a trafilamenti ed a difficoltà nella trasmissione del moto, pochi motori impiegarono questo metodo.

Uno di questi fu costruito in Russia, (ora esposto al museo Soviet Monino), da parte di Uvarov che lavorò tra il 1933 ed il 1940 . Il cilindro conteneva due gruppi di sei pistoni separati e disposti a 60° uno dall'altro. Un generatore del genere poteva essere impiegato come motore solamente introducendo un collegamento ad un albero per la trasmissione del movimento, con conseguenti inevitabili problemi di trafilamento. Il motore di Uvarov erogava 1600HP a 2300 rpm con un consumo specifico di 0,19 kg/HP/h.

Un fattore in favore al motore a pistoni liberi era che lo scoppio provocato nell'intercapedine compresa fra due cilindri adiacenti provocava direttamente la compressione della miscela tra i due pistoni successivi.

Comunque, tutti i problemi di trafilamento potevano essere eliminati impiegando tale dispositivo come generatore di gas compresso per muovere un altro motore a pistoni oppure una turbina.

Paragonato ad un motore a pistoni convenzionale , l'unità a pistoni liberi poteva lavorare a temperature e pressioni maggiori. Tutti i generatori di gas a pistoni liberi impiegati in aviazione , da compagnie come SIGMA, Pescara, Alan Muntz , Junkers ed Anselm Franz della Junkerse poi della Lycoming, Birmann e Pratt & Whitney, avevano rendimento termico del 40-45 % . Così con una turbina dal rendimento convenzionale, il rendimento totale arrivava al 37 %, superando quello di ogni altro motore a pistoni tradizionale. Ci si può aspettare che un impianto con generatore di gas a pistoni liberi e turbina pesasse di più di un motore tradizionale, ma questo non sembrava avere grande importanza.

Nel 1940 Hobbs della Pratt & Whitney discuteva con un esponente del MIT, Kaltinsky, sul modo migliore di motorizzare il futuro bombardiere gigante transatlantico , il B-36.

Kaltinsky dimostrò che dal momento che dal Wasp Major R-4360 non ci si poteva aspettare un consumo specifico minore di 0,42 (uguale ad esempio a quello dell'R-2800), un impianto a pistoni liberi avrebbe permesso di volare in crociera a meno di 0,34 e possibilmente anche a 0,27.

 Assumendo un consumo ammissibile di 0,31, questo avrebbe ridotto la quantità di combustibile per portare 4536 kg di bombe attraverso l'atlantico da 58968 kg a 43546 kg .

In tal modo, nonostante il peso dell'impianto con gassificatore fosse ingente, il peso delle bombe trasportabili poteva essere quadruplicato.

La prima turbina a gas della Pratt & Whitney fu il PT-1, in cui i gas caldi venivano prodotti da un generatore a pistoni liberi, a due tempi Diesel.

Poiché però i turbopropulsori convenzionali offrivano maggiore potenza a fronte di minor peso e minor consumo specifico, il PT-1 fu abbandonato dopo la guerra.

Stranamente, nessun turbopropulsore alimentò il B-36 anche se il B-36C fu progettato per essere motorizzato dall'R-4360-51, in cui una frazione ingente energia proveniente dai gas di scarico veniva recuperata.

I gas erano espansi in una turbina a due stadi della General Electric (CHM-2), che muoveva la più grande soffiante del compressore mai impiegata nei motori a pistoni. Il gas veniva espulso in atmosfera tramite un ugello a geometria variabile che conferiva una spinta addizionale ad motore.

La Wright ,rivale della Pratt & Whitney, ottenne molto più successo nell'impiego di tali motori, tanto che sviluppò il R-3350 Duplez Cyclone. La nuova famiglia di motori fu chiamata Turbo-Compound®, un marchio registrato, e adottato da un prototipo della marina testato nel gennaio 1949.

Il motore a 18 cilindri era inalterato, mentre la nuova parte era situata nel retro. Erano state aggiunte infatti tre turbine, disposte a 120° l'una rispetto all'altra, ognuna delle quali traeva potenza dai gas di scarico e, nella nuova versione, dava potenza ad un albero motore.

Le turbine assumevano il gas alla temperatura di 800-815°C a velocità supersonica. Ognuna aveva un diametro di circa 279 mm , con pale di stellite saldate al disco, le quali ruotavano a 23200 rpm a piena potenza. L'intero assemblaggio era montato in un prolungamento posteriore del basamento. Per un peso di 245 kg il Turbo-Compound® offriva un incremento di potenza da 2700 a 3500 HP o 3700 HP con iniezione di acqua, e con un consumo specifico ridotto del 20 % a 0,39. La Wright cominciò a consegnare i Turbo-Compound nel 1950 e da questo momento la produzione incrementò a 12000 pezzi nel 1958.

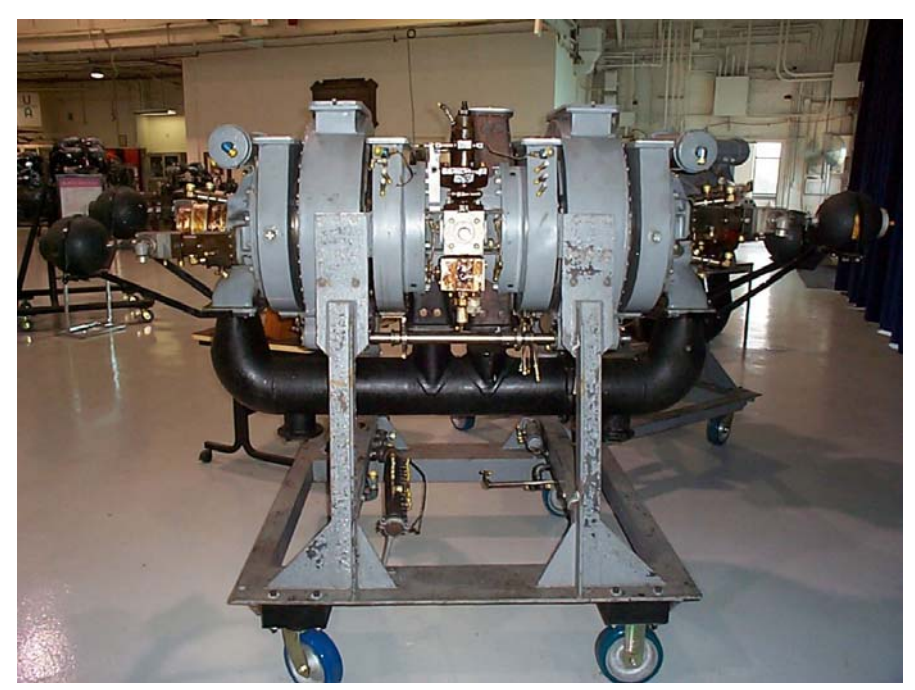

**Figura 17 PT1 generatore di gas a pistoni liberi** 

## 1.2 Stato dell'arte dei motori diesel a pistoni in aeronautica

#### 1.2.1 Specifiche richieste ad un motore aeronautico

Un motore per l'aviazione deve rispondere a prove più gravose rispetto a quelle di un motore automobilistico. L'ente preposto a tale scopo è la Federal Aviation Administration (FAA), ente che ha definito tutta la normativa attualmente vigente per il trasporto aereo.

 I principali requisiti richiesti ai motori d'aviazione sono i seguenti: elevata potenza motrice, basso valore del rapporto peso/potenza, basso consumo di carburante, massima indipendenza possibile della potenza dalla quota di volo e affidabilità.

Sono previste, per ottenere la certificazione del motore, diverse prove di affidabilità: la FAA prevede il funzionamento continuato con disassemblaggio e verifica di eventuali anomalie: per 85 ore alla massima potenza, per 15 ore alla potenza di decollo, per 50 ore a regime.

All'affidabilità è strettamente legata la durata, definita come la misura della vita del motore durante la quale esso mantiene la desiderata affidabilità. Mediamente i propulsori aeronautici sono garantiti per 2000 ore TBO (time between overhaul).

 Ad un propulsore aeronautico è inoltre richiesta una certa flessibilità di funzionamento: esso deve funzionare correttamente al livello del mare ed essere capace di fornire la potenza richiesta alle quote previste dal velivolo su cui è montato. Inoltre deve essere quanto più possibile esente da vibrazioni e immune ad agenti atmosferici. Occorre evitare complicazioni strutturali, pertanto occorre limitare il numero di componenti, in quanto la semplicità è la strada più sicura per conseguire l'obiettivo dell'affidabilità.

1.2.2 Motori aeronautici a pistoni contemporanei

#### **1.2.2.1 L'esperienza tedesca**

.

In Germania la società anglo tedesca DAIR (Diesel Air GMBH), che ha sede a Dessau, nel Junkers Flugplatz ha proposto un nuovo quattro cilindri diesel a due tempi dove si vede ripreso lo schema costruttivo dello Jumo 207, realizzato dalla Junkers negli anni '40.

Il propulsore, presenta infatti i cilindri contrapposti con le testate al centro e i due alberi ai lati, collegati da una scatola di ingranaggi.

Il nuovo DAIR risulta simile nelle dimensioni al Continental O 200, di cui nelle intenzioni del costruttore potrebbe candidarsi come sostituto, grazie alla medesima disposizione dei punti di attacco. Esso inoltre è realizzato in alluminio e ha un peso a secco di 90 kg, sviluppa una potenza di 100 HP a 2500 rpm, e può essere alimentato a gasolio o cherosene avio.

La pompa di iniezione a 600 bar è di derivazione automobilistica, così come il turbocompressore.

Il propulsore, che ha una cilindrata di 1,8 litri, è raffreddato a liquido mediante due piccoli radiatori

Apparso nei primi mesi del 2000, il DAIR ha girato al banco per oltre 1000 ore, prima di iniziare la sperimentazione in volo su un monoplano ad ala alta Luscombe 8A, nel luglio del 2001. Nella figura sottostante è riportato il motore certificato dalla tedesca Thielert.

 Una delle aziende maggiormente convinte che il futuro dell'Aviazione Generale dipenderà dai motori diesel è la Thielert, un noto gruppo tedesco specializzato nella componentistica meccanica ed elettronica per auto, che ha sviluppato e certificato aeronauticamente il quattro cilindri Common Rail Mercedes, da 1.689 c.c., con il quale era equipaggiata la A 170 CDI fino al 2005.

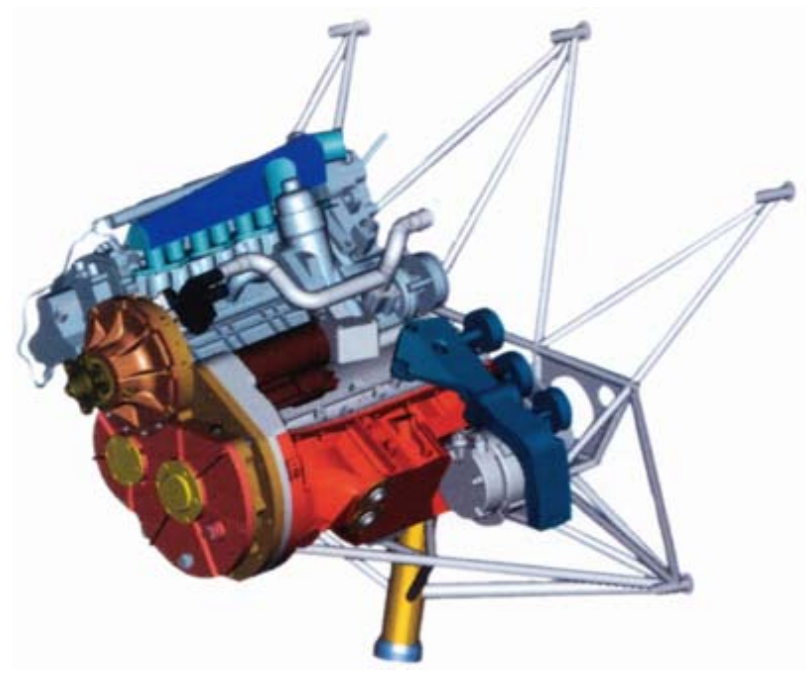

**Figura 18 Motore DAIR** 

Da questo moderno diesel a quattro tempi dotato di turbocompressore Garrett e intercooler, la Thielert ha estrapolato due motori d'aereo: il TAE 110 da 110 cavalli massimi al decollo a 3.675 giri, utilizzato come dimostratore tecnologico, e il più potente turbodiesel TAE 125, da 95 cavalli continui a 3.400 giri e 125 al decollo, a 3.800 giri.

Nel grafico seguente è riportato il confronto del peso del motore TAE 125 con i principali concorrenti.

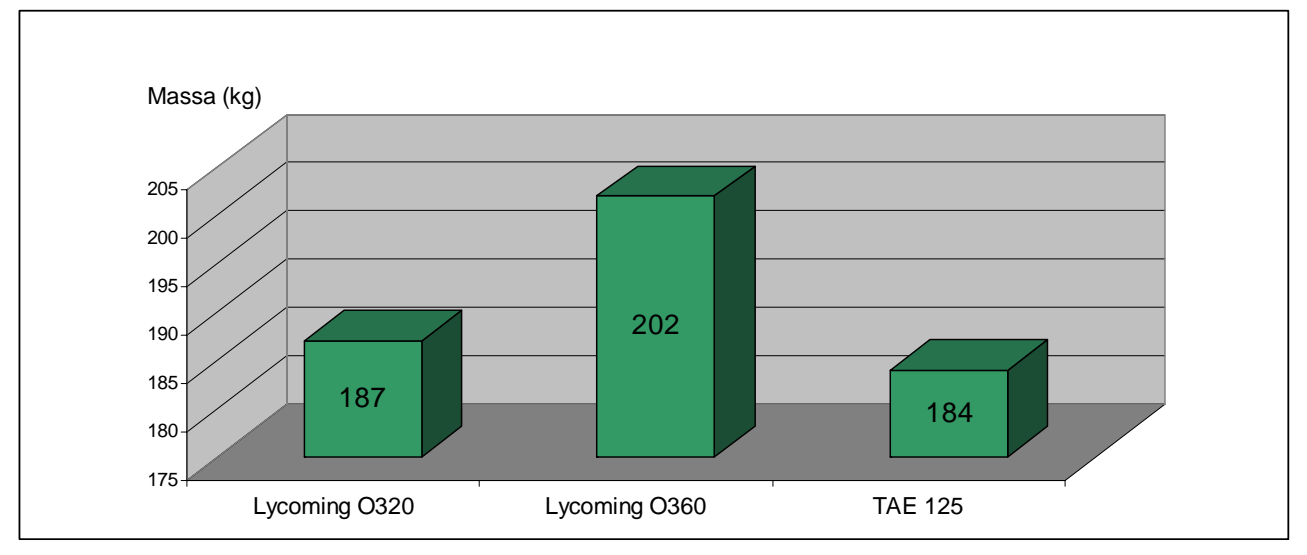

**Figura 19 Grafico di confronto** 

Dotato di riduttore a ingranaggi e con un TBO (Time Between Overhaul, letteralmente: tempo fra le revisioni) di 3000 ore, il TAE 125 si pone, nelle intenzioni della casa costruttrice, come competitore diretto di due diffusissimi propulsori aeronautici, i quadricilindrici boxer Lycoming O 320 da 150- 160 HP e l'O 360 da 180 HP che da soli detengono il 29 % del segmento a livello globale.

Le accurate analisi di previsione della Thielert indicano un mercato raggiungibile di 1.500 nuovi motori all'anno a partire dal 2004 (il 30% del totale) e un mercato di sostituzione dei vecchi propulsori stimato in circa 17.100 motori all'anno, a fronte di una flotta globale di 222.500 apparecchi.

Per affermarsi fin da subito nel campo dei retrofit, la Thielert ha stipulato un accordo in tal senso con la Piper Deutschland, e ha dimostrato la validità del proprio progetto arrivando a installare e a far volare un PA 28 in soli tre mesi, partendo da zero, seguito da un quadriposto Diamond DA 40.

Equipaggiato con un TAE 125, nel dicembre scorso, ha volato il primo Cessna 172 diesel, fornendo le seguenti prestazioni (con peso massimo al decollo): corsa su ostacolo di 15 metri, 400 metri; velocità ascensionale 680 ft/min.; velocità massima orizzontale a 10.000 ft 125 nodi (KTAS); consumo 15 litri/ora di gasolio; autonomia 960 miglia.

Rispetto a un C 172 a benzina il risparmio nei costi di gestione è del 23%. Per passare al diesel però, il costo della sola conversione del velivolo è di 40.000 euro.

#### **1.2.2.2 La ricerca francese: SR 305 intercambiabile**

Al Salone di Le Bourget del '97 la francese Societé de Motorisations Aéronautiques (SMA), formata dalla Renault Sport e dalla Socata (Morane), presentò il prototipo ingegneristico dell'MR 250, un quadricilindrico diesel a iniezione diretta da 5 litri, erogante 250 cavalli a 2.000 giri.

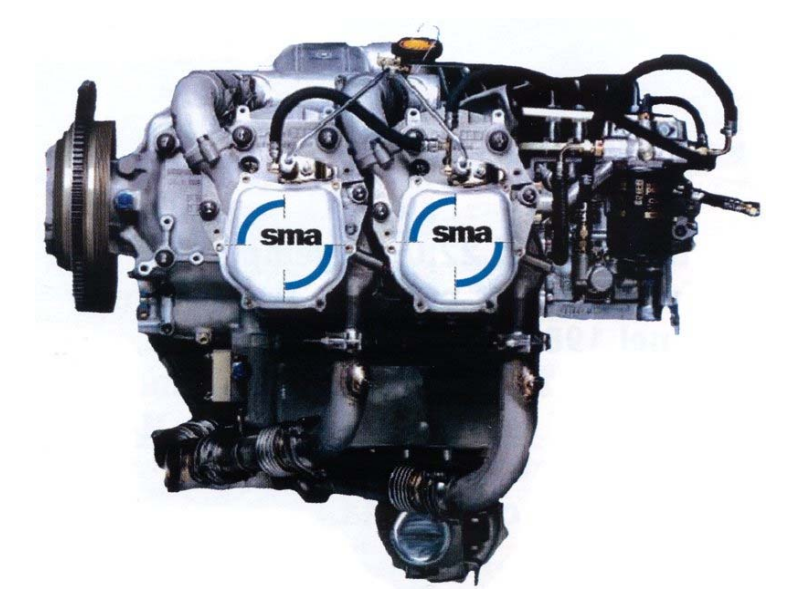

**Figura 20 Motore SMA** 

Seguì l'annuncio di altri due modelli di quella famiglia di motori: MR 180 e MR 300 rispettivamente da 180 e 300 cavalli.

Dopo tre anni di sperimentazione su diversi velivoli Socata, nell'aprile del 2001 la SMA ha finalmente ottenuto la certificazione di tipo europea (valevole nei 33 Paesi aderenti alle JAA), di un nuovo propulsore derivato dai primi.

Si tratta dell'SR 305, quadricilindro a quattro tempi con turbocompressore, da 230 cavalli a 2.200 giri, con accoppiamento diretto dell'elica.

La SMA ha stimato che per raggiungere la piena cadenza di produzione industriale del propulsore saranno necessari almeno altri due anni, al termine dei quali potrebbe potenzialmente acquisire una quota di 2.000 motori all'anno, ovvero circa la metà dell'intero mercato globale, con due terzi delle vendite negli Stati Uniti.

Il diesel francese è nato infatti per essere intercambiabile con i Lycoming e Continental della medesima potenza, rispetto ai quali, però presenterebbe un prezzo di acquisto superiore del 30 per cento.

L'interesse per il mercato nordamericano ha convinto la SMA a estenderne la certificazione avviando due programmi STC (Supplementary Type Certificate) relativi ai velivoli Cessna 182 e Socata TB20GT, mentre la Cirrus Design ha annunciato di voler adottare il propulsore su un SR modificato.

#### **1.2.2.3 Il progetto GAP della NASA**

Nell'aprile del 1997 la NMA e la Teledyne Continental Motors (TCM) siglarono un accordo di cooperazione per lo sviluppo di un propulsore diesel a due tempi turbocompresso di nuova generazione, in grado di favorire il rilancio dell'industria dell'Aviazione Generale americana grazie alle sue avanzate (e ambiziose) caratteristiche: consumi ridotti del 25 per cento rispetto a un motore tradizionale, un abbattimento del prezzo di acquisto della metà, un incremento dei tempi di revisione del 75 per cento e un ridottissimo livello di emissioni di scarico.

Il programma, denominato GAP (General Aviation Propulsion), ottenne finanziamenti speciali dalle agenzie governative e l'adesione di importanti aziende aeronautiche, come Lancair e Cirrus, per lo studio di nuove cellule di velivoli espressamente progettate per il motore, e della Hartzell, per la realizzazione di una speciale elica tripala ad alta efficienza e particolarmente silenziosa.

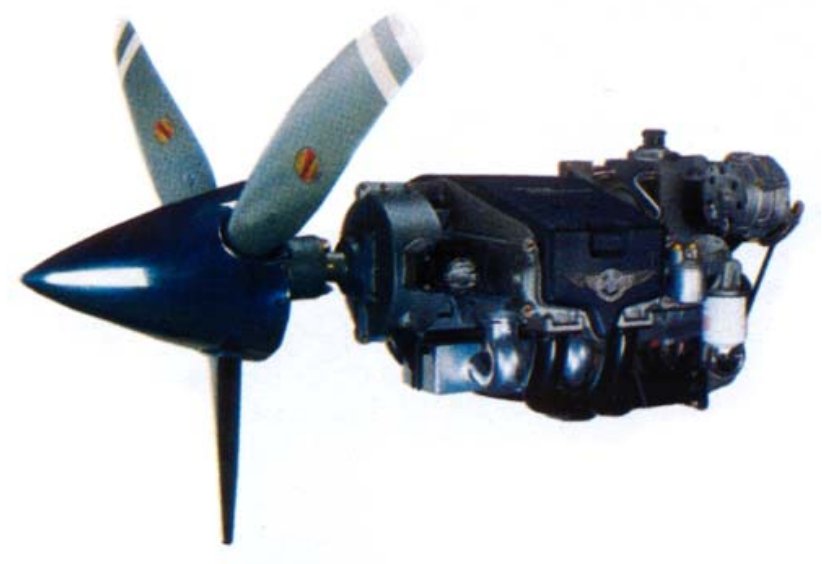

**Figura 21 Motore GAP**
Il motore, che ha una cilindrata di 3,9 litri e sviluppa 200 HP a 2.200 giri con un rapporto di compressione di 18:1, è dotato di un inedito monoblocco nel quale sono riuniti le teste, i cilindri e i supporti di banco dell'albero motore, ed è raffreddato con una soluzione di acqua e glicol propilene.

#### **1.2.2.4 Gli sviluppi al Centro Ricerche Fiat**

Il CRF di Orbassano (TO) ha espresso, di recente, la voce italiana nel campo della sperimentazione con l'obiettivo d'industrializzazione di motori diesel Common Rail per uso aeronautico. Si tratta di un motore, un derivato del Fiat 1.9 JTD, uno dei migliori diesel per autotrazione a livello mondiale. Per avionizzarlo è stato previsto un investimento intorno ai 10 milioni di euro, circa la metà dei quali è già stato finanziato dal Ministero dell'Università e della Ricerca Scientifica (MURST).

La scelta di sfruttare l'avanzatissima tecnologia espressa dal Fiat 1.9 JTD è dettata, oltre che dalla sua immediata disponibilità, soprattutto da un'attenta valutazione economica.

Comunque la si affronti, la realizzazione ex-novo di un propulsore aeronautico da 170-200 cavalli allo stato attuale della tecnica richiede da 25 a 30 milioni di euro, ai quali poi bisogna aggiungere massicci investimenti per industrializzarlo, e almeno un decennio di tempo speso nello studio, nella sperimentazione e nella certificazione.

Per contro, il mercato globale dell'AG è in grado assorbire al massimo 6.500 motori all'anno (l'85 per cento negli USA).

Gli elevatissimi costi da un lato, e la ristrettezza del mercato applicabile dall'altro, spiegano, dunque, l'immobilità del settore e l'intangibilità del monopolio mondiale detenuto dalle storiche case americane Textron Lycoming e Teledyne Continental, ancorate ai loro vecchi propulsori, poco economici nel prezzo e nei consumi, ma certificati da decenni.

Dal punto di vista tecnologico, grazie all'avvento del sistema d'iniezione Common Rail a controllo elettronico, il Fiat 1.9 JTD offre una straordinaria potenzialità di applicazioni aeronautiche.

Infatti, contrariamente ai tradizionali propulsori a ciclo Otto, il diesel si presta ottimamente a essere sovralimentato e superpotenziato grazie anche al vertiginoso aumento della pressione del combustibile iniettato nella camera di scoppio, forgiata direttamente nel pistone, anziché nel cielo del cilindro.

Nel caso del Fiat 1.9 JTD, per la versione aeronautica il rapporto di compressione è stato ridotto da 18,5 a 16, mentre la potenza sviluppata è passata dai 115 HP a 4000 rpm del motore base a 150 HP continui a 3800 rpm , che diventano poi 165 HP massimi al decollo.

L'obiettivo è quello di raggiungere con successivi sviluppi, i 175 cavalli continui, con il superamento del rapporto peso/potenza di 1 (quando negli altri diesel aeronautici attualmente in via di sviluppo si lavora mediamente intorno a 0,65).

L'abbattimento dei costi di gestione rispetto a un moderno motore d'aereo a benzina è stato calcolato in oltre il 30 per cento.

Il Fiat 1.9 JTD avio, che potrà essere alimentato con comune cherosene Jet A1, alla massima potenza ha un consumo di carburante di appena 170 grammi/CVora, con emissioni minime.

La grande svolta nella storia della propulsione aeronautica, tuttavia, sarà rappresentata dalla possibilità di gestire (o addirittura riparare) il motore in volo, intervenendo da terra sul suo cuore elettronico, grazie a un sistema di diagnosi remota e di scambio dei dati via GSM-UMTS.

Questa idea sembra sempre più futuribile, dato che la relativa tecnologia è già stata largamente sperimentata ad Orbassano ed è tecnicamente disponibile da qualche anno.

La tabella 1 riassume lo stato attuale della ricerca sui Diesel aeronautici.

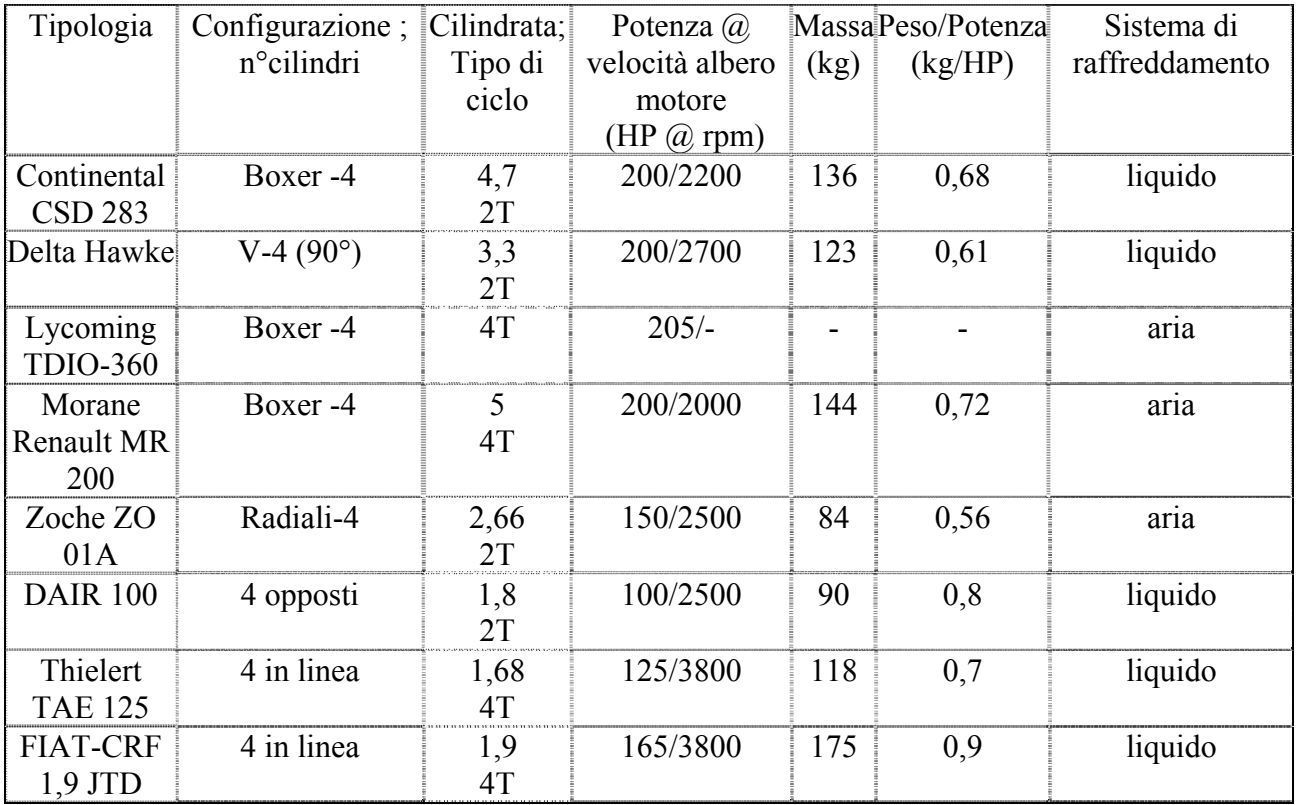

**Tabella 1 Motori a pistoni diesel impiegati in aeronautica** 

## 1.3 Stato attuale della ricerca nel campo dei motori a pistoni

Come si evince dalla rassegna storica, la ricerca nel campo dei motori a pistoni si è arrestata con il termine della II Guerra Mondiale, per dare spazio alle turbine ed ai propulsori a getto, che nonostante gli elevati consumi dell'epoca erano maggiormente in grado di esaudire le richieste di potenze sempre maggiori.

Grazie alle moderne tecnologie risulta però lecito proseguire lo sviluppo dei motori a pistoni in campo aeronautico, facendo tesoro delle esperienze del passato per riallacciare il filone post bellico alle odierne richieste civili e militari. In questa ottica prende vita una serie di famiglie di motori a pistoni di svariati campi di potenze che, legandosi a quelli della II GM, danno luogo ad uno sviluppo di nicchia nella propulsione aeronautica.

Vengono in seguito presentate le caratteristiche innovative e salienti dei motori di nuova generazione, rappresentativi delle famiglie caratterizzate dai range di potenza analizzati.

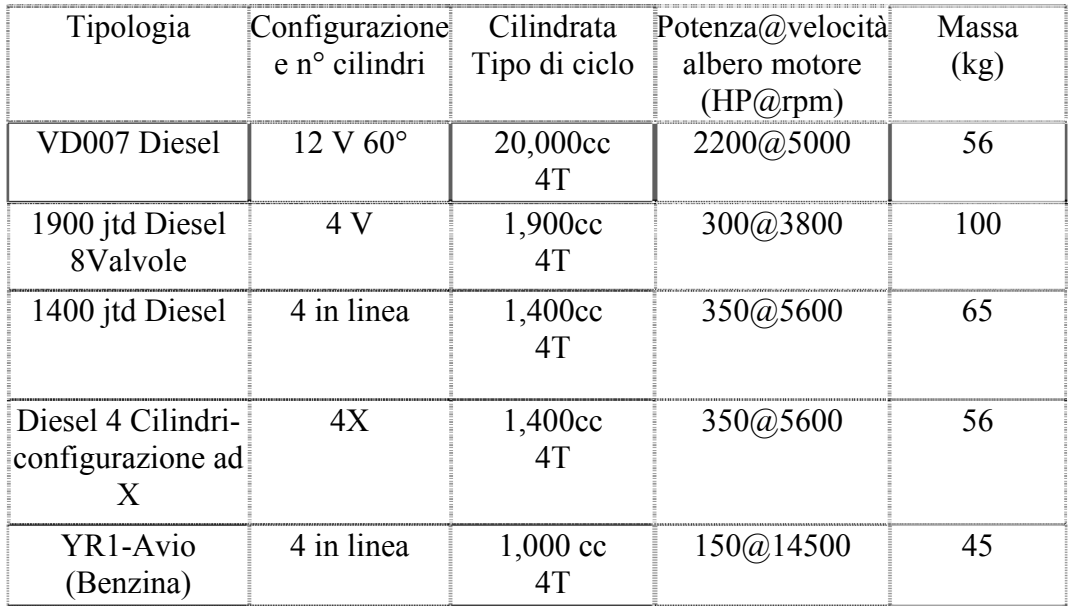

**Tabella 2 Rappresentanti della nuova generazione di motori a pistoni impiegati in aeronautica**

#### 1.3.1 Famiglia dei motori a V con potenze superiori a 2000 HP

Lo scopo principale del progetto relativo al filone delle famiglie dei nuovi motori V-12 , il cui capostipite è denominato VD007, è la progettazione di un motore partendo da quello installato su un caccia della seconda Guerra Mondiale e apportando le migliorie derivate dalle conoscenze sviluppatesi dall'immediato dopo guerra sino ad oggi. A partire dal modello del motore Daimler-Benz DB605 si disegna nuovamente il gruppo testata-pistone nell'ottica degli sviluppi tecnologici raggiunti negli ultimi 50 anni.

In particolare, effettuando la trasformazione da motore a ciclo Otto a Diesel devono essere modificati alesaggio, corsa , rapporto di compressione, valore di velocità di rotazione a regime dell'albero motore, tentando di ridurre il peso complessivo rispetto al motore originale.

Numerose sono le problematiche relative alla trasformazione del motore da benzina a gasolio: la necessità di un sistema di iniezione per dosare e fasare correttamente il combustibile durante il ciclo, la realizzazione di una polverizzazione efficiente del combustibile per permettere una intima miscelazione con il comburente da cui dipende la bontà della combustione, l'irrobustimento del motore per permettere il raggiungimento dei rapporti di compressione necessari affinché la miscela si accenda , fatto che inevitabilmente causa un appesantimento del motore che contrasta con l'esigenza tipicamente aeronautica di avere motori potenti ma leggeri.

Contemporaneamente sono presenti vantaggi relativi alla trasformazione del motore da benzina a diesel: il combustibile più economico e non infiammabile in condizioni ambientali, l'affidabilità elevata, rendimenti superiori ( in un ciclo Otto  $\eta$ = 0.20+0.27, per un ciclo Diesel  $\eta$ =0.37-0.51).

Per quanto riguarda il problema della disposizione degli iniettori nella testata del "nuovo" motore, dal momento che l'unico vincolo è quello di rimanere confinati nello stesso campo di potenze del motore originale , il quantitativo di combustibile da iniettare in camera di combustione per ottenere tale risultato sarà tale da dover equipaggiare ogni cilindro con due iniettori . Il doppio sistema di iniezione, costituito da iniettori completamente indipendenti l'uno dall'altro, sarà in grado di conferire affidabilità maggiore in caso di guasto di un iniettore. Gli iniettori installati sul VD007 sono quelli in dotazione al 1900 JTD Fiat.La cilindrata del VD007 ammonta a circa 20000cc per una potenza all'albero motore di 2200 HP in versione turbo, 2400 HP in Turbo Compound e 4000 HP in versione ibrida per una velocità dell'albero motore di 5000 rpm e 5600 nella versione potenziata.

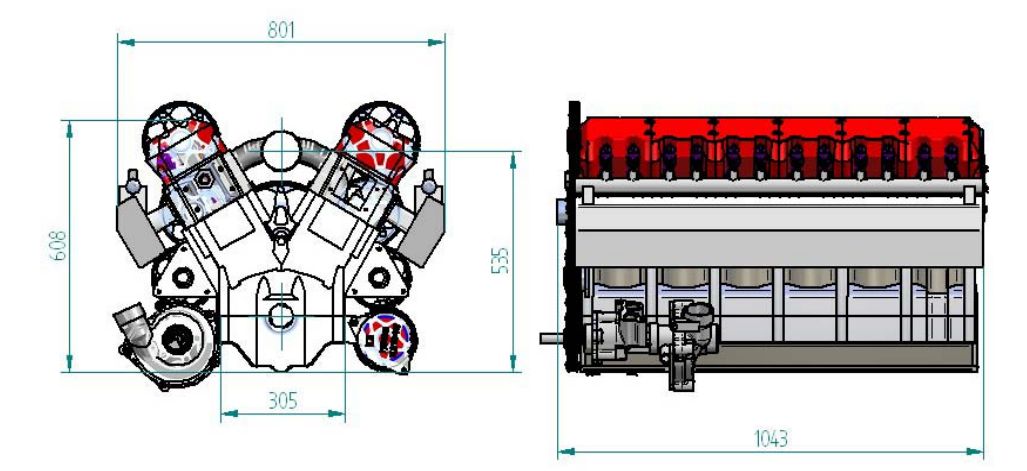

**Figura 22 Dimensioni principali del motore VD007** 

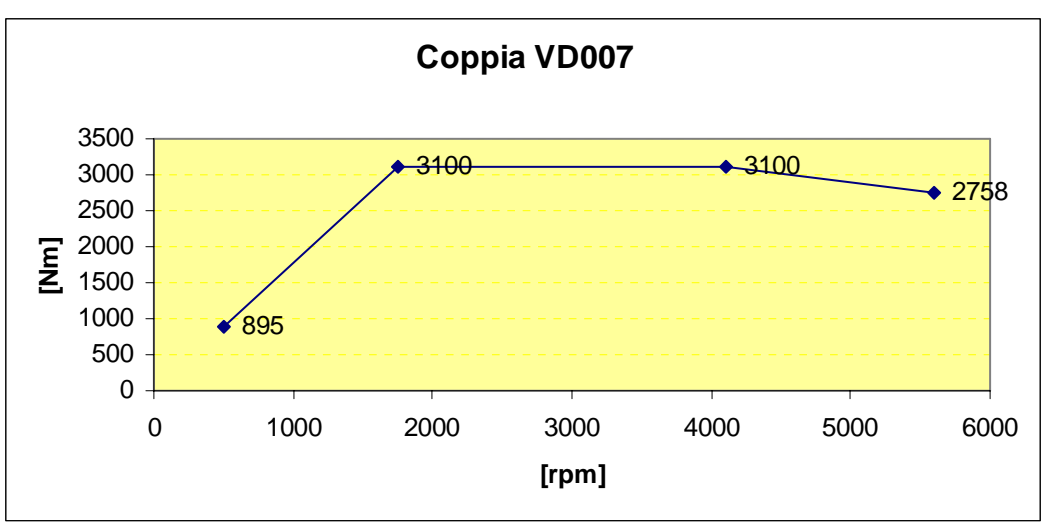

**Figura 23 Curva di coppia del VD007 Turbo** 

I carburanti impiegati per tale famiglia di propulsori sono Diesel, JP4, JP8, Jet A1 oppure è possibile impiegare anche benzina a tutte le gradazioni addittivata allo 0.3% in volume, tenendo in conto con quest'ultima scelta una perdita di potenza del 30%.

Per una potenza simile è necessario garantire affidabilità elevata tramite l'impiego di materiali innovativi che caratterizzano i componenti del motore stesso. L'albero motore è realizzato in 300M un acciaio da cementazione ad elevatissime prestazioni.

Una caratteristica peculiare ed altamente innovativa del motore è l'introduzione della doppia camera di combustione nel pistone. In particolare per il pistone in studio è stata scelta la camera di combustione a bordo rientrante adottata sul motore FIAT 1900 JTD , opportunamente modificata ed adattata al maggiore alesaggio e duplicata come precedentemente annunciato , disponendo le due camere di combustione lungo l'asse dello spinotto allo scopo di evitare sfarfallamenti .

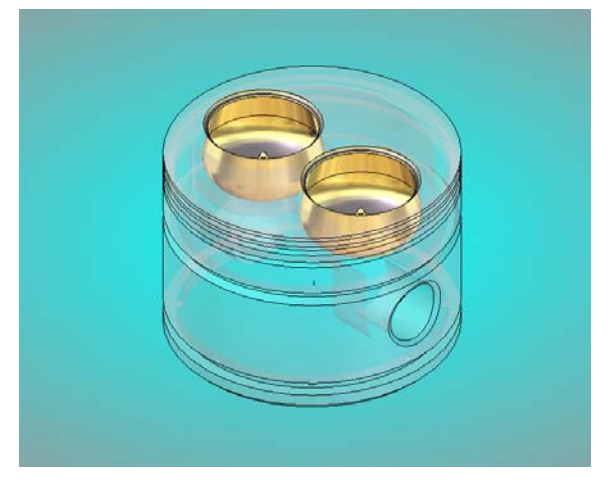

**Figura 24 Pistone a doppia camera di combustione** 

Si noti che la funzionalità della soluzione adottata è assicurata dall'alta efficienza dei moderni iniettori, in grado di iniettare il combustibile nell'istante desiderato con elevata precisione, consentendo una iniezione contemporanea dei due iniettori ed evitando sbilanciamenti indesiderati tra le due estremità del pistone in fase di combustione .

Una delle specifiche fissate è ottenere un rapporto di compressione pari a 15.5 per entrambe le bancate, proprio come il rapporto ricavato sul 1900 JTD. L'aumento notevole di tale rapporto induce un incremento di sollecitazioni agenti sul manovellismo, il quale dovrà essere accuratamente modificato e testato .

Una versione avanzata del motore VD007, detta "versione ibrida" riguarda l'installazione di una turbina in serie al motore stesso. Questa soluzione soddisfa pienamente i requisiti tipici richiesti in campo aeronautico di affidabilità ed elevata potenza. Il motore ibrido è costituito da un motore diesel e da una turbina simile alla Allison 250 C17. In configurazione di volo di crociera, il motore diesel lavora come bruciatore principale della turbina. La potenza meccanica dell'elica, (si può trattare di due eliche coassiali controrotanti), è ottenibile sia dal diesel che dalla turbina.

Nelle configurazioni di decollo, con potenza maggiorata, oppure di emergenza, i gas di scarico del motore diesel raggiungono una temperatura compresa in un range da 1000 K (circa 750°C) a 1700 K (circa 1450°C) con l'ausilio di un bruciatore addizionale e la potenza disponibile è quasi duplicata. Nel caso del motore ibrido VD007,con 12 cilindri a V di 55° (21 litri di cilindrata), la massima potenza aumenta da 2200 CV a 4000 CV. In caso di avaria completa del motore a pistoni, il motore a turbina può produrre una potenza di 1800 CV con questo bruciatore addizionale.

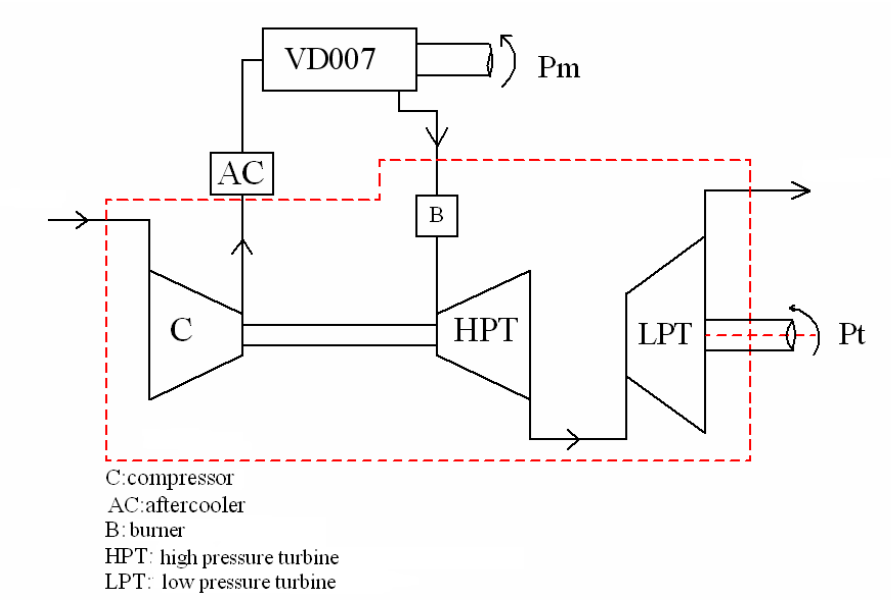

**Figura 25 layout del motore VD007 ibrido** 

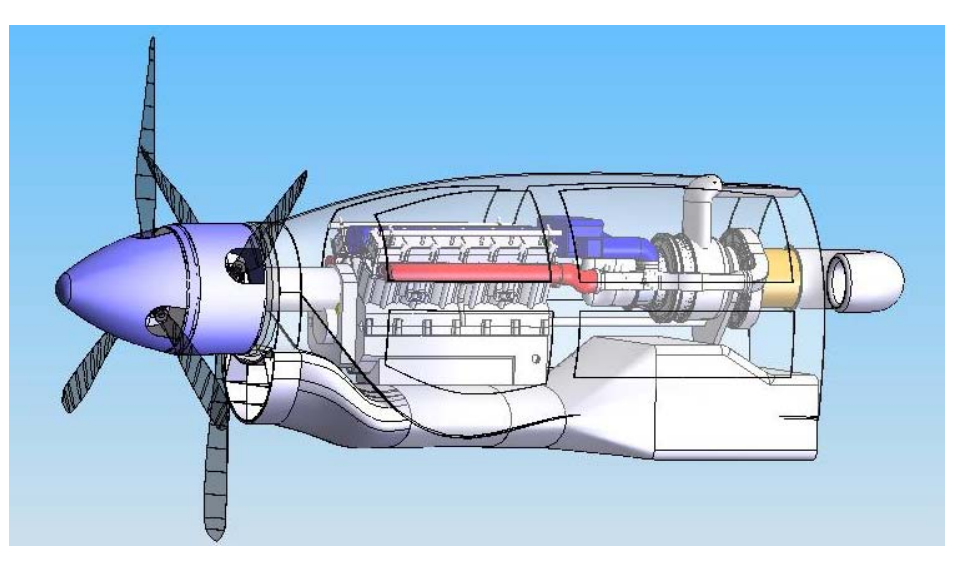

**Figura 26 Assemblaggio del motoreVD007 ibrido** 

Nel motore ibrido la turbina muove l'elica retrostante, mentre l'elica frontale è connessa con il motore a pistoni. Le due eliche sono separatamente controllate in rollio e contro rotazione.

Il pistone del VD007 presenta una configurazione esclusiva con doppia camera di combustione sul cielo. Questa soluzione rende possibile l'impiego di iniettori automobilistici commerciali, anche per motori di grandi cilindrate. A livelli intermedi di potenza, l'efficienza di combustione è incrementata grazie all'utilizzo di iniettori di forma ottimizzata.

Non risultano problemi di tensione e usura dall'impiego di una singola camera di combustione, a potenze intermedie.

La doppia camera di combustione garantisce anche un incremento di affidabilità dovuta a due sistemi common rail separati.

La testa, il gruppo manovelle e l'albero motore sono stati progettati per raggiungere le seguenti prestazioni del motore: iniezione diretta, Cilindrata 21,000 cc, Potenza 2200 HP, velocità massima di rotazione 5700 rpm, coppia massima a 3800 rpm, massima pressione in camera di combustione pari a 160 bar (limite di progetto 210 bar), combustibili jp4, jp8, jet A1, diesel.

1.3.2 Famiglia dei motori a V con potenze fino a 350 HP

#### **1.3.2.1 Il motore "1900 jtd 8 Valvole"**

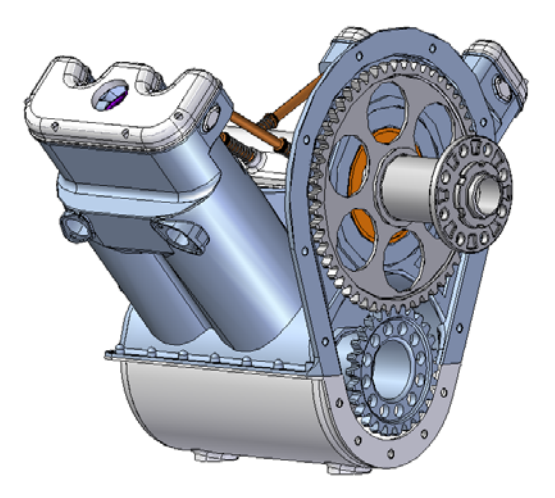

**Figura 27 motore 1900 jtd 8 V** 

Si tratta di un motore a combustione interna con accensione per compressione, cilindrata pari a 1900 cc, di potenza pari a circa 300 HP.

Si considera una architettura con 4 cilindri a V, sull'esempio del motore Rolls Royce Merlin Packard.

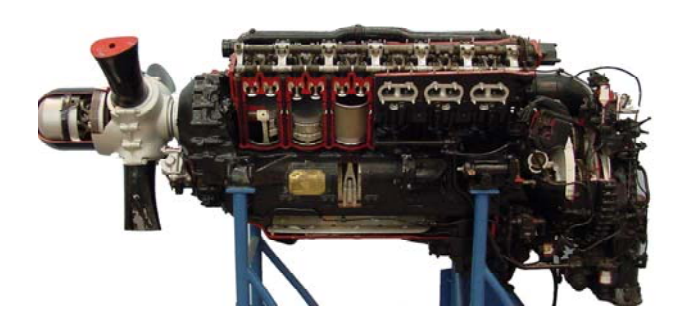

**Figura 28 Rolls Royce Merlin** 

Si adotta un'alimentazione a gasolio a iniezione diretta di tipo common rail, col sistema di iniezione sfruttato dal Fiat 1.9 Jtd, a differenza dei diffusissimi motori americani Lycoming e Continental

alimentati a benzina. La scelta è stata operata per sfruttare una delle prerogative base di questo motore, ovvero l'economia d'esercizio.

Sempre in vista di tale obiettivo si è pensato di lavorare con pressioni massime in camera piuttosto elevate (fino e oltre i 160 bar), per poter arrivare a un rendimento prefissato di circa il 38% a 3800 rpm.

Per l'imbiellaggio è adottata la soluzione di biella a forchetta (cioè della coppia di bielle fork e blade rod), che consente di avere le coppie di cilindri opposti nella disposizione a V che lavorano sullo stesso piano. In questa maniera le due bancate risultano simmetriche rispetto al piano verticale passante per l'albero a gomiti. Questa soluzione conferisce maggiore compattezza al motore, rispetto a soluzioni quali le bielle affiancate.

 Si adotta una distribuzione ad aste e bilancieri ,utilizzata con efficienza dalla tradizione aeronautica, allo scopo di limitare ingombri e pesi, nel rispetto della esigenza di compattezza . La distribuzione ad aste e bilancieri permette l'uso di un albero a camme centrale, posizionato all'interno della V formata dalle due bancate del motore, albero che viene preso coassiale con l'albero elica.

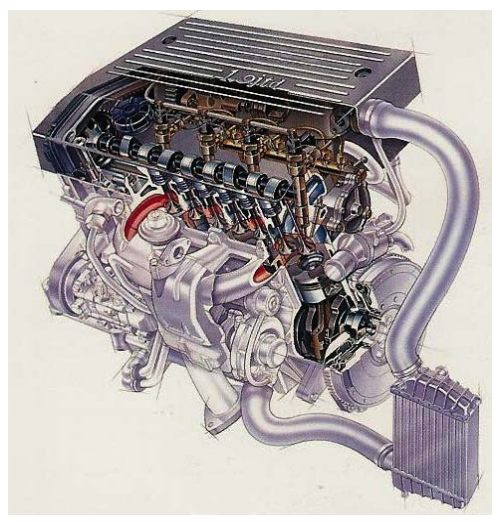

**Figura 29 Fiat 1900 JTD Common Rail** 

Date le potenze in gioco, si realizza un motore raffreddato ad acqua, con cilindri, testate (ovvero bancate), basamento e cassa del riduttore realizzati in un'unica fusione monoblocco in alluminio.

Sono mantenute caratteristiche geometriche proprie del motore Fiat 1.9 jtd , corsa di 90,4 mm ed alesaggio di 82 mm, nonché il pistone e la geometria dei condotti di scarico, aspirazione, "passaggi acqua" e posizione dell'iniettore della testata dello stesso motore.

L'elica aziona, tramite un ingranaggio coassiale con ruote a dentatura interna (albero elica, soluzione già adottata dal motore Rolls-Royce V 1650-3) ed esterna (albero a camme) l'albero a camme, situato in posizione centrale all'interno della V formata dalle due bancate, ognuna contenente due cilindri. L'albero elica è a sua volta azionato direttamente dall'albero a gomiti tramite un ingranaggio cilindrico a ruote dentate a denti diritti, con interasse di 195 mm e rapporto di trasmissione 0,5 (1900 rpm / 3800 rpm), scelta dettata dal collegamento sopra citato tra albero elica ed albero a camme.

La ruota dentata appartenente all'albero a gomiti è a sbalzo, mentre l'albero elica ruota su due cuscinetti volventi, soluzione anche questa presa dal motore aeronautico Rolls-Royce V 1650-3. Il meccanismo costituisce il riduttore del propulsore medesimo.

Questa scelta per i collegamenti tra i tre alberi citati permette di ridurre pesi ed ingombri, e di ottenere una soluzione compatta. L'albero a camme così posizionato aziona otto aste e bilancieri, questi ultimi montati su un perno situato sulla sommità delle due bancate.

A causa della compattezza del propulsore e del conseguente ridotto spazio a disposizione, i bilancieri saranno "inclinati", avranno cioè una disposizione non perpendicolare rispetto all'albero su cui ruotano, per far spazio agli iniettori del gasolio. Anche questa è comunque una soluzione già utilizzata dalla tradizione aeronautica.

Per quanto riguarda la scelta specifica del combustibile si e' tenuto conto del fatto che, operando in quota con temperature molto basse (anche oltre i -80°C), si sarebbe generata condensa e si è pensato perciò di risolvere o comunque limitare tale problema scegliendo un GP2 o GP4, che risulta essere deparaffinato.

Per contenere le masse si è scelta una fusione in lega di alluminio per blocco motore ed altri componenti quali i "cappellotti" degli alberi a gomiti e a camme ed il pistone, e una lega di magnesio per il carter, di tipo "a secco", ed i vari coperchi delle testate, riduttore, ecc.

Il blocco motore monolitico ultracompatto comporta svariati vantaggi tra cui l'eliminazione delle guarnizioni per le due testate, la maggior affidabilità dovuta al minor numero di pezzi, l'eliminazione di organi di collegamento quali bulloni e prigionieri. Tali vantaggi giustificano la complessità della fusione da realizzare, che però si avvale di tecniche consolidate nella progettazione aeronautica.

I motori Rolls-Royce Merlin presi in esame non avevano il basamento in un solo pezzo a causa della difficoltà presenti all'epoca nel realizzare fusioni di lega di alluminio di grandi dimensioni. Nel caso in esame, la realizzazione in un'unica fusione non è legata solamente alla semplicità ma anche al fatto che date le piccole dimensioni sarebbe stato difficile comprendere il riduttore nel basamento. Si propone per il basamento monoblocco la tecnica di pressofusione oppure la tecnica "a cera persa". Tale soluzione, anche se costosa, risulta inoltre più leggera perché elimina i lunghi prigionieri che attraversano le bancate.

Sul blocco motore è integrata anche la scatola del riduttore, che va chiusa frontalmente con coperchi . Nel blocco motore sono praticati i fori per l'ingresso e l'uscita del liquido refrigerante (due fori per ogni bancata) situati nella parte posteriore del blocco stesso, zona in cui si prevede di alloggiare la maggior parte degli organi ausiliari, compresa la pompa dell'acqua di refrigerazione.

Le canne dei cilindri sono ricavate direttamente nel monoblocco ed il raffreddamento dei cilindri stessi è del tipo a "canne umide" in cui cioè le camicie sono lambite direttamente dal refrigerante. Tale scelta è dettata dalla notevole vicinanza dei cilindri.

1.3.3 Famiglia dei motori Diesel in linea di derivazione motociclistica con potenze fino a 350 HP

#### **1.3.3.1 Il motore "1400 jtd Diesel"**

Il punto di partenza è l'adattamento di un motore motociclistico, ad accensione comandata, ad alte prestazioni su un velivolo ultraleggero.

A partire dal motore a benzina di origine motociclistica (Yamaha R1 del 2003) devono essere apportate diverse modifiche:

modifica ed irrobustimento della versione a benzina del basamento motore, compatibile con le specifiche caratteristiche del motore diesel e con i limiti di affidabilità,leggerezza ed ingombro; rapporto di compressione 14,5:1;

motore a corsa corta con rapporto  $λ= 0, 31$ , come nel motore 1,9 Jtd della Fiat;

alesaggio di 82 mm;

riduttore lato elica con rapporto di riduzione 1:2;

trasmissione a cinghia.

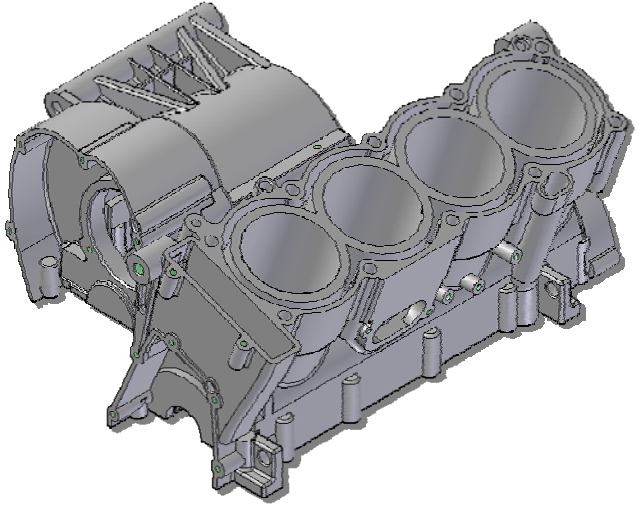

**Figura 30 basamento originale Yamaha R1** 

A partire dal basamento originale Yamaha R1, è stata eliminata la parte del carter che in origine era dedicata al cambio. Come la grande maggioranza dei carter motore, anche questa è realizzata in una lega di alluminio, attraverso un processo di colata in conchiglia.

Per quanto riguarda gli spessori, si sono mantenuti indicativamente i valori utilizzati nella fusione presa a modello. Nonostante il propulsore aeronautico utilizzi un ciclo sovralimentato, i cambiamenti di pressione e di temperatura relativi al nuovo ciclo non interesseranno tale componente, ciò consente di lasciarlo pressoché invariato.

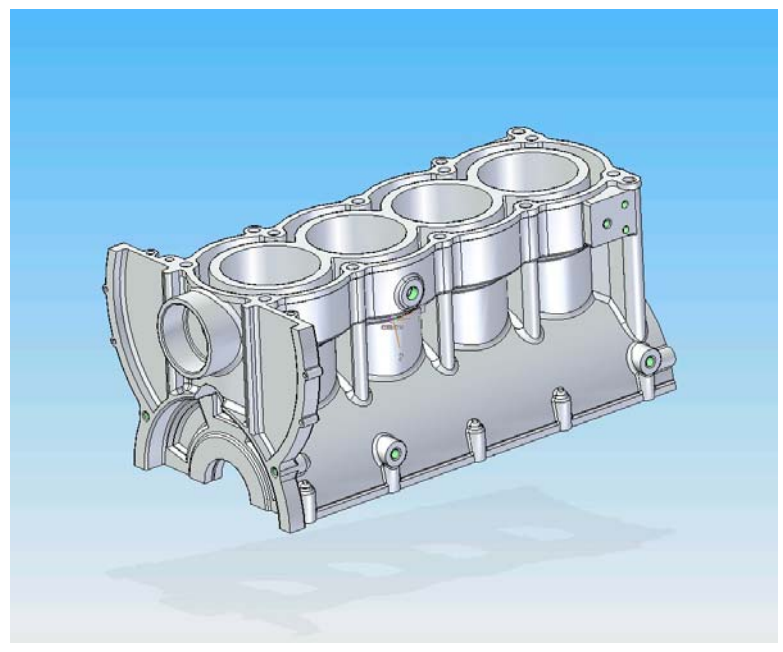

**Figura 31 Basamento del 1400 jtd** 

L'alesaggio considerato è di 82 mm, l'ingombro longitudinale è di 410 mm, mentre la massa del basamento è di 8.5 kg. Nella figura 32 si possono notare i supporti di banco, i condotti per l'olio del circuito di lubrificazione (per l'apporto di lubrificante ai perni di banco e , in alto, per il recupero nel basamento dell'olio proveniente dalla testata) e le asole per gli elementi di serraggio del blocco.

Un altro particolare importante emerge dalla figura appena esaminata. Tra le camere di manovella sono presenti fori con il compito di diminuire il lavoro di pompaggio del propulsore, abbassando la pressione nelle camere di manovella. Questa soluzione tecnica è attualmente in uso in campo motociclistico sui propulsori di classe superiore.

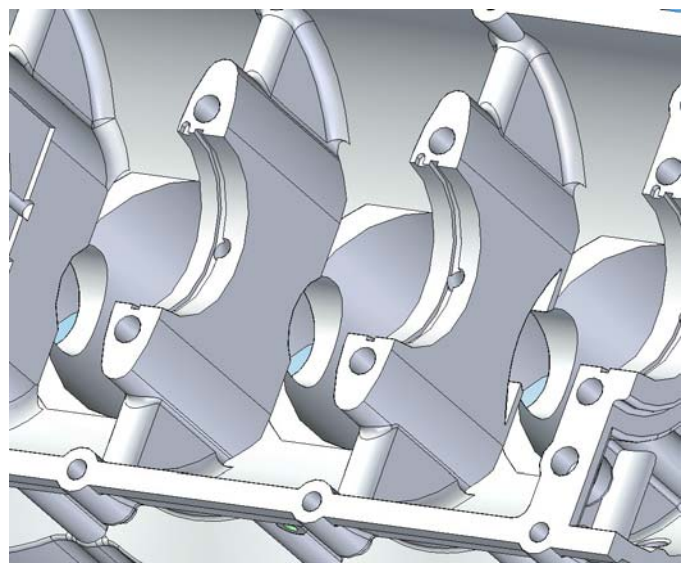

**Figura 32 Particolare del basamento alto: supporti di banco** 

L'altezza del basamento è vincolata dalla lunghezza della biella, dal raggio di manovella, dall'altezza del pistone e dall'altezza che si vuole avere (a caldo) al di sopra della camera di combustione al punto morto superiore, pari ad 1 mm.

Convenzionalmente, biella e spinotto sono componenti realizzati in acciaio da costruzione, solitamente da bonifica per la biella, da cementazione per lo spinotto dove si cerca la massima durezza. Inoltre sempre per la biella si ricorre a un trattamento che conferisca proprietà di eccezionale durezza alle parti soggette a strisciamento, tramite una cementazione e tempra localizzate o un trattamento di tempra superficiale, ad esempio quella a induzione. Nei casi in cui sia necessario contenere al massimo i pesi attraverso una geometria altamente controllata ed ottimizzata si ricorre ad elementi più pregiati in lega di titanio ricavati dal pieno. La lega scelta è infatti la Ti-6Al-4V.

 Il trattamento STA, tempra di soluzione con invecchiamento artificiale, conferisce inoltre proprietà eccezionali che, combinate al ridotto peso specifico,  $\rho = 4.43$  g/cm<sup>3</sup>, giustificano appieno l'opzione. La biella di nuova progettazione presenta un rapporto  $\lambda$ = 0,31, mentre il manovellismo ha corsa pari a 64.6 mm .

Il peso della biella è di 0.323 kg. Il complessivo dato da biella, bronzine e viti pesa in totale 0.400 kg., il corrispondente complessivo nel motore a benzina pesa 0.336 kg .

Il pistone è stato adattato da quello del 1900 jtd, modificando lo scavo della camera di combustione compatibilmente con l' esigenza di avere rapporto di compressione 15:1. Il materiale usato per il pistone è una lega di alluminio-silicio (Aluminium 390.0-T5) adatta per speciali applicazioni che necessitano elevate resistenze meccaniche a caldo e notevole fluidità.

Il peso del nuovo pistone è di 0.526 kg, mentre quello del motore a benzina è 0.310 kg.

#### 1.3.4 Famiglia dei motori ad X con potenze fino a 350 HP

#### **1.3.4.1 Il motore "4X 1400jtd"**

La versione appena descritta del quattro cilindri in linea viene modificata al fine di ottenere una versione ad X, simile a quella dei motori che equipaggiavano i velivoli della seconda Guerra Mondiale.

Si tratta di un motore ad accensione per compressione 4 tempi con architettura a 4 cilindri disposti ad X, raffreddato ad acqua . L'albero motore è mono-manovella, provvisto di quattro bielle affiancate, la corsa è di 64.6 mm per una cilindrata complessiva di 1400 cc. Il basamento, costituito da due parti, Il motore risulta compatto ed efficiente avendo una lunghezza di 800 mm ed una profondità di 300 mm. Il propulsore utilizza un sistema di alimentazione common–rail, il quale garantisce elevate potenze e bassi consumi di combustibile. Si installa un turbocompressore per migliora il rendimento di carica del comburente. La potenza stimata che il motore è in grado di erogare è di circa 200-300 HP a 5600 rpm.

è realizzato in lega di alluminio GD-Al-Si-9.

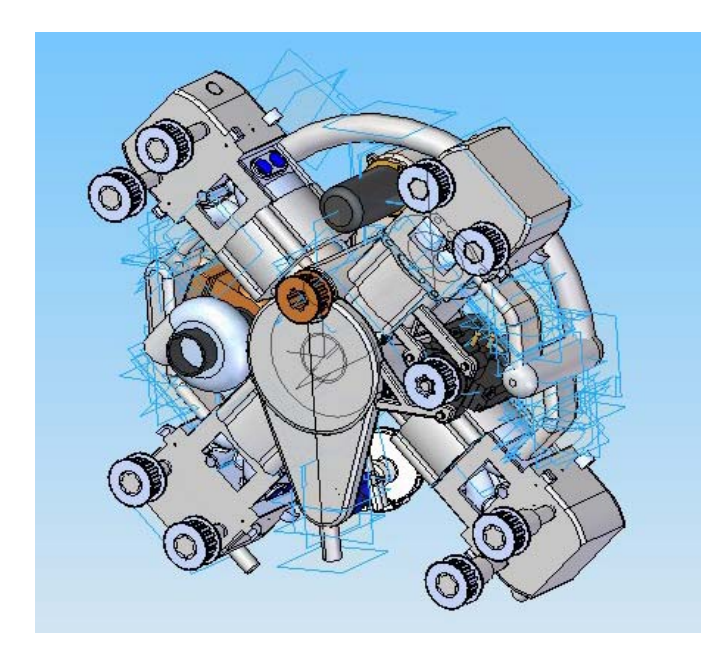

**Figura 33 4X 1400jtd**

1.3.5 Famiglia dei motori benzina in linea di derivazione motociclistica con potenze fino a 250 HP

#### **1.3.5.1 Il motore "YR1 Avio"**

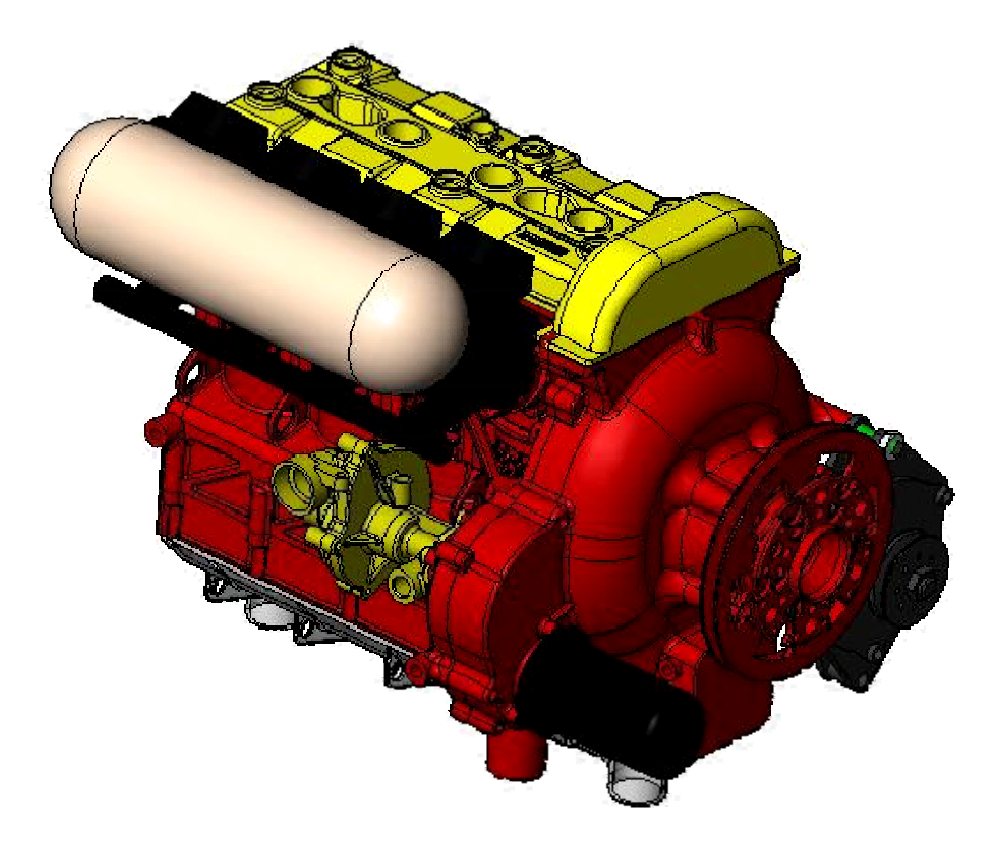

**Figura 34 "YR1 Avio" versione turbo-compressa** 

L'obiettivo è la progettazione di un motore di derivazione motociclistica, al fine di ottenere un propulsore adatto ad essere installato su un deltaplano a motore.

Il motore di partenza è lo Yamaha R1 (versione 2003) , quadricilindrico, 5 valvole per cilindro, con alberi a camme in testa. Il propulsore suddetto riesce a sviluppare una potenza massima di 100 HP dello stesso ordine di grandezza degli attuali motori ROTAX (utilizzati generalmente sugli stessi velivoli ultraleggeri). Esso inoltre presenta una elevata affidabilità, una capacità di erogare ai vari regimi di rotazione la potenza di 150 CV ( elevabile sicuramente anche oltre 200 CV considerando che la versione 2006 è in grado di produrre 175 CV continui anche senza airbox in pressione ) e la capacità di sostenere fino a 17000 rpm in modo continuo, grazie alla presenza delle 5 valvole per cilindro. Dalla configurazione di partenza vengono eliminati il cambio e la frizione.

L'elica è collegata all'albero elica il quale prende movimento dall'albero motore, che ruota ad una velocità di 14500 rpm, per mezzo di un riduttore a ruote bielicoidali con un rapporto di ingranaggio di 5.178 (=14500/2800).

L'imbiellaggio e i metodi di raffreddamento vengono mantenuti identici al motore originale. Rispetto alla configurazione originale, al fine di ridurre il problema delle vibrazioni torsionali, emerso da studi inerenti, viene installato uno smorzatore a pendoli opportunamente sintonizzato sulla componente di armonica di secondo ordine.

 Gli ausiliari, dotati di ingranaggio bielicoidale, vengono direttamente mossi dalla ruota dell'albero dell'elica, come accade per i due alberi a camme in testa, dotati anch'essi di ruote dentate bielicoidali. Il motorino di avviamento di tipo commerciale, ad ingranaggio epicicloidale, è provvisto di un pignone che ingrana con la ruota dell'albero elica, attraverso l'ingranaggio della pompa dell'olio.

Il basamento è in lega di alluminio GD-Al-Si-9 come anche il carter di alloggiamento del riduttore, al quale è imbullonato.[53],[54].

 L'attacco del motore al velivolo è effettuato tramite un castello motore e quattro attacchi dotati di smorzatori.

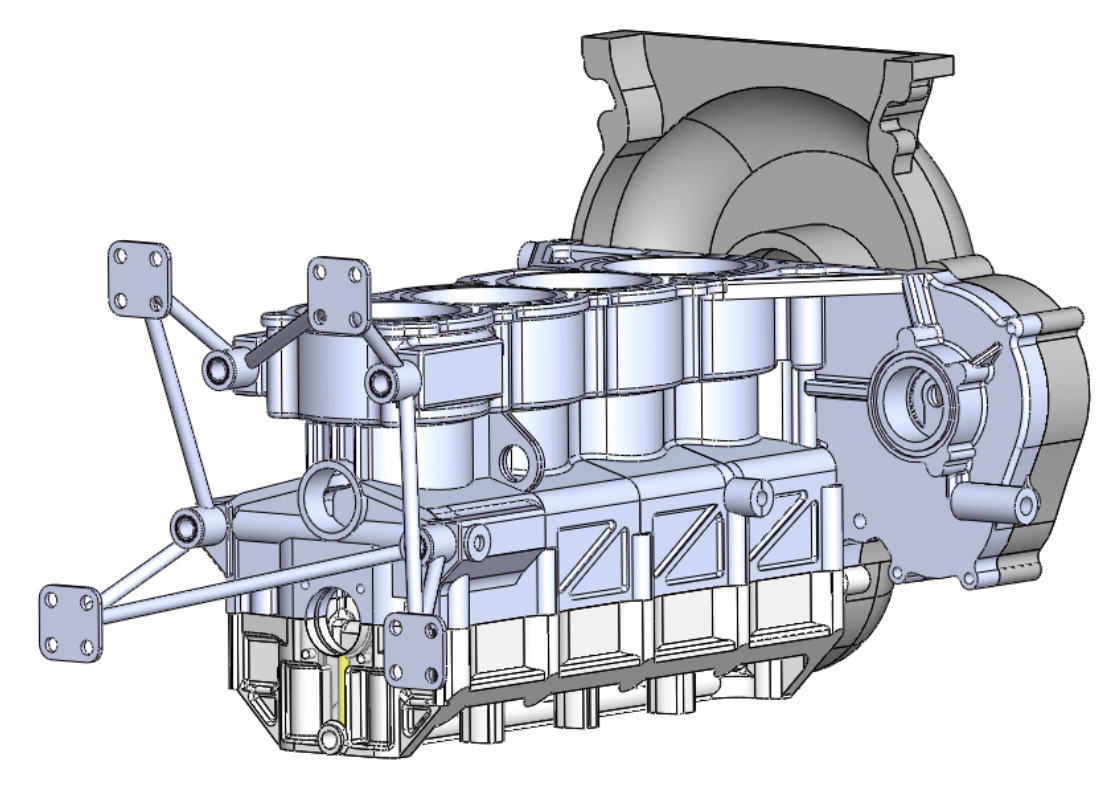

**Figura 35 YR1 Avio : assemblaggio basamento e carter del riduttore** 

# *Capitolo 2*

# **Algoritmi Genetici ed Evolutivi**

### 2.1 Introduzione agli Algoritmi Genetici

L'origine degli algoritmi evolutivi deriva dal tentativo di simulare i processi relativi all'evoluzione naturale, principalmente basati su alcuni concetti fondamentali, supportati da evidenza sperimentale.

In particolare, è noto che l'evoluzione è un processo che opera sui cromosomi (strumenti che codificano la struttura degli esseri viventi), anziché su organismi. Inoltre gli organismi maggiormente adattati all'ambiente sono soggetti ad una maggior frequenza di riproduzione rispetto ai meno adattati[31].

Il processo evolutivo ha luogo durante la fase di riproduzione. Esistono numerose tecniche riproduttive in natura , le più frequenti delle quali sono la mutazione e l'incrocio.

I modelli di calcolo evolutivo sono pertanto basati sulle tecniche menzionate, le quali sono state sviluppate indipendentemente e simultaneamente fra loro.

 Gli *algoritmi evolutivi (Evolutionary Algorithm (EA))* sono processi iterativi e stocastici che operano sulla popolazione, ogni individuo della quale rappresenta una potenziale soluzione al problema. La soluzione è ottenuta tramite metodi di codifica e decodifica .

Gli algoritmi genetici costituiscono il raggruppamento più esteso di metodi rappresentativi delle tecniche evolutive suddette, facendo uso delle operazioni di selezione, incrocio e mutazione.

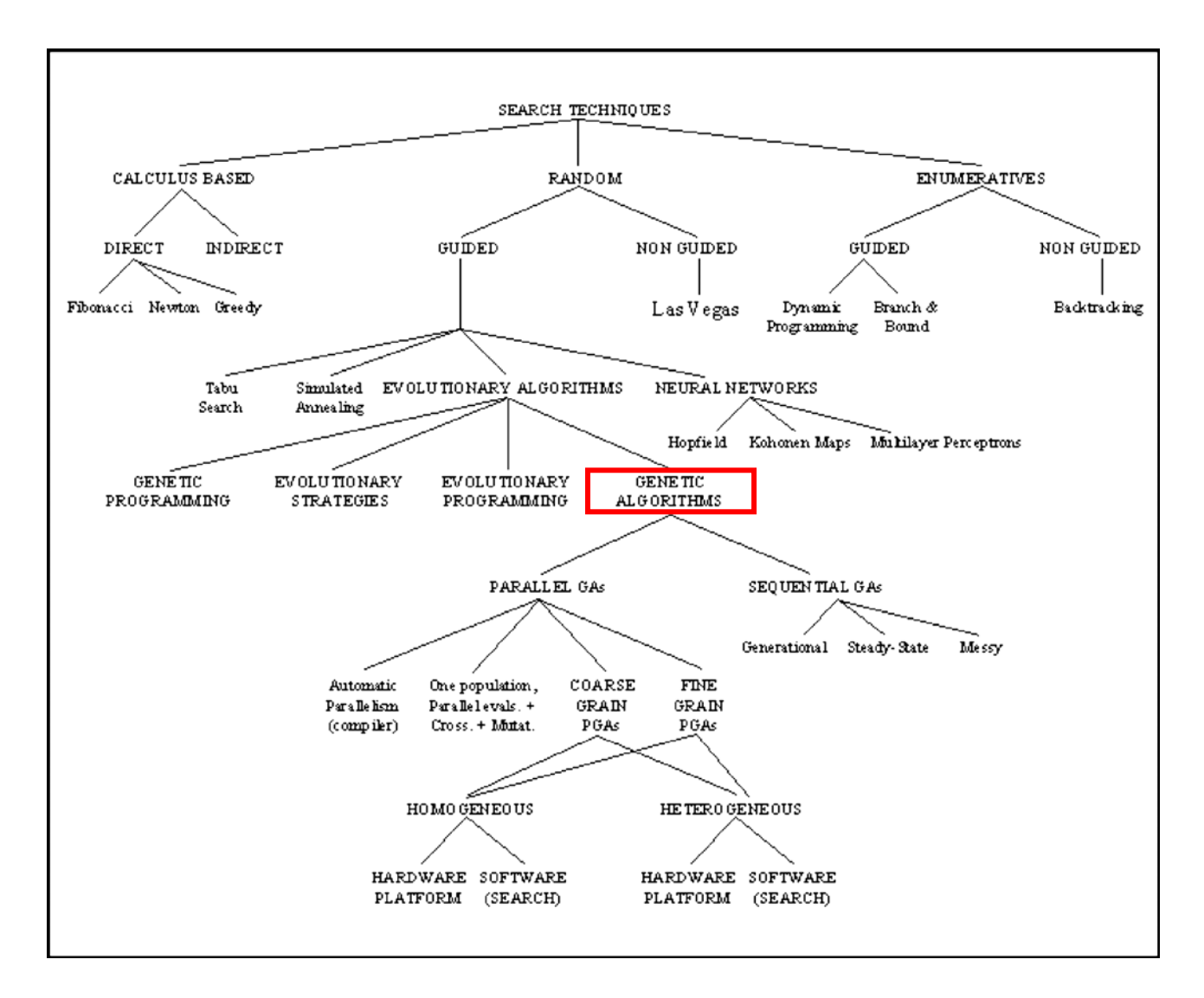

La collocazione di tali tecniche rispetto alle metodologie convenzionali deterministiche e non, è rappresentata di Fig.36.

**Figura 36 Collocazione delle Tecniche naturali di ricerca della soluzione rispetto ai metodi convenzionali** 

All'inizio degli anni '60, John Holland dell'Università del Michigan intraprende i propri studi relativamente agli algoritmi genetici. Nella prima pubblicazione, risalente al 1975 ("*Adaptation in Natural and Artificial System*"), Holland introduce i due principali obiettivi del lavoro: approfondire la conoscenza dei meccanismi dell'adattamento naturale ed individuare sistemi artificiali dotati di proprietà simili a quelli presenti in natura. Un insieme di individui dotato delle proprie caratteristiche genetiche contiene potenzialmente la soluzione o la migliore soluzione ad un problema di adattamento.

 In questa ottica la soluzione al problema deriva dal mescolamento e dall'associazione delle caratteristiche genetiche dei membri della popolazione data.

 Holland introduce nello studio i meccanismi naturali di riproduzione ed incrocio, che si dimostrano particolarmente utili nell'incrementare le capacità dell'algoritmo al fine di trovare la soluzione ottima.

 La riproduzione, operatore fondamentale nell'evoluzione naturale, unisce due genotipi per produrne uno nuovo, ricombinando i geni originali propri dei genitori. Il figlio generato dalla operazione di riproduzione, essendo dotato delle migliori qualità di entrambi i genitori, si dimostra capace di superare le caratteristiche di questi ultimi.

Un altro operatore finalizzato ad ottenere nuovi genomi è la mutazione, operazione che consiste nel cambiare il valore di un gene all'interno del genoma. La mutazione viene in genere impiegata con probabilità relativamente basse, in vista di piccoli casuali cambiamenti, che conferiscono all'algoritmo maggiore velocità di esplorazione dello spazio delle soluzioni.

 Mentre da oltre un secolo l'approccio delle scienze naturali è stato quello di analizzare i differenti aspetti della evoluzione naturale con lo scopo di evidenziarne i tratti principali, le scienze dell'ingegneria hanno applicato e tuttora studiano l'applicazione dei principi evolutivi a complessi problemi tecnici e scientifici.

## 2.2 Tecniche convenzionali di ottimizzazione e ricerca della soluzione

Il principio che risiede alla base del processo di ottimizzazione è un'allocazione efficiente delle scarse risorse esistenti, finalizzata a trovare un algoritmo atto a risolvere una determinata classe di problemi.[11]

Non esiste un metodo di ottimizzazione specifico e molto spesso è necessario combinare la creatività umana alla potenza di calcolo di un processore.

I metodi di ottimizzazione convenzionalmente impiegati in ambito scientifico sono introdotti brevemente nel seguito.

#### 2.2.1 Metodo di ottimizzazione basata sul gradiente locale

Nel caso in cui la funzione obiettivo - ovvero la funzione descrittiva del fenomeno in esame, della quale si ricerca la soluzione ottima globale - sia tale da rendere necessaria una ottimizzazione locale efficiente è necessario usare il *metodo del gradiente* oppure il *metodo Hessiano*.

Tali metodi differiscono fra loro in termini di affidabilità e di prestazioni.

Si consideri, per quanto concerne il metodo del gradiente locale, una funzione dotata ad esempio delle derivate prima e seconda continue.

La funzione obiettivo è indicata con:

$$
f(x):R^n\mathrel{\rightarrow} R
$$

Le derivate prime sono presenti nel vettore gradiente  $\nabla f(x) =$ 

$$
\begin{bmatrix}\n\overrightarrow{\partial x_1} \\
\vdots \\
\overrightarrow{\partial f(x)} \\
\overrightarrow{\partial x_n}\n\end{bmatrix}
$$

,

 $\lceil \partial f(x) \rceil$ 

mentre le derivate seconde sono contenute nella matrice Hessiana

$$
H(x) = \nabla^T \nabla f(x) = \begin{bmatrix} \frac{\partial^2 f(x)}{\partial^2 x_1} & \cdots & \frac{\partial^2 f(x)}{\partial x_1 \partial x_n} \\ \vdots & \vdots & \ddots & \vdots \\ \frac{\partial^2 f(x)}{\partial x_1 \partial x_n} & \cdots & \frac{\partial^2 f(x)}{\partial^2 x_n} \end{bmatrix}
$$

Il codice dell'algoritmo di ottimizzazione basata sul gradiente locale si può riassumere nei seguenti passi:

- Si seleziona un valore *x <sup>1</sup>* casuale per la soluzione e si impone l' inizializzazione del valore dimensionale *n=1* 

- Si ripete la seguente procedura per le n dimensioni, fino a che  $||x^n - x^{n-1}|| < \varepsilon$ :

- risoluzione nella direzione di ricerca  $P<sup>n</sup>$  tramite il metodo del gradiente coniugato oppure col metodo della secante;

- determinazione del punto di iterazione successivo considerando la funzione  $x^{n+1} = x^n + \lambda P^n$ 

- Si impone 
$$
n = n+1
$$

La direzione di ricerca  $P<sup>n</sup>$  della soluzione nel metodo del gradiente coniugato si trova come segue:  $P^{n} = -\nabla f(x^{n}) + \beta_{n} P^{n-1}$ 

Invece col metodo della secante, la direzione di ricerca della soluzione è espressa mediante la seguente formula :  $B_n P^n = -\nabla f(x^n)$ , in cui la matrice  $B_n$  indica la matrice Hesssiana.

La matrice  $B_n$  viene aggiornata ad ogni iterazione. In particolare se la matrice stessa coincide con la matrice identica, si ritrova il metodo della discesa più ripida del gradiente, invece quando *Bn* è pari alla matrice Hessiana  $H(x^n)$ , ci si riconduce al metodo di Newton.

Il coefficiente  $\lambda_n$  che esprime la lunghezza del passo di ricerca viene calcolato con  $\lambda_n$ = arg min f(x<sup>n</sup> + $\lambda$  P<sup>n</sup>) con  $\lambda$ >0.

Se la derivata seconda è di facile computazione si può impiegare il metodo di Newton che dà risultati migliori. I metodi della secante sono più veloci dei metodi del gradiente coniugato ma occupano maggiore memoria.

I metodi di ottimizzazione locale possono essere combinati con altri procedimenti allo scopo di ottenere maggiore affidabilità ed incremento di prestazioni.

#### 2.2.2 Random Search (metodo della ricerca casuale)

Si tratta di un metodo estremamente basilare, poiché esplora lo spazio delle soluzioni selezionando a caso la soluzione e valutandone la fitness. In genere questo metodo viene affiancato ad altri , oppure viene utilizzato come test di nuovi metodi di ottimizzazione di problemi non risolti, per paragonare le soluzioni ottenute con due metodi applicati separatamente.

Un vantaggio del metodo in questione è che esso non cade in minimi locali, inoltre, teoricamente, se lo spazio di ricerca è finito, la ricerca della soluzione ha sicuramente un esito positivo.

#### 2.2.3 Stochastic Hill Climbing -Metodo della ricerca in salita

Esistono metodi efficienti per problemi dotati di funzioni obiettivo con un comportamento continuo. Questi metodi impiegano una specie di gradiente per pilotare la direzione di ricerca della soluzione. Il più semplice fra tutti è il metodo della ricerca in salita.

Ad ogni iterazione la soluzione viene scelta in modo casuale nell'intorno della soluzione corrente e si sostituisce a questa ultima solo se produce un miglioramento nella fitness.

 In presenza di una funzione con pochi ottimi locali nello spazio di ricerca, il metodo lavora bene, altrimenti se la funzione fitness risulta caratterizzata da numerosi picchi di limitata ampiezza, il metodo non risulta efficace. In ogni caso questo metodo presenta il vantaggio di trovare buone soluzioni in breve tempo.

#### 2.2.4 Simulated Annealing - Metodo della tempra simulata

Il metodo fu originariamente ispirato dal procedimento di formazione di cristalli durante il raffreddamento dei solidi. Il sistema si muove casualmente attraverso stati di equilibrio, ma la probabilità di rimanere in una determinata configurazione dipende direttamente dall'energia del sistema e dalla sua temperatura. In particolare la legge di Gibbs fornisce l'espressione della suddetta probabilità

$$
p=e^{\frac{E}{k^T}},
$$

dove E è l'energia , k la costante di Boltzmann e T la temperatura.

 Nella metà degli anni '70, Kirlpatrick dall'analogia con i fenomeni fisici affini derivò la teoria del metodo . L'iterazione che sta alla base del metodo della tempra simulata consiste nella scelta casuale della nuova soluzione nell'intorno della soluzione corrente.

Se la fitness valutata per la nuova soluzione è migliore della fitness della soluzione precedente, la nuova soluzione ne prende il posto e diventa la soluzione corrente. Se invece la fitness non migliora, la nuova soluzione presenta una probabilità

$$
p = e^{\frac{-(f(y)-f(x))}{k^T}},
$$

dove ( *f* ( *y*) − *f* (*x*)) è la differenza della funzione di fitness tra la nuova e la vecchia soluzione.

La tempra simulata si comporta come il metodo di ricerca in salita ma con la possibilità di procedere anche in discesa al fine di evitare di incorrere in ottimi locali.

Per temperature elevate, la probabilità che la soluzione peggiori aumenta, pertanto in tale frangente è conveniente effettuare ampi movimenti con lo scopo di esplorare lo spazio delle soluzioni. Man mano la temperatura si abbassa, maggiore è la difficoltà di discesa, l'algoritmo tenta di risalire dalla soluzione corrente per raggiungere il massimo.

 In genere la temperatura iniziale è elevata, poi diminuisce esponenzialmente. Più lento è il raffreddamento, migliori sono le soluzioni che si riescono a trovare, addirittura si può dimostrare che se il raffreddamento fosse infinitamente lungo, sussisterebbe la certezza di raggiungere l'ottimo globale. Occorre in tale senso trovare il rapporto opportuno di riduzione di temperatura atto a realizzare un comportamento corretto dell'algoritmo.

#### 2.2.5 Symbolic Artificial Intelligence (AI)- Intelligenza artificiale simbolica

Molti sistemi di intelligenza artificiale simbolica appaiono particolarmente statici, in quanto capaci di risolvere problemi specifici dati, dal momento che inizialmente la loro struttura era stata progettata a tale scopo.

In questo modo, qualora il problema avesse subito modifiche, l'algoritmo sarebbe stato modificato per essere adattato al nuovo problema, con conseguente tempi non trascurabili di adattamento ed eventuali errori o comunque minore efficienza.

 In risposta a tale esigenza, sono stati sviluppati gli Algoritmi Genetici, i quali, essendo basati principalmente sulle leggi dell'evoluzione naturale si presentano con un'architettura adattabile ad un vasto campo di problemi.

## 2.3 Algoritmi Genetici Semplici (Simple Genetic Algorithms)

Un algoritmo genetico è un metodo di soluzione di problemi basato sulle leggi naturali della Genetica Evolutiva. Si tratta di una tecnica di ricerca che consente di trovare soluzioni appropriate a svariati problemi di ottimizzazione e ricerca [28].

Il punto di partenza è l'ipotesi, per un problema di ottimizzazione, di conoscere la forma delle possibili soluzioni corrispondenti al problema specifico.

L'insieme delle soluzioni con la forma suddetta costituisce il dominio delle soluzioni al problema dato. Nel caso in cui risulti possibile enumerare tutte le soluzioni possibili, il problema viene definito non complesso, ma qualora questo non si verificasse, occorrerebbe impiegare troppo tempo nella ricerca della soluzione. In tal caso si ricorre a tecniche specifiche, una delle quali è appunto l'algoritmo genetico.

Un Algoritmo Genetico opera su una popolazione di individui, ciascuno dei quali corrisponde ad una possibile soluzione al problema .

Prima di tutto ogni possibile soluzione viene codificata in un *cromosoma*. In seguito vengono definiti una serie di operatori di riproduzione da applicarsi direttamente ai cromosomi, al fine di realizzare mutazioni e incroci sulle soluzioni generate.

 Una rappresentazione appropriata e la scelta di operatori di riproduzione sono fattori determinanti di una buona risposta di un algoritmo genetico. Spesso è molto complicato trovare una rappresentazione che rispecchi fedelmente la struttura dello spazio delle soluzioni e la scelta di operatori che siano in grado di descrivere coerentemente le proprietà caratterizzanti il problema proposto.

L'operazione di "selezione" ha il compito di mettere a confronto gli individui della popolazione, paragonando il valore della fitness di ognuno di essi. Ogni cromosoma ha associato un valore corrispondente alla fitness calcolata con la soluzione che esso stesso rappresenta. In questa ottica la fitness dovrebbe rappresentare un indice della bontà della soluzione candidata.

Dopo che la funzione di fitness è stata definita e con essa i metodi di ottimizzazione, l'Algoritmo Genetico evolve generando in modo casuale una popolazione iniziale di cromosomi, dotata della più ampia e disparata qualità di materiale genetico. In questo modo dovrebbe essere garantita la generazione di ogni possibile soluzione all'interno dello spazio di ricerca.

All'interno dell'algoritmo vengono effettuate le iterazioni atte a consentire l'evoluzione della popolazione. Nel primo passo vengono selezionati gli individui destinati alla riproduzione. La selezione in un algoritmo genetico semplice avviene in modo casuale, con probabilità dipendente dal valore di fitness relativo ad ogni individuo, in modo tale che, al fine di una successiva riproduzione, vengano scelti gli individui con un elevato valore della fitness.

Nel passo successivo vengono prodotti i figli a partire dall'unione degli individui selezionati precedentemente. Per generare nuovi cromosomi, l'algoritmo impiega incroci e mutazione.

In seguito viene valutata la fitness per ciascun cromosoma generato per poi procedere alla sostituzione degli individui della popolazione precedente con quelli appena prodotti.

I criteri di terminazione dell'algoritmo possono essere diversi, uno dei quali è, ad esempio, l'avvenuta convergenza a una soluzione che corrisponde all'ottimo globale.

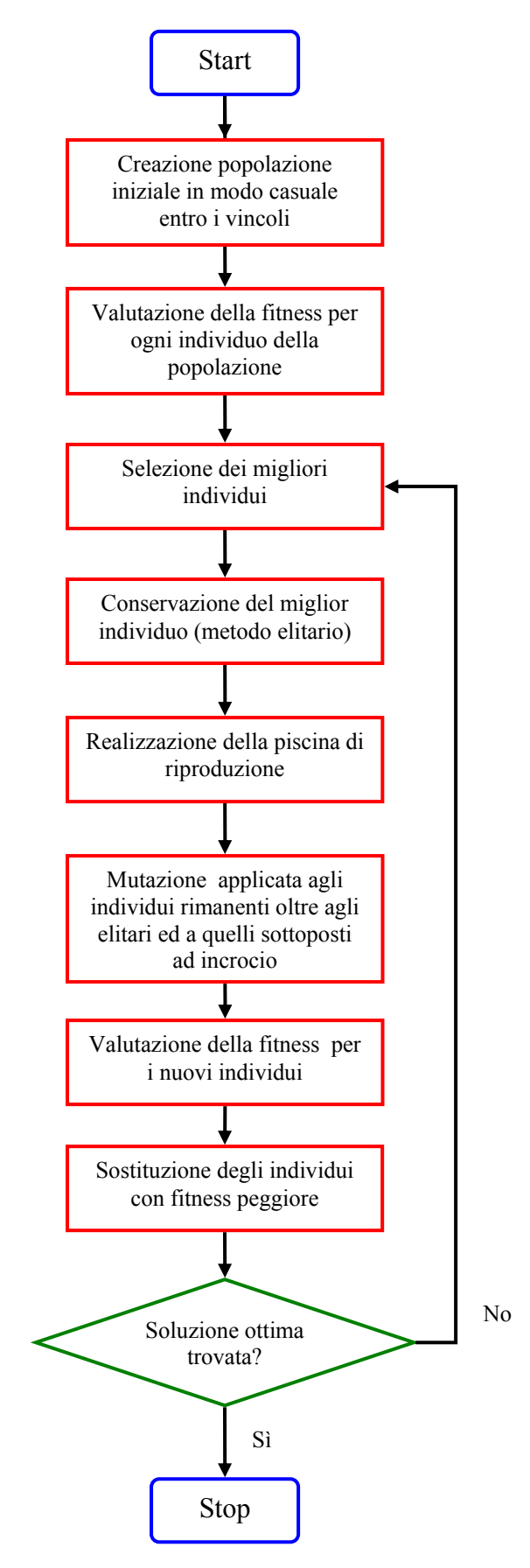

**Figura 37 Schema di un Algoritmo Genetico Semplice** 

Ogni soluzione trovata deve essere codificata, in quanto deve esistere una corrispondenza biunivoca tra codice e soluzione. Inoltre ogni soluzione deve essere robusta, poiché deve verificarsi la successione delle migliori caratteristiche dai genitori ai figli.

I passi impiegati da un algoritmo genetico semplice per pervenire alla soluzione sono essenzialmente quattro:

- 1. rappresentazione del problema
- 2. calcolo della fitness
- 3. individuazione delle variabili e dei parametri coinvolti nel controllo dell'algoritmo
- 4. rappresentazione del risultato e criterio di terminazione dell'algoritmo.

#### 2.3.1 Paragone fra gli AG e le altre tecniche di ottimizzazione

Il principio dell'algoritmo genetico consiste nell'imitazione delle tecniche genetiche e della selezione naturale tramite un algoritmo. L'algoritmo parte da una popolazione iniziale casuale in un range che va da qualche dozzina a migliaia di individui.

 Per quanto riguarda la funzione fitness, capace di offrire un criterio di differenziazione degli individui "migliori" rispetto ai "peggiori", si può osservare che essa può essere completamente non descrivibile mediante metodi matematici, come ad esempio nel caso di una funzione obiettivo che rappresenti il giudizio umano in merito ad un determinato problema.

Non esiste pertanto alcuna restrizione imposta alla natura della funzione fitness ed alle proprietà che essa deve avere.

Gli Algoritmi Genetici si differenziano dalle tecniche di ottimizzazione convenzionali per alcune principali peculiarità. Essi operano con le versioni codificate dei parametri e non con i parametri stessi, inoltre, quasi tutte le tecniche convenzionali intraprendono la ricerca della soluzione a partire da un punto singolo, mentre gli algoritmi genetici utilizzano una popolazione intera di stringhe, conferendo al metodo una robustezza maggiore.

Inoltre, questo metodo consente di trovare la soluzione globalmente ottima, diminuendo il pericolo di incorrere in minimi locali. Gli Algoritmi Genetici, per valutare la bontà della soluzione, impiegano una funzione fitness al posto delle funzioni derivate, inoltre essi non seguono regole deterministiche nella ricerca della soluzione.

#### 2.3.2 Fondamenti Teorici: la Teoria degli Schemi

Nella ricerca di Holland finalizzata a trovare un modello di rappresentazione dell'evoluzione naturale per mezzo di sistemi artificiali, nasce la definizione di "schema". Lo schema è una stinga di bit formata dai tre caratteri, 0, 1 e \* (jolly). Ad esempio, lo schema H=0\*\*\*\*\*\*1 identifica tutte le stringhe di 8 bit che incominciano con 0 e finiscono con 1.

In ambito genetico, lo schema, corrisponde a gruppi di geni che cooperano per generare un adattamento in un individuo.

 Ad esempio H=0\*\*\*\*\*1, ha due bit definiti e risulta pertanto di ordine 2 mentre la sua lunghezza di definizione (ovvero la distanza fra i bit esterni) è 7.

Prendendo in considerazione una codifica binaria, esistono  $2<sup>1</sup>$  possibili stringhe di lunghezza l,  $2^{21}$  possibili sottoinsiemi di stringhe, ma solo  $3<sup>1</sup>$  possibili schemi.

 Risulta quindi evidente che non tutti i possibili sottoinsiemi di stringhe di lunghezza l possono essere rappresentati da un unico schema[6].

Nonostante ciò gli schemi vengono utilizzati come elementi base di un algoritmo genetico.

Per esempio possiamo considerare la stringa 11 come istanza (dati  $2<sup>1</sup>$  schemi o combinazioni distinte l'istanza è una qualunque stringa di binari di lunghezza l) di \*\*, 1\*, \*1, e di 11.

 Un sensore della "bontà" di uno schema è rappresentato dall'aumento o diminuzione del numero di istanze dello stesso all'interno della popolazione.

Verso la fine degli anni '80 Holland e Goldberg introducono il Teorema degli Schemi, che descrive l'evoluzione di uno schema da una generazione all'altra e mostra come gli schemi brevi e di ordine basso siano dotati di una maggiore probabilità di sopravvivere alla mutazione .

Le istanze di questi schemi quindi, non vengono distrutte e ad ogni generazione aumentano di un fattore, questo è il motivo per cui gli schemi vengono rappresentati (Mitchell M. 1998) da un numero di istanze valutate (campioni) crescenti esponenzialmente nel tempo:

$$
E(m(H, t+1)) \ge \frac{u(H, t)}{f(t)} m(H, t) \cdot \bigg( (1 - p_c) \frac{d(H)}{1 - 1} \bigg) (1 - p_m)^{o(H)}
$$

dove:

*H* è uno schema con almeno un'istanza nella popolazione all'istante *t.*

*m(H,t)* il numero di istanze di *H* all'istante *t*;

*u(H,t)* l'idoneità media di *H* rilevata all'istante *t*;

*f(t)* l'idoneità media della popolazione all'istante *t*;

*pc* la probabilità di applicare alla stringa un incrocio a un punto singolo.

Questa formula viene utilizzata per ottenere il numero atteso di istanze *H* all'istante *t+1*.

Gli incroci che in genere devono avere sia effetti benefici che distruttivi, in questo contesto servono ad aumentare o a ridurre il numero di istanze dello schema *H* .

 La probabilità che *H* sopravviva ad un incrocio in un punto singolo, ovvero la probabilità che fra i discendenti ne esista almeno uno che è istanza di *H*, è espressa dalla formula di Mitchell M. (1998)

$$
S_c(H) \ge \left(1 - p_c \, \frac{d(H)}{l-1}\right)
$$

dove:

*d(H)* è la lunghezza di definizione di *H* ;

*l* la lunghezza delle stringhe di bit.

Si calcola la probabilità che lo schema H sopravviva mutando un'istanza di H:

$$
S_m(H) \ge (1 - p_m)^{o(H)}
$$
  
In cui:

o(H) è il numero di bit definiti in H, cioè l'ordine di H pm è la probabilità che un certo bit sia mutato.

Il teorema degli schemi calcola la dinamica approssimata dell'aumento o diminuzione del numero di istanze di un dato schema nella popolazione mettendo inoltre in evidenza gli effetti "distruttivi" dell'incrocio e della mutazione. D'altra parte la forza di un AG è data proprio dall'incrocio, poiché quest'ultimo ricombina istanze di schemi buoni, producendo nuove istanze buone di ordine superiore. Questo metodo è conosciuto con il nome di Ipotesi dei Blocchi Costitutivi. Impiegando l'analisi degli schemi, Holland ha dimostrato che, sotto opportune ipotesi, l'Algoritmo Genetico si avvicina a un punto di equilibrio prossimo a quello ottimo.

# *Capitolo 3*

# **Algoritmi di ottimizzazione in avanprogetto**

### 3.1 Introduzione

La limitazione del "Time To Market" si rivela un aspetto fondamentale per incrementare la produzione e limitare i costi del prototipo in fase di sviluppo di un prodotto. In particolare, dall'analisi del ciclo di vita di un prodotto si evince che è più conveniente impiegare adeguate risorse temporali e monetarie nella fase di progetto preliminare, al fine di limitare i costi sul prototipo.

In un ambito simile i metodi di ottimizzazione si affacciano favorevolmente soprattutto nella fase di avanprogetto e di scelta delle soluzioni possibili, a partire dai requisiti iniziali , rispettando i vincoli imposti.

Le fasi principali di un progetto che caratterizzano il processo di sviluppo di un prodotto, consistono in una fase di progetto preliminare, definita avanprogetto o "conceptual design", seguita da una fase di consolidamento del progetto stesso.

 Nella fase di avanprogetto di un prodotto, soprattutto in campo motoristico avanzato, si rivela fondamentale raccogliere nel più breve tempo possibile informazioni e risposte dotate di un' accuratezza sufficiente a fornire criteri di scelta e idee di sviluppo.

La fase successiva richiede una profondità maggiore al fine di vedere consolidate le basi del progetto. In tale fase prende luogo il disegno di dettaglio tridimensionale, capace di comunicare con immediatezza le informazioni legate al prodotto stesso, consentendo un intervento repentino di miglioramento e consolidamento degli obiettivi, di limitazione di massa ed incremento di affidabilità imposti a un prodotto tecnologico avanzato.

In problemi reali di progettazione, il numero di parametri può essere ingente e la interdipendenza di questi all'interno della funzione di ottimizzazione che li lega può essere molto complessa e avere caratteristiche di spiccata non linearità. La funzione obiettivo ha generalmente molti estremi locali mentre il progettista è interessato a quello globale. Tali problemi non possono inoltre essere risolti con metodi classici come i metodi del gradiente, a meno di trovare minimi o massimi locali. In questi casi complessi, le tecniche di ottimizzazione di tipo stocastico, come anche gli algoritmi genetici possono offrire soluzioni al problema con tempi di calcolo accettabili.

Il progetto mira a costruire prodotti che soddisfino requisiti ben definiti o modifichino l'ambiente. Le aspettative e i requisiti richiesti sono contenuti nelle specifiche di progetto. Pertanto il processo di progettazione può essere considerato come la concretizzazione e trasformazione delle specifiche nella descrizione del progetto stesso.

Esistono numerose applicazioni degli algoritmi genetici a svariate aree della progettazione in area dell'Ingegneria Meccanica, Elettrica, Aerospaziale, Civile ed all'Architettura. In particolare, nel campo dell'Ingegneria Meccanica si possono distinguere sei aree di interesse: progetto preliminare (avanprogetto), ottimizzazione di forma, data fitting, ingegneria inversa, disegno di meccanismi e disegno della traiettoria di robot[59].

Il terreno comune che contraddistingue tutte queste aree è la forte natura geometrica e il fatto che esse comprendono una vasta gamma di problemi di progettazione. Questo indica che gli algoritmi genetici possono rivelarsi uno strumento efficiente per risolvere con procedure simili problemi relativi a contesti differenti ma di retroscena comune.

L'avanprogetto ha luogo nella primissima fase della progettazione di un prodotto e richiede al progettista un contributo creativo. Inoltre, in questa fase vengono scelti i parametri che richiedono un'ottimizzazione. Molti sono i metodi per realizzare un buon progetto preliminare e non esiste di fatto una metodologia fissa da seguire.

 Secondo Goldberg [14] l'essenza di un avanprogetto consiste in quattro elementi: un problema da risolvere, un progettista che lo sappia risolvere, uno o più progetti preliminari ed infine metodi di paragone con altre soluzioni al problema.

Esistono numerosi esempi di algoritmi genetici impiegati nell'avanprogetto di svariati prodotti. Ad esempio Bentley e Wakefield [59] descrivono un sistema basato sugli algoritmi genetici per ricavare la forma ottimale di un prisma ottico, in modo che la luce sia diretta attraverso esso in base

alle specifiche richieste. In un simile problema è richiesta solamente la conoscenza del dominio e non della forma dell'oggetto.

 Cvetkovic´ e Parmee [59] utilizzano un Algoritmo Genetico come componente di un sistema ibrido, per il progetto preliminare di un velivolo, Rasheed et alter [59] hanno messo a punto un algoritmo genetico capace di lavorare con nuovi operatori caratterizzati da struttura e proprietà corrispondenti a quelle del dominio del problema stesso. Essi hanno poi applicato il metodo al progetto preliminare di un velivolo supersonico.

Metodi evoluzionistici come gli algoritmi genetici sono applicati con sempre maggiore frequenza a problemi in campo ingegneristico e considerati come efficienti strumenti di ottimizzazione e sintonizzazione dei parametri della progettazione.

## 3.2 Esempi di algoritmi genetici applicati alla geometria di componenti di un propulsore

 L'ottimizzazione di forme tridimensionali, uno dei più comuni problemi di ingegneria, consiste nella ricerca del profilo migliore di un componente di un sistema in vista di un miglioramento del comportamento meccanico, di una minimizzazione della massa oppure della riduzione della concentrazione delle tensioni dello stesso.

Annichiaro e Cerrolaza [34] si servono degli algoritmi genetici insieme alle tecniche di modellazione delle superfici b-spline per ottimizzare gli elementi di contorno relativi ad un modello agli elementi finiti.

Il modello che essi descrivono viene discretizzato impiegando il metodo degli elementi di contorno (Boundary Element Method ,BEM) e alcune parti del contorno selezionate sono modellate impiegando superfici b-spline, in modo da consentire un rapido adattamento del modello alle azioni esterne ed una agevole discretizzazione durante l'iterazione .

In particolare il metodo è stato applicato a due casi di studio: un elemento trave incastrata ad un estremo e caricata all'altro ed una biella sottoposta a carico di compressione. I parametri impiegati come variabili di progetto sono: la posizione dei vertici di controllo del grafo, i parametri di forma delle superfici e alcune dimensioni caratteristiche del modello solido. I risultati mostrano, per entrambi i casi di studio, una notevole riduzione dei volumi nel rispetto dei vincoli imposti ai modelli.

Un altro esempio proposto da Albers et al. [33] è relativo all'impiego di algoritmi genetici in fase di progetto preliminare di un albero motore, in particolare nel controllo di forma e topologia del componente, con l'obiettivo di ottimizzare la forma dei contrappesi dei bracci di manovella, al fine di ottenere un bilanciamento corretto, fattore quest'ultimo che, come gli Autori ribadiscono, incide notevolmente sulla qualità degli alberi motore, tanto da doverne tenere conto fin dalla fase di avanprogetto. Lo studio da essi condotto mira a costruire prima di tutto una strategia di sviluppo degli alberi motore, basata sul contributo innovativo fornito dallo strumento degli algoritmi genetici.In particolare l'ottimizzazione strutturale di un componente viene analizzata sotto due diversi aspetti, ovvero quello della forma e quello della topologia. L'ottimizzazione topologica mira a minimizzare il rapporto fra volume e parametri fondamentali di tipo geometrico. Pertanto tale tipo di ottimizzazione determina la distribuzione ottimale del materiale entro un volume prestabilito.

 Vengono, come esempio, individuati gli elementi sottoposti a minima tensione modificando la densità apparente del materiale, considerandola variabile in un modello FEM.

L'ottimizzazione di forma consiste nella modifica dei contorni di un componente, pertanto la forma del componente viene definita in termini di parametri di superficie e di curve che delimitano il bordo esterno del componente medesimo. In tale senso la topologia del componente rimane indipendente dalla forma dello stesso. La forma della struttura viene modificata dalla posizione dei nodi del modello del prodotto discretizzato in base al metodo degli elementi finiti.

Metodi evoluzionistici che impiegano splines nell'ottimizzazione di forma dei componenti, partono in genere da un progetto esistente, si servono di splines per generare un modello geometrico superficiale congruente, caratterizzato da un maggior numero di gradi di libertà (ottenibile aggiungendo punti di controllo). In seguito parametrizzano i punti di controllo delle splines che descrivono le zone del modello da sottoporre a modifiche. I punti di controllo sono codificati come geni e i valori che descrivono i parametri sono fatti evolvere tramite algoritmi di ricerca, come ad esempio algoritmi genetici. Nel campo del disegno di componenti meccanici per automobili, questo approccio è stato impiegato nel progetto di componenti meccanici come ad esempio le camme [50].

Spesso si interfaccia il sistema con algoritmi di analisi o di simulazione che giudicano la bontà del progetto generato a ogni iterazione. L'impiego di splines consente di svincolarsi dalla dipendenza non parametrica del metodo agli elementi finiti e consente di variare concettualmente forme tridimensionali. Spesso viene realizzata un' interfaccia con gli ambienti CAD e CAE . Il modello CAD viene direttamente aggiornato dall'algoritmo genetico nel corso delle generazioni, introducendo le equazioni di bilanciamento dell'albero motore all'interno dell'ambiente CAD medesimo.

### 3.3 Struttura dell'algoritmo in esame

L'algoritmo di ottimizzazione in esame prende luogo nella prima fase di progetto di un propulsore avanzato per aeromobile, ovvero nello stadio di progetto preliminare dello stesso.

Si tratta di un algoritmo genetico mono-obiettivo, che, a partire dai requisiti di massima di tipo prestazionale, minimizza la massa del sistema propulsivo, dall'imbiellaggio all'elica, sotto il rispetto di vincoli di progetto e modificando entro i range consentiti i valori delle variabili di progetto atte a descrivere il sistema dal punto di vista prettamente geometrico.

 Come si evince dallo schema di Fig.38, l'algoritmo legge gli input, che consistono principalmente in dati prestazionali minimi richiesti al propulsore, (numero di giri massimo e a regime di albero motore, numero di giri a regime dell' albero elica , pressione massima ammissibile in camera di combustione,ecc). Vengono inseriti poi gli estremi di escursione dei valori delle variabili primarie che descrivono il sistema dal punto di vista geometrico. All'interno dell'ambiente Matlab, si definisce la funzione obiettivo da minimizzare, come la semplice somma delle masse dei componenti del sistema. In parallelo, viene costruito un sistema di disequazioni relative ai vincoli non lineari che descrivono le verifiche di resistenza statica e a carichi variabili nel tempo dei componenti del sistema, in funzione dei materiali adottati selezionabili da un database.

 Per ogni individuo generato dall'algoritmo genetico viene valutata la fitness e, in base alle regole di selezione, riproduzione ed elitarismo impostate, gli individui più adatti sopravvivono nel corso delle generazioni, fino a raggiungere l'individuo caratterizzato da componenti corrispondenti al sistema di massa minore in assoluto.

In uscita, i dati geometrici dei vari componenti del sistema "ottimo" sono raccolti e salvati in un foglio di Excel®, facilmente integrabile con i sistemi CAD, come ad esempio Solid Works®.

In questa maniera viene effettuato il disegno automatico tridimensionale dei componenti ottimizzati, per consentirne una diretta visualizzazione.

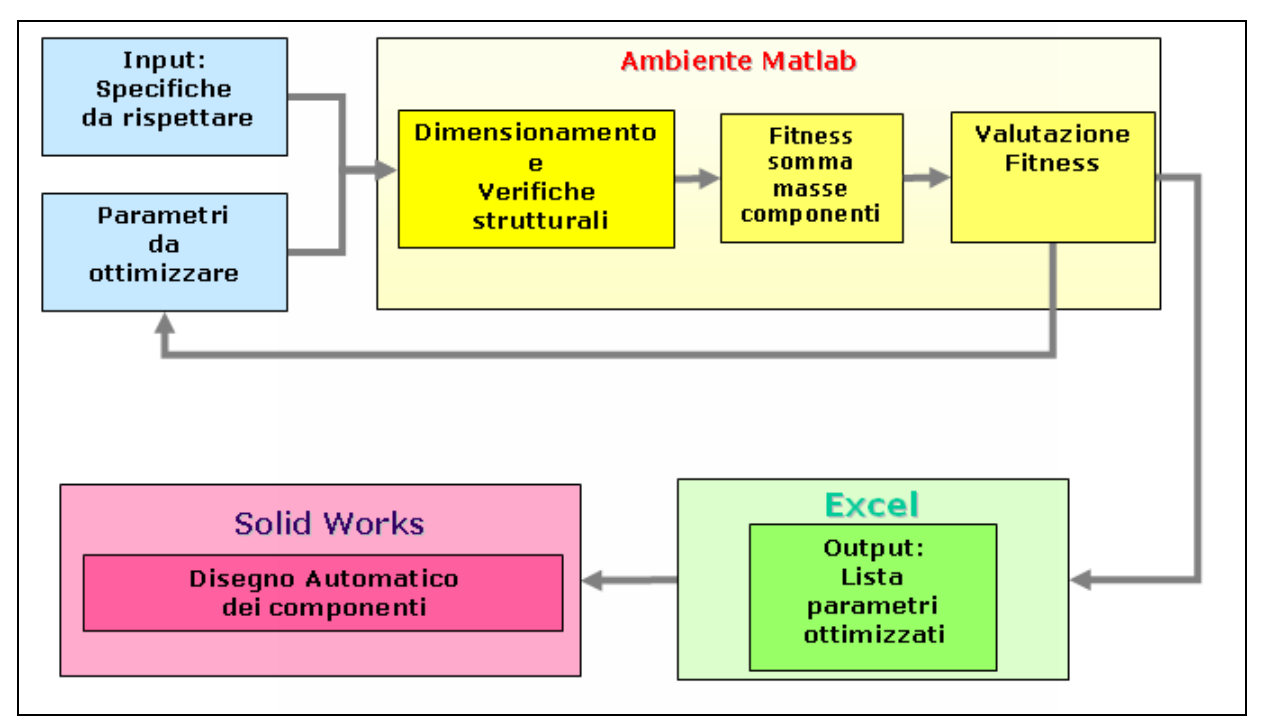

**Figura 38 Struttura dell'algoritmo di ottimizzazione**

#### 3.1.1 Dati in ingresso

Un modulo esterno all'algoritmo genetico raccoglie i dati forniti in ingresso. Il diagramma di indicatore viene derivato una sola volta all'inizio dell'algoritmo, ad esempio derivandolo da dati sperimentali, in funzione della pressione massima in camera di combustione e della pressione media indicata. L'andamento della pressione in funzione dell'angolo di manovella consente di conoscere le forze che si scaricano sul cielo del pistone e, di conseguenza, sui componenti del manovellismo e sull'albero motore.

In funzione del numero di cilindri e dell'ordine di accensione, viene realizzato il diagramma delle pressioni di fase del motore che consente di ricavare il diagramma dei momenti motore opportunamente sfasati.

 A titolo di esempio, in Fig.39 si riporta la derivazione del diagramma di indicatore dai dati sperimentali del 1900 jtd Avio.

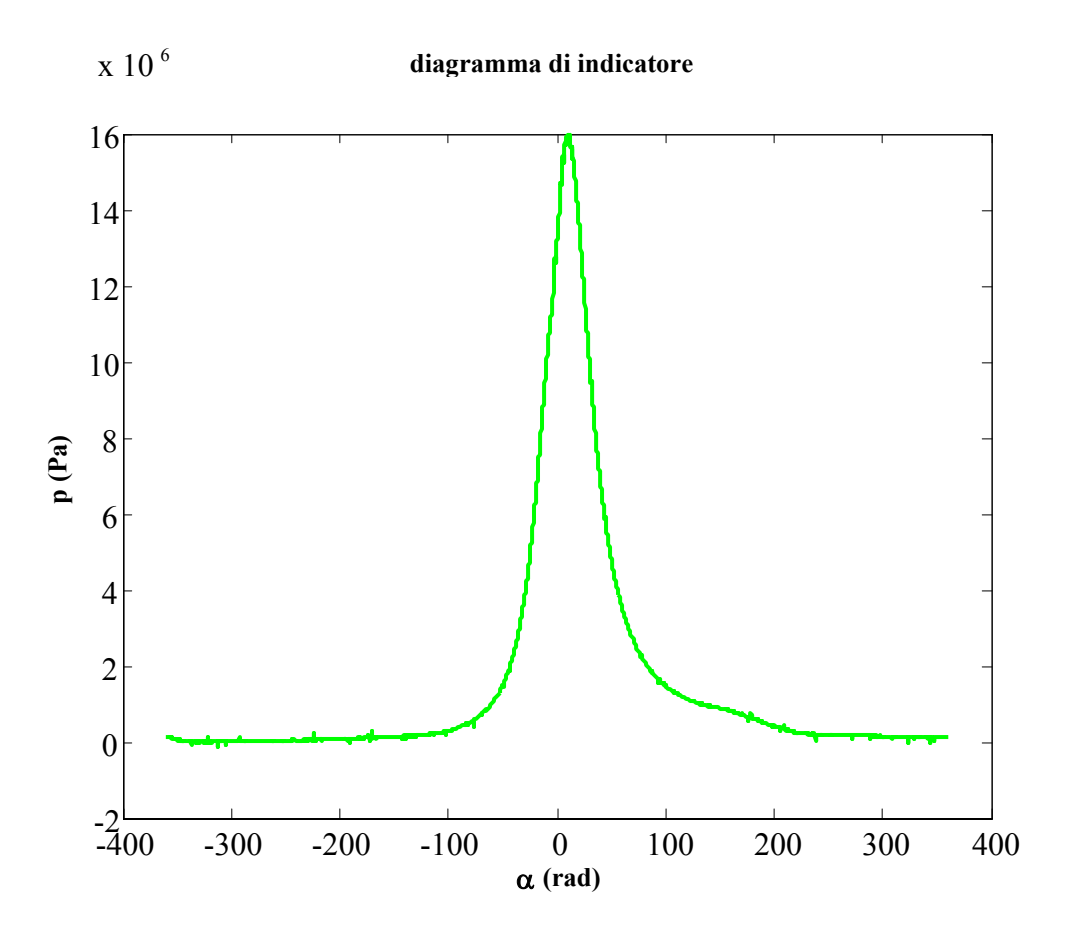

**Figura 39 Diagramma di indicatore sperimentale del 1900 jtd** 

#### 3.1.2 Variabili di progetto

Le variabili di progetto, come si evince dall'elenco di Fig. 40, seppur numerose sono essenziali per descrivere univocamente i componenti del sistema nell'ambito di una ottimizzazione preliminare. Si annoverano fra le variabili il raggio di manovella, il rapporto λ fra raggio di manovella e lunghezza di biella, alcuni coefficienti che consentono di correlare proporzionalmente le dimensioni del manovellismo, in funzione di dimensioni ricavate dai dati iniziali. I coefficienti possono variare "geneticamente" , in quanto variabili di progetto, entro gli estremi imposti dai vincoli geometrici stabiliti dall'utente.

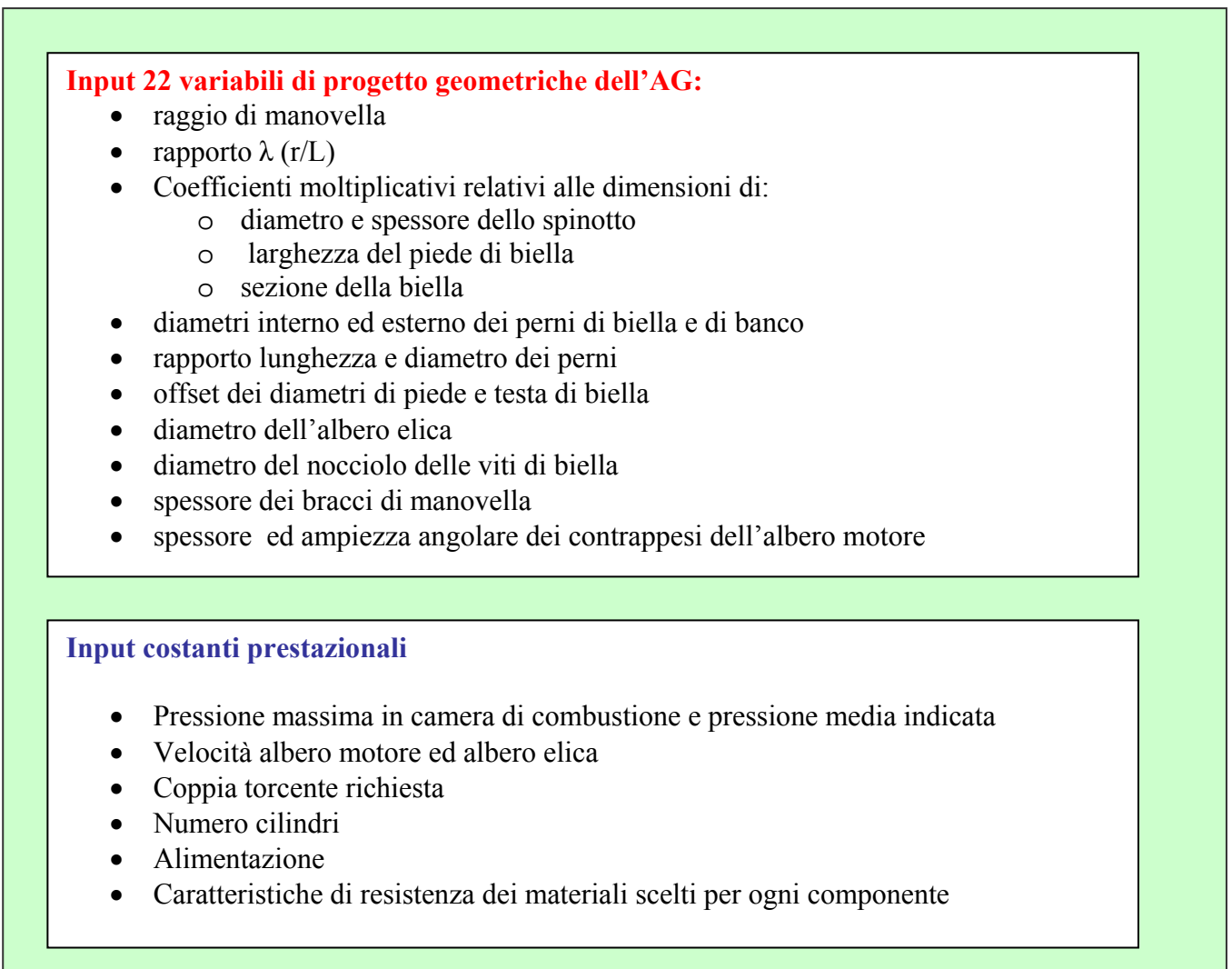

#### **Figura 40 Variabili di progetto e dati prestazionali**

A partire dal computo delle forze di pressione agenti sul cielo del pistone e considerando una geometria semplificata per il pistone stesso, è possibile procedere alla modellazione dello spinotto. Come verrà ampiamente descritto nei capitoli seguenti, il calcolo della massa dello spinotto viene effettuato rispettando i vincoli imposti dalle verifiche di sicurezza.

Lo spessore dello spinotto, come anche il diametro, vengono stabiliti in funzione delle verifiche effettuate. Viene calcolata la deformazione ammessa per ovalizzazione dello spinotto, la tensione globale per flessione, quella ovalizzante, la tensione dovuta a sforzo normale ed infine quella di taglio. In questo modo si effettuano le opportune verifiche di sicurezza a resistenza statica e a fatica nella sezione di mezzeria dello spinotto, caratterizzata massimo momento flettente e nella sezione di appoggio del pistone, caratterizzata da sollecitazione di taglio massima.

#### 3.1.3 Costruzione della funzione obiettivo

La scelta di un'ottimizzazione il cui unico obiettivo sia la riduzione della massa complessiva del sistema propulsivo consente, almeno in fase di avanprogetto, di avere un'idea delle dimensioni di partenza dei componenti del motore. In questo modo è possibile avere dati iniziali per effettuare ottimizzazioni mirate e impiegare risorse in tempo e calcolo in modo proficuo negli stadi successivi di progettazione.

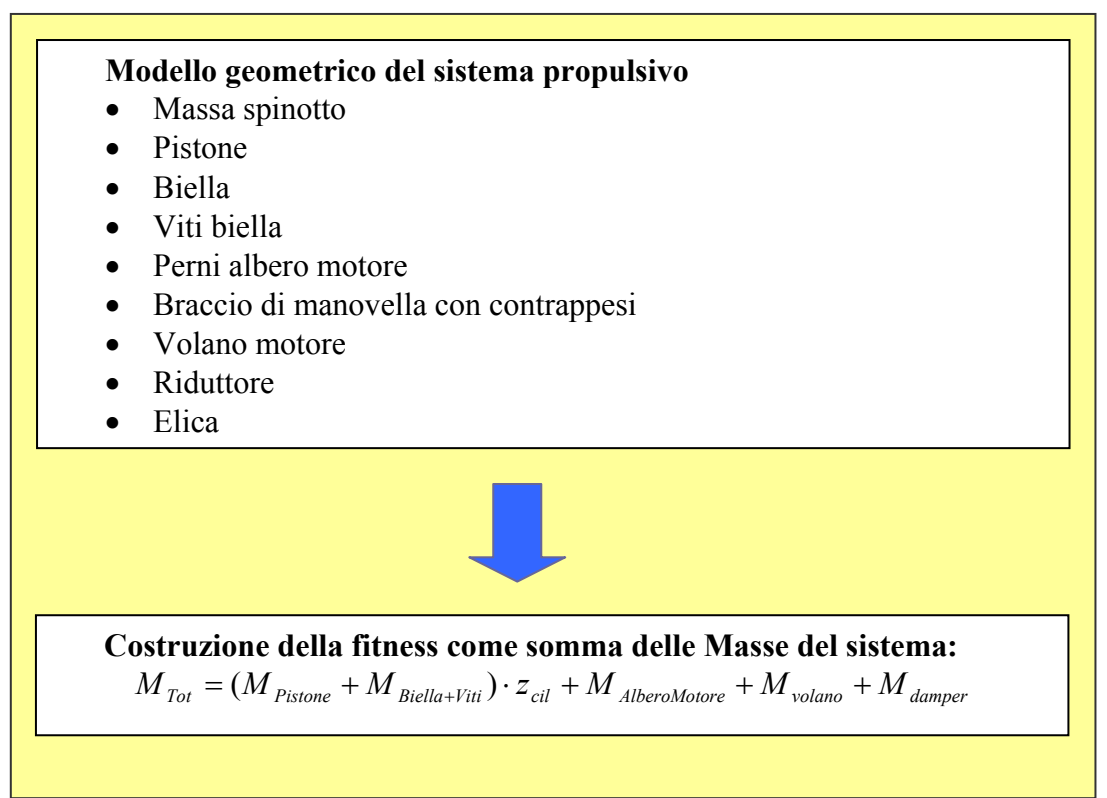

**Figura 41 Schema riassuntivo delle masse del sistema in esame e funzione "fitness" dell'algoritmo genetico**
la composizione della funzione fitness è esemplificata in Fig.41; occorre osservare che nel computo delle masse del sistema, si è apportata una approssimazione semplificativa, non avendo inserito le masse del riduttore e dell'elica. Infatti ai fini di una minimizzazione della sola massa e per fissato rapporto di trasmissione, essi si possono ritenere pressoché costanti. Questa semplificazione apparentemente audace può essere anche considerata lecita in una fase preliminare del progetto del propulsore.

In effetti è noto che in un propulsore aeronautico, la massa del riduttore è assolutamente non trascurabile, ma l'ottimizzazione effettiva di ingranaggi e carter, richiederebbe l'applicazione di metodologie di ottimizzazione più spinte appartenenti a stadi successivi ,come ad esempio algoritmi genetici applicati alla forma dei componenti accoppiate ad analisi con il metodo degli elementi finiti. Una ottimizzazione simile esula comunque dal contesto di un progetto preliminare, quale è l' oggetto della trattazione.

#### 3.1.4 Introduzione alle verifiche effettuate all'interno dell'algoritmo genetico

Per ogni componente, come ampiamente esposto nei capitoli seguenti, vengono effettuate le verifiche di resistenza statica e a fatica.

Infine si effettua una verifica torsionale del sistema ,in base al metodo dei Lloyd's Register, secondo la normativa aeronautica .

 Per ogni individuo generato dall'algoritmo genetico, la verifica a vibrazioni torsionali del sistema è decisiva sulla sopravvivenza dello stesso generazione dopo generazione, al pari delle verifiche effettuate sui vari componenti .

Il sistema equivalente è provvisto di volani equivalenti ai componenti del sistema propulsivo del motore stesso.

I primi volani sono in numero pari ai cilindri, segue il volano corrispondente al volano motore, quello del riduttore e quello dell'elica, gli ultimi due ridotti all'albero motore.

La velocità critica relativa al primo modo di vibrare viene calcolata col metodo di Holzer, e per il calcolo della velocità critica , si assume un campo di soluzioni i cui valori appartengono all'intervallo da 1 a 5800 rad/s.

Si ottengono in uscita i diagrammi relativi alle tensioni critiche risultanti (Fig.42) ed alle singole tensioni (Fig.43) relative alle componenti per tutti gli ordini di vibrazione da 0.5 a 12, delimitate dalle curve dei Lloyd in base al funzionamento continuo e durante il transitorio.

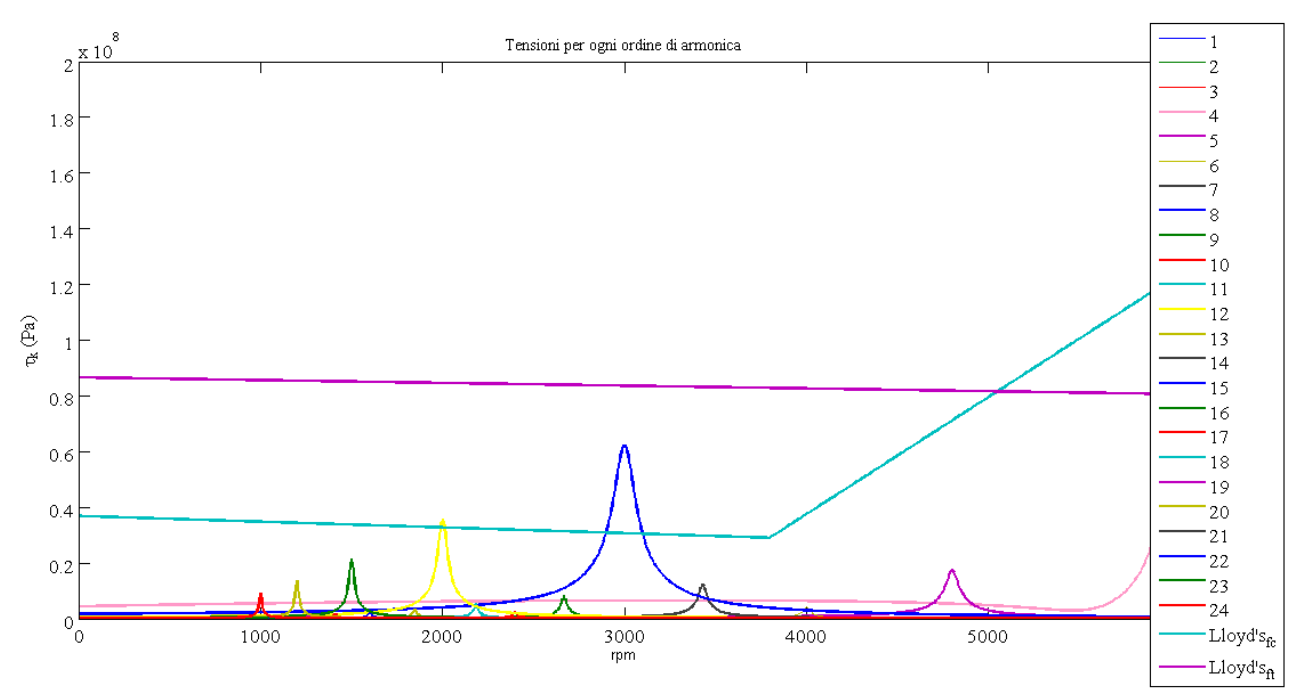

**Figura 42. Diagramma delle tensioni critiche per gli ordini di vibrazione** 

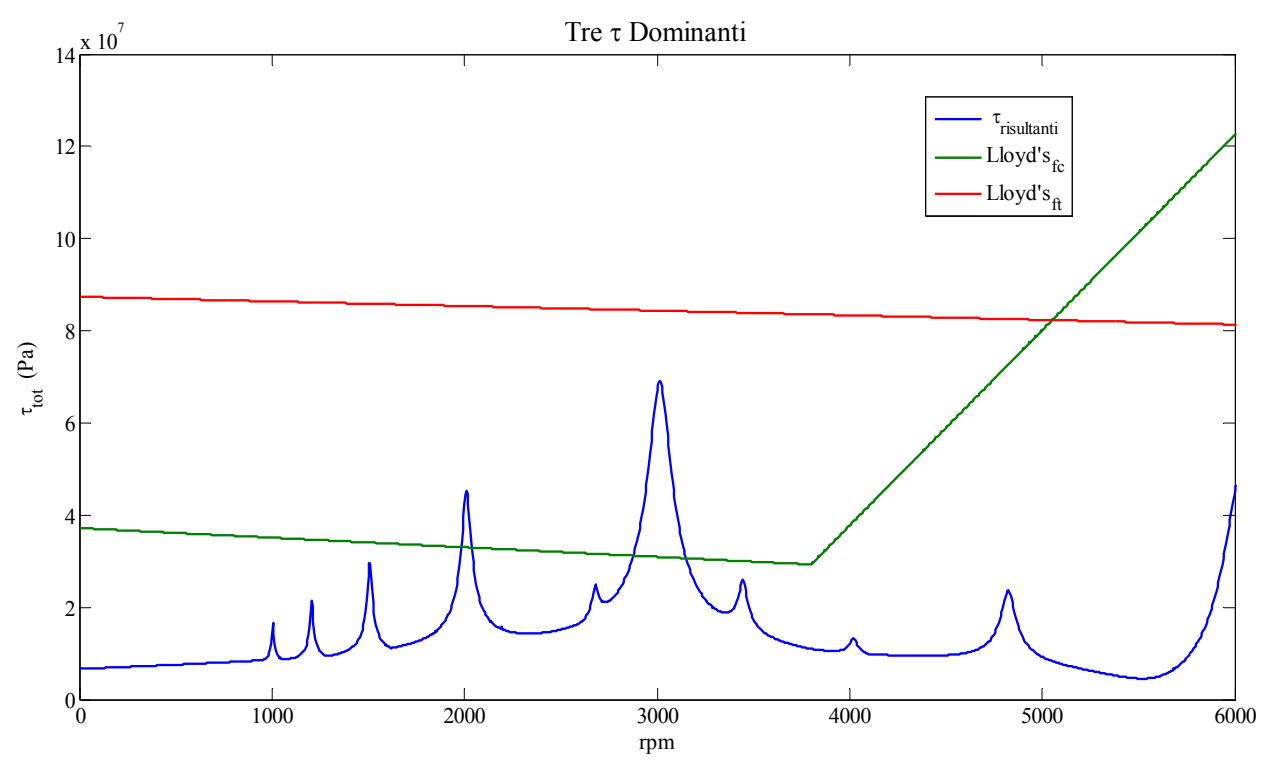

**Figura 43. Diagramma delle tensioni di vibrazione risultanti** 

# *Capitolo 4*

# **Cinematica e dinamica del manovellismo**

## 4.1 La cinematica del manovellismo

Il meccanismo del manovellismo di spinta trasforma il moto alterno del pistone o stantuffo in movimento rotatorio dell'albero a gomiti. Innanzi tutto, per un'analisi dinamica occorre esprimere analiticamente velocità ed accelerazione del pistone.

Nel caso di manovellismo centrato l'asse del cilindro coincide con l'asse di rotazione dell'albero motore, al contrario di ciò che avviene per il manovellismo disassato .

Il disassamento risulta vantaggioso soprattutto nel caso di motori lenti in quanto, riducendo l'inclinazione della biella nella corsa di espansione , diminuisce la spinta laterale massima tra stantuffo e cilindro.

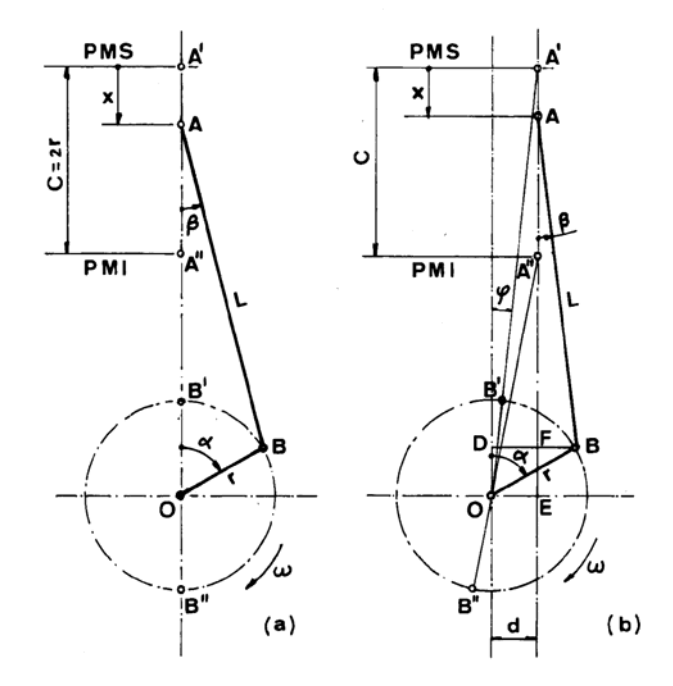

**Figura 44 manovellismo centrato (a) e disassato (b)**

#### *Nomenclatura*

 $C = \text{corsa}$  dello stantuffo

 $r =$  raggio di manovella  $L =$ lunghezza biella  $x =$ spostamento del pistone dal punto morto superiore  $\beta$  = angolo formato tra l'asse del cilindro e la biella  $\alpha$  = angolo di manovella  $\omega$  = velocità di rotazione del motore  $d =$  disassamento del manovellismo n = numero giri al minuto dell'albero motore

Si definiscono:  $\lambda = \frac{r}{r}$ *L*  $\lambda = \frac{7}{2}$  e *L*  $\delta = \frac{d}{t}$ 

Il caso di manovellismo disassato può essere considerato di carattere generale per l'analisi dinamica e cinematica e consente di ricavare lo spostamento x del pistone

$$
x = A'E - AF - FE = (L+r)\cos\varphi - L\cos\beta - r\cos\alpha
$$

L'angolo β può essere ricavato in funzione dell'angolo α dalle seguenti relazioni geometriche:

$$
\sin \beta = \frac{r}{L} \sin \alpha - \frac{d}{L}
$$

Si ricava anche l'angolo  $\varphi$  corrispondente alla posizione di punto morto superiore del pistone

$$
\sin \varphi = \frac{d}{L+r} = \frac{\delta}{1+\lambda}
$$

$$
\cos \alpha = \sqrt{1 - \sin^2 \alpha} = \sqrt{1 - \left(\frac{\delta}{1 + \lambda}\right)^2}
$$

sostituendo le precedenti relazioni nella espressione dello spostamento del pistone si ottiene:

$$
x = r[(1+\frac{1}{\lambda})\sqrt{1-(\frac{\delta}{1+\lambda})^2} - \cos\alpha - \frac{1}{\lambda}\sqrt{1-(\lambda\sin\alpha-\delta)^2}]
$$

Nel caso particolare di manovellismo centrato (d=0),

$$
\sin \beta = \lambda \sin \alpha
$$

$$
\cos \beta = \sqrt{1 - \lambda^2 \sin^2 \alpha}
$$

La derivata dello spostamento del pistone rispetto al tempo fornisce la sua velocità:

$$
v = \frac{dx}{dt} = \frac{dx}{d\alpha} \frac{d\alpha}{dt} = r(\sin \alpha + \lambda \frac{\cos \alpha \sin \alpha}{\sqrt{1 - \lambda^2 \sin^2 \alpha}}) \omega = \omega r(\sin \alpha + \frac{\lambda \sin 2\alpha}{2\sqrt{1 - \lambda^2 \sin^2 \alpha}})
$$

$$
\omega = \frac{d\alpha}{dt} = \frac{\pi n}{30} \left(\frac{rad}{s}\right)
$$

E' lecito trascurare il termine al quadrato  $\lambda^2 \sin^2 \alpha$  pertanto la velocità dello stantuffo risulta:

$$
v = \omega r (\sin \alpha + \frac{\lambda}{2} \sin 2\alpha)
$$

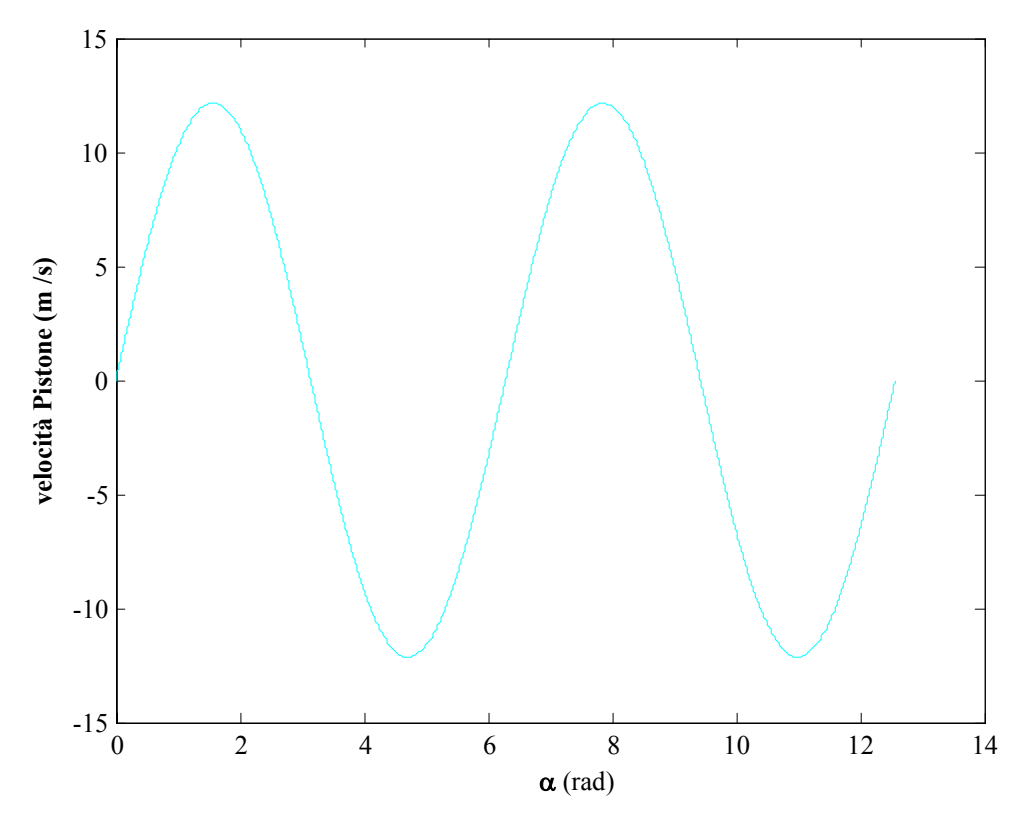

**Figura 45 Velocità dello stantuffo in funzione dell' angolo di manovella** 

L'accelerazione dello stantuffo si ottiene derivando la velocità rispetto al tempo :

$$
a = \frac{dv}{dt} = \frac{dv}{d\alpha} \frac{d\alpha}{dt} = \omega^2 r(\cos\alpha + \lambda\cos 2\alpha)
$$

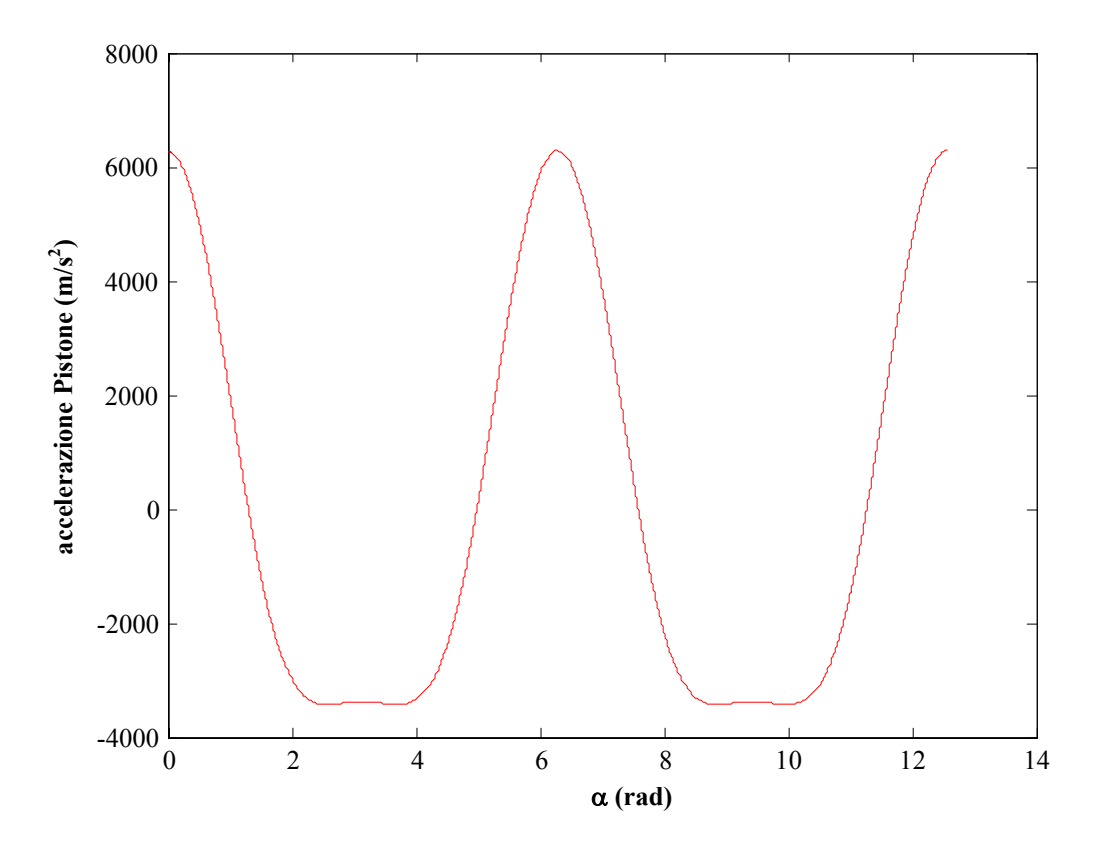

**Figura 46 Accelerazione dello stantuffo in funzione dell' angolo di manovella** 

La velocità angolare della biella e la relativa accelerazione si ottengono dalle seguenti espressioni:

$$
\omega_b = \frac{d\beta}{dt} = -\omega^2 \lambda \frac{\cos \alpha}{\cos \beta}
$$

$$
\omega_b = \frac{d\omega_b}{dt} = -\omega^2 \lambda \left(\frac{\sin \alpha}{\cos \beta} - \lambda \frac{\sin \beta \cos^2 \alpha}{\cos^3 \beta}\right)
$$

## 4.2 La dinamica del manovellismo

Le forze che agiscono sul manovellismo si suddividono in forze dovute alla pressione dei gas contenuti nel cilindro e forze d'inerzia agenti sulle parti in movimento .

Le forze di pressione si ricavano dalla seguente relazione in cui  $p(\alpha)$  è la pressione dei gas in camera di combustione in funzione dell'angolo di manovella, ricavabile da un diagramma di indicatore e  $p_0$  è la pressione all'interno del basamento, in genere assimilabile alla pressione ambiente, mentre D è l'alesaggio del pistone.

Risulta

$$
F_{\text{Gas}} = (p(\alpha) - p_o) \frac{\pi D^2}{4}
$$

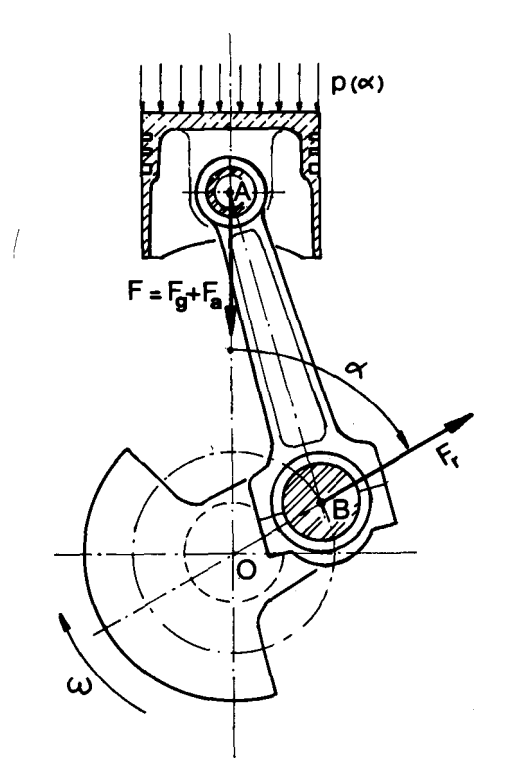

**Figura 47 Forze agenti sul manovellismo** 

Sulle parti mobili del manovellismo agiscono forze d'inerzia alterne e rotanti.

Le forze alterne si calcolano con la relazione relativa al secondo principio della Dinamica:  $F_a = -m_a a$ 

dove:

 $m_a$  = massa *a* = accelerazione

Si ottiene pertanto:

 $F_a = -m_a \omega^2 r (\cos \alpha + \lambda \cos 2\alpha)$ 

la forza d'inerzia costantemente diretta lungo l'asse del cilindro è la risultante della somma delle forze alterne del primo e del secondo ordine, rispettivamente espresse nel seguente modo:

$$
F'_a = -m_a \omega^2 r \cos \alpha
$$

$$
F''_a = -m_a \omega^2 r \lambda \cos 2\alpha
$$

La forza centrifuga  $F_r = m_r \omega^2 r$  agente sulle parti dotate di moto rotatorio è rappresentata da un vettore rotante a velocità<sup>ω</sup> passante per l'asse di rotazione della manovella.

La riduzione della massa rotante *m<sub>r</sub>* al raggio di manovella r deve assicurare l'equivalenza tra le forze centrifughe agenti sulle masse effettive e quelle agenti sulle masse ridotte.

La massa *mp* del perno di biella il cui baricentro si trova a distanza r dall' asse di rotazione della manovella, non richiede riduzione, mentre le masse *mw* dei bracci di manovella (compresi i contrappesi) devono essere ridotte imponendo l' uguaglianza dei momenti statici:

$$
m_{wr} = m_w \frac{r_w}{r}
$$

 $m_w$  = massa effettiva

 $r_w$  = centro di gravità della massa effettiva

 $m_{\text{wr}}$  = massa ridotta

 $r =$ raggio di manovella

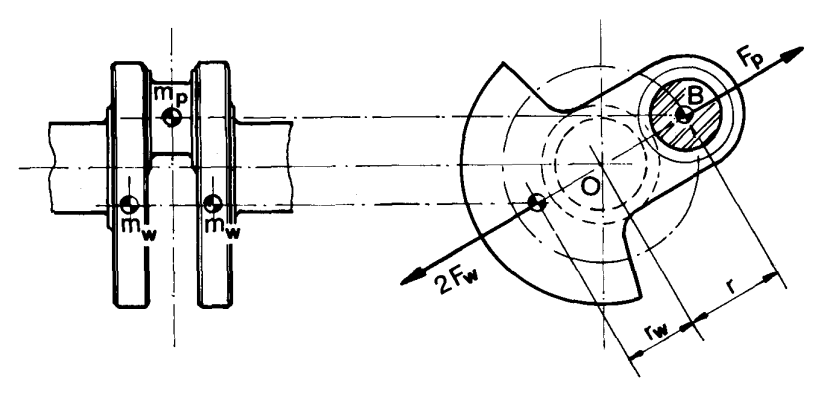

**Figura 48 Forze centrifughe sulla manovella** 

Quindi nel caso evidenziato in figura risulta per l' intera manovella:

$$
m_{mr} = m_p - m_{wr}
$$

Con  $m_{wr}$  generalmente negativa (i bracci di manovella provvisti di masse equilibratrici presentano spesso massa maggiore rispetto a quella del perno) e quindi  $F_{mr}$  diretta come  $F_w$ .

Nel modello impiegato per l'analisi dinamica si adotta un sistema di masse concentrate ciascuna animata di moto semplice, in sostituzione delle parti dotate di moto rototraslatorio del gruppo della biella.

 Un corpo di massa diffusa, in moto rototraslatorio su un piano qualsiasi, può essere schematizzato come un sistema di tre masse concentrate in tre punti arbitrari di una retta giacente sul piano del moto e passante per il baricentro del corpo.

I due sistemi risultano dinamicamente equivalenti con l'imposizione della conservazione della massa totale, del baricentro e del momento d' inerzia rispetto al baricentro.

La biella è sostituita pertanto da un sistema di tre masse concentrate:  $m_{ba}$  situata nel centro del piede di biella e dotata di moto alterno, m<sub>b0</sub> nel baricentro G della biella, m<sub>br</sub> nel centro della testa di biella ,in moto rotatorio.

Se m<sub>b</sub> è la massa totale della biella e  $J_z$  il suo momento d' inerzia rispetto ad un asse passante per il baricentro G e normale al piano del moto si ottiene, imponendo le precedenti condizioni:

$$
m_{ba} + m_{br} + m_{bo} = m_b
$$

$$
m_{ba} X_1 = m_{br} X_2
$$

$$
m_{ba} X_1^2 + m_{br} X_2^2 = J_z
$$

da cui si ottiene:

$$
m_{ba} = \frac{J_z}{LX_1}; m_{br} = \frac{J_z}{LX_2}; m_{bo} = m_b = -\frac{J_z}{X_1X_2};
$$

La mancanza di conoscenza della legge del moto del baricentro della biella non consente di calcolare la forza d' inerzia agente sulla massa  $m_{b0}$ . si ricorre pertanto alla sostituzione del sistema biella con due sole masse concentrate:  $m_{ba}$  posizionata nel centro del piede di biella ed  $m_{br}$  al centro della testa di biella.

Per soddisfare le tre equazioni sopra elencate occorre introdurre un momento d' inerzia puro *J'* , una ulteriore incognita priva di corrispondenza fisica, che rientrerà nell'espressine dell' energia cinetica della biella.

Risulta pertanto:

$$
m_{ba} + m_{br} = m_b
$$

$$
m_{ba} X_1 = m_{br} X_2
$$

$$
m_{ba} X_1^2 + m_{br} X_2^2 + J' = J_z
$$

dalle quali ricaviamo i valori di  $m_{ba}$ ,  $m_{br}$  e *J'*.

Il momento d' inerzia J' risulta negativo e mediamente assume il valore:

$$
J' = -(0.01 \div 0.03) m_b \left(\frac{r}{\lambda}\right)^2
$$

Sarebbe necessario, al fine di effettuare calcoli teorici precisi, applicare al sistema un momento correttivo delle forze d' inerzia:  $\Delta M_i = -J' \dot{\omega}_h$  diretto secondo l' accelerazione angolare della biella, di valore comunque trascurabile ai fini dell'analisi dinamica in esame.

In questo modo la massa totale m<sub>b</sub> ella biella risulta scomposta in una massa m<sub>ba</sub> concentrata nel punto A in moto alterno ed in una massa m<sub>br</sub> concentrata nel punto B ed animata di moto rotatorio. Il tratto rigido compreso tra le due masse concentrate si considera privo di massa.

Per la maggior parte dei motori per autotrazione risulta:

$$
m_{ba} = (0.2 \div 0.35)m_b
$$

$$
m_{br} = (0.65 \div 0.8)m_b
$$

Nel corso della trattazione si considera

 $m_{ba} = \frac{1}{3} m_b$  $m_{br} = \frac{2}{3} m_b$ 

Le masse alterne concentrate in A sono:

$$
m_a = m_s + m_{ba}
$$

dove ms è la massa del pistone completo di fasce elastiche e spinotto.

Le masse rotanti concentrate in B sono:

$$
m_r = m_{mr} + m_{br}
$$

dove mmr è la massa rotante dell' intera manovella ridotta al raggio r.

#### **Forze agenti sul manovellismo**

Con le suddette ipotesi si possono ora esaminare le forze agenti sul manovellismo:

$$
F = F_{Gas} + F_a
$$

$$
F_n = F \tan \beta
$$

Fb, forza diretta lungo l' asse della biella, è la risultante della forza F diretta secondo l'asse del cilindro e della forza di reazione  $F_n$  esercitata dalla parete del cilindro stesso.

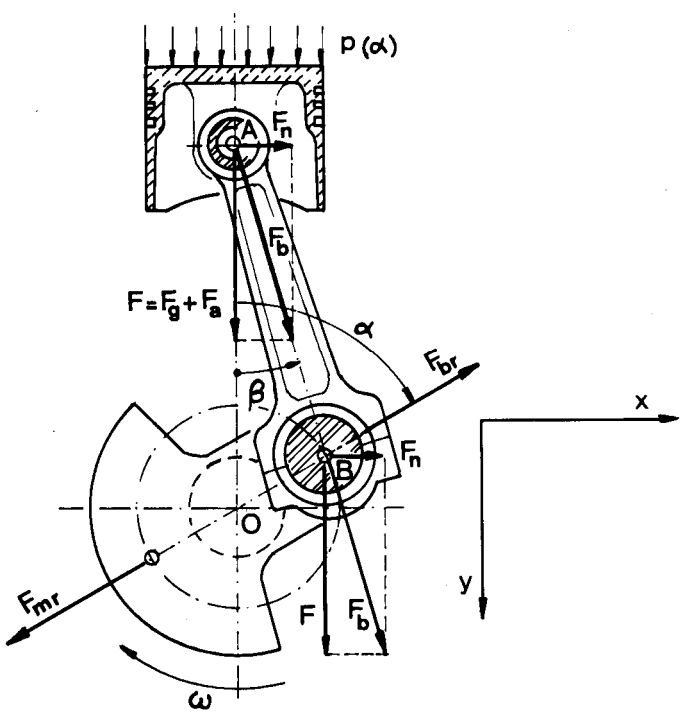

**Figura 49 Forze agenti sul manovellismo** 

Sul perno di biella agisce anche la forza centrifuga F<sub>br</sub> dovuta alla massa rotante della biella:

$$
F_{br} = m_{br} \omega^2 r
$$

Rispetto ad un sistema di riferimento fisso (x,y) le componenti delle forze trasmesse dalla biella al perno di biella sono espresse tramite le seguenti equazioni:

$$
F_y = F - F_{br} \cos \alpha = F_g + F_a - F_{br} \cos \alpha
$$

Ovvero, sostituendo:

$$
F_x = [(p(\alpha) - p(0))\frac{\pi D^2}{4} - m_a \omega^2 r(\cos \alpha + \lambda \cos 2\alpha)] \tan \beta + m_{br} \omega^2 r \sin \alpha
$$

$$
F_y = [(p(\alpha) - p(0))\frac{\pi D^2}{4} - m_a \omega^2 r(\cos \alpha + \lambda \cos 2\alpha)] - m_{br} \omega^2 r \cos \alpha
$$

Il vettore risultante di  $F_x$  ed  $F_y$  vale in modulo:

$$
R = \sqrt{F_x^2 + F_y^2}
$$

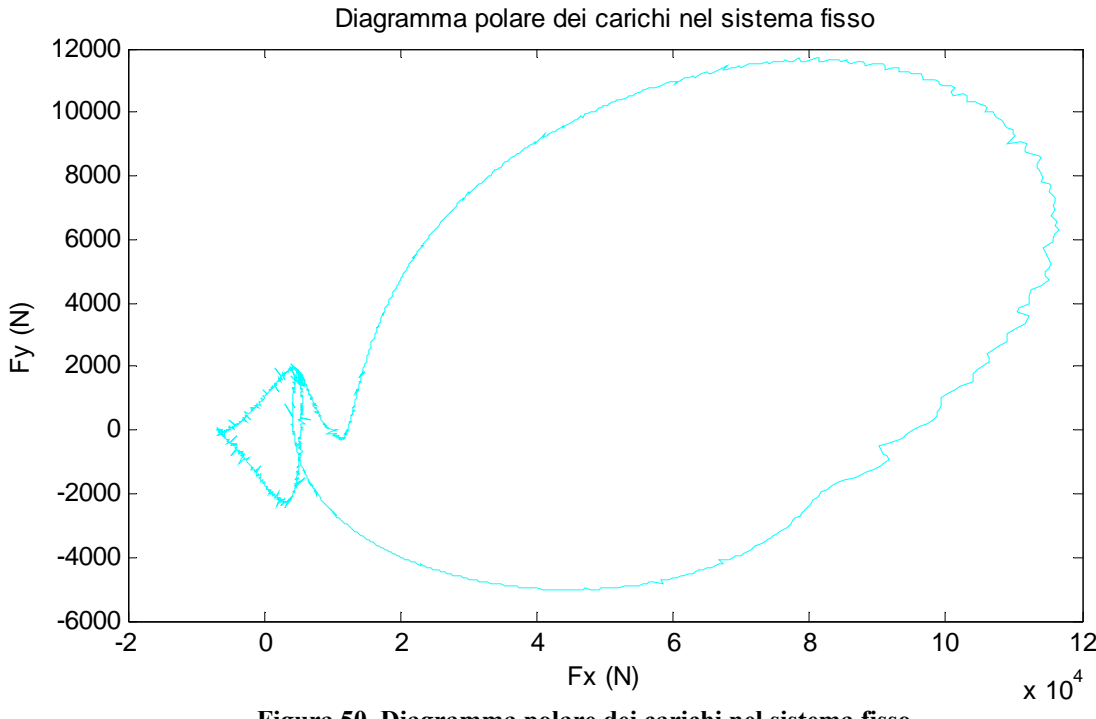

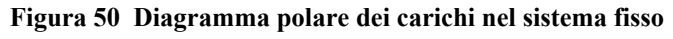

Rispetto ad un sistema di riferimento solidale con la biella (B,w,z), le forze trasmesse dal cuscinetto al perno valgono:

$$
F_w = F_x \cos \beta - F_y \sin \beta
$$

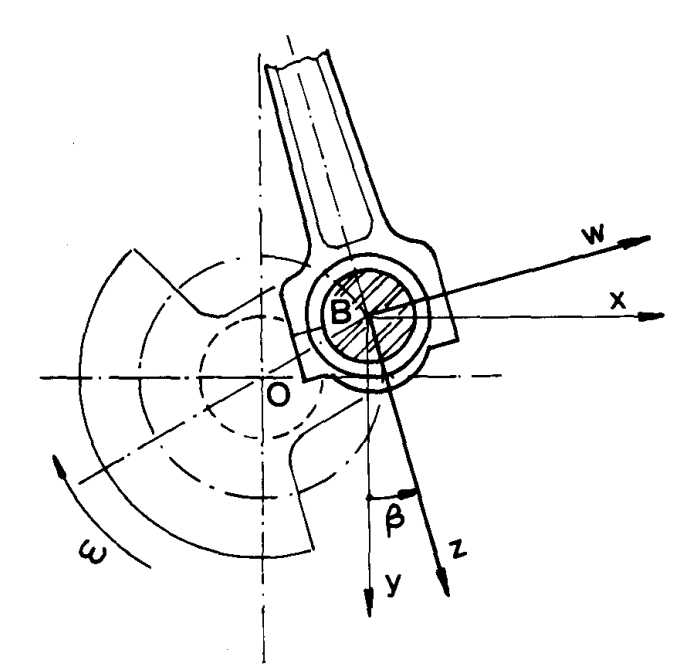

**Figura 51 Sistema di riferimento wz solidale con la biella** 

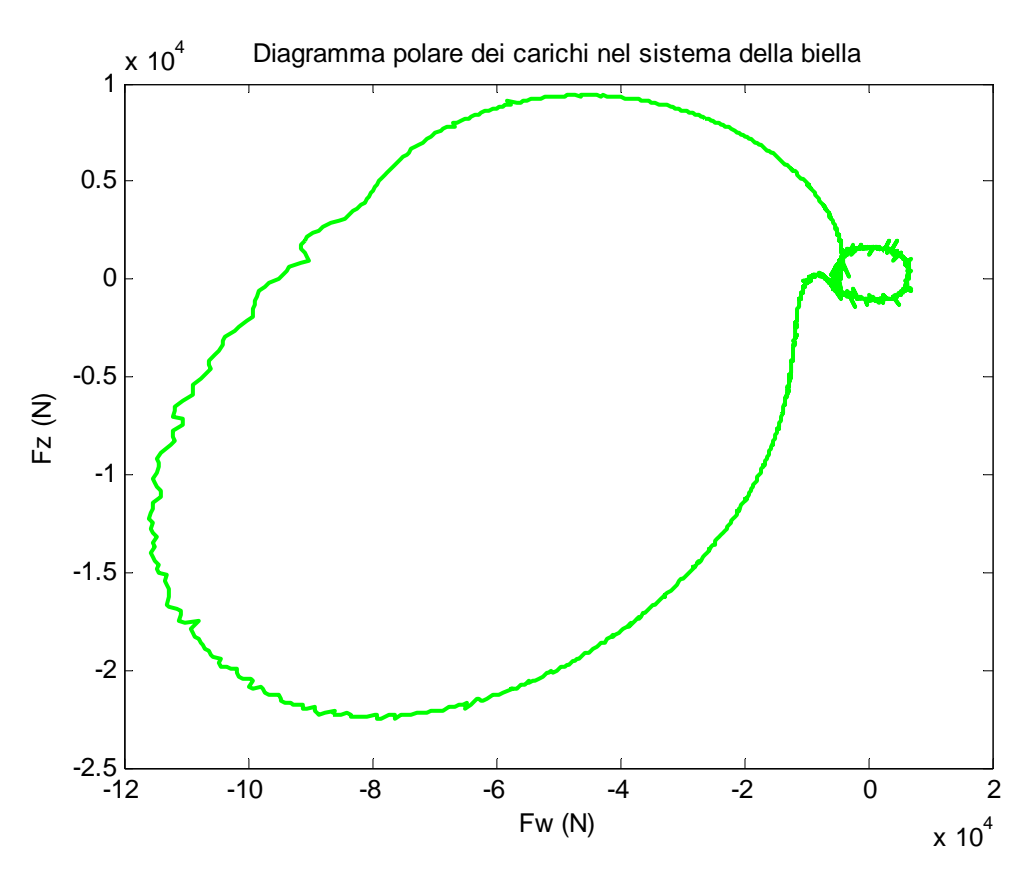

**Figura 52 Diagramma polare dei carichi nel sistema della biella** 

## *Capitolo 5*

# **Dimensionamento dei componenti**

### *Nomenclatura*

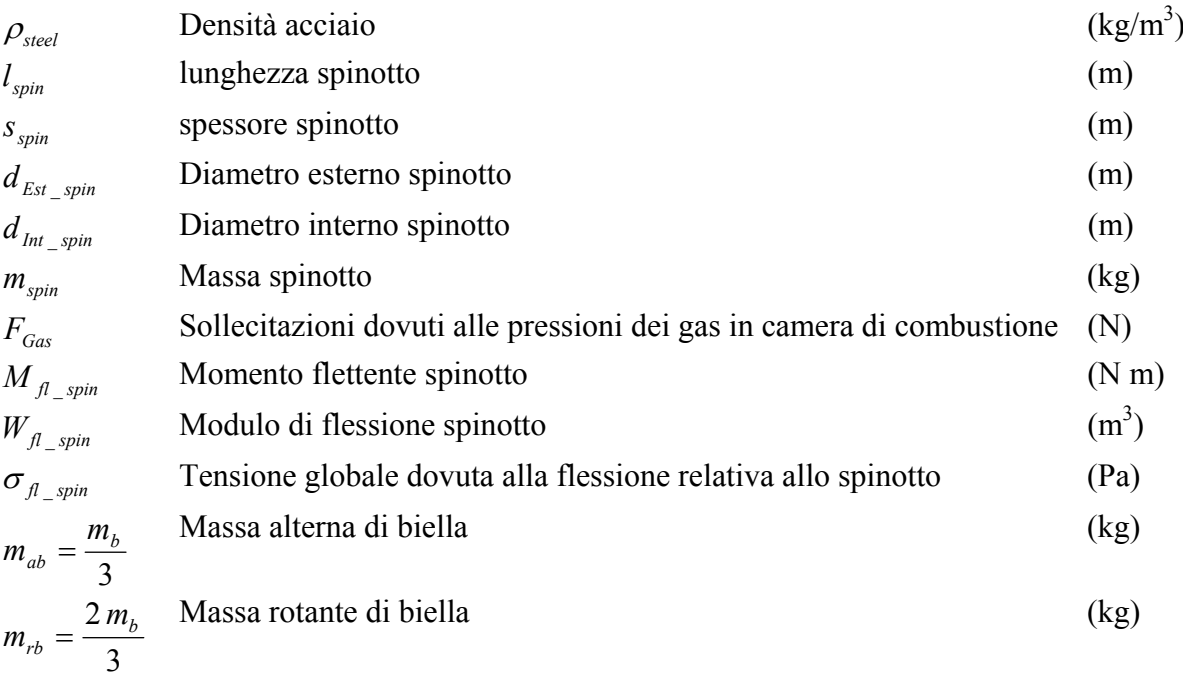

 Il dimensionamento dei componenti viene effettuato dopo aver calcolato alcune fondamentali dimensioni del manovellismo, come la corsa, la cilindrata unitaria e l'alesaggio del pistone.

Considerando infatti il raggio di manovella *r* una variabile di progetto, si ottiene l'espressione della corsa

 $c = 2 \cdot r$ 

La cilindrata unitaria è stimata ipotizzando il frazionamento della cilindrata totale, a partire dal diagramma di indicatore, proporzionato al caso specifico, per pressione media indicata, numero di giri dell'albero motore e potenza fissati .

$$
V = \frac{120 \cdot P_{\text{eff}}}{\eta \cdot pmi \cdot z \cdot n}
$$

È pertanto possibile ricavare l'area del cielo del pistone e il relativo alesaggio.

$$
A_{cielo} = \frac{V}{c}
$$

$$
D_{pistone} = \sqrt{\frac{4 \cdot A_{cielo}}{\pi}}
$$

## 5.1 Schema di calcolo per il dimensionamento dello spinotto

Lo spinotto realizza lo snodo cilindrico tra il pistone e la biella. Il calcolo dello spinotto viene effettuato a tensione e a deformazione per ovalizzazione della sezione trasversale. Le tensioni che si calcolano sono tensioni globali (flessionali), ovalizzanti e taglianti.

A differenza del calcolo effettuato sui perni di strisciamento, nel calcolo dello spinotto la lunghezza non può eccedere l'80% dell'alesaggio, per evitare che le estremità dello spinotto striscino contro la camicia, e per lasciare spazio agli anelli di fermo assiale dello spinotto.

Inoltre, nel dimensionamento dello spinotto non si esegue un calcolo a smaltimento termico, dato che la biella oscilla rispetto al pistone ma non compie rotazioni complete, per cui la velocità di rotazione, e quindi lo generazione di calore, sono molto limitati.

Si esegue un calcolo a pressione specifica considerando che il carico massimo agente sullo spinotto, dovuto ai gas di combustione, sia di carattere quasi impulsivo, agente quindi per un periodo limitatissimo, consentendo pertanto di accettare elevate pressioni di contatto.

5.1.1 Materiali

Per lo spinotto occorre utilizzare materiali caratterizzati da un'elevata resistenza a fatica ed una buona durezza superficiale.

Gli spinotti mediamente sollecitati sono, in genere, costruiti con acciai da cementazione al Nichel-Cromo e Cromo-Manganese (come il l6MnCr5), che presentano una resistenza a trazione fino a 1500 MPa e durezze superficiali fino a 240 HB. Invece per quelli fortemente sollecitati si utilizzano acciai da bonifica al Cromo-Molibdeno e Cromo-Nichel-Molibdeno, con durezze superficiali fino a 270 HB. Le realizzazioni in materiale composito non hanno avuto un grande successo, a causa dello scarso guadagno in massa ottenuto.

 La finitura superficiale, in particolare nei motori da competizione, risulta fondamentale per ritardare il più possibile l'innesco delle cricche, incrementando la resistenza a fatica.

#### 5.1.2 Condizioni di carico

Relativamente all'analisi dei carichi sullo spinotto si individua un ciclo di carichi derivanti dalle fase di avviamento e di regime del motore.

Il carico massimo verso il basso è quello relativo alla fase di combustione all'avviamento, mentre il carico massimo verso l'alto è quello inerziale a regime al punto morto superiore nella fase di incrocio, dovuto alle masse del pistone, delle fasce elastiche, e di una parte, non facilmente definibile, dello spinotto.

A seguito di tali indeterminazioni, si calcola conservativamente questo carico inerziale tenendo conto della massa del pistone, delle fasce elastiche, e dell'intero spinotto. L'accelerazione è quella del piede di biella al punto morto superiore a regime.

Con riferimento allo spinotto in questione, la forza impulsiva all'avviamento vale:

$$
F_{\text{Gas}}(\alpha) = p_{\text{Gas}}(\alpha) \cdot A_{\text{celo}}
$$

$$
P_{scoppio} = F_{GasMax} = p_{max} \cdot A_{cielo}
$$

L'accelerazione del piede di biella a regime vale:

 $a$ <sub>piedeBiella</sub>  $_{PMS} = \omega^2 \cdot r \cdot (1 + \lambda)$ 

dove *ω* è la velocità dell'albero motore, mentre .

la forza verso l'alto al punto morto superiore di tipo inerziale,  $F_{PMS}$ , vale:

$$
F_{PMS\_i} = a_{\text{piedeBiella}\_\text{PMS}} \cdot m_{\text{Pistone}}
$$

 In riferimento ad un ciclo ideale che unifica gli aspetti più negativi dell'avviamento e del regime, si assume il carico sullo spinotto oscillante tra  $P_{scoppio}$  ed  $F_{PMS}$  *i* (ciclo di fatica alterno asimmetrico).

#### 5.1.3 Verifiche effettuate sullo spinotto

#### *Determinazione del coefficiente di fatica*

Al fine di ottenere un carico medio positivo (corrispondente ad una tensione media positiva) , risulta indispensabile ribaltare il ciclo a fatica, con un ciclo di carico compreso tra  $P_{scoppio}$  e  $-F_{PMS_1}$ . In questo modo si ottiene un coefficiente di fatica.

$$
k = \frac{P_i + P_s}{2 \cdot P_s}
$$

Dove

$$
P_i = -F_{PMS_i} e P_s = P_{scoppio}
$$

#### *Punti critici per la verifica dello spinotto*

La verifica si effettua in mezzeria (A) con massimo momento flettente e nella zona (C), intermedia fra l'appoggio sulla biella e quello del pistone, caratterizzata da sollecitazione di taglio massima.

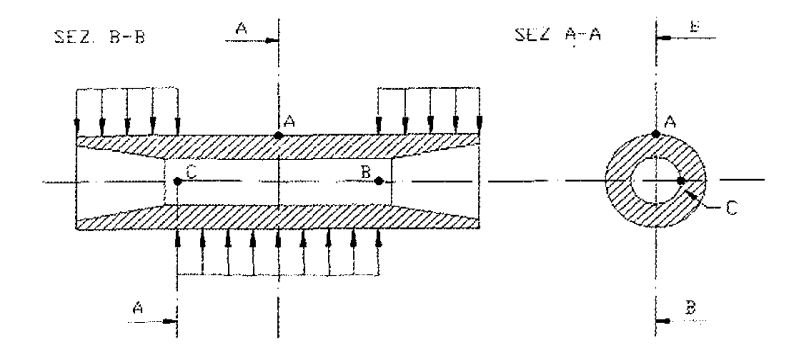

**Figura 53 Punti critici per la verifica dello spinotto**

#### *Calcolo della tensione ideale in mezzeria*

In mezzeria (punto A) si ha sia tensione globale che ovalizzante, mentre il taglio è nullo. La sollecitazione di flessione vale

$$
M_{\text{flet}} = \frac{F_{\text{Gas}} \cdot l_{\text{spin}}}{8}
$$

Il modulo di flessione vale in mezzeria:

$$
W_{\text{flet\_spin}} = \frac{\pi \cdot (d^4_{\text{Est\_spin}} - d^4_{\text{Int\_spin}})}{32 \cdot d_{\text{Est\_spin}}}
$$

La tensione globale pertanto risulta:

$$
\sigma_{\text{flet\_spin}} = \frac{M_{\text{flet\_spin}}}{W_{\text{flet\_spin}}}
$$

Il momento flettente dovuto allo schiacciamento (ovalizzazione) dello spinotto vale:

$$
M_{\text{Oval\_spin}} = \frac{F_{\text{GasMax}} \cdot \frac{(d_{\text{Est\_spin}} + d_{\text{Int\_spin}})}{2}}{8}
$$

Il modulo di flessione relativo alla sezione rettangolare longitudinale interessata dalla sollecitazione di ovalizzazione, risulta:

$$
W_{Oval\_spin} = \frac{l_{spin} \cdot \left(\frac{(d_{Est\_spin} - d_{Int\_spin})}{2}\right)^2}{6}
$$

Pertanto la tensione di ovalizzazione vale:

$$
\sigma_{\text{Oval\_spin}} = \frac{M_{\text{Oval\_spin}}}{W_{\text{Oval\_spin}}}
$$

Per quanto concerne la verifica statica, la tensione ideale in mezzeria, in base all'ipotesi dell'energia di distorsione vale:

$$
\sigma_{Equiv\_spin}(A) = \sqrt{(\sigma^2_{Flet\_spin} + \sigma^2_{Oval\_spin} - \sigma_{Flet\_spin} \cdot \sigma_{Oval\_spin})}
$$

Invece per la verifica a fatica, la tensione globale varia secondo un ciclo all'inversione mentre quella ovalizzante secondo un ciclo all'origine.

Il coefficiente di sicurezza *n* si ricava dalla formula seguente:

$$
\frac{1}{n^2} = \sqrt{\left(\frac{\sigma_{Flet\_spin}}{\sigma_{crit\_Fles\_inv}}\right)^2 + \left(\frac{\sigma_{Oval\_spin}}{\sigma_{crit\_Fles\_orig}}\right)^2 - \frac{\sigma_{Flet\_spin} \cdot \sigma_{Oval\_spin}}{\sigma_{crit\_Fles\_inv} \cdot \sigma_{crit\_Fles\_orig}}}
$$

#### *Calcolo della tensione ideale nel secondo punto critico (C)*

In tale sezione la tensione globale di flessione è nulla , mentre si ha una sollecitazione di taglio, dovuta ad una forza 2  $T = \frac{F_{\text{GaMax}}}{2}$ , che induce una tensione pari a :

$$
\tau_{taglio\_spin} = \frac{4 \cdot T}{3 \cdot \pi \cdot \left(\frac{d^2_{Est\_spin} - d^2_{Int\_spin}}{4}\right)} \cdot \left(1 + \frac{x}{1 + x^2}\right)
$$

con

$$
x = \frac{d_{\text{Int\_spin}}}{d_{\text{Est\_spin}}}
$$

Si ha inoltre una tensione dovuta allo sforzo normale 2  $N = \frac{F_{Gas}}{2}$ , pari a:

$$
\sigma_{N\_spin} = \frac{N}{l_{spin} \cdot s_{spin}}
$$

#### *Calcolo della tensione equivalente per lo spinotto*

Per la verifica statica in C , la tensione ideale , per l'ipotesi dell'energia di distorsione è:

$$
\sigma_{Equiv\_spin} = \sqrt{(\sigma_{N\_spin} + \sigma_{Oval\_spin})^2 + 3\tau^2_{taglio\_spin})}
$$

#### *Coefficiente di sicurezza*

Il coefficiente di sicurezza nel punto C, si ricava dalla seguente formula ideale affaticante secondo il lavoro di distorsione,tenendo presente che le tensioni ovalizzante e di compressione variano secondo un ciclo all'origine, mentre quella tangenziale varia secondo un ciclo all'inversione

$$
\frac{1}{n^2} = \sqrt{\left(\frac{\sigma_{N\_spin}}{\sigma_{crit\_N\_orig}}\right)^2 + \left(\frac{\sigma_{Oval\_spin}}{\sigma_{crit\_Fles\_orig}}\right)^2 + \left(\frac{\tau_{taglio\_spin}}{\tau_{taglio\_spin}}\right)^2}
$$

Non potendo prevedere quale dei due punti A o C risulti più sollecitato è necessario eseguire le verifiche in entrambi i punti.

In particolare, negli spinotti dei motori aeronautici o da competizione, che risultano più sottili, il punto C risulta essere più sollecitato.

Per accrescere la resistenza si effettuano trattamenti di cementazione e rettifica sulla superficie interna.[31]

#### 5.1.4 Determinazione della massa dello spinotto

Risultando fissato  $l_{spin}$ , occorrerà stabilire la lunghezza delle portate ed il diametro esterno  $d_{Est_{spin}}$ . Si procede limitando la pressione specifica sulle sedi:

$$
\left\{\frac{P}{2 \cdot a \cdot d_{Est\_spin}} \leq p_{amm\_Pistone}\right\}
$$
  

$$
\left\{\frac{P}{c \cdot d_{Est\_spin}} \leq p_{amm\_Biella}\right\}
$$

Dalle precedenti relazioni si ricava:

$$
\frac{b}{2 \cdot a} = \frac{p_{\text{amm\_Pistone}}}{p_{\text{amm\_Biella}}}
$$

Si stabiliscono le dimensioni delle portate del pistone, considerando la relazione che le lega alla lunghezza dello spinotto:

$$
l_{spin} = 2a + b
$$

Nei motori aeronautici si riduce lo spessore dello spinotto verso gli estremi in modo da fargli assumere sezione trapezoidale anziché rettangolare.

L'alleggerimento dello spinotto è limitato dal fatto che uno spinotto cavo è sollecitato oltre che a flessione e taglio, come una trave appoggiata alle estremità e caricata nella parte centrale

 $(M_{\text{flet}} = \frac{1 - \nu_{\text{spin}}}{8}$ *flet*  $M_{\text{net}} = \frac{P \cdot l_{\text{spin}}}{Q}$  in mezzeria), anche dallo schiacciamento dovuto alle pressioni dirette che pistone e

biella esercitano in senso opposto su di esso.

Con una distribuzione della pressione normale  $p = p_o \cdot \sin^2 \varphi$  estesa ad una semicirconferenza  $0 \leq$ φ < π, si trova la stessa freccia di schiacciamento

$$
f = \frac{P \cdot r^3}{12EJ}
$$

ottenuta dalle misure sperimentali effettuate da Shlaefke [18].

Con la suddetta distribuzione di pressione, confermata dall'esperienza, i momenti flettenti massimi dovuti a schiacciamento valgono:

$$
\varphi = 0 \qquad \qquad M_{\text{net}} = \frac{-Pr}{8}
$$
\n
$$
\varphi = \frac{\pi}{2} \qquad \qquad M_{\text{net}} = \frac{Pr}{8}
$$

In letteratura [18],[30],[31],[40], si derivano i dati principali delle escursioni dimensionali dello spinotto in funzione dei dati geometrici derivati dalle variabili primarie .

Per un dimensionamento iniziale si può considerare lo spessore dello spinotto pari a :

$$
s_{spin} = 0.0634 \cdot d_{Est\_spin} \cdot \sqrt[3]{\frac{F_{GasMax}}{l_{spin} \cdot \delta}}
$$

dove  $\delta = 0.127 \cdot D_{\text{pistone}} + 10.3$ , misurata in μm, è l'ovalizzazione ammissibile dello spinotto.

#### *Massa dello spinotto*

La massa dello spinotto, introdotta nell'espressione della massa del pistone e nella fitness dell'algoritmo genetico, risulta :

$$
m_{spin} = \rho_{steel} \cdot l_{spin} \cdot \pi \cdot \frac{(d^2_{Est\_spin} - d^2_{Int\_spin})}{4}
$$

### 5.2 Schema di calcolo per la biella

#### 5.2.1 Condizioni di funzionamento

I carichi applicati sulla biella dovuti alle pressioni dei gas nel cilindro e le forze d'inerzia sono variabili nel tempo.

Le forze di attrito possono ritenersi trascurabili agli effetti del calcolo di resistenza, invece a seconda del regime di rotazione predominano le pressioni dei gas sulle forze inerziali o viceversa .

La biella a regime è in compressione al punto morto superiore (PMS) in fase di combustione, mentre è sottoposta a trazione al PMS in fase di incrocio, ed in compressione al punto morto inferiore(PMI).

Al fine di analizzare le sollecitazioni sulla biella, si studiano due condizioni di funzionamento [30]:

**condizione di avviamento**: in cui si ha il valore massimo delle forze di pressione (quello che si ha al regime di coppia massima) mentre si trascurano le forze d'inerzia ;

**condizione di funzionamento a regime massimo**: in cui sono massime le forze d'inerzia (al regime di rotazione massimo) mentre per le forze di pressione si considera il loro valore effettivo.

#### 5.2.2 Verifiche effettuate sulla biella

Le verifiche da effettuarsi per la biella sono relative al calcolo del fusto a sforzo normale, a carico di punta, a flessione (colpo di frusta). Si effettua inoltre il calcolo del piede, della testa, del cappello e delle viti.

I calcoli a sforzo normale e ad instabilità per carico di punta si effettuano nelle posizioni della biella al PMS, nella condizione di avviamento e di regime massimo, e al PMI, nella condizione di funzionamento a regime massimo.

Il calcolo a flessione (colpo di frusta) si effettua nella condizione di funzionamento a regime, relativamente alla posizione in quadratura della biella, con l'angolo tra la biella e manovella di 90°.

La verifica delle sollecitazioni di trazione del fusto, l'ovalizzazione delle teste di biella e le concentrazioni di tensione nei raccordi dell'appoggio della testa delle viti, si effettua nella condizione di funzionamento a regime massimo.

Per quanto riguarda le viti di fissaggio del cappello, esse risultano sottoposte ad un precarico dovuto al serraggio, oltre al carico derivante dall'azione delle forze d'inerzia.

#### **5.2.2.1 Accelerazioni al PMS e PMI della biella**

L' accelerazione del piede di biella al punto morto superiore, inferiore e l'accelerazione della testa di biella valgono rispettivamente:

 $a_{pb\_PMS} = \omega^2 \cdot r \cdot (1+\lambda)$  $a_{pb-PMI} = \omega^2 \cdot r \cdot (1 - \lambda)$  $a_{th} = \omega^2 \cdot r$ 

La forza  $F_{PMS \; comb}$  agente sulla biella a regime, al punto morto superiore in fase di combustione, vale:

$$
F_{PMS\_comb} = -P_{scoppio} + a_{pb\_PMS} \cdot (m_{ab} + m_{pist}) + a_{tb} \cdot m_{rb}
$$

La forza  $F_{PMS}$  *incrocio* agente sulla biella a regime, al punto morto superiore in fase di incrocio vale:

$$
F_{PMS\_incrocio} = a_{pb\_PMS} \cdot (m_{ab} + m_{pist}) + a_{tb} \cdot m_{rb}
$$

Infine, la forza  $F_{PMI}$  agente sulla biella a regime, al punto morto inferiore, vale :

$$
F_{PMI} = a_{pbPMI} \cdot (m_{ab} + m_{pist}) + a_{tb} \cdot m_{rb}
$$

#### **5.2.2.2 Analisi delle tensioni agenti sulla biella**

Si effettua una analisi delle tensioni, con determinazione della tensione critica e del coefficiente di sicurezza. Si suppone in seguito che il ciclo di fatica esploda a ventaglio.

La tensione critica si determina tramite il coefficiente *k*:

$$
k = \frac{P_i + P_s}{2 \cdot P_s}
$$

#### **5.2.2.3 Verifica a sforzo normale**

A questo punto si verifica la resistenza a sforzo normale permette di calcolare il coefficiente di sicurezza n del fusto della biella:

$$
\sigma_{N\_Biella} = \frac{P_s}{A_{sezBiella}} = \frac{\sigma_{Crit\_Biella}}{n_{fusto\_Biella}}
$$

Si effettua un calcolo a fatica che riassuma gli elementi più gravosi relativi alle condizioni di avviamento e di regime.

 I carichi considerati per la determinazione della tensione critica sono i carichi relativi alla fase di combustione ed all'avviamento al PMS per il carico superiore ed il carico di trazione al PMS in fase di incrocio e a regime per il carico inferiore.

$$
P_s = F_{PMS\_comb}
$$
  

$$
P_i = F_{PMS\_incrocio}
$$

#### **5.2.2.4 Verifica ad instabilità per carico di punta**

La formula di Eulero viene impiegata per il calcolo a carico di punta della biella

$$
P_{cr} = \pi^2 E \frac{J_{\text{min}}}{l_0^2}
$$

In cui E è il modulo di Young, J<sub>min</sub> è il momento d'inerzia minimo della sezione trasversale del fusto, e *l0* è la lunghezza libera di inflessione.

Poiché però la formula di Eulero è applicata a colonne di sezione trasversale costante e non variabile come nel caso della biella, ci si riferisce alla sezione minima del fusto, in prossimità del collegamento al piede di biella.

L' asse rispetto a cui il momento di inerzia risulta minimo giace sul piano trasversale di sezione del fusto, e solitamente ha una direzione perpendicolare agli assi dello spinotto e del perno di manovella.

La lunghezza libera di inflessione viene spesso assunta coincidente con l'interasse tra le cerniere cilindriche con lo spinotto e con il perno di manovella dato che, in seguito al gioco inevitabilmente presente tre perni e cuscinetti, si ipotizza che tali snodi funzionino come cerniere sferiche più che cilindriche, e cioè lavorino in modo eguale sul piano della biella e sul piano ad essa perpendicolare.

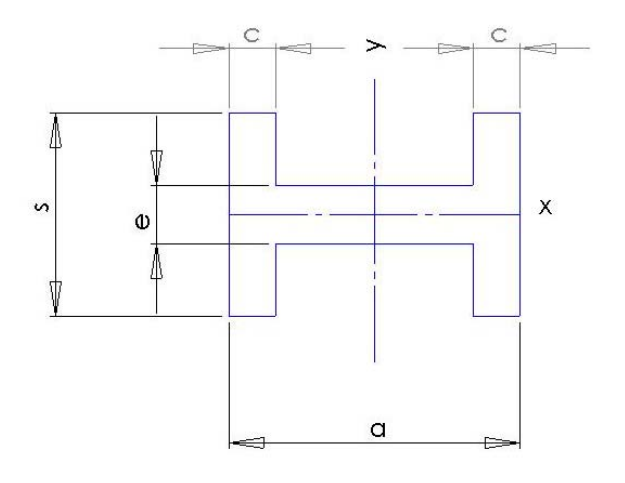

**Figura 54 Sezione trasversale del fusto di biella caratterizzata dal minimo momento d'inerzia** 

Quindi la lunghezza libera di inflessione coincide con l'interasse, ed il momento d'inerzia da adottare è il suo minimo valore calcolato rispetto all'asse ed è espresso da:.

$$
J_{\min} = 2 \cdot \frac{(s^3 \cdot c)}{12} + \frac{e^3 \cdot (a - 2 \cdot c)}{12}
$$

mentre il raggio di inerzia della sezione trasversale del fusto della biella è:

$$
\rho_{\min} = \sqrt{\frac{J_{\min}}{A}}
$$

La formula di Eulero è valida se la biella lavora in campo elastico, se cioè la tensione di compressione nel fusto rimane nel campo elastico:

$$
\sigma = \frac{P_{\text{Crit}}}{A} \leq \sigma_{\text{Ep}}
$$

dove *σEp* rappresenta la tensione di elasticità proporzionale ed *A* è l'area della sezione trasversale della biella.

Con  $\rho_{\min} = \sqrt{\frac{J_{\min}}{A}}$  raggio di inerzia della sezione trasversale del fusto della biella e min 0 ρ  $\lambda = \frac{1}{\sqrt{2}}$ 

rapporto di snellezza della biella, si ottiene  $\lambda \geq \pi \sqrt{\frac{E}{m}} = \lambda_{\text{Crit}}$ *Ep*  $\frac{E}{\lambda} = \lambda$  $\lambda \geq \pi \sqrt{\frac{E}{\sigma_{\text{tot}}}} = \lambda_{\text{crit}}$  ad indicare che la formula di Eulero

è applicabile per  $λ ≥ λ<sub>Crit</sub>$ . Per acciai di qualità,  $λ<sub>Crit</sub>$  =90.

Per  $\lambda \leq \lambda_{\text{Crit}}$  si ha pericolo di inflessione del fusto dovuta a meccanismo elastoplastico, per tensioni di sforzo normale nel fusto che variano tra  $\sigma_{Ep}$  ed R<sub>s</sub>. Quando la tensione di sforzo normale eguaglia Rs, il rapporto di snellezza raggiunge un secondo valore limite, che può venire preso uguale a 60.

Per  $60 \le \lambda \le 90$  si adotta l' interpolazione lineare di Tetmayer, per la tensione critica a carico di punta, che vale R<sub>s</sub> per  $\lambda = 60$  e  $\sigma_{En}$  per  $\lambda = 90$ :

$$
\sigma_{\text{Crit}} = R_s + (\sigma_{\text{Ep}} - R_s) \cdot \frac{(\lambda - 60)}{30}
$$

tale tensione critica a carico di punta va confrontata con la tensione a sforzo normale compressivo. Per valori del rapporto di snellezza inferiori a 60, il pericolo di carico di punta scompare pertanto il fusto si calcola soltanto a sforzo normale e a colpo di frusta.

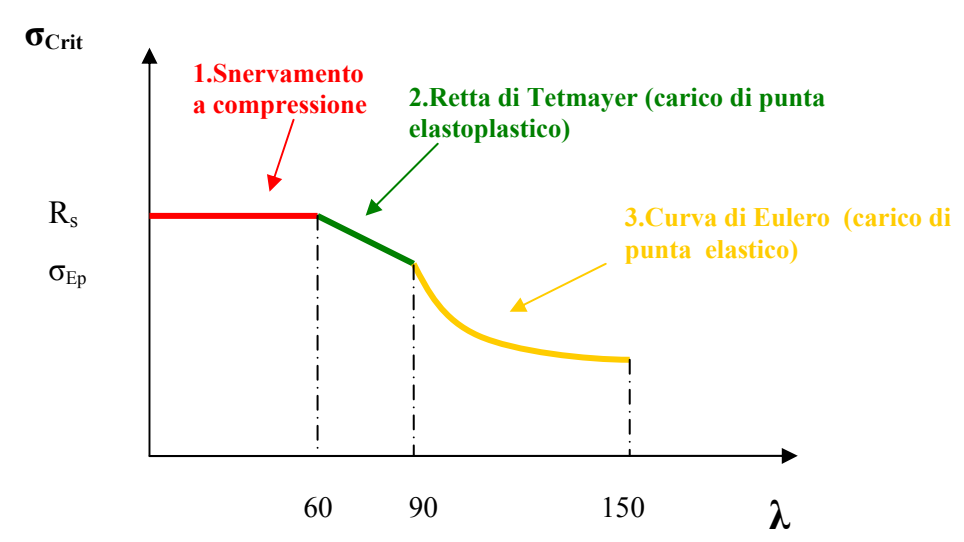

**Figura 55 Tensioni critiche per carico di punta in funzione del rapporto di snellezza [30]** 

Il coefficiente di sicurezza da impiegare per la formula di Eulero è inversamente proporzionale alla velocità del pistone *v* (m/s), in modo che a velocità di rotazione elevata, il fusto della biella è soggetto a carichi di scoppio per un tempo brevissimo, dato che l'espansione è veloce.

 Il caricamento del fusto a compressione risulta pertanto simile ad un urto, condizione in cui si verifica la diminuzione del pericolo di carico di punta.

$$
n_{\textit{sicEulero}} = \frac{30 \div 40}{v}
$$

Il coefficiente di sicurezza relativo alla formula di Tetmayer può essere assunto pari all'80% del coefficiente di sicurezza di Eulero [31].

Al contrario delle bielle in titanio, in genere per bielle in acciaio, con gli acciai moderni e geometrie odierne, non sussiste pericolo di carico di punta.

#### **5.2.2.5 Calcolo a colpo di frusta**

Quando la biella forma con la manovella un angolo di 90°, (posizione in quadratura), il pistone si trova a metà corsa, con velocità lineare pressoché costante e conseguente accelerazione del pistone stesso e del piede di biella trascurabile. La testa di biella è sottoposta ad un'accelerazione centripeta pari a  $\omega^2$ r.

La distribuzione della suddetta accelerazione è lineare lungo il fusto di biella, con valore nullo al piede e dà origine a forze che provocano una inflessione della biella dovuta ad azioni inerziali trasversali che inducono tensioni flessionali il cui valore si va a studiare. Il massimo effetto flessionale si verifica in quadratura.

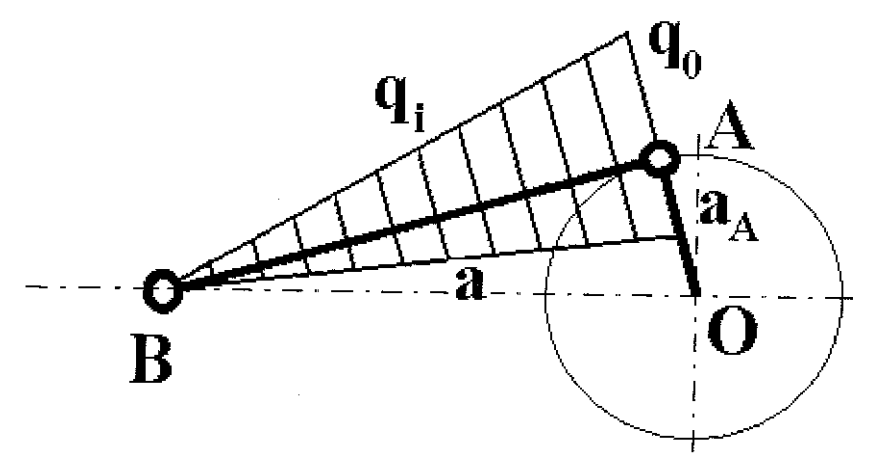

**Figura 56 Posizione in quadratura della biella** 

Per effettuare il calcolo a flessione della biella si ipotizza un modello tipo trave appoggiata agli estremi con la sezione costante e corrispondente alla minima effettiva della biella.

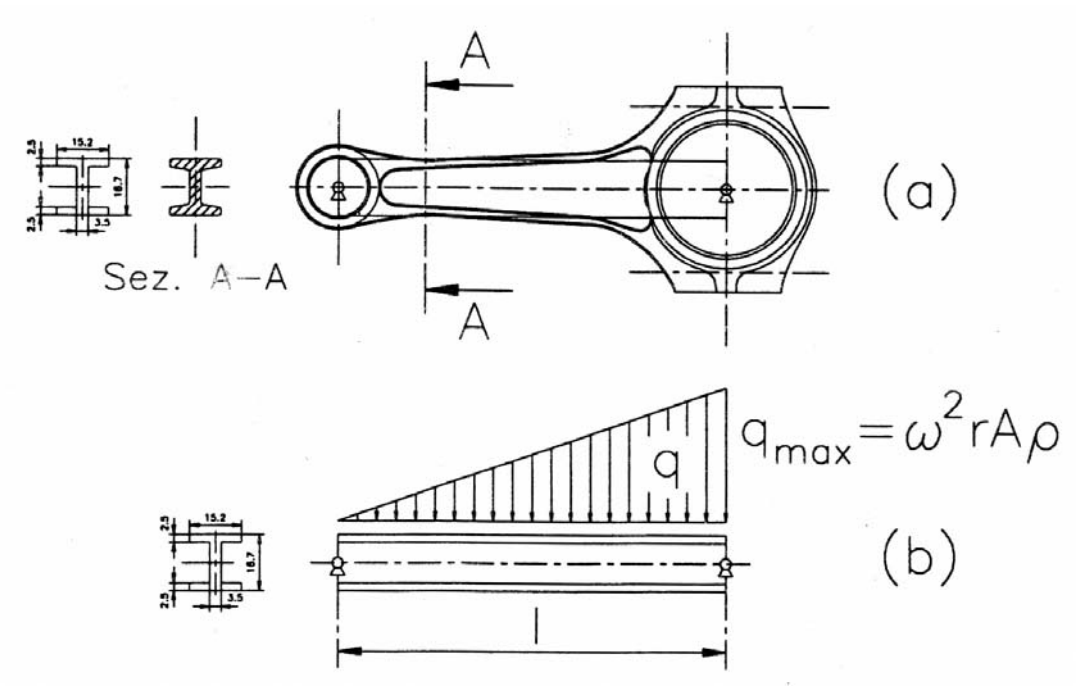

**Figura 57 Carico distribuito lungo il fusto**

L'andamento delle forze d'inerzia per unità di lunghezza q<sub>i</sub> si ottiene moltiplicando le masse per unità di lunghezza per le rispettive accelerazioni. Si avrà quindi:

$$
q_i = q_0 \frac{x}{L}
$$

 $q_{\rm 0} = \rho A_{\rm 0} \omega^2 r$ 

 $\rho = \frac{m}{l}$ 

con:

Sotto l'azione del carico inerziale, triangolare e normale alla biella , si genera un momento flettente pari a:

*Abiella*

$$
M(x) = q_0 L \frac{x}{6} - q_0 \frac{x^3}{6L}
$$

Annullando la derivata si trova che il momento massimo è in corrispondenza dell'ascissa  $x = \frac{L}{\sqrt{3}}$ ed è pari a:

$$
M_{\text{max}} = q_0 \frac{L^2}{9\sqrt{3}}
$$

La sollecitazione massima di flessione vale

$$
\sigma_{\scriptscriptstyle f\!f} = \frac{M_{\rm max}}{W_{\scriptscriptstyle f\!f\!ex}}
$$

dove *Wflex* è il modulo di resistenza a flessione del fusto

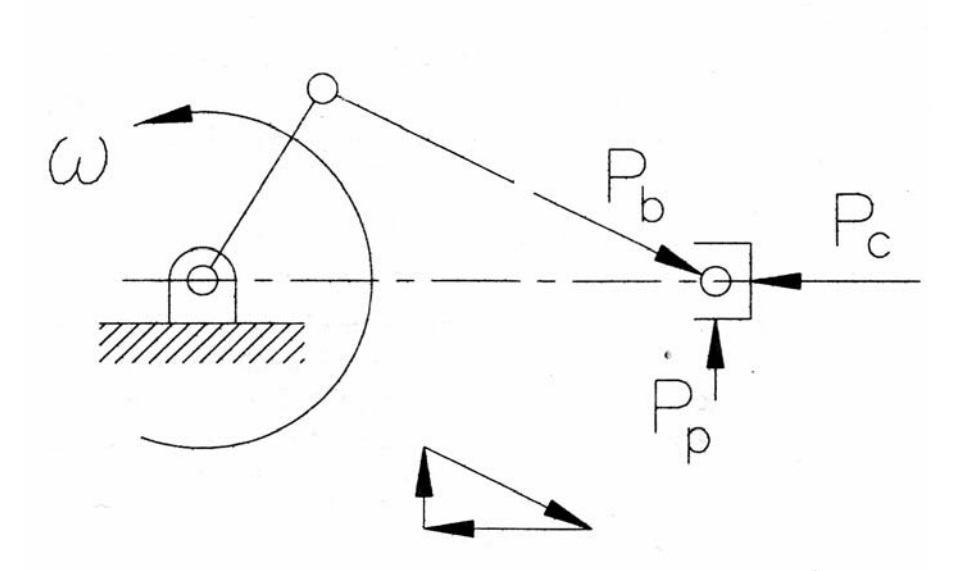

**Figura 58 Componenti delle forze dei gas**

Per calcolare il valore della componente delle forze dei gas combusti nel verso della biella, quando quest'ultima si trova in posizione di quadratura, occorre valutare, dal diagramma di indicatore, relativamente all' angolo di manovella corrispondente alla quadratura, il valore della pressione dei gas. In tale maniera si ricavano i valori della componente P<sub>comb</sub>, la componente relativa lungo l'asse della biella P<sub>b</sub> e le relative tensioni di sforzo normale. Riferendosi alle due posizioni in quadratura, la tensione affaticante per sforzo normale dovuto alla pressione dei gas segue un ciclo all'origine. Il coefficiente di sicurezza, tenendo conto dei diversi cicli di fatica, si ottiene dall'espressione seguente:

$$
\frac{1}{n^2} = \left(\frac{\sigma_{Mf}}{\sigma_{crit,Mf1,inv}} + \frac{\sigma_{N}}{\sigma_{crit,N,or}}\right)^2
$$

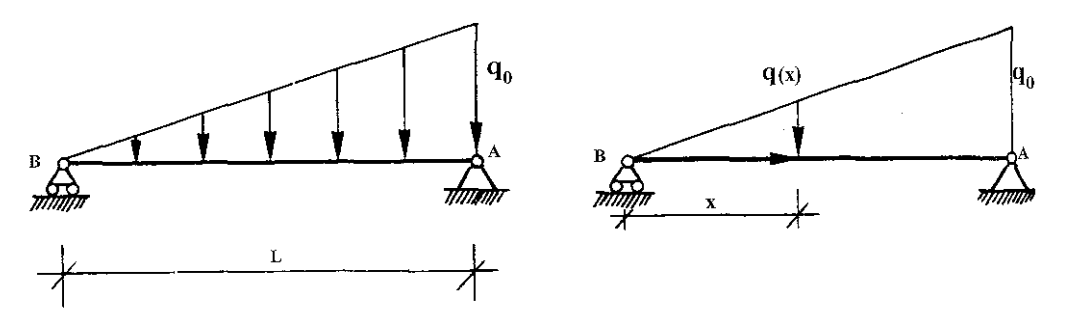

**Figura 59 Carico distribuito** 

#### **5.2.2.6 Verifica piede biella**

La tensione sul piede di biella è presente solo per biella in trazione, ovvero quando si trova al PMS in fase di incrocio, mentre nelle restanti fasi il piede di biella risulta essenzialmente scarico. In tale fase agiscono carichi inerziali.

Il carico agisce sulla massa del pistone (comprensiva di spinotto, fasce elastiche ) sottoposta all'accelerazione del piede di biella al punto morto superiore

 $F_{ph, PMS,i} = m_{psf} a_{ph, PMS}$ 

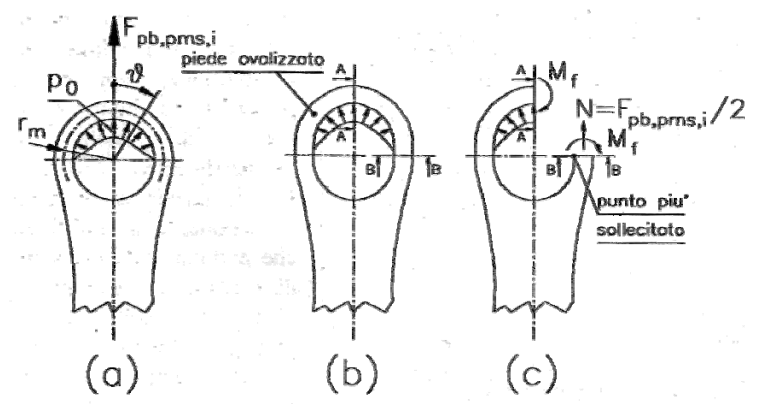

**Figura 60 Sollecitazioni sul piede di biella** 

La sezione maggiormente sollecitata risulta la sez B-B di Fig.60 , nella quale lo sforzo normale è dovuto ad un carico inerziale trattivo, pari alla metà del carico agente sul piede di biella.

La sezione A-A invece è sottoposta ad una sollecitazione dovuta a sforzo normale trascurabile perché agente in direzione normale al carico  $F_{\text{ph, pms,i}}$ 

In seguito al carico inerziale, l'occhio di biella si deforma per ovalizzazione.

In prossimità della sezione  $A - A$ , le fibre esterne sono tese, in conformità all' allungamento per ovalizzazione, mentre quelle interne sono compresse.

 Invece in vicinanza della sezione B-B, a causa del raddrizzamento della trave che descrive il piede, le fibre esterne sono compresse, le interne tese, ed il momento flettente in tale sezione ha un verso concorde col raddrizzarsi dell'occhio di biella.

In sezione B-B le tensioni flessionale e di sforzo normale si sommano al bordo interno, e si sottraggono al bordo esterno, pertanto il punto all'intradosso della sezione B – B risulta il punto maggiormente sollecitato. Dalle descrizioni trovate in bibliografia dell'occhio(o piede) di biella come una trave curva iperstatica incastrata nel fusto e soggetta ad una distribuzione di pressione

$$
p = p_0 \cos^2 \theta
$$

risulta che il momento flettente ovalizzante il cui valore empirico è pari a

$$
M_f = 0.08 Pr_m,
$$

(P = carico agente sull'occhio di biella,  $r_m$  = raggio medio dell'occhio di biella).

I cicli di fatica relativi alle tensioni dovute a sforzo normale e flessione sono entrambi all'origine, poiché l'occhio di biella risulta caricato solo al PMS in fase di incrocio.

#### *Analisi delle tensioni sul piede di biella*

All'intradosso della sezione B-B la tensione vale

 $\sigma = \sigma_N + \sigma_f = F_{\text{pb,pms},i}/ 2A + (0.08 F_{\text{pb,pms},i} r_{\text{m}})/W$ 

Assumendo per il piede di biella una sezione rettangolare, il modulo di resistenza W<sub>fl</sub> a flessione risulta pari a:

$$
W_{f1\_piede} = \frac{\frac{S_{piede} \left(d_{Est\_spin} - d_{int\_spin}}{2}\right)^3}{\left(\frac{d_{Est\_spin} - d_{int\_spin}}{4}\right)^3}
$$

Volendo tener conto di fori per la lubrificazione ricavati nel piede di biella, occorrerebbe inserire un coefficiente moltiplicativo per intaglio pari a 3 assimilando il piede ad una piastra forata da un foro trasversale passante piccolo. La tensione a flessione risulta in genere preponderante rispetto alla tensione dovuta a sforzo normale, pertanto si considera come tensione di criticità all'origine quella a flessione per il materiale utilizzato ( nel caso specifico si è utilizzato il 38NiCrMo4).

#### **5.2.2.7 Verifica della testa di biella**

La testa di biella risulta sottoposta a tensione soltanto al PMS in fase di incrocio.

#### *Analisi dei carichi agenti sulla testa di biella*

Si analizzano i carichi inerziali che gravano sulla parte della testa collegata al fusto.

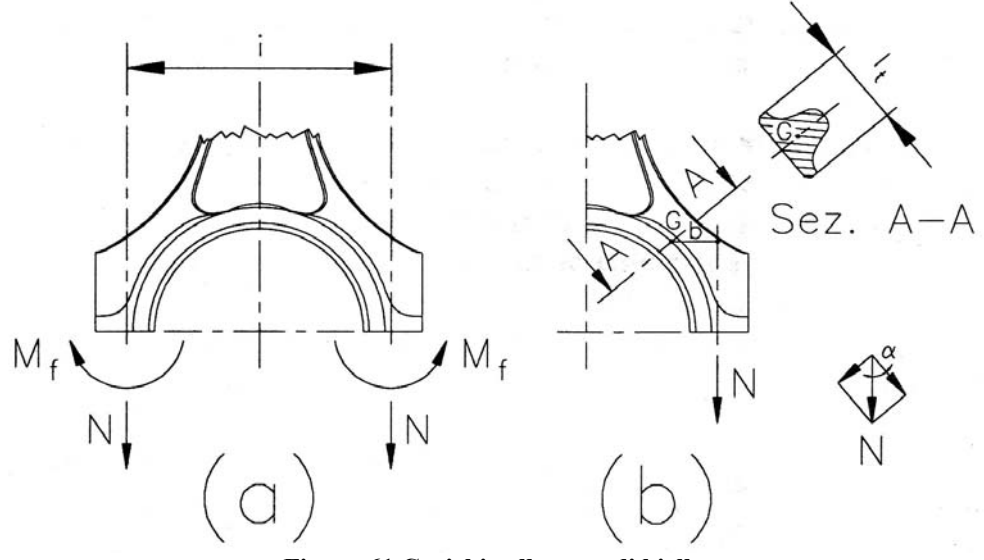

**Figura 61 Carichi sulla testa di biella** 

Le caratteristiche di sollecitazione agenti sulla superficie di contatto fra testa e cappello sono sforzo normale N e momento flettente  $M_f$  il quale in particolare limita la rotazione della zona della testa a contatto col cappello. Occorre pertanto effettuare l'analisi dei carichi gravanti sulla sezione più sollecitata che risulta essere la sezione della testa collegata al fusto collocata con inclinazione prossima a 30° rispetto all'asse della biella (sezione A–A di Fig. 61-b).

La presenza della coppia riduce il momento flettente nella sezione A–A di Fig. 61-b causato dal carico applicato. Di conseguenza, l'ipotesi di calcolo usualmente adottata di trascurare la coppia produce tensione di momento flettente maggiori rispetto al reale, e quindi comporta una schematizzazione largamente a favore della sicurezza.

Si osserva che la sezione in esame risulta sufficientemente lontana dalle viti di fissaggio del cappello da non risentire dell'influenza delle tensioni di forzamento delle stesse, che pertanto non vengono considerate.

#### *Analisi delle caratteristiche di sollecitazione*

Il carico inerziale P è pari a :

$$
P = a_{pb, PMS} \cdot (m_{psf} + m_{alt\_biella}) + a_{tb} \cdot m_{br}
$$

la sollecitazione di sforzo normale è 2  $N = \frac{P}{2}$ , mentre il momento flettente è pari a

$$
M_f = N \cdot b ,
$$

dove b è la distanza del baricentro della sezione trasversale dalla retta d'azione del carico N. Lo sforzo normale su tale sezione vale N cos(α), mentre il taglio vale N sen(α).

#### *Analisi delle tensioni agenti sulla testa di biella*

Le sollecitazioni agenti sulla testa di biella caricano la sezione in esame (A–A di Fig. 61-b) soltanto quando il fusto della biella è in trazione, pertanto seguono cicli di fatica all'origine.

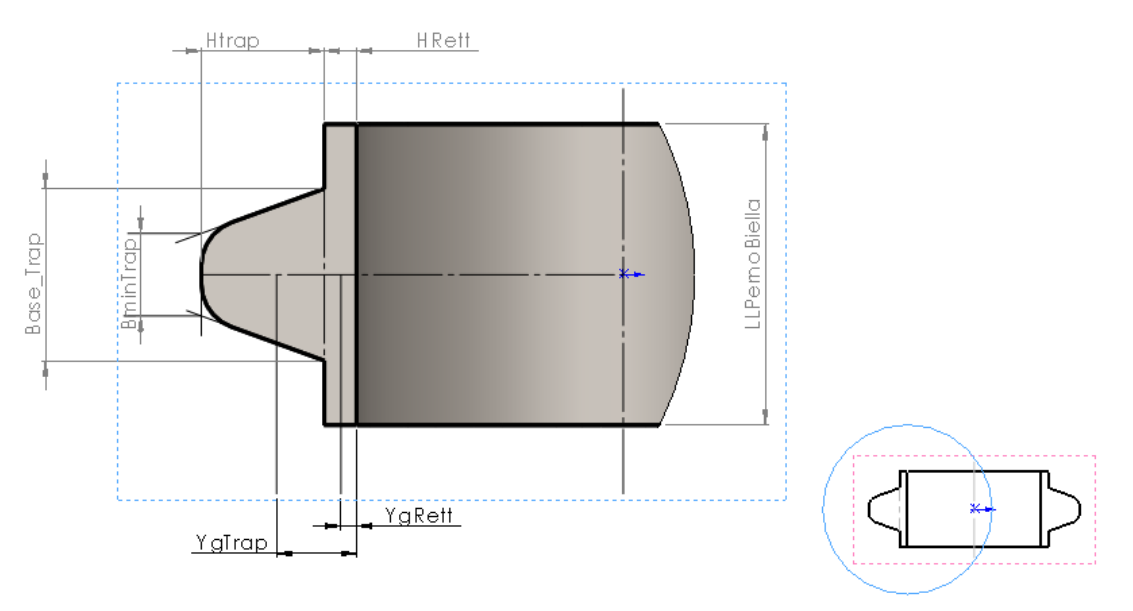

**Figura 62 Sezione della testa di biella** 

 In questa sezione lo stato tensionale è dato dalla sovrapposizione degli effetti della flessione dovuta a momento flettente M = P/2 (D/2- r sin α) (r la distanza del baricentro G della sezione dal centro O della testa) e della trazione per sforzo normale  $N = P/2 \sin \alpha$ 

#### *Geometria e calcolo dei momenti d'inerzia della sezione*

 La sezione in esame si può scomporre in una sezione rettangolare sormontata da una trapezoidale. Pertanto il calcolo del momento d'inerzia rispetto alla base della figura stessa si ricava come somma dei momenti di inerzia delle rispettive sezioni rispetto all'asse passante per la base della figura. La coordinata del baricentro del trapezio rispetto alla base della sezione è pari a  $y_{G_t \text{rapezio}}$ :

$$
y_{G \text{ trapezio}} = \frac{h}{3} \cdot \left(\frac{2a+b}{a+b}\right) + h_{\text{rettangolo}}
$$

Il momento d'inerzia del trapezio rispetto alla base della sezione è pari a  $J_{xG_{\text{trapezio}}}$ 

$$
J_{xG_{trapezio}} = \frac{h_{trap}^{3} \cdot (a^{2} + 4ab + b^{2})}{36 \cdot (a+b)}
$$

Per il rettangolo la cui base è pari alla lunghezza del perno di biella e l'altezza è pari all'offset di materiale della testa di biella, la coordinata del baricentro ed il momento d'inerzia rispetto alla base sono pari a:

$$
y_{G \text{ ret tan golo}} = \frac{h_{\text{ret tan golo}}}{2}
$$

$$
J_{xG_{\text{ret tan golo}}} = \frac{h_{\text{ret}}^3 \cdot l_{\text{perno\_biella}}}{12}
$$

Pertanto la coordinata del baricentro totale della sezione vale:

$$
y_{G\_Sez} = \frac{(y_{G \, trapezio} \cdot A_{trapezio} + y_{G \, ret \, tan \, glob} \cdot A_{ret \, tan \, glob})}{(A_{trapezio} + A_{ret \, tan \, glob})}
$$

Ed il momento d'inerzia rispetto all' asse coincidente con la base della sezione risulta:

$$
J_{xG \_c} = J_{xG \ trapezio} + J_{xG \ ret \ tan \ golo}
$$

Il modulo di resistenza a flessione è pari a:

$$
W_{f1\_\text{see}} = \frac{J_{xG\_\text{See}}}{\left( (h_{trapezio} + h_{ret \tan \text{golo}}) - y_{Grapezio} \right)}
$$

Le tensioni relative di flessione e quelle per sforzo normale sono calcolate con:

$$
\sigma_{\scriptscriptstyle N} = \frac{M_{\scriptscriptstyle \jmath}}{W_{\scriptscriptstyle \jmath}}
$$

$$
\sigma_{\scriptscriptstyle N} = \frac{N}{(A_{\scriptscriptstyle trapezio} + A_{\scriptscriptstyle \r{ret tan\,golo}})}
$$

La tensione risultante ed il coefficiente di sicurezza valgono rispettivamente:

$$
\sigma_{\text{tot}} = \sigma_{\text{f}} + \sigma_{\text{N}}
$$

$$
n = \frac{\sigma_{\text{crit\_orig-fless}}}{\sigma_{\text{tot}}}
$$

## 5.3 Calcolo delle viti di fissaggio del cappello di biella

#### *Analisi dei carichi agenti sulle viti*

Le viti di fissaggio del cappello sono sollecitate da forze esterne ed interne. La forza interna è dovuta al serraggio delle viti, quella esterna è la sollecitazione inerziale agente sul cappello, calcolata quando il fusto va in trazione. Considerando un calcolo conservativo del carico, si può asserire che ciascuna vite è sollecitata dalla somma del carico di serraggio e da metà del carico inerziale.

Oltre allo sforzo normale, le viti sono sollecitate a momento flettente, per inflessione del cappello. Per limitare il fenomeno di inflessione, si portano le viti il più vicino possibile al perno di manovella.

Il carico agente su ciascuna vite risulta:

$$
P_{\text{viti}} = \frac{F_{\text{PMS},\text{incrocio}}}{2} n_{\text{sic}}
$$

La tensione effettiva risulta:

$$
\sigma_{\text{eff}\_\text{Viti}} = \frac{\beta_k \cdot N}{\left(\frac{\pi \cdot d_{\text{noc}}}{4}\right)}
$$

Dove  $β<sub>k</sub>$  è il coefficiente di intaglio, per il quale, per sicurezza, si può considerare un valore massimo di 3.6 [30].

 Il ciclo di carico della vite è pulsante con oscillazione del carico tanto limitata che è possibile riferirsi nel calcolo delle tensioni ad una tensione di criticità statica (R<sub>s</sub> snervamento), pertanto la seguente formula fornisce l'espressione del coefficiente di sicurezza.

$$
n_{\text{sic}} = \frac{\sigma_{\text{crit\_statica}}}{\sigma_{\text{eff\_Viti}}}
$$

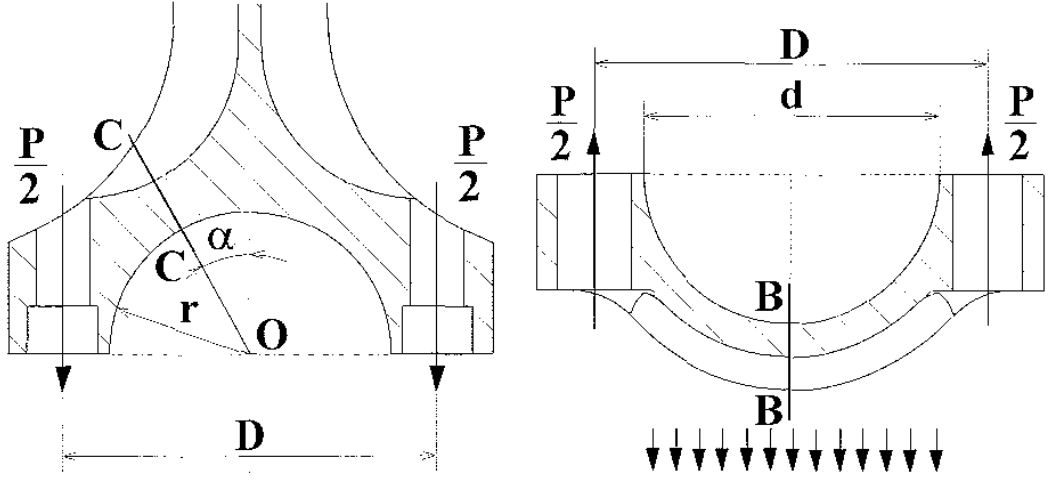

**Figura 63 Carichi agenti sulle viti di biella**

# *Capitolo 6*

# **Albero a gomiti**

## 6.1 Generalità sugli alberi a gomiti

Il moto rettilineo alterno del pistone viene trasformato nel moto rotatorio dell'albero mediante la conformazione a gomiti dell'albero motore medesimo. Esso è formato da una o più manovelle, ciascuna costituita da un perno, su cui si articolano le teste di biella e da perni di banco (centrali e di estremità), che appoggiano sulle bronzine dei corrispondenti supporti di banco. I bracci di manovella, o manovelle, o maschette, collegano i perni di manovella a quelli di banco, e la loro distanza è definita raggio di manovella .

I contrappesi di manovella possono essere ricavati di pezzo o riportati.

I perni di manovella, quelli di banco ed i bracci di manovella sono provvisti di opportuna foratura per la lubrificazione delle bronzine. Di solito l'olio in pressione viene inviato alle bronzine di banco, per poi giungere a lubrificare la bronzina di biella da uno o più fori disposti radialmente sul perno di biella stesso.
# 6.1.1 Tipologie costruttive

Ordinariamente gli alberi a gomiti si realizzano per stampatura a partire da masselli di acciaio semiduro al carbonio con o senza cromo e manganese (specialmente nei grossi alberi) o di acciai speciali legati, da bonifica o nitrurazione (per motori veloci da trazione).

Vengono anche adottati i metodi di lavorazione diretta dal pieno, da barre cilindriche, oppure la fusione in ghisa. Nei motori ad elevate di prestazioni in campo automobilistico sono diffusi gli alberi fucinati in acciaio.

In passato era usuale la realizzazione di alberi in acciaio per fusione, mediante l'impiego di materiali con caratteristiche intermedie tra quelle delle ghise e quelle degli acciai "classici", ma a causa delle elevate temperature in gioco e della ridotta colabilità dell'acciaio, alberi fusi in questo materiale lentamente caddero in disuso.

La ghisa si rivela il materiale preferito nella fusione di alberi a gomito, data la grande facilità di fusione e colata per formare getti di geometria anche piuttosto complessa.

Si optò per ghisa caratterizzate da elevate caratteristiche meccaniche per realizzare alberi a gomito per motori automobilistici di serie, in particolare venne adottata sempre più diffusamente la ghisa a grafite sferoidale, introdotta nel 1948. Essa è caratterizzata da accettabili valori di resistenza a fatica ed all'usura, inoltre spesso alberi così ottenuti non richiedono alcun trattamento termico dopo la fusione.

# **6.1.2 Accorgimenti tecnologici**

### *Lavorazioni per deformazione plastica*

Lo stampaggio è una tipologia di lavorazioni per deformazione plastica, nelle quali la capacità del materiale di sopportare grandi deformazioni prima di rompersi svolge un ruolo fondamentale. Alcune caratteristiche del materiale che sono ricavate dalle prove di trazione vengono indicate in seguito [18].

Il *modulo elastico* (o di Young "E"), è indice della rigidezza del materiale ed è definito come costante di proporzionalità tra tensione ed allungamento in campo elastico.

Il *carico di snervamento Rs* ha un valore, per molti materiali, vicino al limite elastico Re. Pertanto si preferisce considerare il punto in cui si ha una deformazione permanente misurabile, pari allo 0.2 % in quanto più facilmente misurabile.

*L'allungamento a rottura* è definito come  $(l_f - l_0) / l_0$  in cui la lunghezza della provetta all'inizio è indicata con  $l_0$ , mentre  $l_f$  è la lunghezza finale, in seguito a prova di trazione; tale coefficiente misura la duttilità del materiale, cioè la sua capacità di subire grandi deformazioni plastiche.

La *tenacità* è l'area sottesa dal diagramma tensione-allungamento è un indice dell'energia assorbita per portare a rottura il materiale.

La malleabilità è definita come capacità di subire grandi deformazioni plastiche senza manifestare forti incrudimenti ed è rilevabile dalla pendenza della prima parte della curva in zona plastica, prima della strizione.

La capacità di deformazione di un materiale metallico dipende dal sistema cristallografico relativo all'aggregato policristallino.

I metalli più plastici, come l'alluminio, hanno una conformazione del cristallo cubica a facce centrate CFC, che ammette il maggior numero di piani di scorrimento.

In generale i metalli puri hanno una capacità di deformazione superiore a quella delle leghe. Sono infatti sufficienti piccolissime percentuali di determinati leganti per ridurre notevolmente la loro capacità di deformazione. Ad esempio nelle leghe ferrose il carbonio riduce la capacità di deformazione, assai modesta per percentuali di carbonio di circa 1%, completamente nulla per percentuali del 2.5% (ghisa).

Il silicio esercita un'azione analoga a quella del carbonio ma meno energetica; il fosforo allo 0.4% aumenta notevolmente la grana della lega di ferro, rendendola assai fragile a freddo, mentre percentuali minime di zolfo (0.1%) rendono la lega Fe-C fragile a caldo, lasciando però una certa plasticità a freddo.

La presenza di tungsteno, cromo, molibdeno nell'acciaio, mentre da un lato conduce ad un aumento sensibile delle caratteristiche meccaniche, dall'altro fa diminuire notevolmente la sua capacità di deformazione; il manganese invece, fino al valore dello 0.7%, non pregiudica la capacità di deformazione dell'acciaio.

I procedimenti di stampaggio e fucinatura hanno in comune il fatto che il materiale è deformato plasticamente, variandone la forma iniziale mediante l'applicazione di forze esterne di compressione su presse o magli.

Lo stampaggio presenta un impiego molto diffuso per la varietà di geometrie dei pezzi che si possono ottenere, tra cui alberi a gomito, ruote dentate e altri elementi.

 La fucinatura è invece riservata alla produzione di pochi pezzi, generalmente di grandi o grandissime dimensioni, che non richiedano elevata precisione.

Nel procedimento di stampaggio, il massello di metallo, proveniente in genere da altri processi di deformazione plastica, viene schiacciato ed allargato tra i due semistampi premuti uno contro l'altro opportunamente. Il materiale in eccesso fuoriesce in un serbatoio periferico, detto canale di bava, che viene successivamente asportato.

La struttura cristallina di un pezzo ottenuto per fusione è caratterizzata da grani orientati casualmente, al contrario di quella di un pezzo stampato, il quale mantiene la struttura fibrosa del prodotto laminato da cui è ottenuto, in modo che tali fibre ricopino la forma del pezzo stesso.

Pertanto da ciò deriva l'elevata resistenza meccanica dei pezzi ottenuti, dovuta anche all'azione di compressione in tutte le direzioni, prodotta sul materiale dalle pareti dello stampo, con conseguente maggiore compattezza e l'eliminazione di gran parte dei difetti interni, spesso presenti nei pezzi fusi.

Il riempimento degli stampi è influenzato principalmente da alcuni fattori fondamentali.

Una scarsa deformabilità ad esempio può causare rotture nella fase di riempimento, mentre un'elevata resistenza allo scorrimento può impedire il riempimento di certe zone dello stampo. Fondamentale è l'impiego di lubrificanti, al fine di assicurare uno scorrimento costante, riducendo l'attrito con le pareti dello stampo e la conseguente usura.

Un preriscaldamento degli stampi ne migliora il riempimento e diminuisce la forza necessaria all'operazione .

Si osserva che i pezzi più difficili da stampare presentano sezioni sottili e lunghe, caratterizzate da un basso modulo di raffreddamento (rapporto volume/superficie) che induce alla diminuzione della deformabilità del materiale e delle relative capacità di scorrimento.

Il calcolo della forza necessaria all'operazione di stampaggio, nel caso di stampi chiusi, è eseguito mediante l'ausilio di software dedicati e col metodo degli elementi finiti.

Il disegno del grezzo e delle cavità degli stampi, deve tenere in considerazione diversi fattori:

Scelta del piano di divisione (o piano di bava)

In genere questo coincide con un piano di simmetria del pezzo, essendo dipendente dalla morfologia del pezzo. Considerando eventuali spinte laterali dovute al posizionamento del pezzo, è possibile fissare piani di bava alternativi, con conseguenti usure eccessive sui sistemi di guida degli stampi, oppure l'economicità della lavorazione delle impronte sugli stampi.

 La disposizione del piano di bava influenza direttamente l'andamento delle fibre del pezzo e quindi la sua resistenza meccanica, pertanto è necessario evitare che i punti di debolezza, costituiti dai piani di confluenza delle fibre, si trovino nelle zone centrali del pezzo.

### *Dimensionamento dei soprametalli*

E' necessario prevedere un soprametallo sulle superfici che devono essere lavorate, che presenta uno spessore dipendente principalmente dalle dimensioni del pezzo. Si dovrà tenere conto inoltre dell'ossidazione del materiale alle alte temperature (che provoca perdite di materiale sulla superficie), di difetti superficiali, irregolarità di riempimento dello stampo, tolleranze dimensionali tipiche di tale processo e delle difficoltà di valutazione esatta del ritiro in ogni punto del pezzo

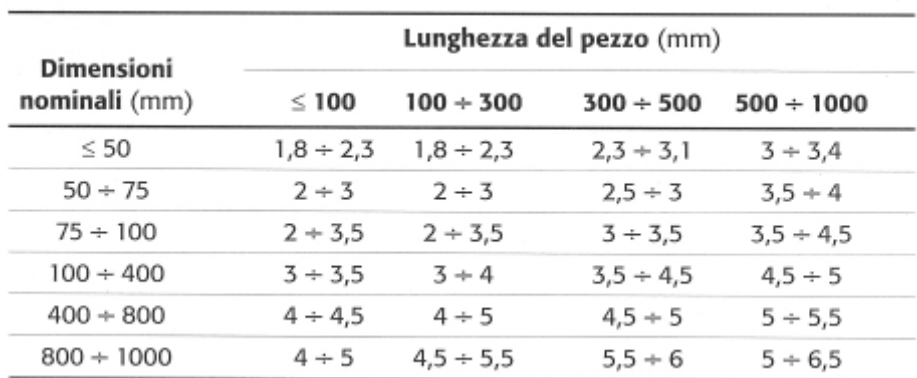

# **Tabella 3 Valori medi indicativi dei sovrametalli di lavorazione sui greggi di stampaggio a caldo**

### *Angoli di sformo*

Nel disegno del greggio di stampaggio è indispensabile evitare di introdurre spigoli vivi, ovviando con opportuni raggi di raccordo. La duplice funzione che apportano è la diminuzione del rischio di zone ad elevata concentrazione di tensioni ed il rischio di cricche, ed inoltre facilitano il riempimento delle cavità dello stampo.

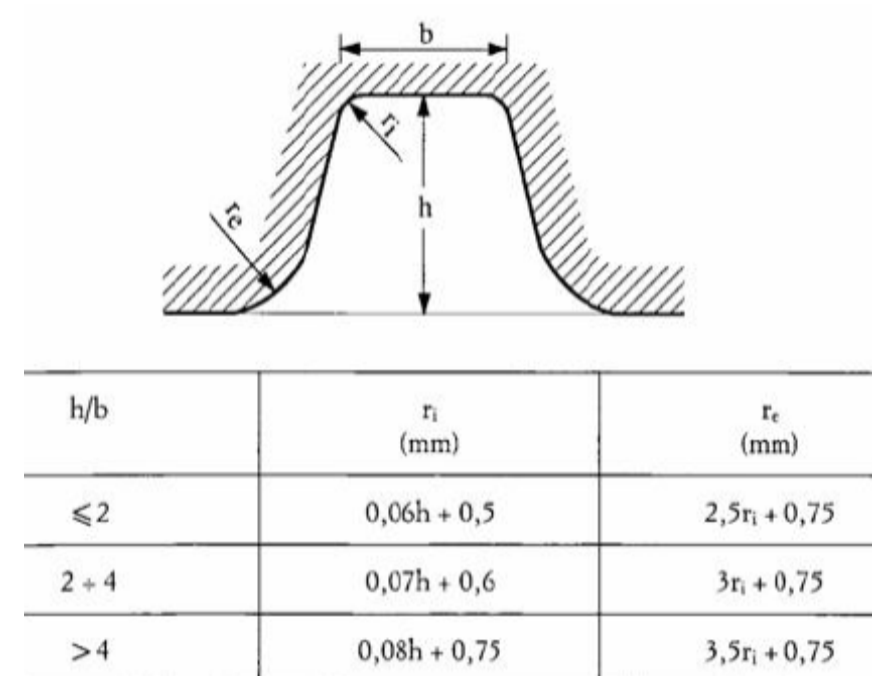

**Tabella 4 Valori minimi dei raggi di raccordo interni ed esterni delle incisioni degli stampi** 

### *Dimensionamento del canale di bava*

Il canale di bava è un'incisione di forma opportuna, ricavata sulle due superfici adiacenti degli stampi, che circonda completamente l'impronta del pezzo. Ha la funzione di attutire l'urto tra i due stampi, accogliere il materiale in eccedenza e favorire il riempimento della forma .

### *Dimensionamento degli stampi*

L'impronta nello stampo finitore si ottiene dal disegno del greggio di fusione e da quello del canale di bava, con l'aggiunta del ritiro che il pezzo subisce dalla temperatura di fucinatura a quell'ambiente.

 Gli stampi sono costituiti da due blocchi di acciaio fucinato speciale con elevata resistenza all'usura e alle alte temperature, nei quali la cavità corrispondente all'impronta viene ottenuta per lavorazione ad asportazione di truciolo o per elettroerosione.

 Le dimensioni degli stampi vengono determinate attraverso semplici relazioni di proporzionalità, mediante opportuni coefficienti che tengono conto della profondità dell'impronta. L'elevato costo degli acciai da stampi spinge talvolta a utilizzare stampi a matrice riportata, in cui si realizza con tali materiali speciali solo la parte dello stampo che contiene l'impronta, mentre il resto dello stampo viene realizzato in acciaio comune.

# *Impiego degli sbozzati intermedi*

Poche volte si esegue in una sola operazione la trasformazione dello spezzone di partenza nel prodotto stampato finale.

Anche se la forma del pezzo non è particolarmente complessa, il materiale di partenza deve essere deformato progressivamente, per poter assicurare un buon riempimento degli stampi finali e per

ottenere una valida distribuzione delle fibre all'interno del pezzo. Questo comporta l'uso di sbozzati intermedi tra lo spezzone iniziale e lo stampato finale.

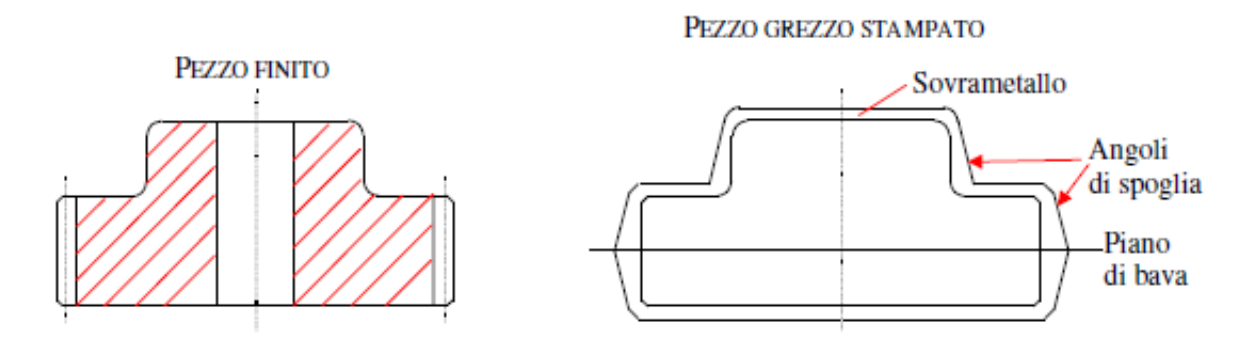

**Figura 64 Confronto fra grezzo stampato e pezzo finito** 

# 6.1.3 Tecniche di lavorazione

Per un albero a gomiti, caratterizzato da una complessa geometria sollecitato da cicli di carico ingenti, il rischio di rottura a fatica risulta molto elevato. Per questi motivi è necessario riporre particolare attenzione nelle lavorazioni meccaniche e nello studio dei particolari geometrici che lo riguardano.

Durante le operazioni di tornitura dei perni l'albero motore deve essere adeguatamente supportato, in modo da evitare ogni rischio di difetti geometrici derivanti da una sua flessione (che si può verificare in seguito al carico esercitato dagli utensili).

 La tornitura dei perni viene in genere seguita da una prima rettifica; negli alberi di acciaio e in quelli in ghisa destinati a subire un trattamento termico o termochimico al termine di questa operazione deve rimanere sui perni stessi un certo soprametallo (in genere dell'ordine di 0.4 ÷ 0.6 mm sul diametro) destinato ad essere asportato nel corso della rettifica finale. Analoghe avvertenze devono essere prese anche per gli spallamenti laterali dei perni, dai quali nella fase di finitura non di rado si asportano  $0.2 \div 0.4$  mm di metallo.

#### *Trattamenti di indurimento superficiale*

Per conferire proprietà antifrizione è indispensabile impartire ai perni dell'albero a gomiti un' elevata durezza ottenibile tramite vari tipi di trattamento. Ad esempio particolarmente diffusa è la tempra a induzione dei perni, oppure il riscaldamento alla fiamma ossiacetilenica durante la rotazione dell'albero. In entrambi i casi per ottenere un rapido raffreddamento si ricorre a getti d'acqua. In genere lo spessore dello strato indurito è dell'ordine del  $5 \div 8\%$  del diametro dell'albero.

Nei motori ad elevate prestazioni spesso si impiegano alberi in acciaio nitrurato, conseguendo una eccezionale resistenza all'usura dei perni ed un sensibile miglioramento della resistenza a fatica (si raggiungono incrementi dell'ordine del 30%).

In passato la realizzazione delle canalizzazioni di passaggio per il lubrificante è stata non di rado difficoltosa e fonte di problemi sia per il diametro in genere piuttosto ridotto che per la notevole lunghezza delle canalizzazioni stesse. Quando vi era un operatore che provvedeva manualmente all'avanzamento della punta a forare, la rottura di quest'ultima era tutt'altro che rara.

Successivamente sono state messe a punto alcune macchine automatiche che consentivano di evitare il rischio di inconvenienti del genere e nelle quali la foratura di tutte le canalizzazioni poteva essere effettuata contemporaneamente. Nelle foratrici odierne la punta, dotata di spirale a due principi, lavora quasi immersa nel fluido da taglio continuamente emesso da appositi ugelli.

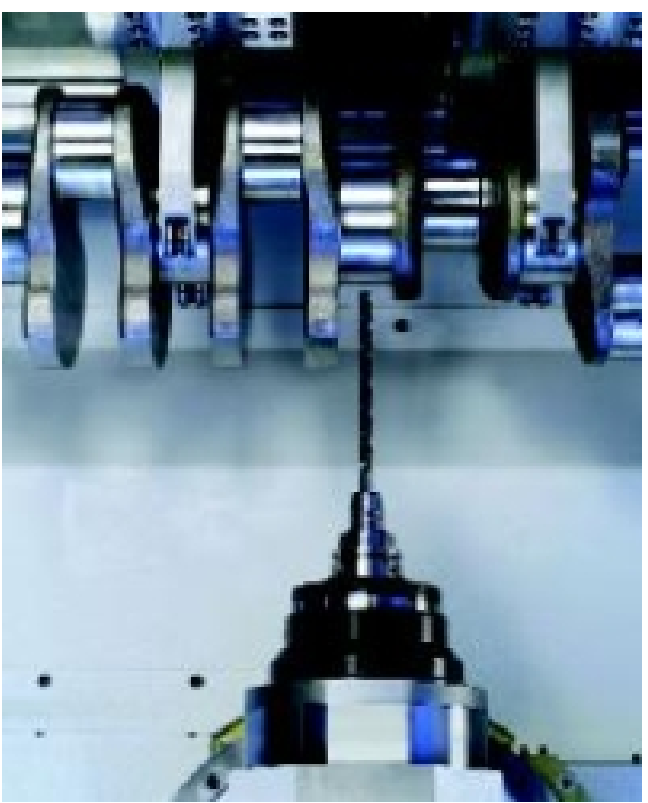

**Figura 65 Foratura del perno di banco** 

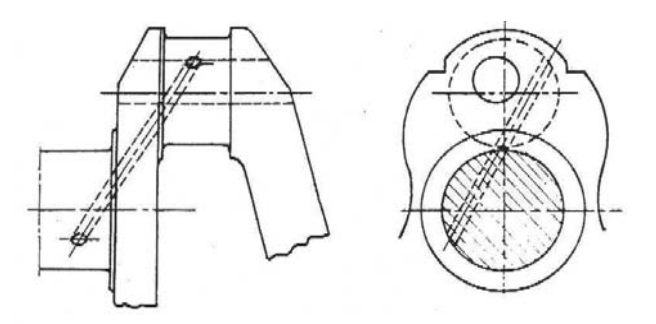

**Figura 66 Canalizzazioni per lubrificazione negli alberi motore** 

In genere la foratura viene effettuata in più fasi, ritraendo periodicamente la punta per liberarla da trucioli e sfridi. Negli alberi ottenuti di fusione in genere i perni di biella (e talvolta, almeno in una certa misura, anche quelli di banco) sono cavi internamente. Pertanto le canalizzazioni di passaggio olio in questo caso sono spesso praticate, mediante foratura alla macchina utensile, evitando queste cavità. A volte però si preferisce ricorrere a tubi metallici riportati.

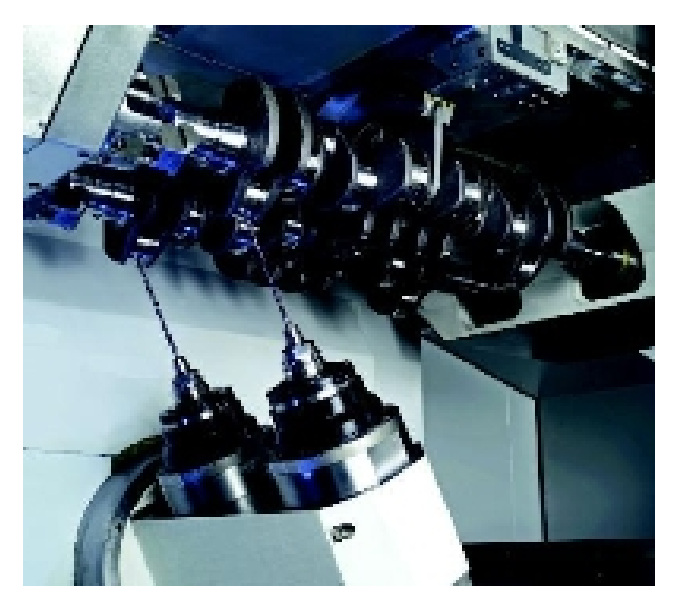

**Figura 67 Foratura perni di manovella** 

Altre volte ancora l'olio passa all'interno delle cavità stesse. Le estremità delle canalizzazioni di passaggio olio che non terminano in corrispondenza della superficie di lavoro dei perni dell'albero vengono chiuse mediante tappi che possono essere installati a pressione oppure venire avvitati.

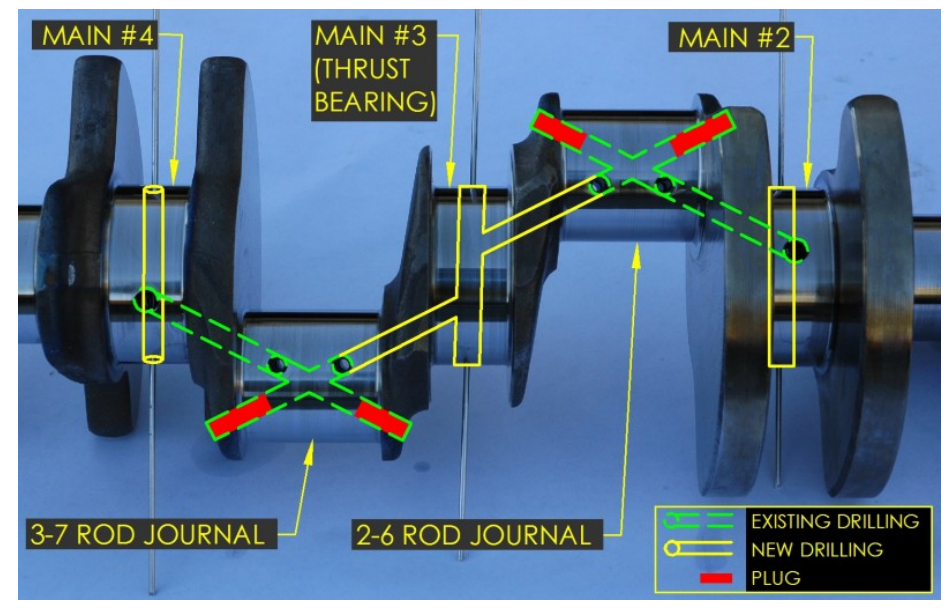

**Figura 68 Processo di foratura** 

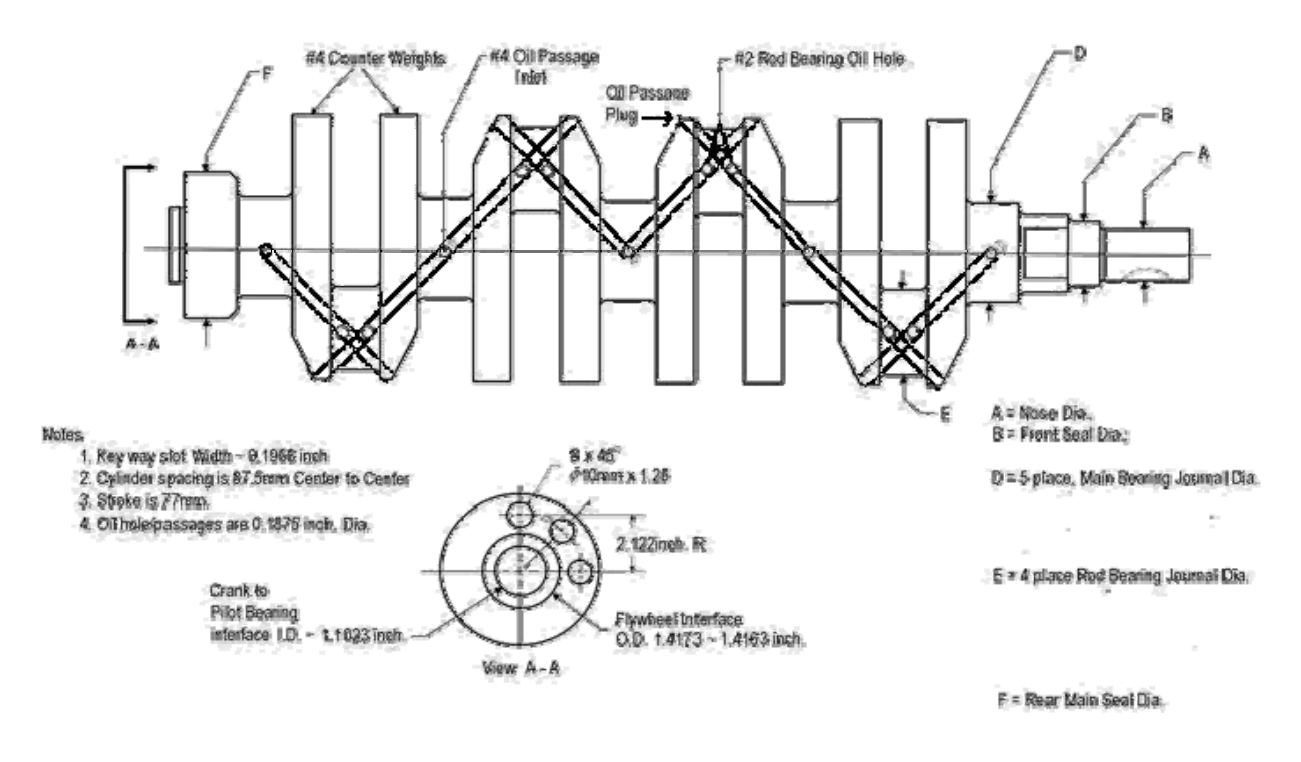

**Figura 69 Schema di canalizzazione per lubrificazione.** 

 In questo secondo caso si impiegano di norma dei grani filettati con cava esagonale, la cui filettatura viene cosparsa con *Loctite* prima dell'inserimento.

Dopo il trattamento, gli alberi vengono sottoposti alle operazioni di finitura dei perni e alla eventuale raddrizzatura. Anche in questo caso si tratta di operazioni che devono essere effettuate con grande accuratezza. Le mole devono ruotare alla velocità corretta, senza vibrazioni ed essere frequentemente ravvivate.

Alcuni costruttori di cuscinetti a strisciamento raccomandano di effettuare la prima rettifica facendo ruotare l'albero in senso opposto a quello in cui esso gira quando è installato nel motore.

La rettifica finale va poi eseguita nel senso di rotazione concorde a quello dell'albero una volta posizionato nel motore.

Questa rettifica viene seguita quasi sempre da una lucidatura dei perni, effettuata utilizzando della tela abrasiva finissima (oppure della tela impregnata di polvere abrasiva a grana eccezionalmente fine). Al termine delle lavorazioni gli alberi sono sottoposti ad una accuratissima pulizia consistente in più lavaggi con opportuni solventi, ciascuno dei quali è seguito da scrupolosa soffiatura al fine di eliminare ogni traccia di particelle abrasive. Si tappano infine i fori nelle canalizzazioni di passaggio dell'olio praticati per rendere possibile l'accesso ai perni di manovella.

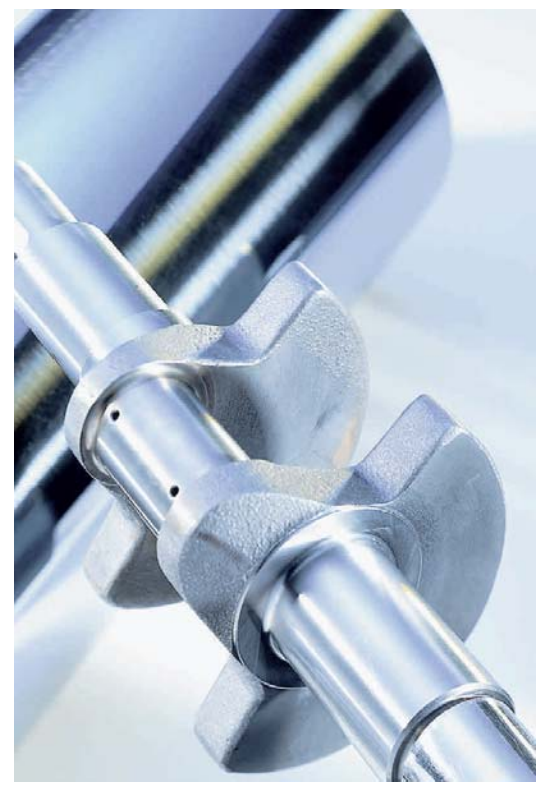

**Figura 70 Albero motore a lavorazioni ultimate** 

### *Osservazioni geometriche*

Per migliorare la resistenza a fatica degli alberi è importante che non vi siano repentine variazioni di sezione, che causano inaccettabili concentrazioni di tensione, né spigoli vivi. Occorre dotare di un opportuno raggio di curvatura i raccordi tra i perni e gli spallamenti laterali; in alternativa questi stessi raccordi possono venire rullati.

Decisi i valori delle dimensioni principali dell'albero, la scelta del raggio di raccordo è quella che più influenza la resistenza a fatica. Un raccordo elevato incrementa notevolmente la resistenza. L'introduzione di gole di scarico può ovviare all'inadeguatezza di raggi di raccordo di dimensioni insufficienti, causata dalla limitata lunghezza dei supporti.

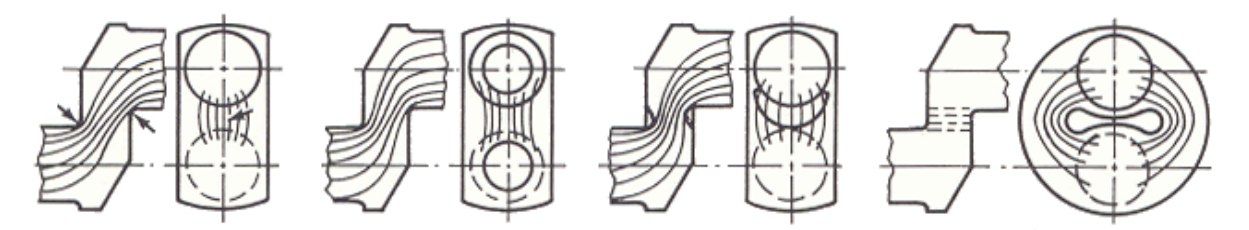

**Figura 71 Linee di tensione nelle manovelle di alberi motore** 

Raccordi non circolari sono leggermente migliori di raccordi circolari, ma non sono generalmente utilizzati per questioni di costo, tranne che in rari casi di alberi di rilevanti dimensioni.

 L'albero con semplice spallamento è dotato di maggiore resistenza rispetto all'albero con maschetta, a causa della non uniforme distribuzione delle tensioni tra supporto di biella e maschetta, le quali tendono a concentrarsi sul raccordo interno[18].

Nei motori con cilindri in linea, i rapporti generalmente impiegati fra le dimensioni dei diametri dei perni di biella sono compresi tra 0.58 e 0.68 volte l'alesaggio; per i perni di banco questo valore indicativo vale all'incirca 0.60 ÷ 0.72 volte l'alesaggio.

Il rapporto tra la lunghezza e il diametro dei perni, di banco e di biella, è mediamente compreso tra 0.40 e 0.62 (i valori più bassi sono i preferiti per i perni di banco). Molto importante è il ricoprimento (*overlap*) tra i perni, che assicura una notevole rigidità all'albero.

Un overlap maggiore implica una un incremento di resistenza, questa tendenza è dovuta al fatto che si ha una maggiore quota del carico che passa direttamente tra i due perni attraverso l'overlap, riducendo dunque lo sforzo sui raccordi.

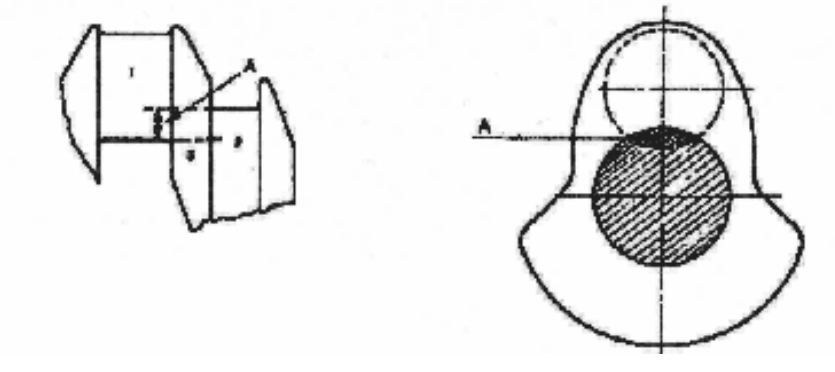

**Figura 72 Overlap** 

In seguito (Fig.73) sono mostrati i risultati di prove di rottura a fatica eseguite da Lurenbaum. La lunghezza della linea verticale rappresenta la tensione torsionale ciclica che l'albero può sopportare per diversi milioni di cicli senza rompersi.

La configurazione di albero pieno, rappresentato per primo in figura (Figura.73-a) utilizza il materiale in maniera peggiore, poiché sia le sollecitazioni di flessione sia quelle di torsione hanno una distribuzione lineare che incrementa dal centro della sezione circolare. Pertanto la parte interna dell'albero è quasi ininfluente ai fini dell'assorbimento di tensione.

Un netto miglioramento si ha forando l'albero con fori rettilinei (Figura.73-g) o con fori complessi (Figure73-b,c), naturalmente più costosi.

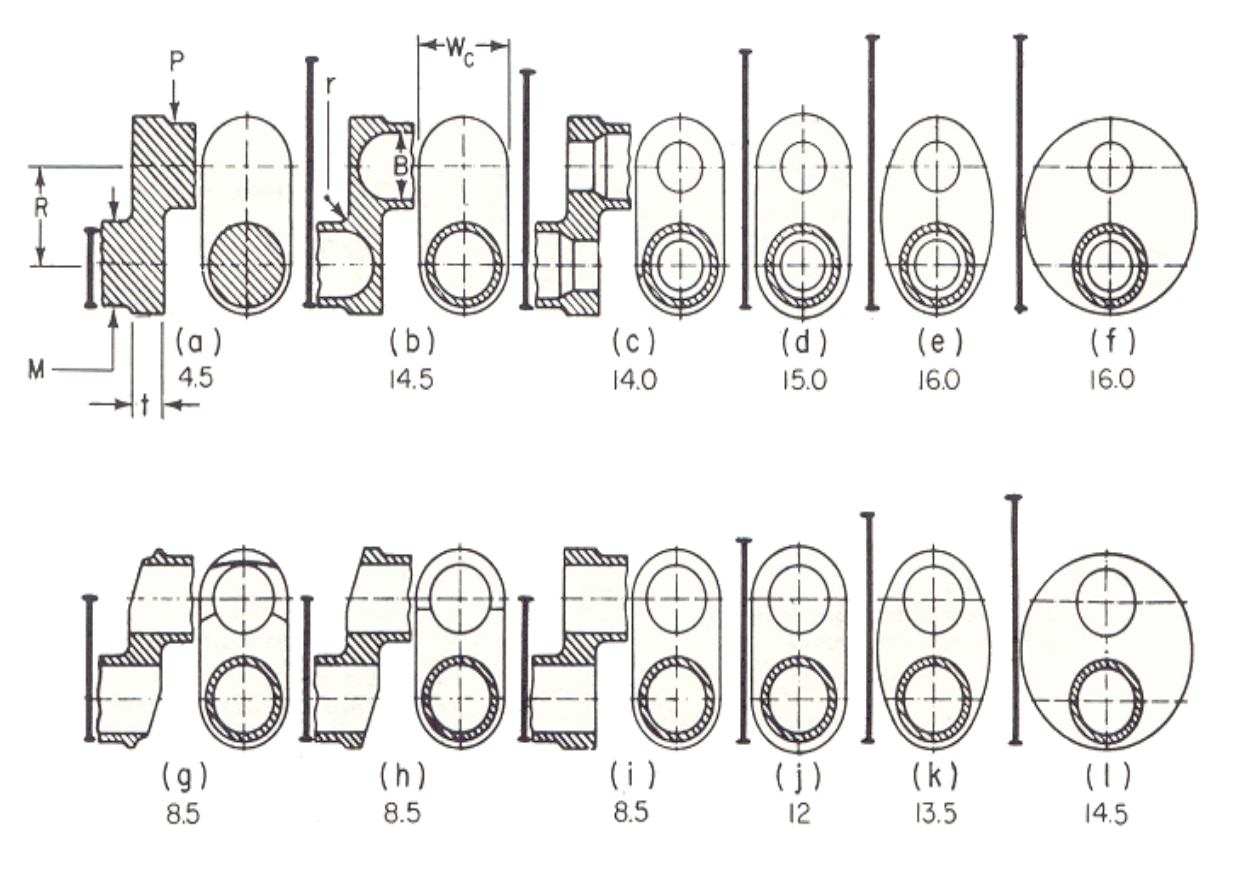

**Figura 73 Configurazioni di albero a gomito** 

L'utilizzo di maschette smussate comporta riduzioni di massa senza rilevanti diminuzioni di resistenza, almeno nei casi di maschette relativamente spesse.

Un incremento delle dimensioni trasversali della maschetta ha un rilevante effetto in caso di fori rettilinei (Figura.73-i,j), un effetto minore nel caso di fori complessi (Figura. 73-c,d). Un aumento eccessivo del corpo della maschetta non comporta vantaggi dal punto di vista della resistenza (Figura 73-d,f ; k,l).

 Per ciò che riguarda la disposizione delle canalizzazioni di passaggio olio e in particolare delle loro estremità, i fori sui perni non devono avere gli spigoli vivi ma leggermente arrotondati (non di rado questa zona è estremamente critica per quanto riguarda la concentrazione delle tensioni e inoltre i margini a spigolo vivo possono risultare deleteri per la durata delle bronzine).

### 6.1.4 Materiali impiegati per l'albero motore

Gli acciai usati per la costruzione degli alberi a gomito sono generalmente acciai comuni, aventi *R* =  $600 \div 700$  MPa,  $C = 0.35 \div 0.45$ %. Negli alberi a gomito dei motori aeronautici, alquanto sollecitati, si usano invece acciai al Cr-Mo  $(1.1 \div 1.2\% \text{ Cr}; 0.2 \div 0.25\% \text{ Mo})$  o al Cr-Ni-Mo $(1.3\% \text{ Cr}; 2.2\% \text{ Ni};$ 0.3 % Mo) aventi tensioni di snervamento pari a 550 ÷900 MPa, e rottura 900 ÷1200 MPa.

Un acciaio speciale ad alta resistenza ( $\sigma_B$  = 900 ÷ 1050 MPa), ma con minori percentuali di elementi speciali è il 38NCD9.

Sono usati anche alberi in ghisa (malleabile, sferoidale, legata, acciaiosa, grigia di qualità) con tensione di rottura pari a 450÷ 900 MPa i quali, se ben costruiti, raggiungono resistenze solo di poco inferiori a quelle dei corrispondenti alberi d'acciaio.

Gli alberi fucinati in acciaio sono oggi estremamente diffusi nelle costruzioni automobilistiche particolarmente nei motori di prestazioni elevate.

Un acciaio da bonifica impiegato nella costruzione di alberi motore è il 38 MnSiV6, di cui è riportata la composizione chimica e le proprietà del materiale utilizzato:

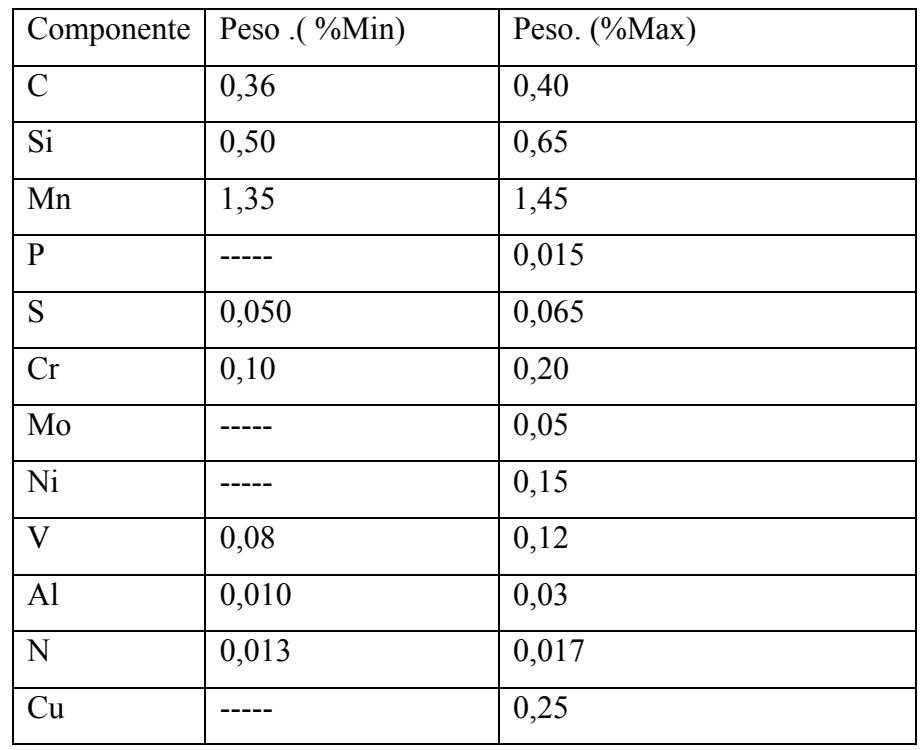

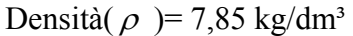

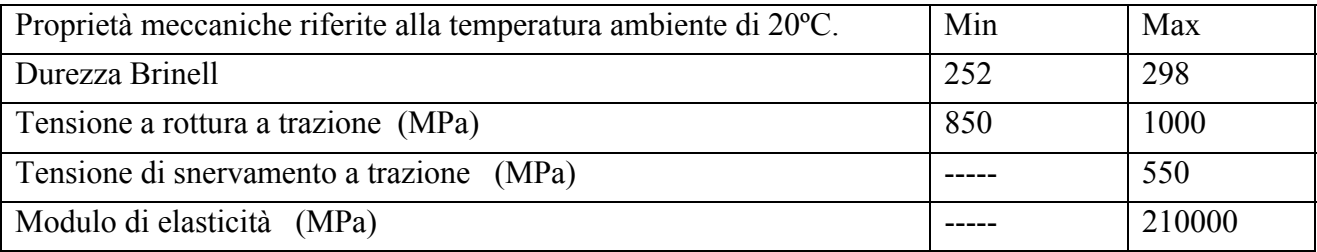

# 6.1.5 Considerazioni sul metodo di applicazione del carico

 Poiché il processo di crescita di pressione all'interno del cilindro risulta molto veloce, il gradiente di velocità del carico sarà quindi rilevante. Le proprietà di resistenza dei materiali in genere variano con la velocità di applicazione del carico. In generale, questa circostanza è favorevole perché sia la tensione di snervamento che quella di rottura tendono ad aumentare con la velocità di applicazione del carico, anche se aumenta l'attitudine alla rottura fragile.

La figura seguente mostra l'effetto della velocità di deformazione sulle proprietà a trazione di un acciaio.

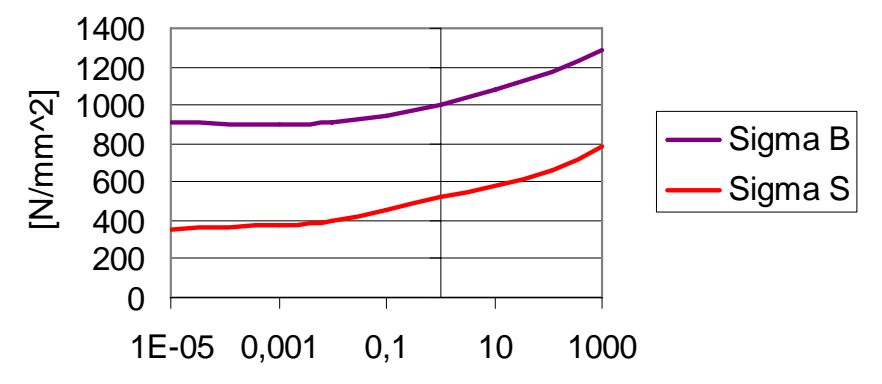

Velocità di deformazione media [s^-1]

#### **Figura 74 Effetto della velocità di deformazione sulle proprietà a trazione di un acciaio**

 Spesso le velocità di applicazione del carico e quella della conseguente deformazione sono note solo con larga approssimazione.

Pertanto uno studio agli elementi finiti consente spesso di valutare con buona affidabilità la velocità di deformazione. Ad esempio,in Fig.75, si riporta la simulazione atta a valutare lo stato di deformazione relativo all'albero del 1900 jtd

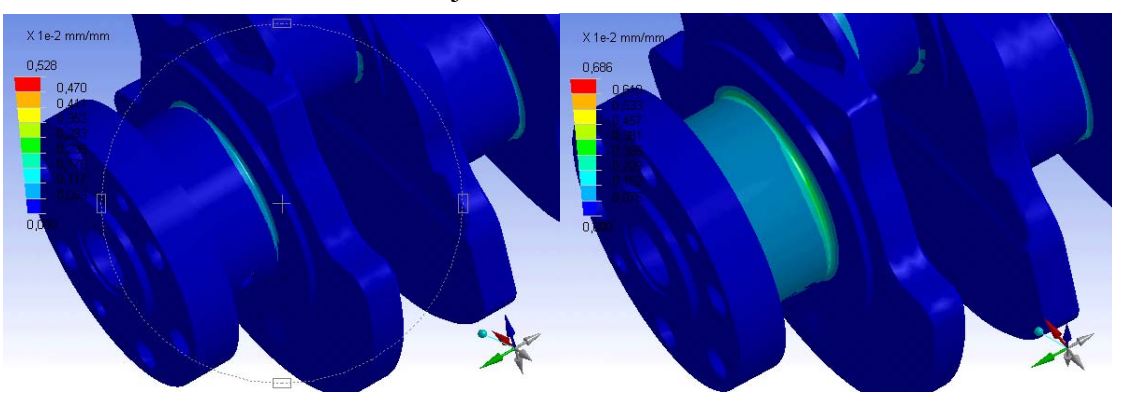

**Figura 75 Simulazioni per valutare le deformazioni sull'albero del 1900 Jtd** 

Sapendo che il motore si trova a regime di massima potenza (5000 giri/min) si evince che la deformazione  $\varepsilon$  varia dal valore minimo a quello massimo in un intervallo pari a 0,00224 s.

Approximando 
$$
\varepsilon \approx \frac{\Delta \varepsilon}{\Delta t}
$$
 si ottiene  $\varepsilon = 153.46 \frac{mm}{mm/s}$ 

Conoscendo  $\varepsilon$  è possibile tramite il grafico stabilire come varia la tensione  $\sigma$  di rottura: ad esempio, dati i valori  $\sigma_B$  di rottura e  $\sigma_S$  di snervamento, si verifica un aumento conseguente dei limiti corrispondenti tenendo conto del processo d'urto.

 $\sigma_B = 1000 \text{ N/mm}^2$   $\Rightarrow \sigma_B = 1210 \text{ N/mm}^2$  (processo d'urto)  $\sigma_s$  = 550 N/mm<sup>2</sup>  $\Rightarrow \sigma_s$  = 695 N/mm<sup>2</sup> (processo d'urto)

Un altro materiale impiegato per la progettazione di alberi motore sottoposti a ingenti sollecitazioni, è un acciaio da bonifica 300M Ultrahigh Strength Steel, che viene indurito superficialmente tramite un processo di nitrurazione ionica.

A seguire sono riportate la composizione chimica e le proprietà dell'acciaio 300M

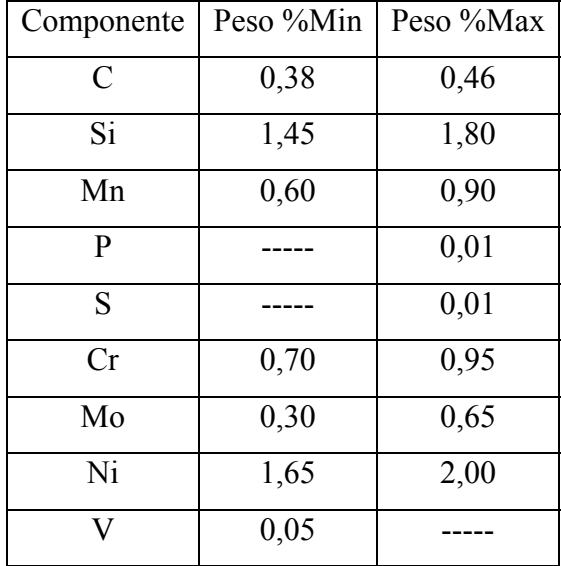

Densità( $\rho$ ) = 7,834 kg/dm<sup>3</sup>

Proprietà meccaniche

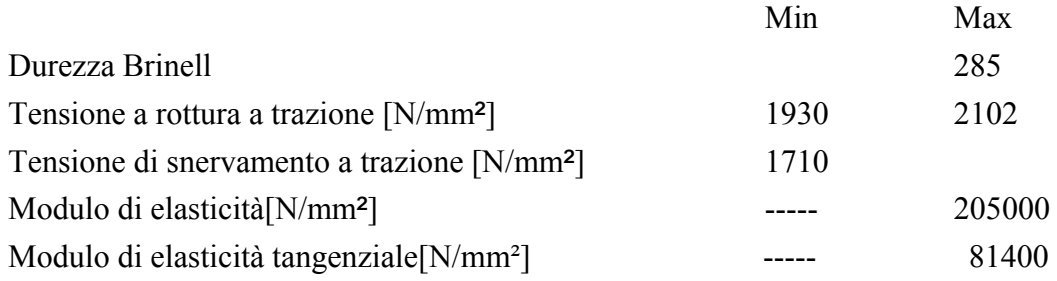

Le proprietà meccaniche sopra elencate sono riferite alla temperatura ambiente di 20ºC.

Il 300M è un acciaio basso legato da bonifica con elevata resistenza e deriva dalla modifica dell'acciaio AISI 4340, con l'incremento della quantità di silicio, che conferisce un aumento del limite elastico e della resistenza del materiale.

Su questo acciaio viene effettuata una preliminare normalizzazione a 926ºC, seguita da un trattamento di tempra con riscaldamento a circa 870ºC e raffreddamento in olio per ottenere la struttura martensitica, in seguito viene fatto un rinvenimento parziale a circa 350-400ºC, che permette di avere martensite parzialmente rinvenuta, il cui scopo è quello di elevare sia il limite elastico sia le proprietà resistenziali.

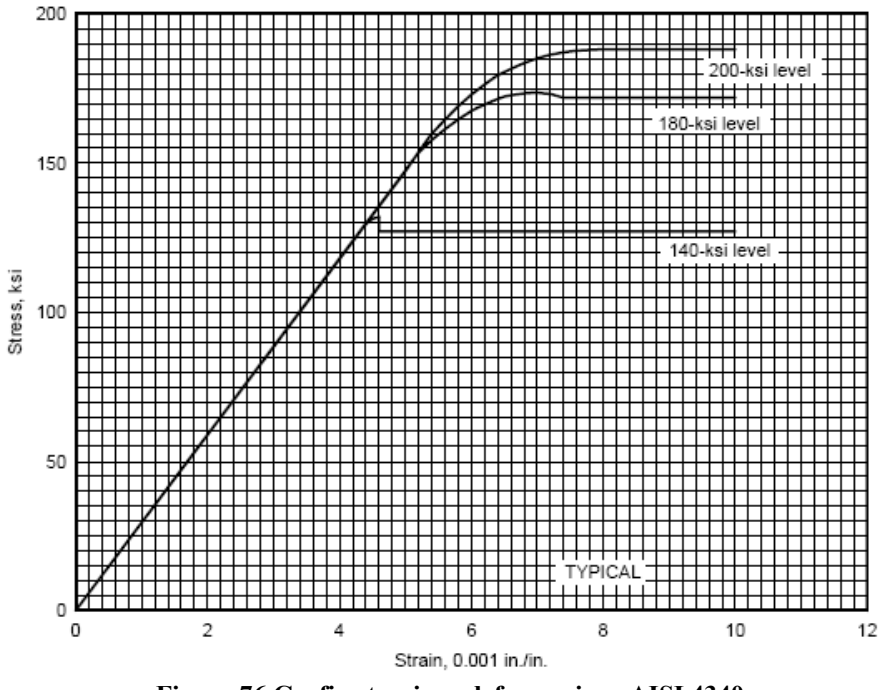

**Figura 76 Grafico tensione deformazione AISI 4340** 

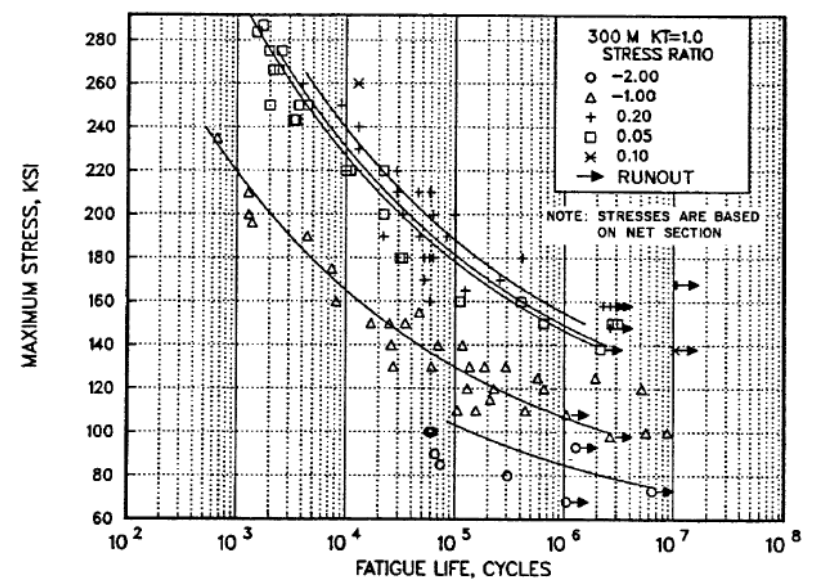

Figure 2.3.1.4.8(a). Best-fit S/N curves for unnotched 300M alloy forging,  $F_w = 280$  ksi, longitudinal and transverse directions.

**Figura 77 Curve di tensione per carichi ciclici relative al 300M** 

# 6.2 Sollecitazioni sui gomiti

Per determinare i carichi sul cuscinetto di biella è necessario conoscere il ciclo termodinamico in funzione dell'angolo di manovella e le masse alterne del manovellismo.

In questo modo si ricavano le reazioni sui supporti di banco, sotto l'ipotesi di indeformabilità dei cuscinetti. In particolare esistono due metodi, entrambi approssimativi e validi in prima analisi per definire lo stato di sollecitazione dell'albero a gomiti. L'accuratezza del risultato potrà essere aumentata con successive analisi agli elementi finiti [31].

Il primo metodo, relativo ad un approccio tradizionale nella progettazione dell'albero a gomiti, consiste nell'analisi della sollecitazione in ogni campata in cui viene suddiviso l'albero medesimo. Per il principio di sovrapposizione degli effetti, la risultante su ogni perno sarà la somma vettoriale delle reazioni su un perno appartenente a due campate diverse calcolate come se il perno appartenesse separatamente all'una o all'altra.

Il secondo metodo consiste nell'impiegare un modello equivalente di albero ottenuto raddrizzando i gomiti e in cui si utilizzano formule empiriche per ricavare le reazioni sui perni di banco. Si possono effettuare due tipologie di analisi sull'albero a gomiti: analisi delle tensioni derivanti da una successione predefinita di tempi (verifica quasi statica) ed analisi delle sollecitazioni torsionali.

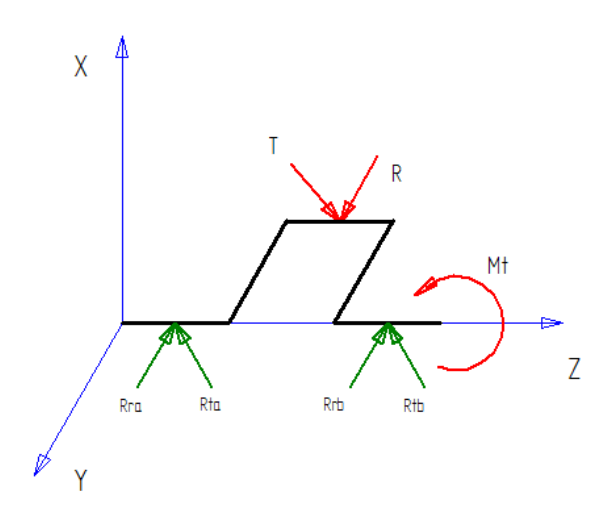

**Figura 78 Schema dei carichi agenti su una campata** 

Dall'analisi dinamica del manovellismo affrontata in precedenza nella presente trattazione, si è ricavata l'espressione della forza alterna agente sulla testa di biella *F* = *FGas* + *Fa* con

$$
F_{\text{Gas}} = (p(\alpha) - p_o) \frac{\pi D^2}{4}
$$

e

$$
F_a = -m_a \omega^2 r(\cos \alpha + \lambda \cos 2\alpha).
$$

La forza alterna si scompone in due componenti: una diretta lungo l'asse della biella è data da  $F_b = \frac{F}{\cos \beta}$ , mentre l'altra componente è diretta normalmente al cilindro e corrisponde a

$$
F_n = F \tan \beta
$$

La componente in direzione dell'asse della biella viene a sua volta scomposta sul perno di manovella nella componenti radiale, diretta lungo l'asse istantaneo definito dalla manovella, e in quella tangenziale, normale alla precedente :

$$
\begin{cases}\nR' = F_b \cos(\alpha + \beta) \\
T = F_b \operatorname{sen}(\alpha + \beta)\n\end{cases}
$$

Si deve aggiungere in direzione dell'asse della manovella, dunque in direzione radiale, la forza centrifuga

$$
R''=F_r=m_r\omega^2r.
$$

Le forze sopra descritte producono su ogni gomito una forza radiale

$$
R = R' + R'' = F_b \cos(\alpha + \beta) + m_r \omega^2 r
$$

una forza tangenziale

$$
T = F_b \text{sen}(\alpha + \beta),
$$

ed un momento torcente

 $M = T \cdot r$ 

Per quanto concerne la forza F essa dipende dalla condizione di funzionamento presa in esame. La verifica dell'albero deve pertanto essere effettuata per le condizioni di funzionamento normale cioè a regime, in avviamento (dove agiscono solamente le forze dei gas) e in funzionamento a gas ridotti (dove agiscono solo carichi inerziali).

# 6.2.1 Schematizzazione dell'albero

Per la schematizzazione dell'albero si introducono alcune ipotesi semplificative:

Ogni campata dell'albero è provvista di un tratto compreso fra i due supporti di banco assimilabile ad una trave appoggiata agli estremi.

- Le sollecitazioni prodotte dalle componenti tangenziale e radiale si ritengono agenti solo nella campata considerata.

- Si effettua la somma algebrica dei momenti torcenti presenti dall'estremo libero fino alla sezione di trasmissione della coppia complessiva al motore.

- Ogni perno di banco si considera appoggiato su vincolo puntiforme posto in mezzeria del perno stesso. In questo modo è lecito trascurare le deformazioni angolari indotte dal momento torcente.

L'applicazione delle formule di De Saint Venant valide per le travi snelle, è lecita tenendo conto della reale geometria dell'albero tramite opportuni fattori di forma.

# 6.2.2 Casi analizzati nello studio delle sollecitazioni

**CASO A** momento torcente M applicato al perno di banco

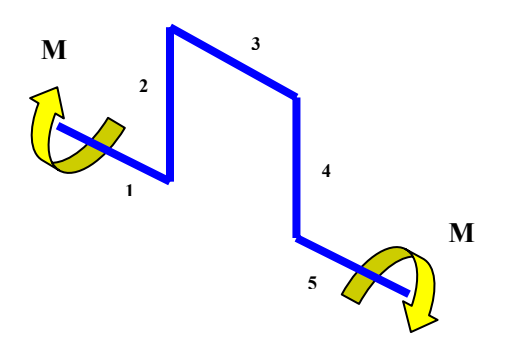

**Figura 79 Momento torcente M applicato al perno di banco** 

Ipotizzando che il gioco dei cuscinetti sia tale da non ingenerare reazioni vincolari sui perni di banco, la campata risulterà libera nello spazio.

La campata risulta sollecitata da un momento torcente pari ad M sui tratti 1,3,5, equivalenti ai perni dell'albero a gomiti e da un momento flettente pari ad M nei tratti relativi ai bracci di manovella.

Il momento risultante è la somma dei momenti delle campate precedenti in corrispondenza della posizione angolare assunta dalla campata in esame. La campata più sollecitata sarà quella precedente l'utilizzatore.

**CASO B** applicazione della forza radiale R al baricentro del cuscinetto di testa di biella

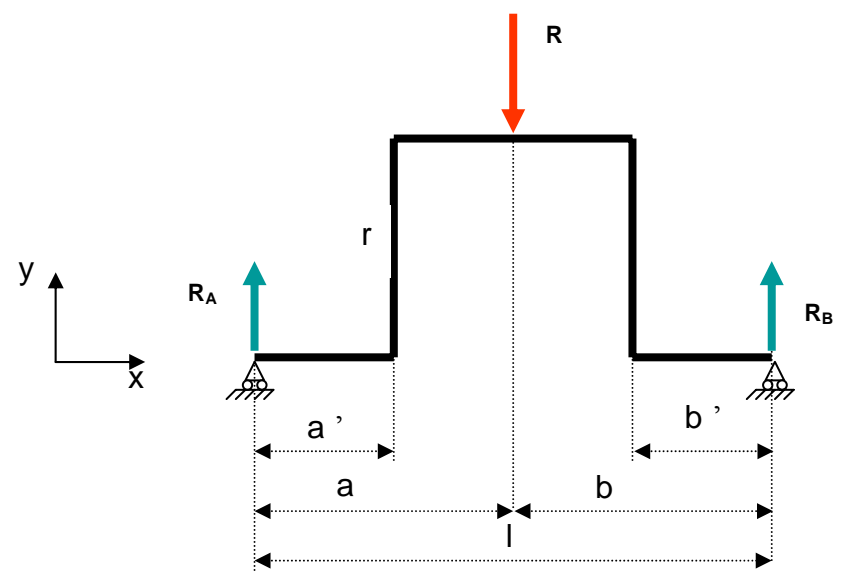

**Figura 80 Applicazione della forza radiale R al baricentro del cuscinetto di testa di biella** 

Su tutti i tratti della campata sono presenti sollecitazioni di momento flettente  $M<sub>fl</sub>$ 

$$
\begin{cases}\nM_{f1} = \frac{R \cdot b}{l} x \\
M_{f2} = \frac{R \cdot b}{l} a' \\
M_{f3} = \frac{R \cdot b}{l} x \qquad per (a' \le x \le a) \\
M_{f3} = \frac{R \cdot a}{l} x' \qquad per (b' \le x' \le b) \\
M_{f4} = \frac{R \cdot a}{l} b' \\
M_{f5} = \frac{R \cdot a}{l} x'\n\end{cases}
$$

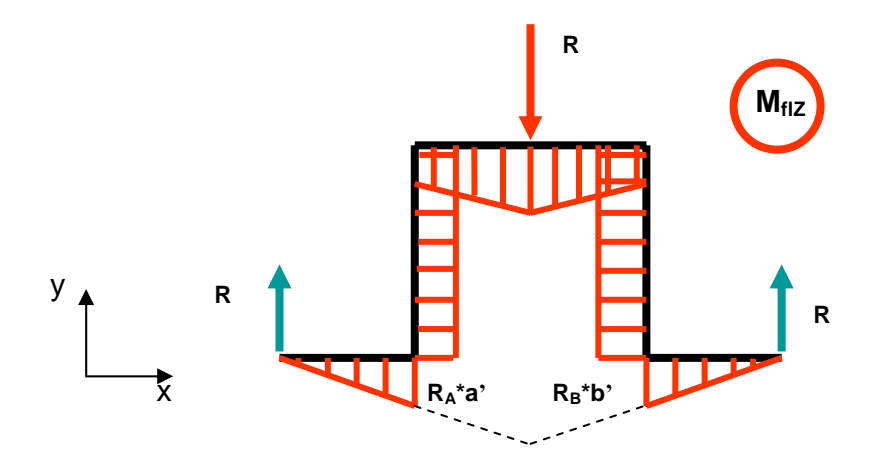

**Figura 81 Sollecitazione di momento flettente** 

Il momento flettente massimo è in mezzeria del perno di manovella e vale:

$$
M_{f_{\perp \max}} = \frac{Rb}{l}a = \frac{Ra}{l}b
$$

La sollecitazione di sforzo normale si ha sui tratti 2 e 4 corrispondenti ai bracci di manovella:

$$
\begin{cases}\nN_{R2} = \frac{Rb}{l} \\
N_{R4} = \frac{Ra}{l}\n\end{cases}
$$

Sui tratti 1,3,5 il taglio vale rispettivamente:

$$
\begin{cases}\nT_{R1} = \frac{Rb}{l} \\
T_{R3} = \frac{Rb}{l} \\
T_{R4} = -\frac{Ra}{l} \\
T_{R5} = -\frac{Ra}{l}\n\end{cases}
$$
\n
$$
per(b \le x' \le b)
$$

Mentre i momenti torcenti si annullano su tutti i tratti della campata

**CASO C** applicazione della forza radiale tangenziale T al baricentro del cuscinetto di testa di biella

Ipotizzando che il momento torcente  $M_t = T \cdot r$  sia interamente sopportato dal perno di banco 5, e che le reazioni vincolari siano ortogonali al piano della manovella, si ottiene

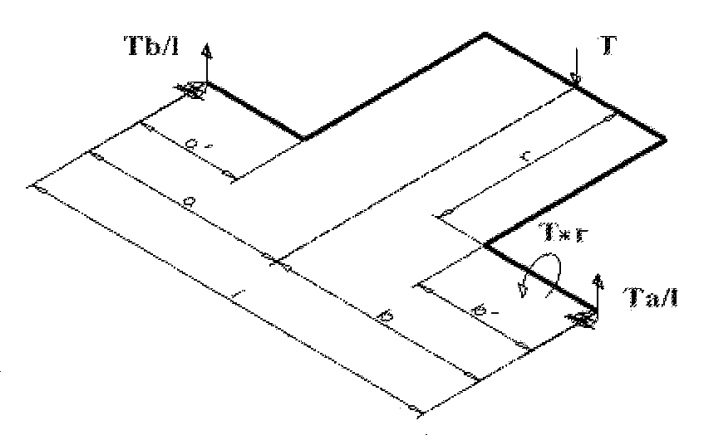

**Figura 82 Momento torcente** 

I momenti flettenti presenti sui vari tratti valgono:

$$
\begin{cases}\nM_{f11} = \frac{T \cdot b}{l} x \\
M_{f22} = \frac{T \cdot b}{l} y \\
M_{f3} = \frac{T \cdot b}{l} x \\
M_{f3} = \frac{T \cdot a}{l} x' \\
M_{f4} = T r - \frac{T \cdot a}{l} y \\
M_{f5} = \frac{T \cdot a}{l} x'\n\end{cases}
$$
 per  $(b' \le x' \le b)$ 

I momenti torcenti sono invece:

$$
\begin{cases}\nM_{tT1} = 0 \\
M_{tT2} = \frac{T \cdot b}{l} a' \\
M_{tT3} = \frac{T \cdot b}{l} r \\
M_{tT4} = \frac{T \cdot a}{l} b' \\
M_{t5} = Tr\n\end{cases}
$$

Tutti i tratti sono privi di sollecitazione per sforzo normale, mentre gli sforzi di taglio risultano

$$
\begin{cases}\nT_1 = T_2 = \frac{Tb}{l} \\
T_3 = \frac{T \cdot b}{l} \qquad per \ (a' \le x \le a) \\
T_3 = -\frac{T \cdot a}{l} \qquad per \ (b' \le x' \le b) \\
T_4 = T_5 = -\frac{T \cdot a}{l}\n\end{cases}
$$

La sezione critica del braccio di manovella può essere considerata ragionevolmente quella che corrisponde al piano passante per i centri dei raggi di raccordo tra perno e manovella

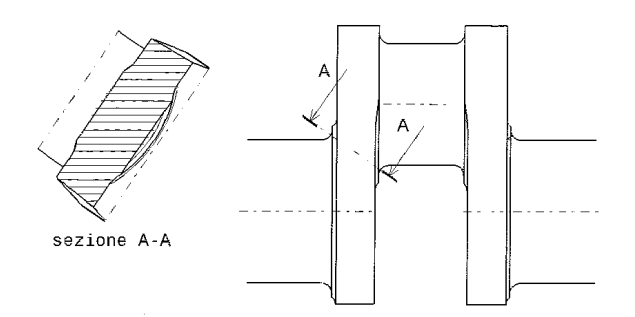

**Figura 83 sezione critica del braccio di manovella** 

# 6.2.3 Condizioni di verifica dell'albero

Sull'albero agisce un sistema di sollecitazioni dipendenti, oltre che dalle masse in gioco, dal regime di rotazione e dall'angolo di manovella .

Pertanto l'albero deve essere verificato in due condizioni di funzionamento:

1. **Avviamento** (forze di pressione massime e forze d'inerzia trascurabili)

2. **Funzionamento a gas ridotti** in cui le forze d'inerzia sono massime e le forze di pressione corrispondenti si possono trascurare); eventualmente si aggiunge una terza condizione,

3. in **Funzionamento con surplus di potenza, per un periodo limitato**, come ad esempio avviene al decollo nei motori aeronautici.

Il calcolo viene inoltre effettuato in due posizioni pericolose per l'albero, differenziate in funzione del valore dell'angolo di manovella .

1. **Prima posizione critica**, corrispondente alla posizione della manovella vicina al punto morto superiore in fase di combustione. In questa condizione agiscono un carico radiale massimo, forze tangenziali relative e il momento torcente trasmesso.

**Seconda posizione critica**, in cui la manovella si trova a 30-35° dal punto morto superiore.

In questa condizione il carico tangenziale risulta massimo ( approssimativamente pari a ≈0.7 P<sub>Max</sub>), il carico radiale è corrispondente alla posizione angolare ed il momento torcente è quello trasmesso.

### **6.2.3.1 Calcolo del coefficiente di sicurezza per il perno di biella**

Come evidenziato nel corso dell'analisi effettuata nello stesso capitolo, il momento flettente massimo agente in mezzeria del perno di biella vale:

$$
M_{f_{\perp \max}} = \frac{Rb}{l}a = \frac{Ra}{l}b
$$

Il modulo di resistenza a flessione relativo al perno di biella è:

$$
W_{f1\_pbiella} = \frac{\pi (D^4_{pbiella} - d^4_{pbiella})}{32 \cdot D_{pbiella}}
$$

La tensione flessionale dovuta al momento flettente  $M_{x}$ 

*fl pbiella fl fl pbiella W M* \_ <sup>σ</sup> \_ =

Per ricavare la formula della tensione torsionale dovuta alla trasmissione del momento torcente, si introduce il modulo di resistenza a torsione per il perno di biella tramite l'espressione di seguito riportata:

$$
W_{t\_pbiella} = \frac{\pi (D^4_{pbiella} - d^4_{pbiella})}{16 \cdot D_{pbiella}}
$$

La tensione dovuta a torsione, è pertanto espressa da:

$$
\tau_{t\_pbiella} = \frac{M_t}{W_{t\_pbiella}}
$$

Per quanto riguarda lo sollecitazione di taglio, data l'area del perno di biella

$$
A_{pbiella} = \frac{\pi \cdot (D^2_{pbiella} - d^2_{pbiella})}{4}
$$

$$
\tau_{taglio\_pbiella} = \frac{4}{3} \cdot \frac{P_{\text{max}}}{(2 \cdot A_{pbiella})}
$$

 Pertanto, la sollecitazione equivalente alla sovrapposizione di momento torcente e taglio, genera una tensione torsionale espressa nel seguente modo:

$$
\tau_{\text{pbiella}} = \sqrt{\tau^2_{\text{tors}_{\text{pbiella}}} + \tau^2_{\text{taglio}_{\text{pbiella}}}}
$$

$$
n_{\text{sicStatica\_pbiella}} = \frac{1}{\sqrt{\left(\frac{k_{\text{fl}} \cdot \sigma_{\text{fl\_pbiella}}}{\sigma_{\text{cr}}}\right)^2 + \left(\frac{k_{\text{tors}} \cdot \tau_{\text{\_pbiella}}}{\tau_{\text{cr}}}\right)^2}}
$$

### **6.2.3.2 Calcolo del coefficiente di sicurezza per il perno di banco**

Il momento flettente massimo da considerare nella verifica del perno di banco risulta:

$$
M_{f_{\perp} \text{phonco}} = \frac{P_{\text{max}} \cdot \left(\frac{(s_{\text{braccio}} + l_{\text{phonco}})}{2}\right)}{2}
$$

Il modulo di resistenza a flessione relativo al perno di banco è:

$$
W_{f1\_phonco} = \frac{\pi (D^4_{\ \ \text{phonco}} - d^4_{\ \ \text{phonco}})}{32 \cdot D_{\ \text{phonco}}}
$$

La tensione flessionale dovuta al momento flettente  $M_{x}$ 

$$
\sigma_{f_{1}\_bance} = \frac{M_{f_{1}\_babance}}{W_{f_{1}\_babance}}
$$

Per ricavare la formula della tensione torsionale dovuta alla trasmissione del momento torcente, si introduce il modulo di resistenza a torsione per il perno di banco tramite l'espressione di seguito riportata:

$$
W_{t_{\text{p}} \text{plane}} = \frac{\pi (D^4 \text{ phonco} - d^4 \text{phonco})}{16 \cdot D_{\text{phonco}}}
$$

La tensione dovuta a torsione, è pertanto espressa da:

$$
\tau_{t\_phonco} = \frac{M_t}{W_{t\_phonco}}
$$

Per quanto riguarda lo sollecitazione di taglio, data l'area del perno di banco

$$
A_{phanco} = \frac{\pi \cdot (D^2_{phanco} - d^2_{phanco})}{4}
$$

$$
\tau_{taglio\_phanco} = \frac{4}{3} \cdot \frac{P_{max}}{(2 \cdot A_{phanco})}
$$

 Pertanto, per la prima posizione critica dell'albero, la sollecitazione equivalente alla sovrapposizione di momento torcente e taglio, genera una tensione torsionale pari a:

$$
\tau_{banco} = \sqrt{\tau^2_{tors}\_banco} + \tau^2_{taglio}\_banco}
$$
\n
$$
n_{sicStatica}\_banco = \frac{1}{\sqrt{\left(\frac{k_{\beta}\cdot\sigma_{\beta}\_banco}{\sigma_{cr}}\right)^2 + \left(\frac{k_{tors}\cdot\tau_{banco}}{\tau_{cr}}\right)^2}}
$$

### **6.2.3.3 Calcolo del coefficiente di sicurezza per il perno di biella e di banco per la I e II posizione critica**

La prima posizione critica è relativa all'angolo di manovella per il quale le forze radiali R sono massime, mentre la seconda posizione critica è relativa ad un angolo di manovella caratterizzato da forze tangenziali T massime e forze radiali relative, pertanto il calcolo del coefficiente di sicurezza si affronta considerando il valore dei carichi nelle due condizioni suddette e ricavando i coefficienti di sicurezza relativi ai casi specifici. Il coefficiente di sicurezza più conservativo sarà il minimo di essi.

La condizione di verifica dell'albero per quanto concerne il perno di biella è:

$$
n_{\text{sic\_pbiella}} = \min(n_{\text{sic\_pbiella\_IPOS}}, n_{\text{sic\_pbiella\_IIPOS}})
$$

Per il perno di banco risulta:

$$
n_{\rm sic\_phonco} = \min(n_{\rm sic\_phonco\_IPOS}, n_{\rm sic\_phonco\_IIPOS})
$$

 *Verifica del braccio di manovella* 

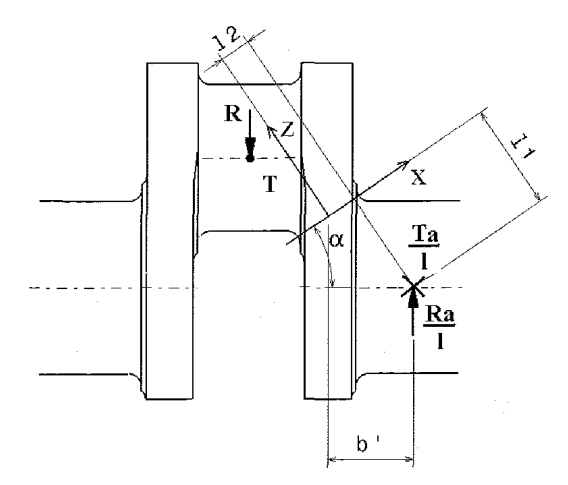

**Figura 84 Sezione di verificare relativa al braccio di manovella**

La sezione da verificare relativa al braccio di manovella è coincidente col piano passante per i centri dei raggi di raccordo tra i perni e la manovella. In tale sezione agiscono le seguenti sollecitazioni: -Il momento torcente che dà luogo alle sollecitazioni :

$$
M_{\mu_{z}x} = M \cos(\alpha)
$$
  

$$
M_{\mu_{z}z} = M \sin(\alpha)
$$

-Sollecitazioni dovute alle forze radiali

$$
M_{\mathcal{J}_{-\mathcal{Y}}} = \left(R \cdot \frac{a}{l}\right) \cdot b
$$

$$
T_x = R \cdot \frac{a}{l} \cdot \sin(\alpha)
$$

$$
N_z = R \cdot \frac{a}{l} \cdot \cos(\alpha)
$$

-Sollecitazioni dovute a forze tangenziali

$$
M_{\bar{J}_{-x}} = \left(T \cdot \frac{a}{l}\right) \cdot l_1
$$

$$
M_{t_{-z}} = \left(T \cdot \frac{a}{l}\right) \cdot l_2
$$

$$
T_y = T \cdot \frac{a}{l}
$$

Pertanto il sistema di sollecitazioni sulla sezione del braccio di manovella risulta il seguente:

$$
M_{\hat{\mu}_{-x}} = M \cos(\alpha) + \left(T \cdot \frac{a}{l}\right) \cdot l_1
$$
  

$$
M_{\hat{\mu}_{-y}} = \left(R \cdot \frac{a}{l}\right) \cdot b
$$
  

$$
M_{\hat{\mu}_{-z}} = M \sin(\alpha) + \left(T \cdot \frac{a}{l}\right) \cdot l_2
$$
  

$$
T_x = R \cdot \frac{a}{l} \cdot \sin(\alpha)
$$
  

$$
T_y = T \cdot \frac{a}{l}
$$
  

$$
N_z = R \cdot \frac{a}{l} \cdot \cos(\alpha)
$$

La sollecitazione di taglio risultante nella sezione del braccio di manovella è :

$$
T_{braccio} = \sqrt{T^2{}_x + T^2{}_y}
$$

Nell'analisi condotta si effettua la semplificazione seguente, ovvero si considera la sezione retta di area minore rispetto alla precedente, il cui piano di sezione considerato è situato a metà dell'interasse tra i centri dei perni di manovella.

I moduli di resistenza a flessione della sezione del braccio di manovella relativamente agli assi x ed y della sezione verificata sono dati da:

$$
W_{f-x\_braccio} = \frac{\left(\frac{s_{braccio} \cdot l^3_{braccio}}{12}\right)}{\left(\frac{l_{braccio}}{2}\right)} = \frac{s_{braccio} \cdot l^2_{braccio}}{6}
$$

$$
W_{f-x\_braccio} = \frac{\left(\frac{s^3_{braccio} \cdot l_{braccio}}{12}\right)}{\left(\frac{s_{braccio}}{2}\right)} = \frac{s^2_{braccio} \cdot l_{braccio}}{6}
$$

Si ricavano le espressioni relative alle tensioni dovute a flessione e sforzo normale ed il coefficiente di sicurezza relativo al braccio di manovella.

$$
\sigma_{\eta-braccio} = \sigma_{\eta-x} + \sigma_{\eta-y} = \left(\frac{M_{\eta-x}}{W_{\eta-x-braccio}} + \frac{M_{\eta-y}}{W_{\eta-y-braccio}}\right)
$$

$$
\sigma_{N-braccio} = \frac{N_z}{S_{braccio} \cdot l_{braccio}}
$$

 $\sigma_{bracio} = \sigma_{\text{fl}-\text{braccio}} + \sigma_{\text{N}-\text{braccio}}$ 

Le tensioni tangenziali di taglio e momento torcente risultano rispettivamente:

$$
\tau_{taglio-braccio} = \frac{3}{2} \cdot \frac{T_{braccio}}{S_{braccio} \cdot l_{braccio}}
$$

$$
\begin{cases}\n\tau_{torsione-braccio} = w \cdot \frac{M_{t_z}}{S_{braccio} \cdot l_{braccio}} \\
w = 3 + 1.8 \cdot \frac{S_{bracio}}{l_{braccio}}\n\end{cases}
$$

La tensione tangenziale dovuta alla sovrapposizione di taglio e momento torcente è:

$$
\tau_{braccio} = \sqrt{\tau^2_{taglio-braccio} + \tau^2_{torsione-braccio}}
$$

Il coefficiente di sicurezza da adottare per il braccio è dato da:

$$
n_{\text{sicStatica}\_\text{braccio}} = \frac{1}{\sqrt{\left(\frac{k_{\text{fl}}\cdot\sigma_{\text{braccio}}}{\sigma_{\text{cr}}}\right)^2 + \left(\frac{k_{\text{tors}}\cdot\tau_{\text{braccio}}}{\tau_{\text{cr}}}\right)^2}}
$$

Vengono in seguito riportati i diagrammi delle sollecitazioni sulla campata relative ai casi sopra descritti.

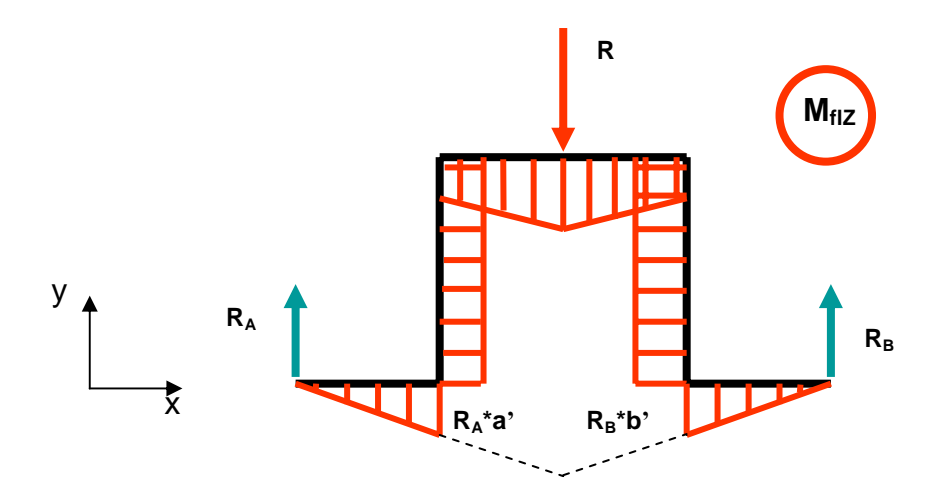

**Figura 85 Diagramma relativo alla caratteristica di Momento flettente (direzione dell'asse y)** 

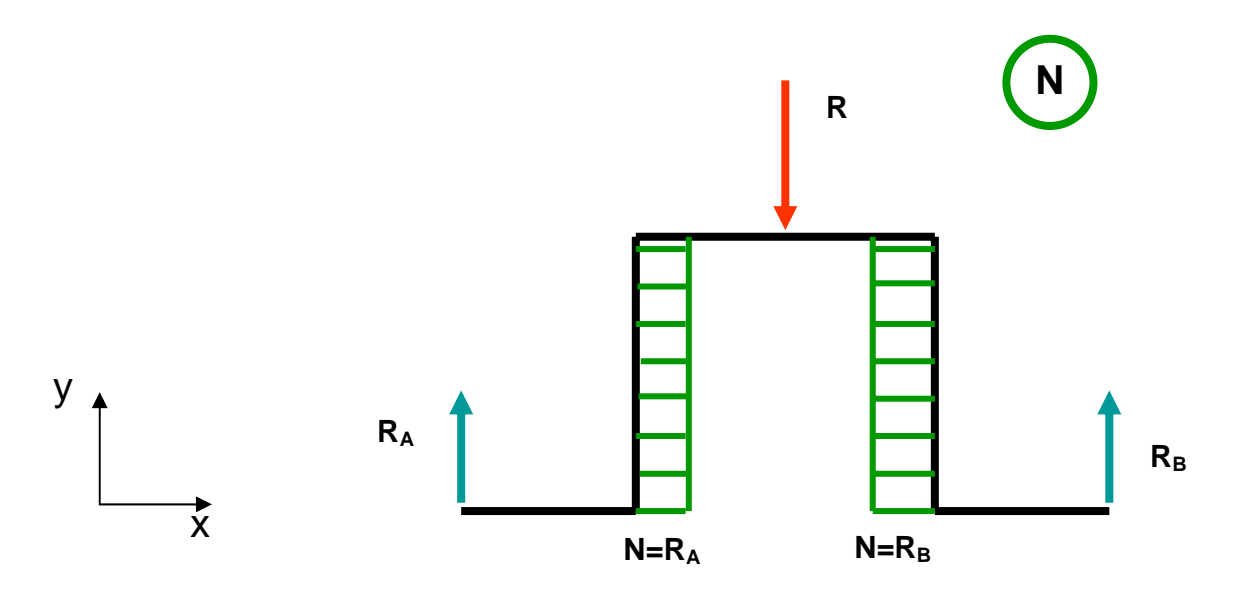

**Figura 86 Diagramma relativo alla caratteristica di Sforzo normale (direzione dell'asse y)** 

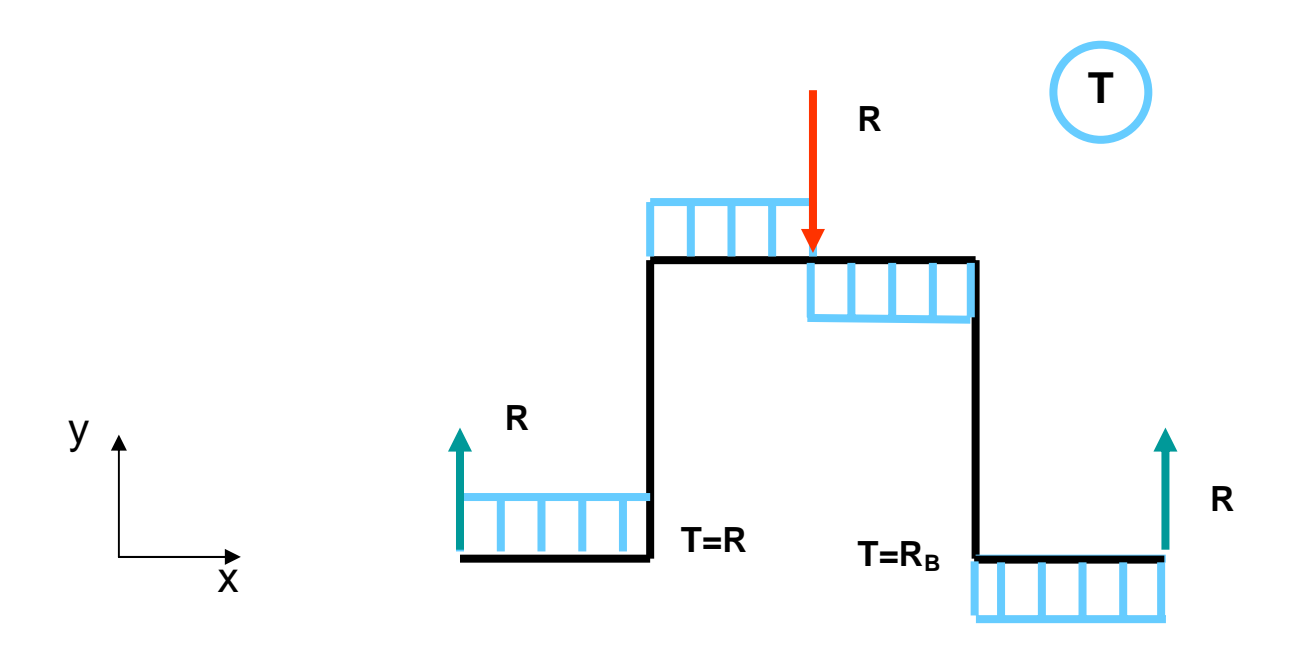

**Figura 87 Diagramma relativo alla caratteristica di Taglio (direzione dell'asse y)** 

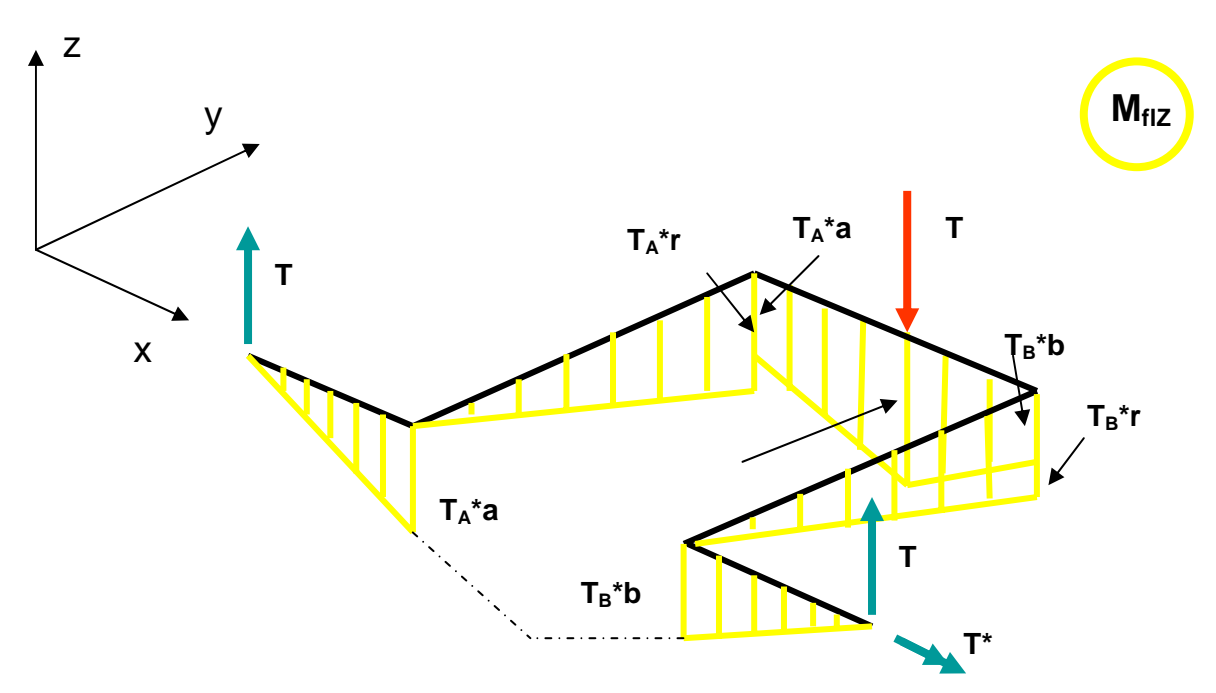

**Figura 88 Diagramma relativo alla caratteristica di Momento flettente (direzione dell'asse z)** 

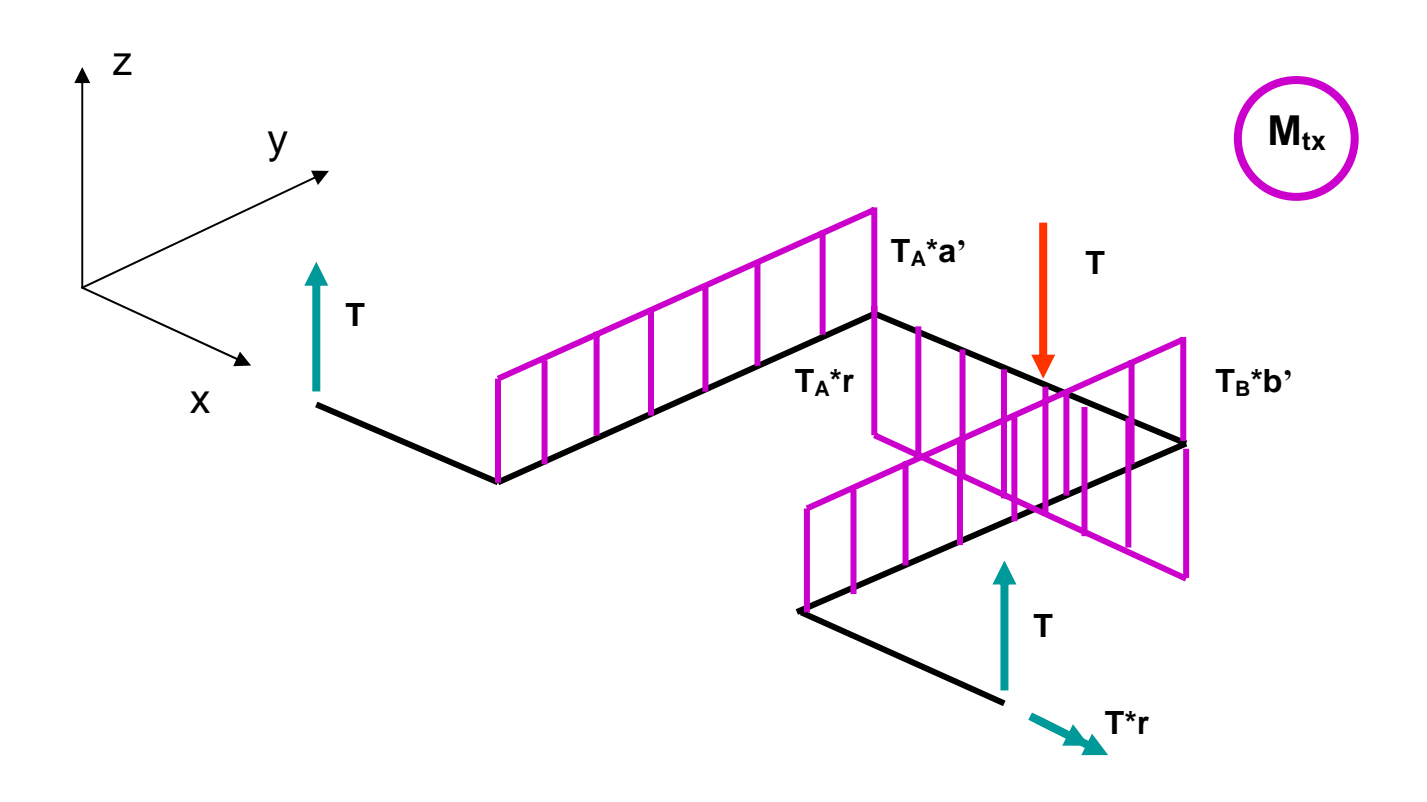

**Figura 89 Diagramma relativo alla caratteristica di Momento torcente (direzione dell'asse x)** 

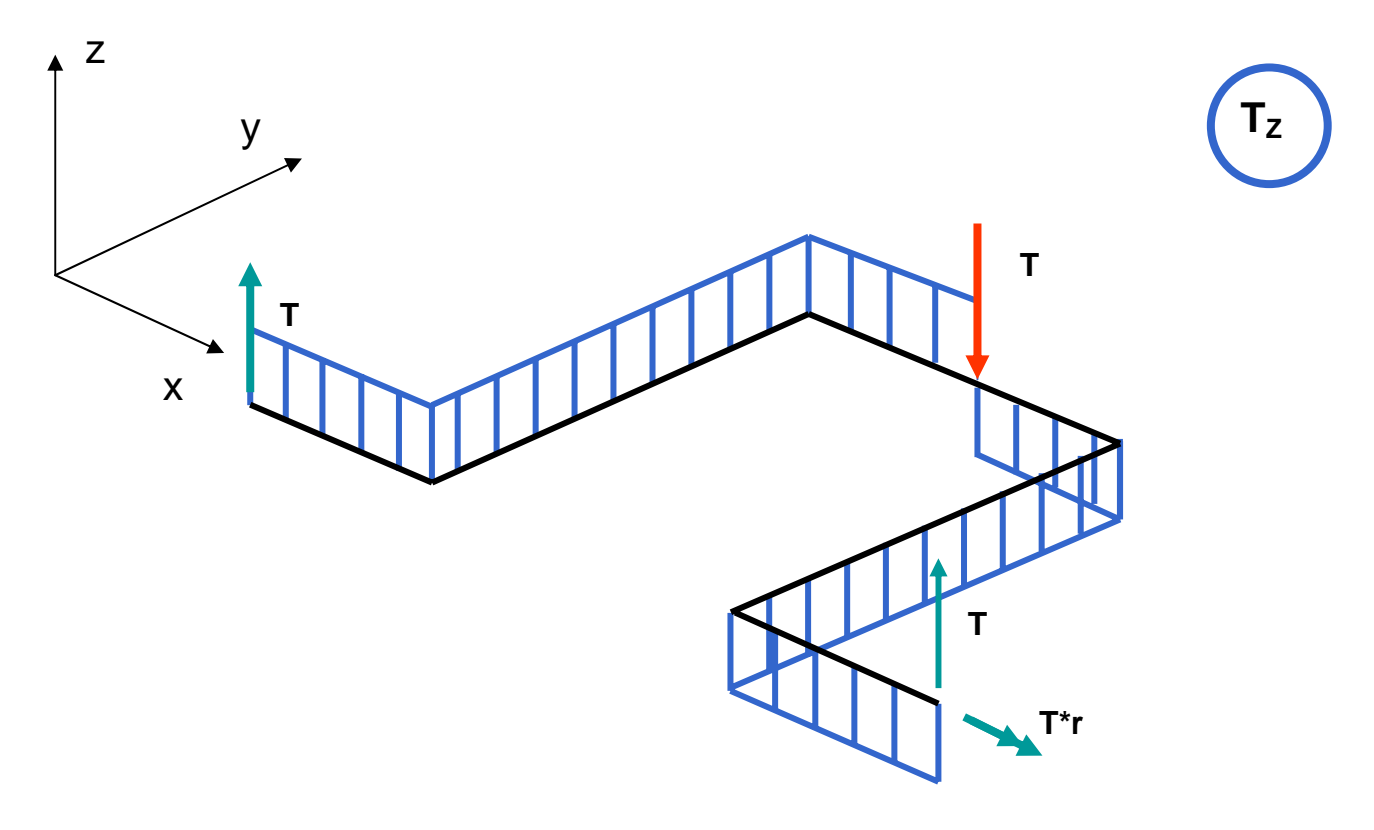

**Figura 90 Diagramma relativo alla caratteristica di Taglio (direzione dell'asse x)** 

# 6.3 Modello matematico dell'albero motore

Il modello geometrico dell'albero motore impiegato nell'algoritmo di ottimizzazione descrive l'albero nelle sue dimensioni principali, limitandosi a quelle significative per la progettazione preliminare. I raccordi e le gole sono pertanto inclusi nel dimensionamento tramite i coefficienti di forma che entrano in gioco nel computo delle tensioni effettive.

Come ribadito più volte il dimensionamento effettuato in questa sede è vantaggioso relativamente ad una fase iniziale del progetto. È auspicabile pertanto far seguire un'analisi agli elementi finiti dei componenti in una fase successiva di progettazione.

In Fig. 91 è illustrato il modello provvisto di nomenclatura relativa alle dimensioni principali.

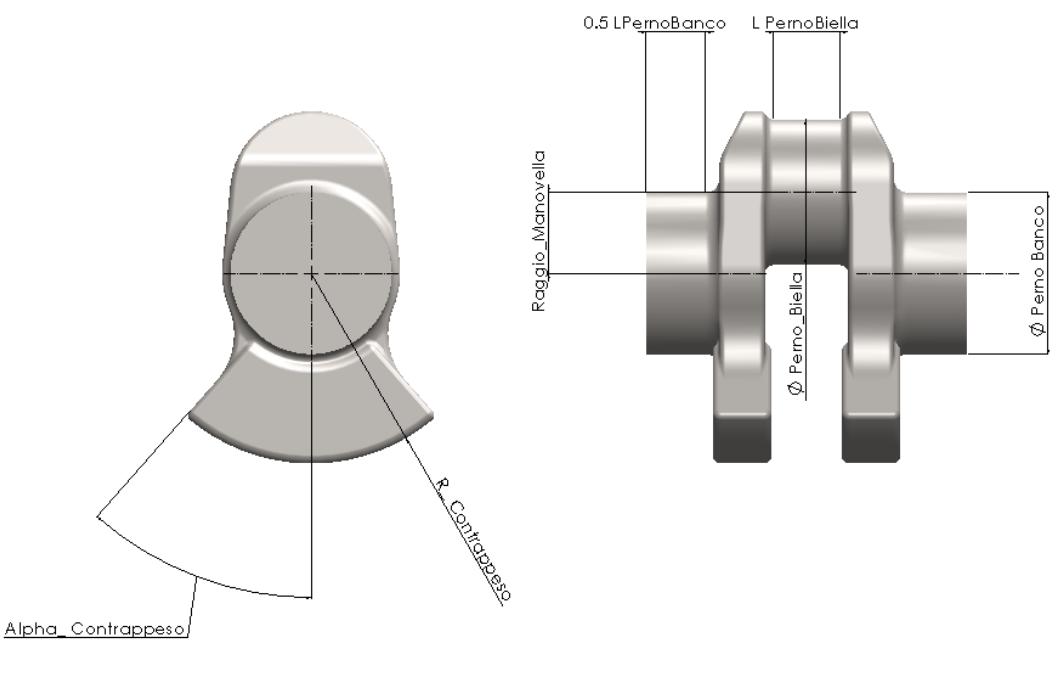

**Figura 91 Modello dell'albero motore utilizzato ( in evidenza le dimensioni e la nomenclatura impiegata nel modello matematico dell'algoritmo di ottimizzazione)** 

### 6.3.1 Calcolo dei momenti d'inerzia dell'albero motore

Per effettuare il calcolo delle vibrazioni torsionali del sistema, occorre determinare i momenti d'inerzia polari dei componenti del sistema medesimo. Per l'albero motore, si procede scomponendo l'albero in unità ripetibili e corrispondenti al gruppo formato da perno di biella, due bracci con relativi contrappesi e due metà perni di banco, come illustrato in Figg 91 ed 92.

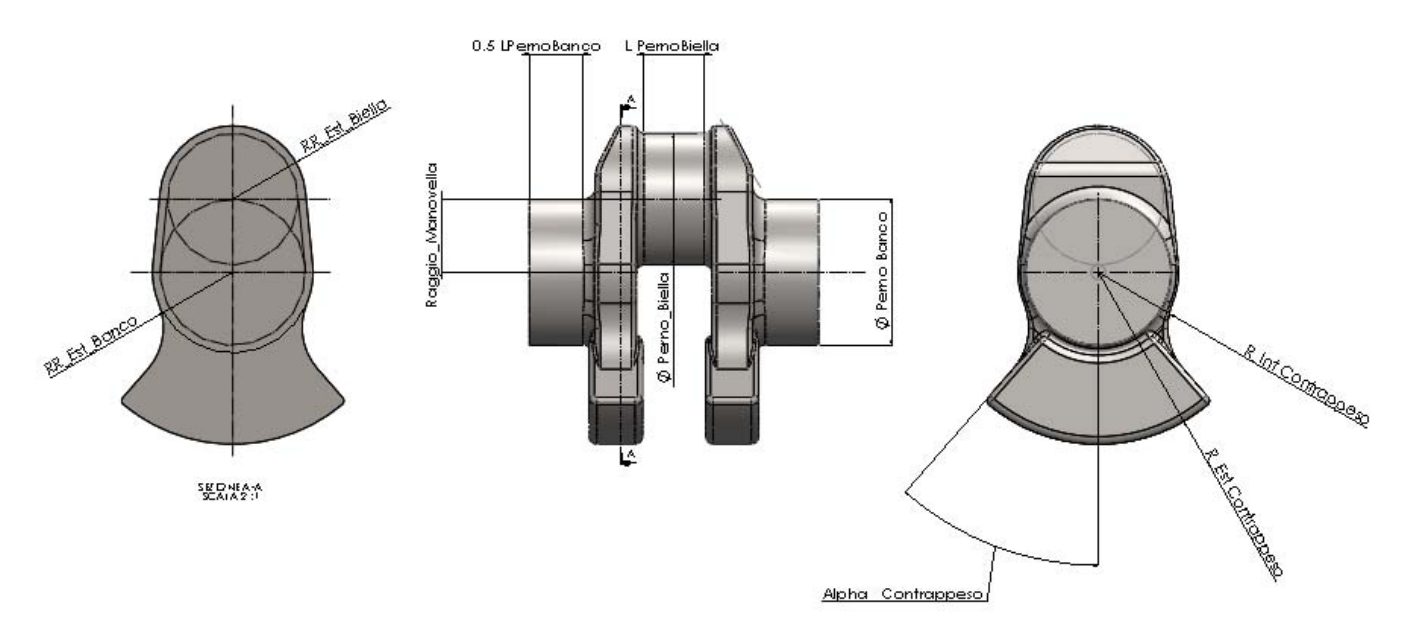

**Figura 92 Geometria della manovella** 

La maschetta o braccio di manovella può essere scomposta in due semi-cilindri i cui raggi sono ottenuti sommando i raggi di raccordo tra maschetta e perno ai raggi dei perni corrispondenti.

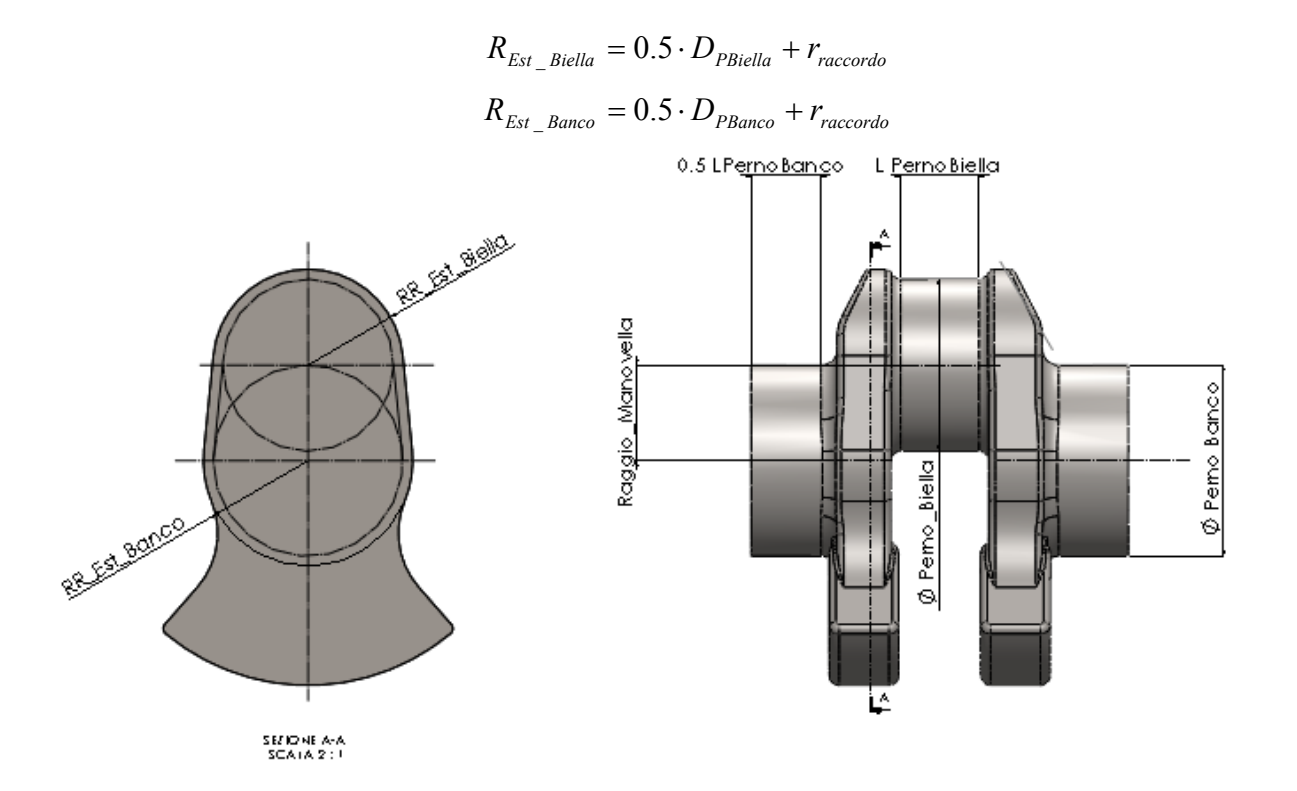

**Figura 93 Geometria della maschetta** 

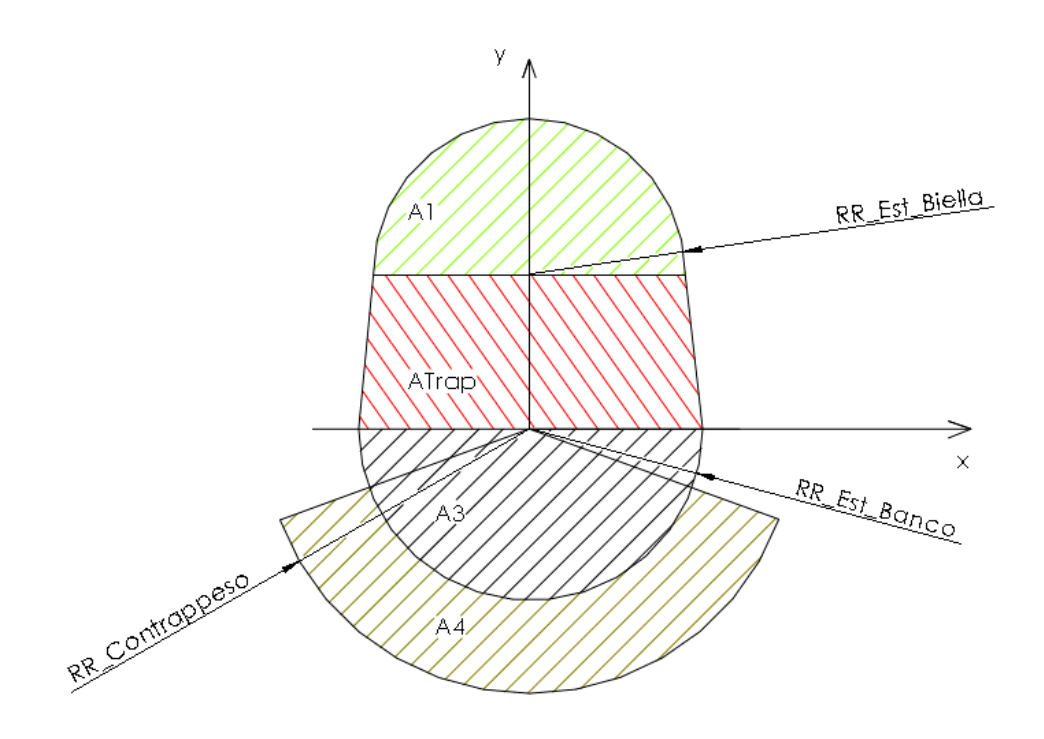

**Figura 94 Schema della geometria della maschetta per il calcolo del momento d'inerzia polare.** 

#### *Calcolo delle caratteristiche geometriche fondamentali della maschetta*

Le aree dei semicilindri corrispondenti alle parti della maschetta coassiali rispettivamente ai perni, valgono:

$$
A_1 = R^2_{Est\_bi} \cdot 0.5\pi
$$

$$
A_3 = R^2_{Est\_ba} \cdot 0.5\pi
$$

l'area della parte trapezoidale vale:

$$
A_{Trap} = (R_{Est\_bi} + R_{Est\_ba}) \cdot r
$$

l'area totale della maschetta è:

$$
A_{web} = A_1 + A_3 + A_{Trap}
$$

l'ordinata del baricentro della maschetta priva di contrappeso, calcolata rispetto al perno di banco è pari a:

$$
y_G = \frac{(y_{G1} + r) \cdot A_1 + y_{GTrap} \cdot A_{trap} - y_{G3} \cdot A_3}{A_{web}}
$$

dove le ordinate dei baricentri degli elementi geometrici A<sub>1</sub>,A<sub>Trap</sub>,A<sub>3</sub> in cui è suddivisa la maschetta, valgono:

$$
y_{G3} = \frac{4R_{Est\_ba}}{3\pi}
$$
  
\n
$$
y_{G1} = \frac{4R_{Est\_bi}}{3\pi}
$$
  
\n
$$
y_{GTrap} = \frac{(2 \cdot R_{Est\_bi} + R_{Est\_ba}) \cdot r}{3(R_{Est\_bi} + R_{Est\_ba})}
$$

Viene calcolata la massa della maschetta priva di contrappesi, come raffigurata in fig.94.

$$
M_{\text{Web}} = A_{\text{Web}} \cdot s_{\text{web}} \cdot \rho_{\text{Steel}}
$$

#### *Calcolo dei momenti d'inerzia della maschetta*

Il momento inerzia polare del semi-cilindro corrispondente alla parte della maschetta coassiale al perno di biella, calcolato rispetto all'asse del perno stesso, vale:

$$
I_{z01} = \frac{R^2_{Est\_bi} \cdot A_1}{2}
$$

il momento inerzia polare del semi-cilindro stesso, relativamente all'asse di rotazione dell'albero motore è :

$$
I_{z1} = (I_{z01} + A_1 \cdot (2y_{G1} \cdot r + r^2)) \cdot s_{web} \cdot \rho_{Steel}
$$

Allo stesso modo il momento inerzia polare del semi-cilindro corrispondente alla parte della maschetta coassiale al perno di banco, calcolato rispetto all'asse del perno stesso, vale:

$$
I_{z03} = \frac{R^2_{Ex\_ba} \cdot A_3}{2}
$$

mentre il momento inerzia polare del semi-cilindro medesimo calcolato rispetto all'asse di rotazione dell'albero motore è :

$$
I_{z3} = (I_{z03} + A_3 \cdot r^2) \cdot s_{web} \cdot \rho_{Stel}
$$

La porzione di braccio di manovella compreso fra i due semi cilindri in corrispondenza dei perni di biella e manovella, è assimilabile ad un parallelepipedo a sezione trapezoidale, di altezza pari al raggio di manovella.

Considerando per la maschetta il modello schematizzato in Fig. 95, con un sistema di coordinate centrato sul perno di banco, il calcolo dei momenti d'inerzia rispetto agli assi x, y della sezione centrale della maschetta è riportato nelle seguenti formule:

$$
I_x = \frac{r^3}{36} \cdot \frac{((2 \cdot R_{Est\_bi})^2 + (2 \cdot R_{Est\_ba})^2 + 4(2 \cdot R_{Est\_bi})(2 \cdot R_{Est\_ba}))}{(2 \cdot R_{Est\_bi} + 2 \cdot R_{Est\_ba})}
$$

$$
I_{y} = A_{trap} \cdot \frac{(2 \cdot R_{Est\_bi})^2 + (2 \cdot R_{Est\_ba})^2}{24}
$$

L'ordinata del baricentro della parte centrale di forma trapezoidale della maschetta è :

$$
y_{GTrap} = \frac{r}{3} \cdot \frac{(2 \cdot R_{Est\_ba} + 4 \cdot R_{Est\_bi})}{(2 \cdot R_{Est\_ba} + 2 \cdot R_{Est\_bi})}
$$

 da cui consegue l'espressione del momento d'inerzia polare del parallelepipedo a base trapezoidale:

$$
\frac{RR\_Est\_BialB}{RR\_Est\_BolC}
$$

$$
I_{zTrap} = (I_x + I_y + A_{Trap} \cdot y^2 \text{GTrap}) \cdot S_{web} \cdot \rho_{Steel}
$$

**Figura 95 Geometria della maschetta provvista di contrappeso a settore circolare** 

Il calcolo del momento d'inerzia polare del contrappeso a settore circolare, rispetto all'asse di rotazione dell'albero è il seguente.

Si definiscono le costanti necessarie alla determinazione dell'espressione dei momenti d'inerzia del contrappeso:

$$
k_{\alpha 4X} = \alpha \cdot \left(\frac{1}{4} + \frac{\sin(\alpha)}{\alpha}\right) \cdot \left(\frac{\cos(\alpha)}{4} - \frac{4 \cdot \sin(\alpha)}{9 \cdot \alpha^2}\right)
$$

$$
k_{\alpha 4Y} = \frac{\pi}{4} \cdot \left(1 - \sin(\alpha) \cdot \frac{\cos(\alpha)}{\alpha}\right)
$$
I momenti d'inerzia del settore anulare del contrappeso calcolati rispetto agli assi x, y, sono la differenza fra il momento d'inerzia del segmento circolare a raggio maggiore R<sub>Contrapp</sub> e quello minore, di raggio R Est Banco.

$$
I_{4X} = k_{\alpha 4X} \cdot (R_{Contrapp}^4 - R_{Est\_ba}^4)
$$

$$
I_{4Y} = k_{\alpha 4Y} \cdot (R_{Contrapp}^4 - R_{Est\_ba}^4)
$$

$$
I_{4z} = (I_{4X} + I_{4Y} + A_{Contrapp} \cdot r_c^2) \cdot s_{web} \cdot \rho_{Stel}
$$

Dove r<sub>c</sub> è la distanza del baricentro dei contrappesi dall'asse di rotazione (Fig.96) e l'area del settore circolare anulare relativa al contrappeso vale:

$$
A_{\text{Contrapp}} = \left(R_{\text{Contrapp}}^2 - R_{\text{Est}}^2\right) \cdot \alpha_{\text{Contrapp}}
$$

Il momento d'inerzia polare della maschetta intera è:

$$
I_{zMaschet aTot} = I_{zTrap} + I_{4z} + I_{4X} + I_{4Y}
$$

#### *Calcolo delle masse di manovella*

La massa della maschetta ridotta al perno di biella è data dalla seguente espressione

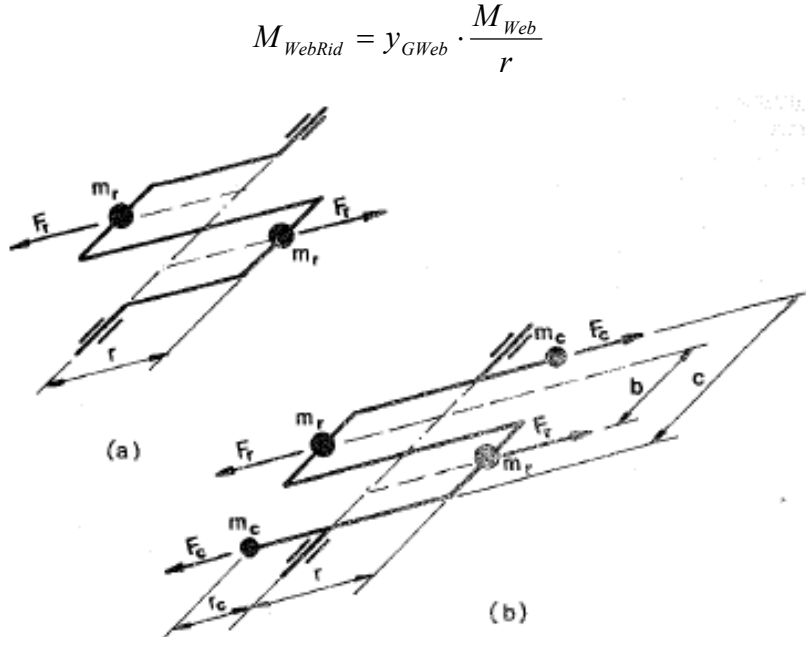

**Figura 96 Equilibrio delle masse rotanti** 

la massa rotante di manovella, e la massa rotante totale valgono rispettivamente:

$$
M_{\text{RotManov}} = M_{\text{Pernobleilla}} - 2 \cdot M_{\text{WebRid}}
$$

$$
M_{\text{Rot}} = M_{\text{Ro}t\text{Biella}} + M_{\text{RotMano}}
$$

 Dal sistema di equazioni relative all' equilibratura dell'albero e dalla geometria dei contrappesi, si ricava l'espressione del raggio esterno del contrappeso R<sub>Contrapp</sub>, indicatore dell'ingombro della manovella.

$$
\begin{cases}\n2 \cdot M_{\text{Contrappesi}} \cdot r_c = M_{\text{Rot}} \cdot r \\
A_{\text{Contrapp}} = (R_{\text{Contrapp}}^2 - R_{\text{Est}\_{\text{ba}}}^2) \cdot \alpha_{\text{Contrapp}} \\
M_{\text{Contrapp}} = A_{\text{Contrapp}} \cdot s_{\text{Contrapp}} \cdot \rho_{\text{Stel}}\n\end{cases}
$$

$$
R_{\text{Contrapp}} = \sqrt[3]{R_{\text{Est}\_{\text{ba}}}^3 + \left(\frac{3 \cdot M_{\text{Rot}} \cdot \text{r}}{4 \cdot \rho_{\text{Steel}} \cdot \text{s}_{\text{Contrapp}} \cdot \sin(\alpha_{\text{Contrapp}})}\right)}
$$

Si ricava infine l'espressione della massa della manovella, come somma della massa del perno di biella, del perno di banco, del doppio della massa del braccio di manovella compresi i contrappesi.

$$
M_{Pernobiella} = \rho_{\text{Sieel}} \cdot L_{\text{Pernobiella}} \cdot \pi \cdot 0.25 \cdot (D^4_{\text{Pernobiella}} - d^4_{\text{Pernobiella}})
$$
  

$$
M_{\text{Pernobanco}} = \rho_{\text{Stel}} \cdot L_{\text{Pernobanco}} \cdot \pi \cdot 0.25 \cdot (D^4_{\text{Pernobanco}} - d^4_{\text{Pernobanco}})
$$
  

$$
M_{\text{Manovella}} = 2 \cdot (M_{\text{Web}} + M_{\text{Contrapp}}) + M_{\text{Pernobiella}} + M_{\text{Pernobanco}}
$$

# *Capitolo 7*

# **Dimensionamento del volano motore**

# 7.1 Energia cinetica di una macchina alternativa

L'energia cinetica di una macchina alternativa è la somma dei tre termini seguenti:

l'energia cinetica del pistone  $E_{\text{cm}}$   $\frac{1}{\text{p}}\left(m_p v_R\right)^2$  $e^{-pi}$   $\frac{1}{2}$  $E_{\text{cin}}$  *pistone* =  $\frac{1}{2}m_p v_B^2$ , con m<sub>p</sub> e v<sub>B</sub> rispettivamente pari alla massa ed alla velocità del pistone;

l'energia cinetica della manovella  $E_{\text{cm}}$  manovella  $=$   $\frac{1}{2}J$  manov $\omega^2$  $E_{\text{cin\_manovella}} = \frac{1}{2} J_{\text{manov}} \omega^2$ 

e l'energia cinetica della biella, somma delle energie cinetiche dovute al moto delle masse alterne  $m_a$ , di quelle rotanti  $m_b$  di biella e del momento di inerzia puro  $J_o$ ,

$$
E_{\text{cin\_biella}} = \frac{1}{2} (m_B v_B^2 + m_A v_A^2 + J_o \omega^2 \lambda^2 \cos^2 \varphi)
$$

Tenendo conto in prima approssimazione che λ≈0, si ottiene [13] per l'energia cinetica della biella l'espressione semplificata:

$$
E_{\text{cin\_bielda}} = \frac{1}{2} \cdot \left( m_B v_B^2 - \frac{J_o}{l^2} v^2_{BI} + \left( m_A + \frac{J_o}{l^2} \right) \cdot v_A^2 \right)
$$

dove

 $v_B \approx v_{BI} = r\omega \sin \varphi$ 

che porta alla seguente ulteriore semplificazione:

$$
E_{\text{cin\_biella}} = \frac{1}{2} \cdot \left( \left( m_B - \frac{J_o}{l^2} \right) v_B^2 + \left( m_A + \frac{J_o}{l^2} \right) \cdot v_A^2 \right)
$$

Se si impiega una biella prismatica, si perviene alla nota relazione:

$$
E_{\text{cin\_biella}} = \frac{1}{2} \cdot \left( \frac{2}{3} m_{\text{biella}} \cdot v_{\text{B}}^{2} + \frac{1}{3} m_{\text{biella}} \cdot v_{\text{A}}^{2} \right)
$$

Si ricava infine l'espressione sufficientemente approssimata per l'energia cinetica di una macchina alternativa.

$$
E_{\text{cin}} = \frac{1}{2} \cdot \left( \left( m_p + m_B - \frac{J_o}{l^2} \right) \cdot v_B^2 + \left( m_A + \frac{J_o}{l^2} + \frac{J_m}{r^2} \right) \cdot v_A^2 \right)
$$

# 7.2 Calcolo del momento d'inerzia del volano

Sia dato un impianto il cui schema è riportato in Fig.97 .

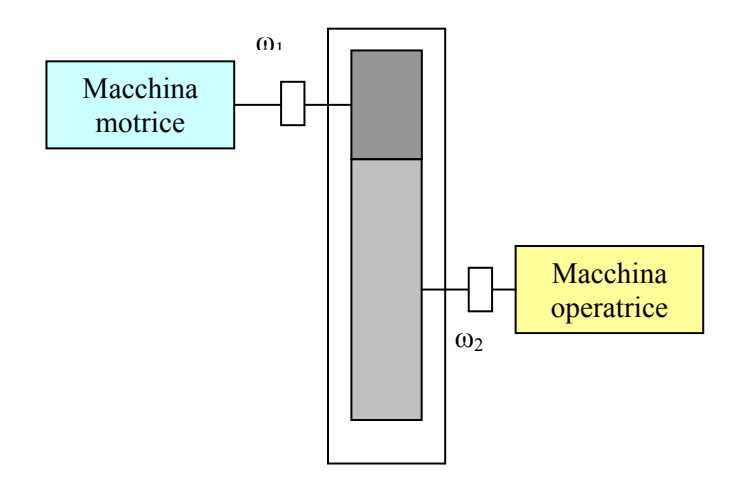

**Figura 97 Impianto con macchina motrice, riduttore e macchina operatrice**

Se la macchina motrice è un manovellismo di spinta, mentre la macchina operatrice è di tipo rotativo, l'energia cinetica dell'impianto è

$$
E_{\text{cin}} = \frac{1}{2} \cdot \left( \left( m_p + m_B - \frac{J_o}{l^2} \right) \cdot v_B^2 + \left( m_A + \frac{J_o}{l^2} + \frac{J_m}{r^2} \right) \cdot v_A^2 + J_2 \omega_2^2 \right)
$$

Se si indica il rapporto di trasmissione  $\tau = \frac{\omega_2}{\omega}$  $\tau = \frac{\omega_2}{\omega_1}$  si ottiene:

$$
E_{\text{cin}} = \frac{1}{2} \cdot \left( \left( m_p + m_B - \frac{J_o}{l^2} \right) \cdot \left( \frac{v_B}{\omega} \right)^2 + \left( m_A + \frac{J_o}{l^2} + \frac{J_m}{r^2} \right) \cdot r^2 + J_2 \tau_2^2 \right) \omega^2
$$

che può essere suddivisa nei contributi delle masse alterne e rotanti del sistema.

$$
E_{cin\_alt} = \frac{1}{2} \left( m_p + m_B - \frac{J_o}{l^2} \right) \cdot \left( \frac{v_B}{\omega} \right)^2
$$
  

$$
E_{cin\_rot} = \frac{1}{2} \left( \left( m_A + \frac{J_o}{l^2} + \frac{J_m}{r^2} \right) \cdot r^2 + J_2 \tau_2^2 \right) \omega^2
$$

L'equazione di bilancio energetico risulta:

$$
L_m - L_r - L_p = \Delta E = E(t) - E(t = 0)
$$

Pertanto:

$$
L_m - L_r - L_p = \Delta E_a + \Delta E_r
$$

Se si introduce il termine relativo al lavoro delle forze d'inerzia alterne

$$
L_{ia} = -\Delta E_a
$$

e si indica con

$$
J_r = \left( m_A + \frac{J_o}{l^2} + \frac{J_m}{r^2} \right) \cdot r^2 + J_2 \tau_2^2
$$

il momento d'inerzia ridotto all'albero motore, delle masse rotanti del sistema .

Sostituendo, risulta

$$
L_m + L_{ia} - L_r - L_p = \frac{1}{2} J_r \cdot \Delta \omega^2
$$

Considerando le relazioni che conglobano al lavoro motore il lavoro delle forze d'inerzia alterne per il lavoro motore e al lavoro resistente il contributo del lavoro perduto

$$
L_m^* = L_m + L_{ia}
$$
  

$$
L_r^* = L_r + L_p
$$

risulta

$$
L_m * -L_r * = \frac{1}{2} J_r \cdot (\omega^2 - {\omega_0}^2)
$$

dove  $\omega$  si riferisce alla velocità istantanea e  $\omega_0$  quella all'inizio del periodo.

Si definiscono velocità angolare massima e minima entro il periodo $\omega_{\text{Max}}$  e  $\omega_{\text{Min}}$ , pertanto

$$
(L_m * -L_r * )_{Max} - (L_m * -L_r * )_{Min} = \frac{1}{2} J_r \cdot (\omega_{Max}^2 - \omega_{Min}^2), \text{con}
$$

$$
k = (L_m * -L_r * )_{Max} - (L_m * -L_r * )_{Min}.
$$

Per la definizione di grado di irregolarità *δ* e di velocità angolare media

$$
\omega_{med} = \frac{\left(\omega_{Max}^{2} + \omega_{Min}^{2}\right)}{2}
$$

$$
\delta = \frac{k}{J_{r}\omega_{med}^{2}}
$$

Per un dato sistema per fissati k ed  $\omega_{med}$  è possibile modificare il grado di irregolarità incrementando il valore delle masse rotanti, tramite l'introduzione di un volano di momento d'inerzia *Jv* montato sull'asse dell'albero motore.

Per trovare il momento d'inerzia del volano occorre calcolare i momenti motore e resistente ed i relativi lavori.

# 7.3 Calcolo del momento motore

Per un motore a scoppio pluricilindrico a quattro tempi, il momento motore *Mm*\* si ricava a partire dal ciclo di indicatore che si suppone noto.

Dal valore della pressione corrispondente ad un certo angolo di manovella, si ricava la forza di pressione agente sul cielo del pistone. Alla forza di pressione si aggiunge la forza d'inerzia agente sulle masse alterne. Dall'andamento della velocità del pistone v<sub>B</sub>, si ricava l'espressione del momento motore, che risulta pari a :

$$
M_m^* = (F_{Gas} + F_i) \frac{v_B}{\omega}
$$

Per un pluricilindrico il momento motore relativo ogni singolo cilindro è in ritardo di fase di un multiplo dell'angolo di manovella relativo alla propria posizione nell'ordine di accensione rispetto al primo cilindro assunto come riferimento.

$$
M_i(\alpha - \varphi_i) = r \cdot \sin(\alpha - \varphi_i) \cdot \left(1 + \frac{\lambda \cos(\alpha - \varphi_i)}{\sqrt{(1 - \lambda^2 \sin^2(\alpha - \varphi_i))}} \right) \left[ (\rho(\alpha - \varphi_i) - \rho_0) \frac{\pi D^2}{4} - m_a \omega^2 r (\cos(\alpha - \varphi_i) + \lambda \cos(2(\alpha - \varphi_i))) \right]
$$

il momento motore totale sarà pari alla somma dei momenti motore istantanei dovuti ai singoli cilindri

$$
M(\alpha) = \sum_{i=1}^{z} M_i(\alpha - \varphi_i)
$$

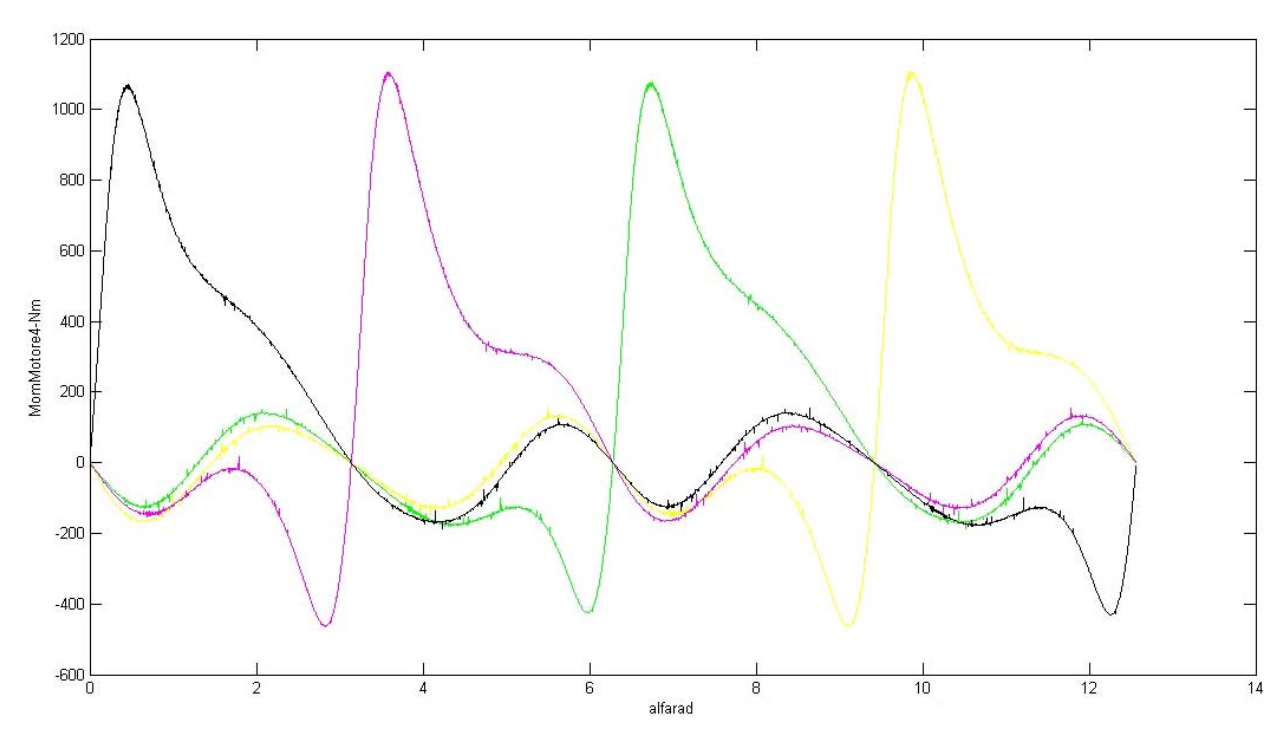

**Figura 98 Momento motore di ciascun cilindro** 

Il lavoro motore è

$$
L(\alpha) = \int_{0}^{\alpha} M(\alpha) d\alpha
$$

mentre il lavoro resistente è lineare, essendo l'integrale della funzione costante relativa al momento resistente. In particolare per il caso presentato il lavoro resistente è offerto dal carico dell'elica caratterizzata da una coppia resistente nota.

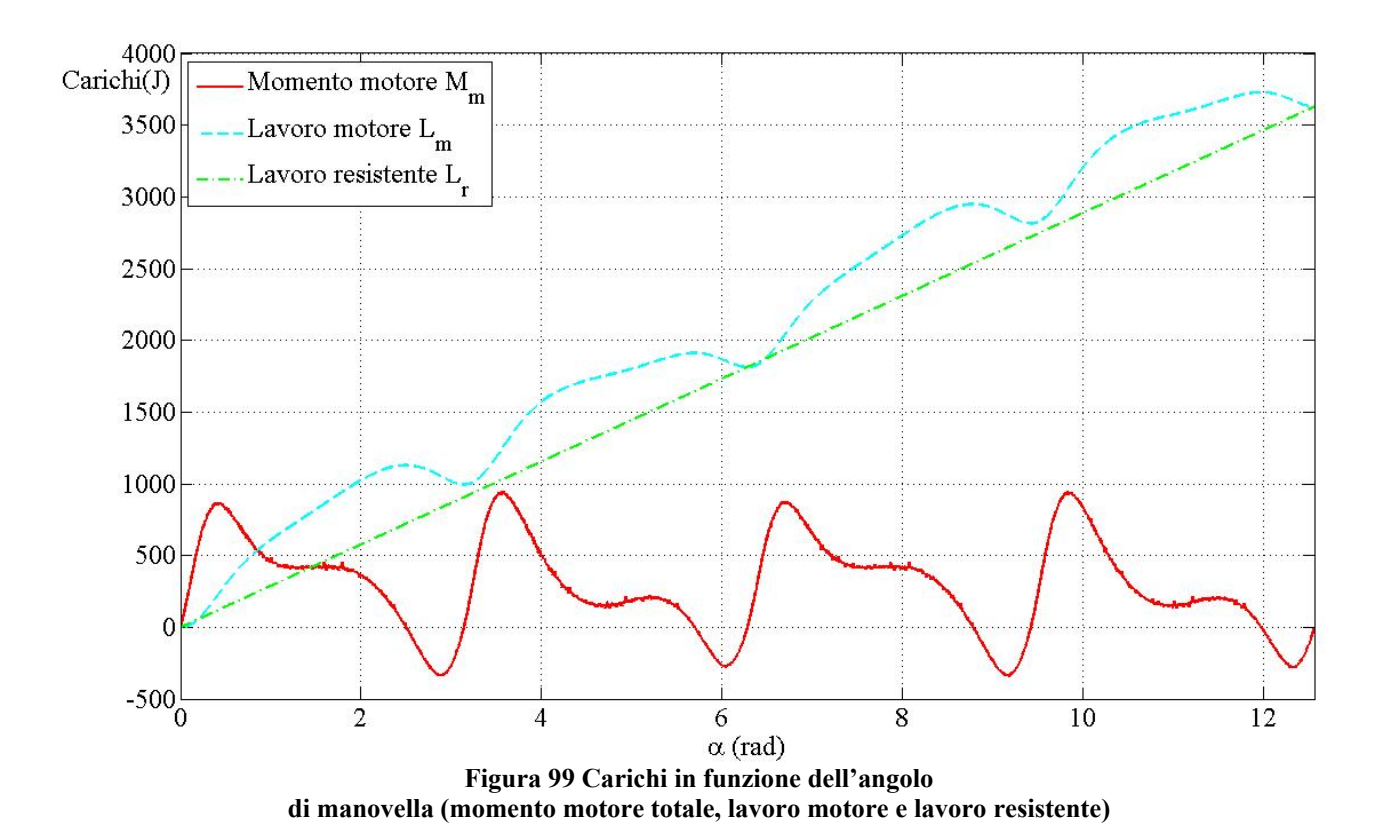

Considerando il fatto che dato il tipo di motore il grado di irregolarità è definito entro un range di valori tipici consigliato in letteratura, è possibile ricavare il valore appropriato del momento d'inerzia del volano dalla espressione del grado di irregolarità

$$
J_r = \frac{k}{\delta \cdot \omega^2_{med}}
$$

.

# *Capitolo 8*

# **Analisi delle vibrazioni**

# 8.1 Vibrazioni Torsionali: introduzione

In un albero motore, lo stato di sollecitazione causato dalle vibrazioni dovute alle masse volaniche ad esso applicate, genera tensioni che non devono superare il limite di resistenza a fatica del materiale impiegato [7],[17].

L'indagine relativa alle tensioni dovute a vibrazioni torsionali riveste tanta maggiore importanza quanto più elevato è il numero dei cilindri, aumentando l'inerzia del sistema in rapporto alla sua rigidezza torsionale.

L'illustrazione del procedimento di calcolo avverrà seguendone progressivamente le successive fasi di esecuzione. Inizialmente si costruisce un sistema equivalente al sistema in esame, tramite la riduzione dell'albero a gomiti ad un albero rettilineo, elastico e privo di massa, su cui sono calettate delle masse volaniche equivalenti, ai fini dell'inerzia, alle masse effettivamente applicate all'albero a gomiti.

Si determinano i primi due o tre modi propri di vibrazione libera del sistema (ai fini delle sollecitazioni, il primo modo proprio è genericamente il più significativo, quindi viene il secondo, eccezionalmente interessa il terzo modo proprio).

Vengono determinate le componenti armoniche dei momenti eccitatori e i rispettivi diagrammi di fase per uno stesso ordine.

Viene effettuato il calcolo delle ampiezze d'oscillazione forzata, ai vari regimi di rotazione, per il modo proprio in esame.

 Si procede alla costruzione del diagramma degli sforzi di torsione nel tratto più sollecitato dell'albero a gomiti.

# 8.2 Sistema equivalente

## **6.1.1.1** Calcolo delle masse volaniche

Il sistema equivalente è composto da un albero rettilineo, elastico e privo di massa propria, portante *n* masse volaniche di cui le prime *n-3* corrispondono ai cilindri, la seguente all'eventuale volano motore, il riduttore, mentre l'ultima rappresenta l'elica.

In realtà in un motore aeronautico, l'elica funge da volano e spesso non è necessaria l'aggiunta della massa volanica ulteriore corrispondente al volano motore.

Ciascuno dei primi *n-3* volani comprende un sistema pistone – biella – manovella, pertanto nella determinazione del momento polare d'inerzia entrano in gioco le masse alterne. Le masse alterne comprendono la massa dello stantuffo con fasce elastiche, quella dello spinotto ed una parte *mba* della massa della biella.

I valori delle masse alterna  $m_{ba}$  e rotante  $m_{ba}$  della biella possono essere considerati pari rispettivamente ad 1/3 e 2/3 della massa della biella.

Il momento polare di inerzia delle masse alterne rispetto all'asse dell'albero è pari a:

$$
J_a = \frac{1}{2} m_a r^2
$$

considerando il momento d'inerzia polare *J*<sub>n</sub> costante e pari al suo valore medio (in realtà esso varia in funzione dell'angolo di manovella).

Il momento polare di inerzia dovuto alla massa rotante della biella vale poi:

$$
J_{br} = m_{br} r^2
$$

Si calcola il momento polare di inerzia  $J_{ab}$  di quella porzione di albero a gomiti che interessa ogni singolo cilindro, costituita da un perno di biella, da due bracci di manovella provvisti eventualmente di contrappesi e da metà lunghezza dei due perni di banco adiacenti .

In questo modo è possibile determinare i momenti d'inerzia  $J_1$ ......  $J_{n-3}$  da assegnare ai primi *n*−3 volani (uno per ogni cilindro). Il momento d'inerzia *n*−<sup>2</sup> *J* da assegnare al volano equivalente al volano motore , sarà pari al momento d'inerzia polare del volano stesso. Il volano equivalente al riduttore, che trasmette il moto dall'albero motore all'albero elica, avrà momento polare pari alla somma del momento della ruota dell'albero elica ridotta all'albero motore, e da quello del pignone, che, ruotando attorno all'albero motore, non necessita di alcuna riduzione. Il volano di massa inerziale maggiore è quello corrispondente all'elica, che, calettata all'albero elica, ruota con una velocità minore e viene anch'essa ridotta all'albero motore.

## 8.1.1 Calcolo della rigidezza torsionale

Al fine di valutare la rigidezza torsionale dei tratti di albero a gomiti compresi tra le varie masse volaniche è necessario calcolare il rapporto tra lunghezza e diametro del tratto di albero rettilineo equivalente.

Nei casi in cui il tratto di albero considerato contenga un supporto intermedio, si impiega la formula di Carter:

$$
\frac{l_e}{D_e^4} = \frac{l_p + 0.8h}{D_p^4 - d_p^4} + \frac{0.75}{D_b^4 - d_b^4} + \frac{1.5r}{hb^3}
$$

con:

$$
b = \frac{b_{\max} + b_{\min}}{2}
$$

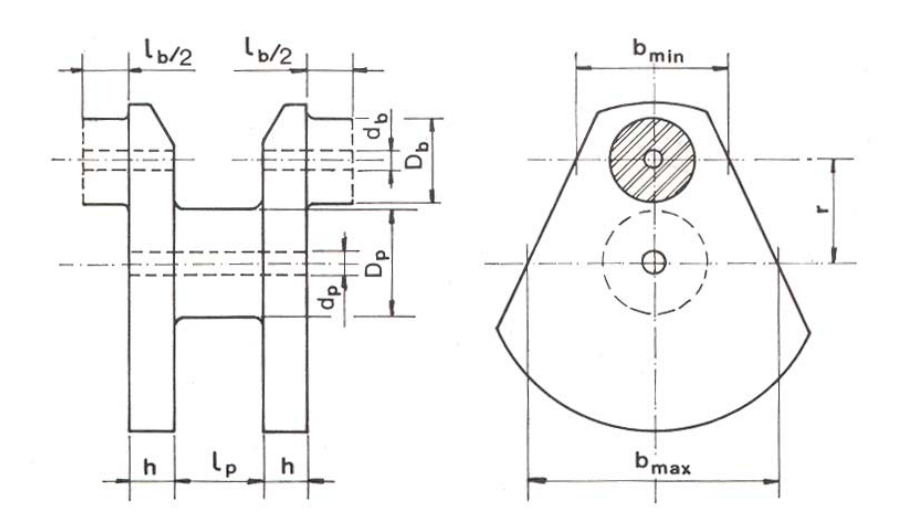

**Figura 100 Calcolo della lunghezza equivalente per i tratti di albero provvisti di supporto intermedio** 

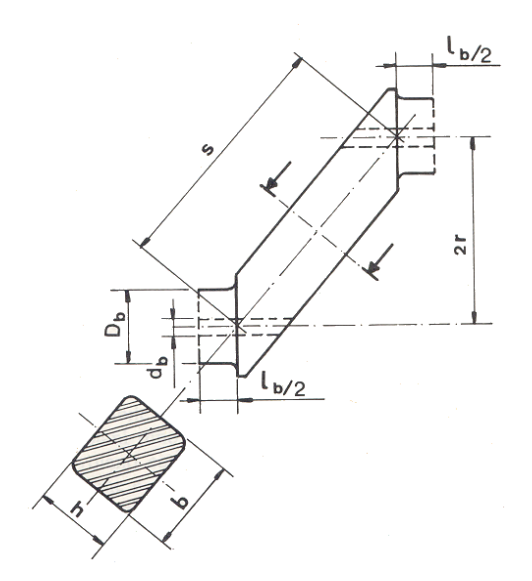

**Figura 101 Calcolo della lunghezza equivalente per i tratti di albero privi di supporto intermedio** 

Invece per i tratti di albero a gomiti privi di supporto intermedio si utilizza la formula di Ker Wilson,

$$
\frac{l_e}{D_e^4} = \frac{0,75 l_b}{D_b^4 - d_b^4} + \frac{0,75 s}{h b^3}
$$

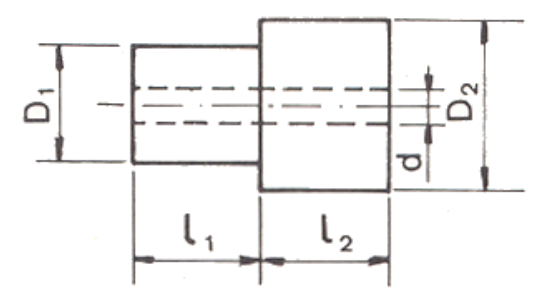

**Figura 102 Calcolo della lunghezza equivalente per i tratti di albero di estremità** 

Infine per tratti di albero di estremità risulta:

$$
\frac{l_e}{D_e^4} = \frac{l_1}{D_1^4 - d^4} + \frac{l_2}{D_2^4 - d^4}
$$

Il calcolo delle lunghezze equivalenti dei tratti di albero a gomiti compresi tra i vari volani, permette di ottenere le rispettive rigidezze torsionali mediante la relazione.

$$
K = \frac{\pi}{32} G \frac{D_e^4}{l_e}
$$

*G* = modulo di elasticità tangenziale del materiale (81400MN/m² per l'acciaio)

### 8.1.2 Determinazione dei modi propri del sistema

Un albero elastico provvisto di *m* masse volaniche che sono in equilibrio sotto l'azione di una serie di momenti esterni applicati in differenti punti, per effetto dell'elasticità dell'albero dà luogo a rotazioni relative tra le sezioni dei tratti in cui l'albero stesso può essere discretizzato.

Se i momenti applicati vengono annullati all'istante t, il sistema entra in uno stato di vibrazione libera e la curva degli spostamenti angolari delle varie sezioni dell'albero è la sovrapposizione di una serie di linee elastiche *normali*, ciascuna corrispondente ad uno dei modi propri di vibrazione di cui il sistema è capace.

Considerando il caso generale di un sistema caratterizzato da un albero rettilineo e privo di massa su cui siano calettati *m* volani di momenti d'inerzia  $J_1, J_2, \ldots, J_m$ . Siano  $K_1, K_2, \ldots, K_{m-1}$  le rigidezze torsionali dei tratti d'albero compresi tra i vari volani.

Prendendo in considerazione un sistema libero di vibrare, come tutti i sistemi elastici non smorzati, tutti i volani vibrano in fase, in altre parole gli spostamenti angolari massimi  $\theta_1, \theta_2, ..., \theta_m$  sono raggiunti da tutti i volani nel medesimo istante.

 In questo istante, detta<sup>ω</sup>*c* la pulsazione della vibrazione libera, sul generico volano i-esimo agisce una coppia d'inerzia che, trattandosi di oscillazioni di tipo armonico, assume il valore  $J_i \omega_c^2 \theta_i$ , mentre il momento torcente che agisce sul tratto i-esimo vale:

$$
M_{i} = K_{i}(\theta_{i} - \theta_{i+1})
$$

L'equilibrio viene raggiunto quando la differenza tra i momenti torcenti agenti in due tratti successivi di albero è pari alla coppia di inerzia agente sul volano interposto, cioè:

$$
M_{i+1} - M_i = K_{i+1} \left( \theta_{i+1} - \theta_{i+2} \right) - K_i \left( \theta_i - \theta_{i+1} \right) = J_{i+1} \omega_c^2 \theta_{i+1}
$$

 Per ogni tratto del sistema equivalente si scrive l'equazione di equilibrio suddetta ottenendo un sistema in *m* equazioni. Sommando membro a membro le equazioni di questo sistema si ottiene la condizione:

$$
\omega_c^2 (J_1 \theta_1 + J_2 \theta_2 + \dots + J_m \theta_m) = 0
$$

la quale, essendo  $\omega_c^2 \neq 0$ , diviene:

$$
\sum_{i=1}^m J_i \theta_i = 0
$$

Quest'ultima è soddisfatta solamente per quelle determinate serie di valori delle ampiezze di oscillazione  $\theta_i$  che corrispondono a configurazioni di vibrazione libera del sistema.

Poiché il sistema delle equazioni di equilibrio ammette la scelta arbitraria della ampiezza di oscillazione di uno dei volani, è conveniente riferire i valori delle ampiezze  $\theta_i$  che si raggiungono in corrispondenza dei vari volani al valore della ampiezza di oscillazione di uno di essi, assunto come volano di riferimento. Questo è generalmente il primo volano, situato all'estremità libera dell'albero dalla parte opposta al volano motore.

Si definisce  $\varepsilon_i$  il valore ridotto dell' ampiezza di oscillazione relativa al volano i-esimo:

$$
\frac{\theta_i}{\theta_1} = \varepsilon_i
$$

Poiché in tal modo risulta  $\varepsilon_1 = 1$ , questo equivale ad assumere come unitaria l'ampiezza di oscillazione del volano di riferimento. In tal modo si ha:

$$
\sum_{i=1}^m J_i \theta_i = \sum_{i=1}^m J_i \varepsilon_i = 0
$$

Si fissa quindi un valore di tentativo della  $\omega_c^2$  e dal sistema di equilibrio si ricava:

$$
\begin{cases}\n\varepsilon_2 = \varepsilon_1 - \frac{\omega_c^2}{K_1} J_{1_1} \varepsilon_1 \\
\varepsilon_3 = \varepsilon_2 - \frac{\omega_c^2}{K_2} (J_1 \varepsilon_1 + J_2 \varepsilon_2) \\
\varepsilon_4 = \varepsilon_3 - \frac{\omega_c^2}{K_3} (J_1 \varepsilon_1 + J_2 \varepsilon_2 + J_3 \varepsilon_3) \\
&\dots \\
\varepsilon_m = \varepsilon_{m-1} - \frac{\omega_c^2}{K_{m-1}} \sum_{i=1}^{m-1} J_i \varepsilon_i\n\end{cases}
$$

Tenendo presente che  $\varepsilon_1 = 1$ , occorre verificare se i valori di  $\varepsilon_i$  trovati soddisfano o meno la condizione  $\sum_{i=1}^{m} J_i \varepsilon_i =$ *i*  $J_i$  $\varepsilon$ <sub>i</sub> 1  $\varepsilon_i = 0$ . Il procedimento è iterativo: se il valore  $\omega_c^2$  di tentativo soddisfa l'equazione, a meno di una tolleranza precedentemente impostata, allora la pulsazione critica è proprio la  $\omega_c$ , altrimenti si ripete il calcolo.

Una volta determinato il valore  $\omega_c^2$  il momento torcente causato dalla vibrazione ha come valore massimo:

$$
M_{*} = \left(\omega_c^2 \sum_{1}^{i} J\varepsilon\right)_{Max} = (K\Delta\varepsilon)_{Max}
$$

Localizzata nel tratto in cui si ha  $\varepsilon = 0$ . Noto il valore massimo di momento torcente, si può ricavare il relativo sforzo di torsione :

$$
\tau_* = \left[\frac{16}{\pi} \frac{D}{D^4 - d^4} \left(K \Delta \varepsilon \right)\right]_{\text{Max}}
$$

Questo valore di sforzo di torsione costituisce la massima sollecitazione dell'albero mentre il sistema vibra secondo il modo proprio considerato.

## 8.1.3 Momenti eccitatori e diagramma degli sforzi torsionali

## 8.1.3.1 Analisi armonica dei momenti eccitatori

Quando uno o più momenti eccitatori agiscono in una o più sezioni dell'albero con frequenza uguale a quella di uno dei modi propri di vibrazione libera dello stesso, l'albero vibra secondo una linea elastica che è molto simile alla linea elastica che corrisponde a quel modo proprio e tutte le sezioni oscillano praticamente in fase tra loro. I valori delle ampiezze di oscillazione delle varie masse dipendono dall'entità dei momenti eccitatori.

I momenti motore generati dai vari cilindri, dovuti alla pressione variabile dei gas ed alle forze d'inerzia delle masse alterne, sono la causa delle vibrazioni forzate degli alberi a gomiti.

Nei sistemi elastici vale il principio di sovrapposizione degli effetti, vale a dire: il moto prodotto da un gruppo di cilindri è la somma dei moti prodotti da ciascun cilindro; a sua volta, il moto prodotto da ogni cilindro è la somma dei moti che sarebbero prodotti dalle singole componenti armoniche del relativo momento motore pensate agenti separatamente.

Il motivo per cui si considerano le singole componenti armoniche risiede nel fatto che, in un albero a gomiti che vibra ad una determinata frequenza, il lavoro di vibrazione ad esso comunicato è in pratica, per ogni cilindro, solo quello compiuto da quella componente armonica del momento motore che ha la stessa frequenza.

Facendo riferimento al singolo cilindro, è conveniente considerare, in luogo del diagramma del momento motore, quello della pressione tangenziale.

Questa si ottiene dividendo il momento motore istantaneo *M*(<sup>α</sup> ) per il raggio di manovella *r* e per l'area *S* della sezione retta del cilindro, ossia:

$$
p_t = \frac{M(\alpha)}{r\,S}
$$

Il valore della pressione tangenziale risulta così indipendente dalle dimensioni del cilindro. Nei motori a quattro tempi, la pressione tangenziale è una funzione periodica, di periodo  $4π$ , dell'angolo di manovella e può essere sviluppata in serie di Fourier come segue:

$$
p_t = p_{tm} + \sum_k (A_k \operatorname{sen} k\alpha + B_k \operatorname{cos} k\alpha) = p_{tm} + \sum_k T_k \sin(k\alpha + \varphi_k)
$$

dove:

 $k =$  numero d'ordine delle armoniche

*α* = angolo di manovella

 $A_k$  = ampiezza del termine in seno d'ordine *k* 

 $B_k$  = ampiezza del termine in coseno d'ordine *k* 

 $T_k$  = ampiezza risultante della componente armonica d'ordine *k* 

 $\varphi_k$  = angolo di fase dell'armonica d'ordine k

 $p_{tm}$  = valore medio della pressione tangenziale

Valgono inoltre le relazioni:

$$
A_k = T_k \cos \varphi_k \qquad \qquad B_k = T_k \, \text{sen} \varphi_k
$$

Il termine costante  $p_{tm}$  dello sviluppo in serie di Fourier rappresenta la potenza utile erogata dal motore e non genera vibrazioni torsionali. Per contro, i termini varianti armonicamente non contribuiscono all'erogazione di potenza utile ma sono le principali cause di vibrazione. Tra il valore di  $p_{m}$  e quello della pressione media indicata  $p_{m}$  esiste, per motori a quattro tempi, la seguente relazione:

$$
p_{\scriptscriptstyle tm} = \frac{p_{\scriptscriptstyle mi}}{2\pi}
$$

È conveniente definire il *numero d'ordine k* delle singole componenti armoniche in termini di periodi completi per ogni giro dell'albero motore. In questo modo, poiché il ciclo completo di un motore a quattro tempi occupa due giri dell'albero motore, si hanno componenti armoniche di ordine ½, l, l ½, 2, 2 ½, ecc... Dunque un vettore di ordine *k* gira a una velocità angolare pari a *k* volte quella dell'albero a gomiti. Non si considerano gli ordini superiori a *k* = 12 in quanto le relative ampiezze risultano trascurabili. La frequenza, in cicli/min, della generica elemento armonica di ordine *k* è allora espressa da:  $f_k = k \cdot n$ ; essendo  $n = \text{giri/min}$  del motore.

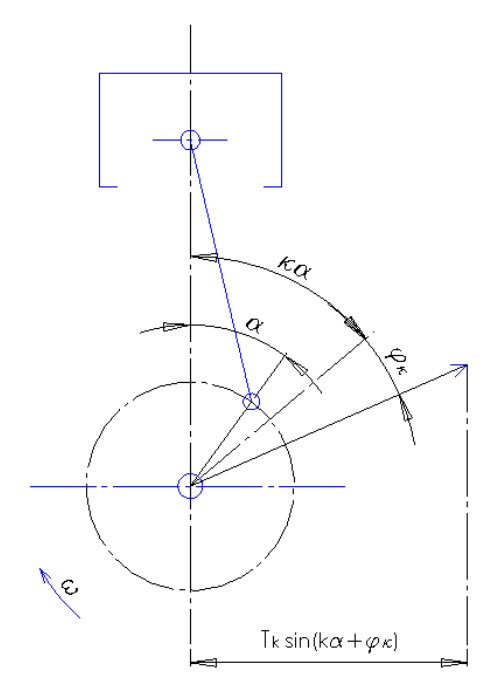

**Figura 103 Vettori Rotanti di ordine k** 

Le varie componenti armoniche che compongono la pressione tangenziale  $P_t$  possono considerarsi come le proiezioni sopra un asse normale all'asse del cilindro di vettori di ampiezza *Tk* e formanti un angolo  $(k\alpha + \varphi_k)$  con l'asse del cilindro, vale a dire di vettori rotanti con velocità angolare ko essendo:

$$
\omega = \frac{\pi n}{30}
$$

la velocità angolare del motore. I suddetti vettori rotanti compiono pertanto k giri per ogni giro dell'albero motore. Nota la forma dell'albero a gomiti e l'ordine di accensione, essendo la velocità angolare dei vettori rotanti pari a *kω,* si può risalire allo sfasamento tra i vettori rotanti relativi a due cilindri consecutivi, che varrà *k* volte lo sfasamento tra i, cicli dei due cilindri. Poiché lo sfasamento angolare tra i cicli di due cilindri consecutivi è uguale a *γ*, i vettori rotanti ad essi relativi risulteranno sfasati dell'angolo:

$$
\delta_k = k\gamma = k\frac{4\pi}{z};
$$

con *z* = numero dei cilindri. Noti i  $\delta_k$  risulta immediato risalire al diagramma delle fasi di ordine *k*.

#### 8.1.3.2 Condizione di risonanza

Si ha risonanza quando la frequenza  $f_k$  di una delle componenti armoniche della pressione tangenziale  $p_t$  coincide con una delle frequenze proprie del sistema  $f_c$ . Il valore del regime di rotazione in corrispondenza del quale si ha risonanza con l'eccitazione di ordine *k* è:

$$
n_{ck} = \frac{30}{\pi} \frac{\omega_c}{k}
$$

In cui:

$$
\omega_c = \frac{2\pi}{60} f_c
$$

Per un determinato modo proprio, si hanno dunque diversi regimi di risonanza (regimi critici), uno per ogni valore di *k.*

Naturalmente hanno interesse pratico solo quei valori di  $n_{ck}$  che cadono nel campo di funzionamento del motore o risultano ad esso adiacenti.

# 8.1.4 Verifica torsionale all'interno dell'algoritmo di ottimizzazione

 L'analisi armonica del sistema in esame viene effettuata all'interno dell'algoritmo di ottimizzazione nell'ambito del calcolo di verifica dell'albero motore, la cui geometria è generata dall'algoritmo genetico a partire dalle specifiche iniziali.

 La prima fase di verifica consiste nella determinazione del valore della velocità critica del sistema per il primo modo di vibrare .

In seguito, per la velocità critica ricavata si calcolano le ampiezze delle componenti delle tensioni critiche relative agli ordini di armonica compresi fra 0.5 e 12 . I modi propri individuati sono

compresi nell'intervallo 
$$
0 \div 10000 \frac{rad}{s}
$$

La determinazione dei modi propri è effettuata tramite il metodo tabellare di Holzer, metodo che richiede la soluzione del sistema per via numerica; si è limitato l'intervallo per consentire il calcolo in tempi ragionevoli ed evitare di avere un foglio di calcolo di dimensioni troppo elevate.

È possibile variare il numero dei cilindri, la collocazione del picco della pressione media indicata e la sua intensità, il tipo di ciclo (Otto o Diesel), il numero di giri di esercizio nonché le caratteristiche degli eventuali giunti.

In seguito alla verifica torsionale l'algoritmo produce in uscita su richiesta dell'utente il *diagramma degli sforzi di torsione* , avente una curva di andamento delle tensioni per ogni ordine considerato, e la *curva risultante* ottenuta sommando per ogni regime di rotazione le tre componenti dominanti.

Sovrapposti ai diagrammi degli sforzi di torsione sono riportate le curve del Lloyd's Register of Shipping.

Le relazioni utilizzate per ottenerle sono supportate da considerazioni pratiche e dall'esperienza, inoltre sono ottenute ipotizzanndo l'utilizzo di un acciaio al carbonio avente  $\sigma$  di rottura di 465 MPa.

La curva del Lloyd f<sub>c</sub> esprime il limite a cui deve sottostare la tensione vibrazionale per utilizzo a regime: in pratica è necessario verificare che attorno alla n di regime il picco di tensione stia sotto alla curva  $f_c$ . La curva del Lloyd  $f_t$  indica invece il limite da evitare anche durante il transitorio d'esercizio.

# 8.2 Caso di studio : motore 4T, Diesel, quadricilindrico

Come caso di studio ed applicazione della sezione dell'algoritmo che si occupa del calcolo delle vibrazioni torsionali del sistema di propulsione, si considera come modello il 1900 jtd Fiat Avio Diesel-Jet.

Il sistema equivalente relativo al caso particolare dell'albero del 1900 jtd, è costituito da un albero rettilineo privo di massa e provvisto di un numero di volani pari al numero di cilindri e 3 volani supplementari che simulano la presenza del volano motore, l'inerzia del riduttore e quella dell'elica ridotti all'albero motore. In questo modo risulta definito l'albero equivalente riportato in Fig 104

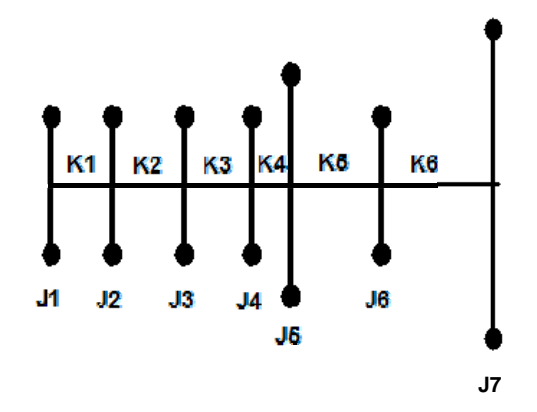

**Figura 104 Sistema equivalente al sistema propulsivo del 1900 jtd** 

 I calcoli delle masse volaniche vengono interamente eseguiti dall'algoritmo di ottimizzazione a partire dalla geometria generata dall'algoritmo genetico, sulla base delle specifiche richieste.

Si calcolano i momenti d'inerzia polari relativamente ai volani e le rigidezze dei tratti fra essi compresi.

Per i componenti del riduttore si ha un momento polare caratterizzato dalla somma del momento della ruota più veloce, calettata sull'albero motore, e di quella di momento polare maggiore, solidale all'albero elica, ridotta all'albero motore.

# 8.2.1 Calcolo della velocità critica per il primo modo di vibrare

Il procedimento relativo al calcolo della velocità critica per il primo modo utilizza il metodo di Holzer.

8.2.1.1 Calcolo delle rotazioni ridotte per i volani

I valori ridotti delle rotazioni relative ai vari volani che compongono il sistema, viene effettuato per via matriciale. Si costruisce una matrice degli Epsilon costituita nel modo seguente.

Si costruisce la matrice  $\Omega_{\text{S800}, m+1}$ 

$$
\Omega_{\text{ss00,m+1}} = \begin{bmatrix}\n\omega_1 & 1 & \varepsilon_{1,3} & \varepsilon_{1,zz-i} & \varepsilon_{1,zz+1} & \varepsilon_{1,m-2} & \varepsilon_{1,m-1} & \varepsilon_{1,m} \\
\omega_2 & 1 & \dots & \dots & \dots & \dots & \dots \\
\vdots & \vdots & \vdots & \ddots & \vdots & \vdots & \vdots \\
\omega_{5800} & 1 & \varepsilon_{5800,3} & \varepsilon_{5800,zz-i} & \varepsilon_{5800,zz+1} & \varepsilon_{5800,m-2} & \varepsilon_{5800,m-1} & \varepsilon_{5800,m}\n\end{bmatrix}
$$

La matrice  $\Omega_{\text{S800,m+1}}$ , comprende nella prima colonna il vettore (5800,1) delle velocità angolari possibili entro il quale si cerca la velocità critica  $\omega = (\omega_1 \dots \omega_{5800}) = (1 \dots 5800)$ '.

A tale proposito si osserva che il valore massimo 5800 rad/s viene scelto come limite del campo delle soluzioni per consentire tempi di calcolo ragionevoli ed una escursione accettabile del campo delle soluzioni medesimo.

Le colonne della matrice  $\Omega_{\text{sym}}$ , comprese tra la seconda e la (z<sub>cil</sub> +1)-esima corrispondono al sistema vettori delle ampiezze ridotte relativi ad ogni cilindro, calcolati per ogni componente del vettore delle velocità angolari che occupa la prima colonna della matrice. I restanti coprono le ampiezze ridotte dei volani restanti del sistema, ovvero, il volano motore, il riduttore e l'elica.

$$
\begin{cases}\n\varepsilon_2 = \varepsilon_1 - \frac{\omega_c^2}{K_1} J_{1_1} \varepsilon_1 \\
\varepsilon_3 = \varepsilon_2 - \frac{\omega_c^2}{K_2} (J_1 \varepsilon_1 + J_2 \varepsilon_2) \\
\varepsilon_4 = \varepsilon_3 - \frac{\omega_c^2}{K_3} (J_1 \varepsilon_1 + J_2 \varepsilon_2 + J_3 \varepsilon_3) \\
&\dots \\
\varepsilon_m = \varepsilon_{m-1} - \frac{\omega_c^2}{K_{m-1}} \sum_{i=1}^{m-1} J_i \varepsilon_i\n\end{cases}
$$

In base alla definizione dell' ampiezza ridotta dell'oscillazione, l'ampiezza di rotazione del volano numero uno è pari all'unità  $\varepsilon_1 = 1$ , quindi la colonna relativa sarà pari all'unità per ogni valore della velocità angolare.

# 8.2.1.2 Costruzione della matrice comprendente i termini $J_z \omega_c^2$

Si costruisce la matrice la cui prima colonna comprende il vettore omega [1:5800], mentre le colonne successive sono il prodotto  $J_z \omega_c^2$  calcolato per ogni velocità angolare compresa nell'intervallo di riferimento, e in funzione dei singoli *m* volani del sistema.

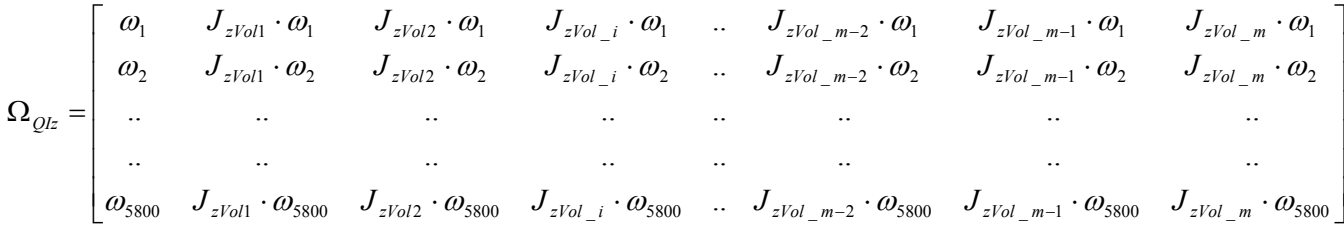

#### 8.2.1.3 Calcolo della Velocità critica

Si ricava la matrice i cui elementi sono il prodotto degli elementi delle matrici appena ricavate Si ottiene la funzione  $\omega_c^2 \sum_{i=1}^m$ *i*  $\partial_c^2 \sum J_{z i} \mathcal{E}^{}_{i}$ 1  $\omega_c^2 \sum J_{\mu} \varepsilon_i$ , relativa alla somma cumulativa dei termini della matrice prodotto per ogni velocità angolare.

La velocità critica del sistema sarà quella per cui le equazione

$$
\omega_c^2\sum_{i=1}^m J_{zi}\varepsilon_i=0
$$

è verificata. Il grafico di Fig. 105 riporta l'andamento della somma cumulativa

$$
\omega_c^2\sum_{i=1}^m J_{zi}\varepsilon_i
$$

in funzione della velocità angolare.

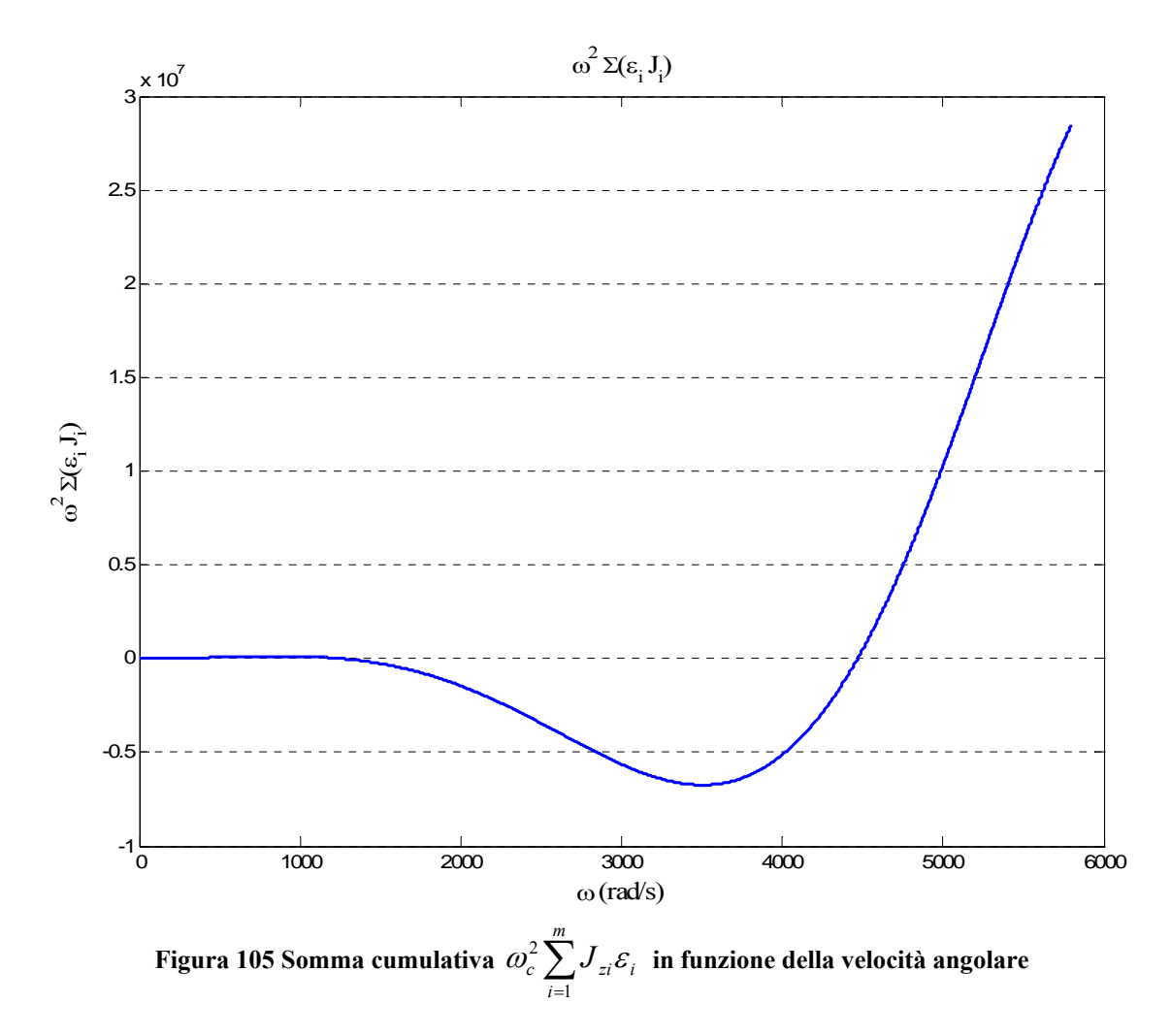

Nell'esempio relativo al grafico sopra riportato, la velocità critica vale 1263 rad/s.

Dopo aver determinato il valore  $\omega_c^2$ , il momento torcente dovuto a vibrazione, equivalente alla funzione somma

$$
\omega_c^2 \sum_1^i J \varepsilon
$$

precedentemente ricavata, raggiunge il valore massimo

$$
M_{*} = \left(\omega_c^2 \sum_{1}^{i} J\varepsilon\right)_{Max} = (K\Delta\varepsilon)_{Max}
$$

nel tratto in cui si ha  $\varepsilon = 0$ .

 Pertanto, in funzione della velocità critica ottenuta per il primo modo di vibrare, è possibile costruire la linea elastica del sistema (Fig.106), l'andamento delle rotazioni relative di ciascun volano rispetto al volano di riferimento ovvero il volano numero 1, posizionato dalla parte opposta rispetto all'elica.

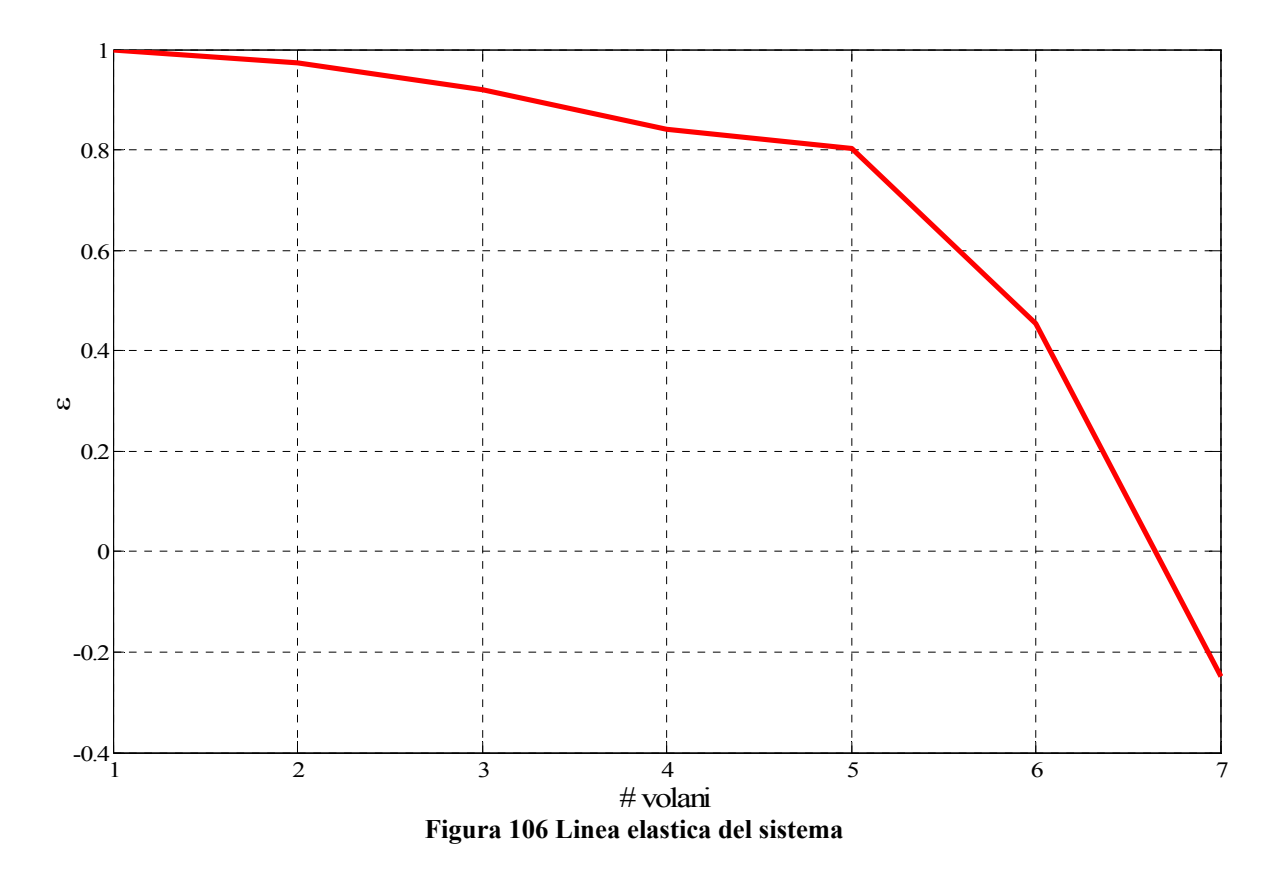

Il tronco in cui si verifica la presenza del nodo, è sede del valore massimo del momento torcente a cui è sottoposto il sistema. Sarà pertanto questo il tronco dell'albero equivalente maggiormente sollecitato dalla tensione dovuta a vibrazione torsionale, pari a

$$
\tau_* = \left[\frac{16}{\pi} \frac{D}{D^4 - d^4} (K \Delta \varepsilon)\right]_{Max}
$$

mentre il sistema vibra secondo il modo proprio considerato.

# 8.2.2 Calcolo delle componenti di armonica per il primo modo di vibrare

 Lo sviluppo in serie di Fourier della pressione tangenziale, per un motore a quattro tempi è la seguente:

$$
p_t = p_{tm} + \sum_k (A_k \operatorname{sen} k\alpha + B_k \operatorname{cos} k\alpha) = p_{tm} + \sum_k T_k \sin(k\alpha + \varphi_k)
$$

dove:

$$
A_k = T_k \cos \varphi_k
$$
  

$$
B_k = T_k \text{sen} \varphi_k
$$

 $k =$  numero d'ordine delle armoniche

*α* = angolo di manovella

 $A_k$  = ampiezza del termine in seno d'ordine *k* 

 $B_k$  = ampiezza del termine in coseno d'ordine *k* 

*Tk* = ampiezza risultante della componente armonica d'ordine *k*

 $\varphi_k$  = angolo di fase dell'armonica d'ordine k

 $p_{tm}$  = valore medio della pressione tangenziale

Il termine costante  $p_{tm}$  dello sviluppo in serie di Fourier rappresenta la potenza utile erogata dal motore e non genera vibrazioni torsionali.

I termini varianti armonicamente non contribuiscono all'erogazione di potenza utile ma sono le principali cause di vibrazione. Tra il valore di  $p_{tm}$  e quello della pressione media indicata  $p_{mt}$ , (Fig. 107) esiste, per motori a quattro tempi, la seguente relazione:

$$
p_{\scriptscriptstyle tm} = \frac{p_{\scriptscriptstyle mi}}{2\pi}
$$

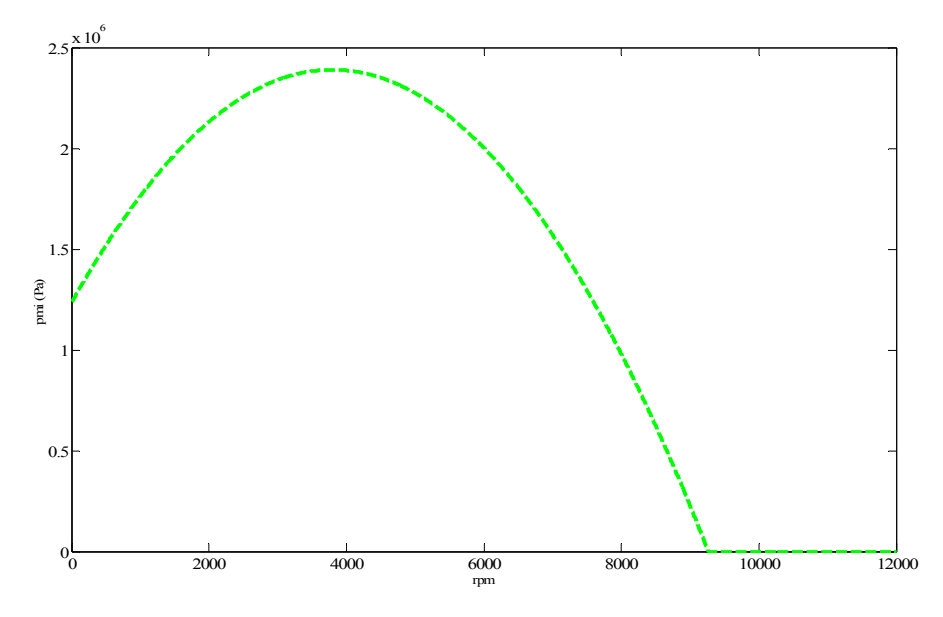

**Figura 107 Grafico della pressione media indicata in funzione della velocità dell'albero motore** 

#### 8.2.2.1 Componenti armoniche dovute all'inerzia delle masse alterne

Le componenti armoniche della pressione tangenziale dovute all'inerzia delle masse alterne del sistema, si possono esprimere con uno sviluppo in serie di Fourier per i primi quattro termini:

$$
A_{ka} = \frac{m_a \omega^2 r}{S} \cdot \left[ \frac{1}{4} \lambda \sin \alpha - \frac{1}{2} \sin 2\alpha - \frac{3}{4} \lambda \sin 3\alpha - \frac{1}{4} \lambda^2 \sin 4\alpha + \dots \right] = \frac{m_a \omega^2 r}{S} \cdot H_{ka}
$$

dove *Hka* è un vettore di lunghezza pari al vettore *ordini*(24,1) degli ordini di armonica , le cui componenti sono non nulle solamente per gli ordini interi compresi fra 1 e 4.

$$
ordini_{(24,1)} = (0.5:0.5:12)^{1} = [0.5 \quad 1 \quad \dots \dots \dots \dots \dots \dots \dots \dots \dots \dots \dots \dots \dots \dots \dots \quad 11.5 \quad 12]^{T}
$$

$$
H_{\frac{ka}{(24,1)}} = \begin{bmatrix} 0 & \frac{1}{4} \lambda & 0 & \frac{-1}{2} & 0 & \frac{-3}{4} \lambda & 0 & \frac{-1}{4} \lambda^2 & 0 & \dots & 0 & 0 \end{bmatrix}^T
$$

#### 8.2.2.2 Componenti armoniche dovute alla pressione dei gas

Per quanto riguarda le componenti armoniche dovute alla pressione dei gas dovrebbe essere determinata dal diagramma di indicatore sperimentale o previsto teoricamente. In realtà, poiché sperimentalmente si evince che l'ampiezza della componente di armonica  $T_{kn}$  dovuta alla pressione dei gas dipende linearmente dalla pressione tangenziale media e quindi della pressione media indicata, per i rapporti di compressione usualmente adottati.

Pertanto , differenziando l'espressione per i motori a ciclo Otto e a ciclo Diesel, si ha:

$$
\begin{cases}\nT_{kp_{Otto}} = \frac{25 p_{mi}}{\left(\frac{50}{\sqrt{k}} + 20k^2\right)} & (Pa) \\
T_{kp_{Diesel}} = \frac{6.9 \cdot 10^6}{\left(\frac{50}{\sqrt{k}} + k^3\right)} + \frac{5 p_{mi}}{\left(18 + k^3\right)} & (Pa)\n\end{cases}
$$

### 8.2.2.3 Componenti armoniche risultanti

Per gli ordini diversi dai primi quattro ordini interi, il vettore risultante delle componenti armoniche vale  $T_k = T_{kn}$ , mentre per i primi quattro interi (1,2,3,4) esso è pari a:

$$
T_k = T_{kSqrt} = \sqrt{(A_{kp} + A_{ka})^2 + B_{kp}^2}
$$

in cui si definiscono le componenti per motori a ciclo Otto o Diesel, differenziandole in termini relativi al seno e al coseno:

$$
A_{kpOtto} = [0 \quad 0.330 p_{mi} \quad 0 \quad 0.220 p_{mi} \quad 0 \quad 0.110 p_{mi} \quad 0 \quad 0.051 p_{mi} \quad 0 \quad \dots \quad \dots \quad \dots \quad \dots \quad 0]^T
$$
  

$$
B_{kpOtto} = [0 \quad 0.140 p_{mi} \quad 0 \quad -0.040 p_{mi} \quad 0 \quad -0.048 p_{mi} \quad 0 \quad -0.051 p_{mi} \quad 0 \quad \dots \quad \dots \quad \dots \quad \dots \quad 0]^T
$$

Per i motori Diesel , i termini in seno e coseno del vettore relativo alla componente dovuta alla pressione dei gas assume, in funzione dell'ordine di armonica, i valori seguenti:

$$
\begin{cases}\nA_{\text{kpDiesel}} = \begin{bmatrix}\n0 & A_{\text{kpDiesel}}(1) & 0 & A_{\text{kpDiesel}}(2) & 0 & A_{\text{kpDiesel}}(3) & 0 & A_{\text{kpDiesel}}(4) & 0 \dots \dots \dots \dots \end{bmatrix}^T \\
A_{\text{kpDiesel}}(1) = 0.21 \cdot \sqrt{(p_{mi} + 1.24 \cdot 10^6) \cdot (p_{mi} + 0.345 \cdot 10^6)} \\
A_{\text{kpDiesel}}(2) = 0.19 \cdot \sqrt{(p_{mi} + 0.62 \cdot 10^6) \cdot (p_{mi} + 1.1 \cdot 10^6)} \\
A_{\text{kpDiesel}}(3) = 0.1 \cdot \sqrt{(p_{mi} + 1.79 \cdot 10^6) \cdot (p_{mi} + 0.287 \cdot 10^6)} \\
A_{\text{kpDiesel}}(3) = 0.1 \cdot \sqrt{(p_{mi} + 1.79 \cdot 10^6) \cdot (p_{mi} + 0.287 \cdot 10^6)} \\
A_{\text{kpDiesel}}(4) = 0.035 \cdot \sqrt{(p_{mi} + 6.9 \cdot 10^6) \cdot (p_{mi} + 0.69 \cdot 10^6)} \\
B_{\text{kpDiesel}} = \begin{bmatrix}\n0 & 0.15 p_{mi} & 0 & -0.02 p_{mi} & 0 & -0.04 p_{mi} & 0 & -0.05 p_{mi} & 0 & \dots & \dots & \dots & 0\n\end{bmatrix}^T\n\end{cases}
$$

pertanto il vettore risultante *Tk* relativo al contributo vibrazionale delle pressioni dei gas è dato da:

$$
\begin{cases}\nT_{k\text{ Otto}} = T_{k\text{SqrtOnto}} = \sqrt{\left(A_{k\text{ploto}} + A_{k\text{a Otto}}\right)^2 + B_{k\text{p Otto}}^2} & \text{per gli ordini } 1,2,3,4 \\
T_{k\text{ Otto}} = T_{k\text{p Otto}} & \text{per i restanti ordini fino al } 12 \\
T_{k\text{ Otto}} = T_{k\text{p Otto}} & \text{per i restanti ordini fino al } 12\n\end{cases}
$$

Un esempio dell'andamento dell'ampiezza delle componenti risultanti per ogni ordine di armonica è riportato in figura. Si nota che per gli ordini bassi le componenti hanno valori di ampiezza maggiore rispetto agli ordini alti .

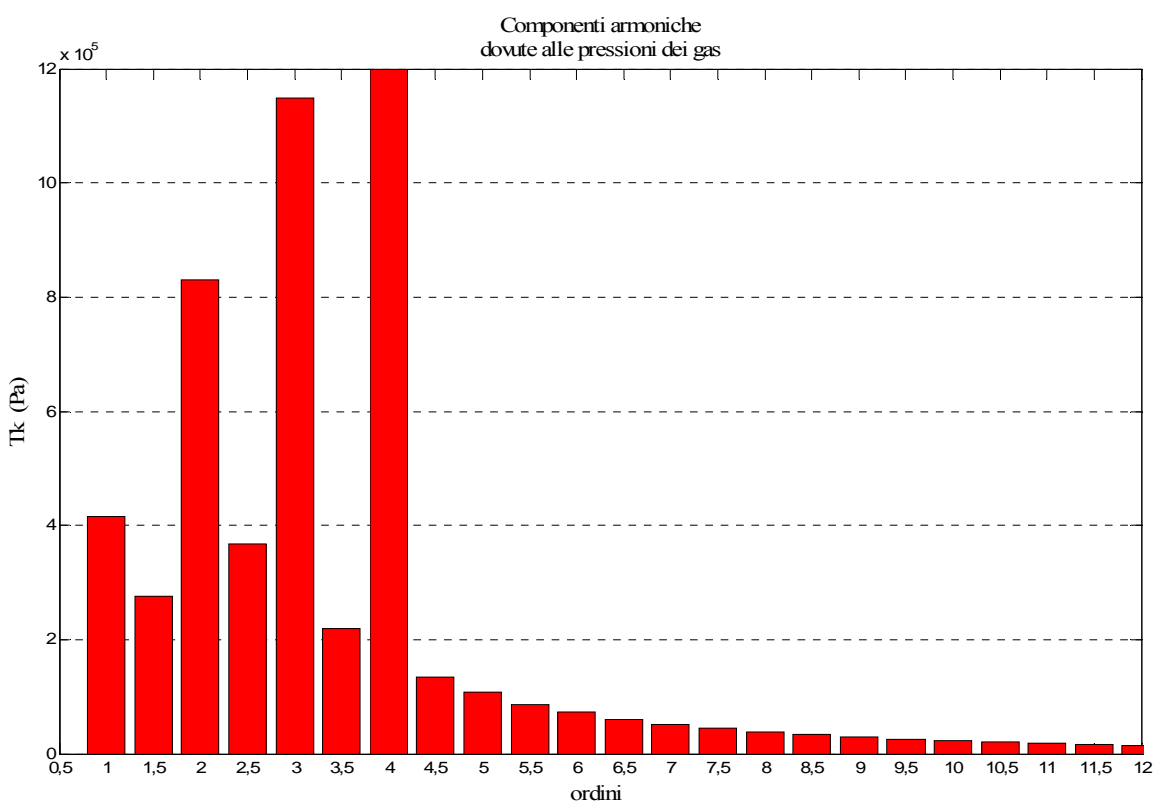

**Figura 108 Ampiezze delle componenti armoniche dovute alle pressioni dei gas per ogni ordine di armonica (Esempio relativo ad un esemplare di motore 4T Diesel quadricilindrico)** 

## 8.2.3 Regimi di risonanza

Si ha la condizione di risonanza per il sistema quando la frequenza di una delle componenti di armonica dovute alla pressione tangenziale eguaglia una delle frequenze proprie del sistema.

Per il modo di vibrare in esame, ed in funzione della velocità angolare critica, il numero di giri corrispondente alla condizione di risonanza del sistema, per ogni ordine di armonica *k* è definito come:

$$
n_{ck} = \frac{30}{\pi} \frac{\omega_c}{k}
$$

 quindi per un modo proprio determinato, si hanno tanti regimi critici di rotazione dell'albero, quanti sono gli ordini di armonica. Sono però degni di interesse solo quei valori di velocità compresi nel campo di utilizzazione del motore.

La componente di armonica di ordine k della pressione tangenziale relativa al momento motore per ogni cilindro, ipotizzando che tutti i cilindri siano uguali, vale  $M_k = T_k S r$ , (figura 109,  $(M_k, k)$ )

per Diesel quadricilindrico 4T), dove *S* è l'area del cielo del pistone  $S = \frac{4B}{4}$  $S = \frac{\pi D^2}{I}$ , mentre *r* è il raggio di manovella.

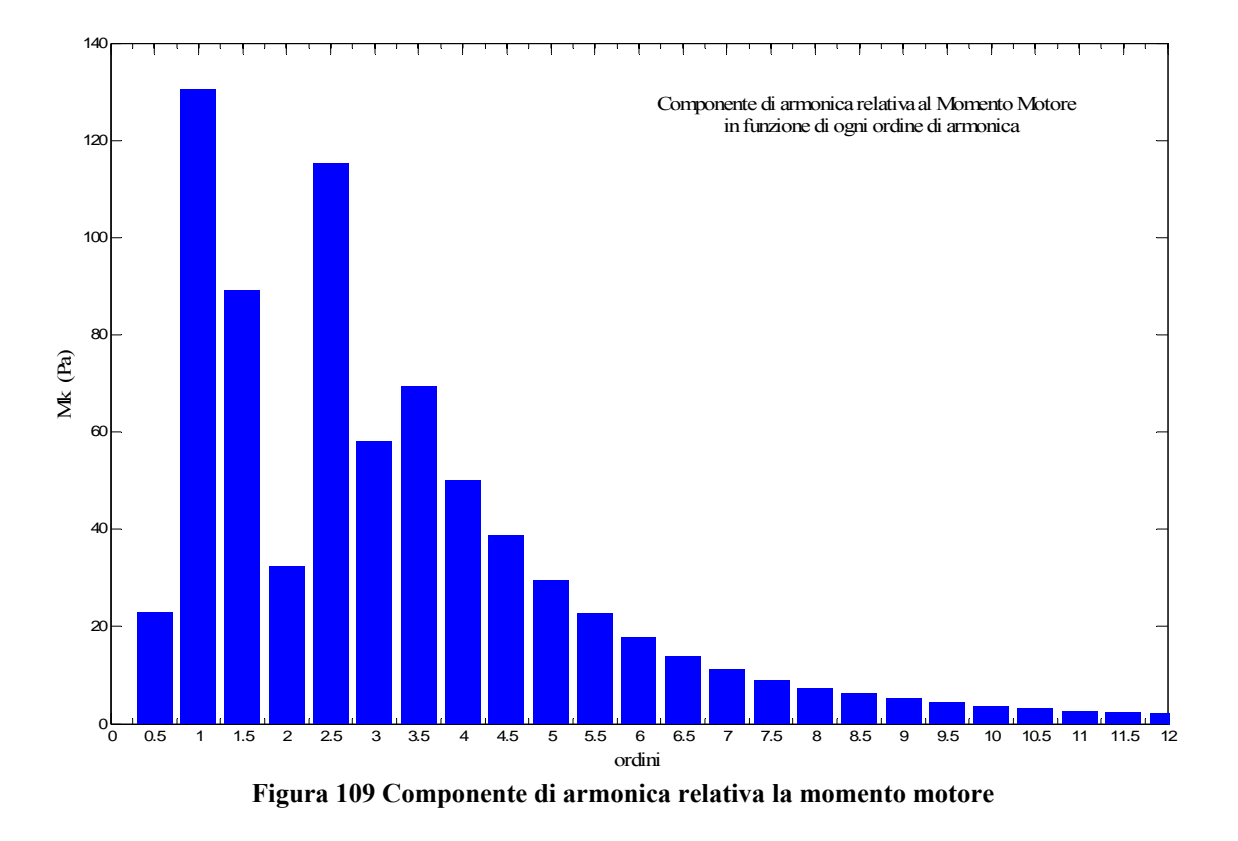

## 8.2.3.1 Ampiezze di oscillazione in condizioni di risonanza

 Si consideri l'oscillatore semplice equivalente al sistema in esame (fig 110), vale a dire, con una massa volanica di momento d'inerzia polare pari a *J'* ed un tratto di albero di rigidezza *K',* fissato all'estremo opposto rispetto a quello portante la massa. Se la frequenza propria dell'oscillatore è pari alla frequenza del sistema di *m* volani, si ha:

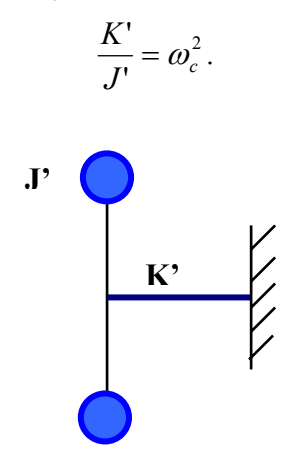

**Figura 110 Oscillatore semplice equivalente al sistema in esame** 

Applicando in corrispondenza della massa volatica un momento eccitatore Me, di pulsazione pari alla  $\omega_c$ , il lavoro per periodo di oscillazione vale:  $L_e = \pi M_e \theta' \sin \beta'$ , dove  $\theta'$  è l'ampiezza dell'oscillazione a regime del sistema equivalente e  $\beta$ ' è la differenza di fase tra il vettore momento eccitatore e lo spostamento angolare della massa stessa.

 Avendo assunto per il sistema originale e per quello equivalente una velocità pari a quella critica, entrambi si trovano in condizione di risonanza.

Considerando piccoli smorzamenti, è lecito assumere  $\beta = \frac{\pi}{2}$ , pertanto il lavoro diviene

$$
L_e = \pi M_e \theta'.
$$

Poiché in condizioni di risonanza il lavoro complessivo di eccitazione per ogni ciclo di vibrazione dalle componenti armoniche di ordine k proporzionale con un fattore  $\pi M_k$ , alla somma vettoriale dei vettori spostamento  $\theta_i$ , si ha:

$$
L_k = \pi M_k \sum_{i=1}^z \theta_{i(k)} = \pi M_k \theta_1 \sum_{i=1}^z \varepsilon_{i(k)}.
$$

 Si può ipotizzare che il lavoro relativo alla componente di armonica di ordine k sia pari al lavoro di eccitazione compiuto in un periodo su un sistema mono-massa da parte di un momento eccitatore  $=M_{k}\sum_{i=1}^{z}$  $M_e = M_k \sum_{i=1}^k \varepsilon_{i(k)}$  e con un'ampiezza di oscillazione della massa volatica, pari a quella del volano di

riferimento del sistema ad m volani ( $\theta = \theta_1$ ).

L'uguaglianza fra le energie cinetiche del sistema e di quello ad una massa volanica garantisce l'equivalenza dei sistemi suddetti:

$$
\frac{1}{2}J'\omega_c^2\theta'^2 = \frac{1}{2}\omega_c^2\theta_1^2\sum_{i=1}^m J_i\varepsilon_i^2
$$

la quale, ipotizzando  $\theta' = \theta_1$ , conduce alla seguente equivalenza :

$$
J' = \sum_{i=1}^{m} J_i \varepsilon_i^2
$$

che consente di definire l'oscillatore semplice equivalente al sistema con m volani, avente pari energia cinetica di vibrazione ed ampiezza di oscillazione pari a quella del volano di riferimento. Applicando ora staticamente il momento  $M_e$  al volano *J'* dell'oscillatore, la rotazione  $\theta_{1s}$  della massa volatica sarà pari a:

$$
\theta_{1s} = \frac{M_k \sum_{i=1}^{z} \varepsilon_{i(k)}}{K},
$$

mentre l'energia elastica assorbita è

$$
L_s = \frac{1}{2} K' \theta_{1s}^2 = \frac{1}{2} \theta_{1s} M_k \sum_{i=1}^z \varepsilon_{i(k)}.
$$

 Se , come accade per il sistema formato da m volani, il momento applicato viene annullato istantaneamente , la massa volanica *J'* oscilla con velocità angolare *ω<sup>c</sup>* e l'energia cinetica del sistema è massima quando è nulla la deformazione elastica.

Inoltre il massimo valore dell'energia cinetica è pari al massimo valore dell'energia di deformazione elastica immagazzinata .

$$
\frac{1}{2}J'\omega_c^2{\theta_{1s}}^2=\frac{1}{2}\theta_{1s}M_k\sum_{i=1}^z\varepsilon_{i(k)}
$$

da cui si trova il valore dell'ampiezza di oscillazione della massa volanica *J'*

$$
\theta_{1s} = \frac{M_k \sum_{i=1}^{z} \varepsilon_{i(k)}}{\omega_c^2 \sum_{i=1}^{m} J_i \varepsilon_i^2}
$$

 Pertanto ipotizzando di deformare elasticamente il sistema ad m volani secondo una linea elastica corrispondente a quella del modo proprio in esame , mediante l'applicazione di una energia di deformazione pari ad *Ls*, il sistema , lasciato libero di oscillare, vedrà oscillare il volano di riferimento1 con un'ampiezza di oscillazione pari proprio alla  $\theta_{1s}$ .

Questa ampiezza di oscillazione viene definita "di equilibrio" o "di deformazione statica" per l'eccitazione di ordine k e per il modo proprio in esame.

 Spesso al posto dell'ampiezza di oscillazione di equilibrio, si determina l'ampiezza di oscillazione in condizioni di risonanza  $\theta_{1R} = \theta_{1S} \cdot A_R$  dove  $A_R$  è un coefficiente definito come amplificazione dinamica alla risonanza che, sperimentalmente equivale a :

$$
A_R = \frac{500}{\sqrt{16 + 1.45 \cdot 10^{-4} \tau_s}}
$$

dove  $\tau_s$  è il massimo sforzo di torsione nell'albero a gomiti, quando il volano oscilla con  $\theta_{1s}$ , pertanto

$$
\tau_s = \theta_{\rm ls} \cdot \tau_{\rm vibr} \, .
$$

Dopo aver determinato θ<sub>1R</sub> è possibile determinare l'oscillazione per ogni volano del sistema

$$
\theta_{iR} = \theta_{1R} \cdot \varepsilon_i.
$$

Il momento torcente agente sul tronco i-esimo dell'albero vale, in risonanza,

$$
M_{iR} = \theta_{iR} K_i \cdot \Delta \varepsilon_i
$$

## 8.2.3.2 Ampiezze di oscillazione al di fuori delle condizioni di risonanza

Per un regime di rotazione *n* qualunque dell'albero motore si definisce il rapporto di frequenza  $n_{ck}$  $X = \frac{n}{n}$  come il rapporto tra il numero di giri dell'albero motore ed il regime critico relativamente

all'eccitazione di ordine k.

Una proprietà del rapporto di frequenza è che esso assume valore unitario ( *X=1*) in condizioni di risonanza, con l'eccitazione di ordine k .

Inoltre nella zona di risonanza ovvero nell'intorno del regime compreso fra 0.8·  $n_{ck}$  ed 1.2  $n_{ck}$  non è possibile trascurare lo smorzamento, a causa del valore elevato delle ampiezze di vibrazione. È in questo intervallo che occorre calcolare l'ampiezza dell'oscillazione del volano di riferimento  $heta_{1x} = \theta_{1x} \cdot A_x$ , mediante il computo di un fattore definito amplificazione dinamica :

$$
A_{x} = \frac{1}{\sqrt{\left(1 - X^{2}\right)^{2} + \left(\frac{X}{A_{R}}\right)^{2}}} \cdot \frac{\left(T_{k}\right)_{x}}{\left(T_{k}\right)_{R}}
$$

In cui è evidente il rapporto tra i  $T_k$  calcolati per il regime *n* dell'albero motore  $(T_k)_x$  ed il regime critico  $n_{ck}$ ,  $(T_k)_R$ , allo scopo di tener conto della variazione del valore della componente armonica della pressione tangenziale relativa all'eccitazione, al variare del numero di giri del motore.

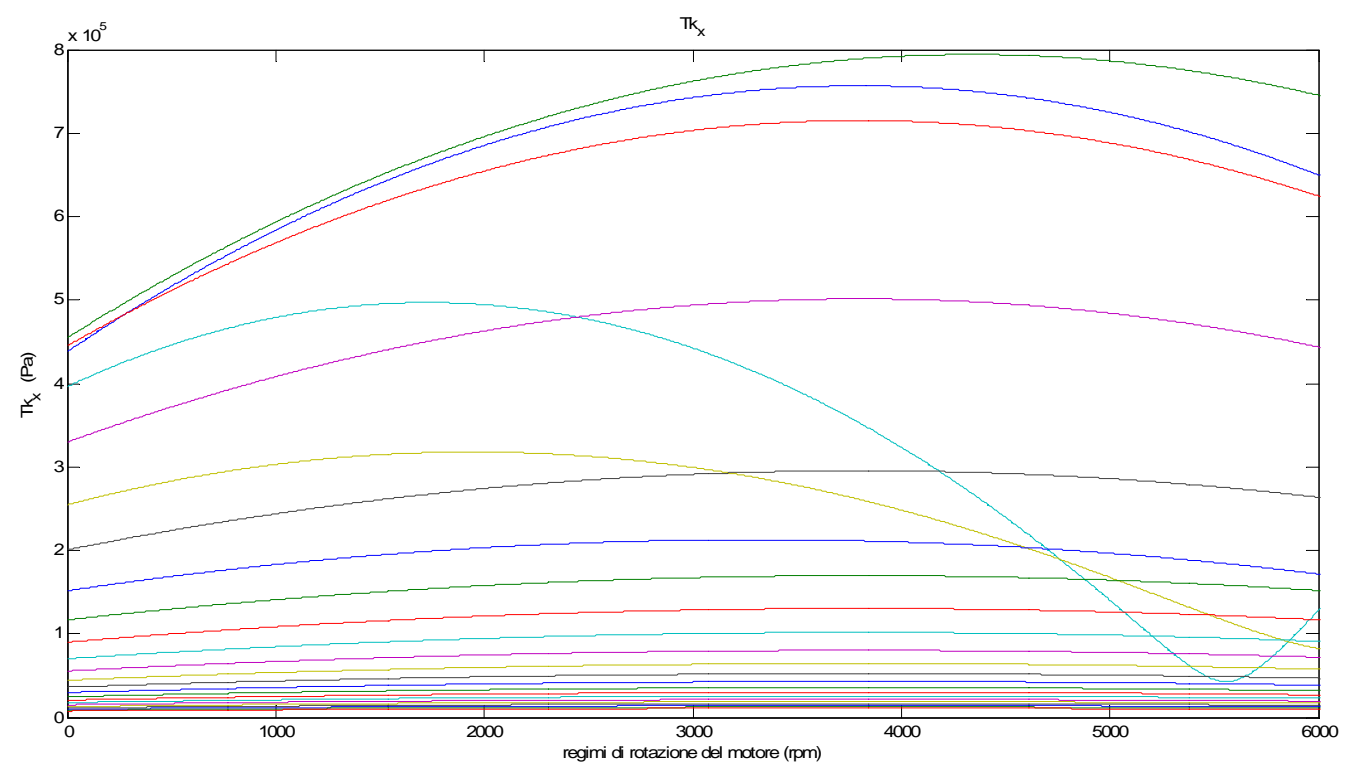

**Figura 111 Componenti di armonica relative alla pressione** 

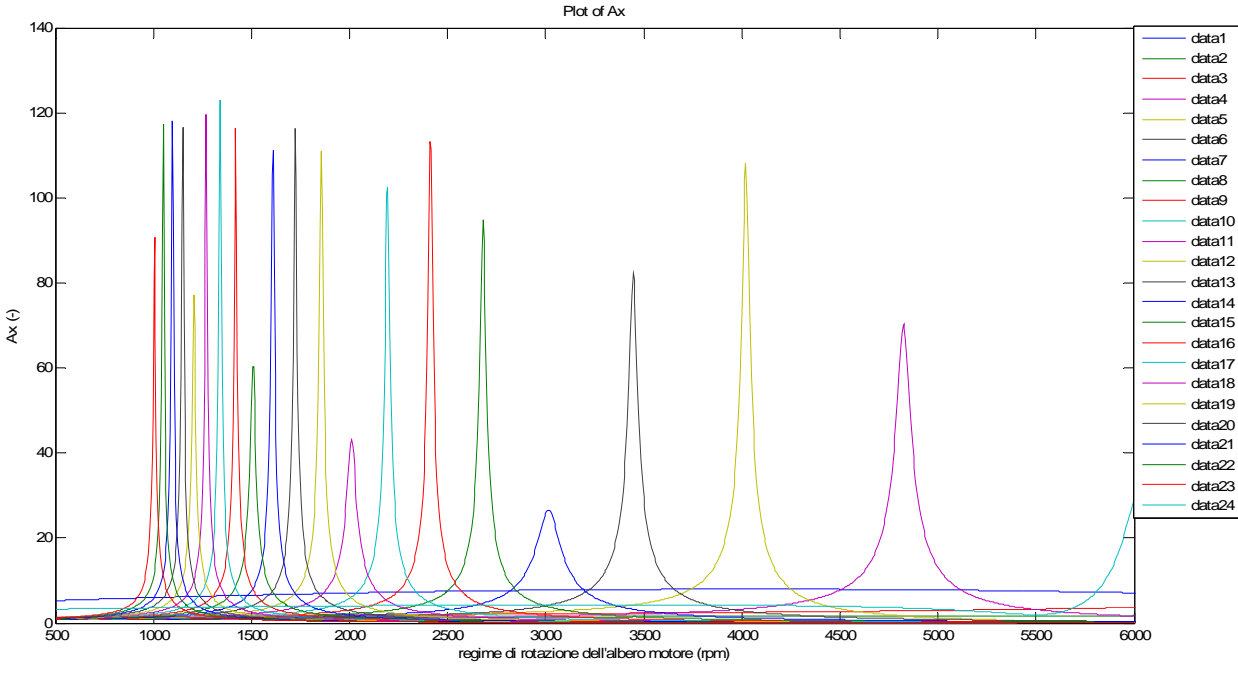

**Figura 112 Amplificazione dinamica alla risonanza riportata per ogni ordine di armonica in funzione della velocità dell'albero motore** 

# 8.2.4 Diagramma degli sforzi di torsione

Il massimo valore della tensione vibrazionale nel tronco maggiormente sollecitato, dovuto all'eccitazione di ordine k è fornito dalla relazione:

$$
\tau_{x(k)} = A_x \tau_s
$$

Nella figura 113 sono riportate le curve relative alle tensioni per ogni ordine di armonica dall'ordine 0.5 al 12 per un motore quadricilindrico Diesel.

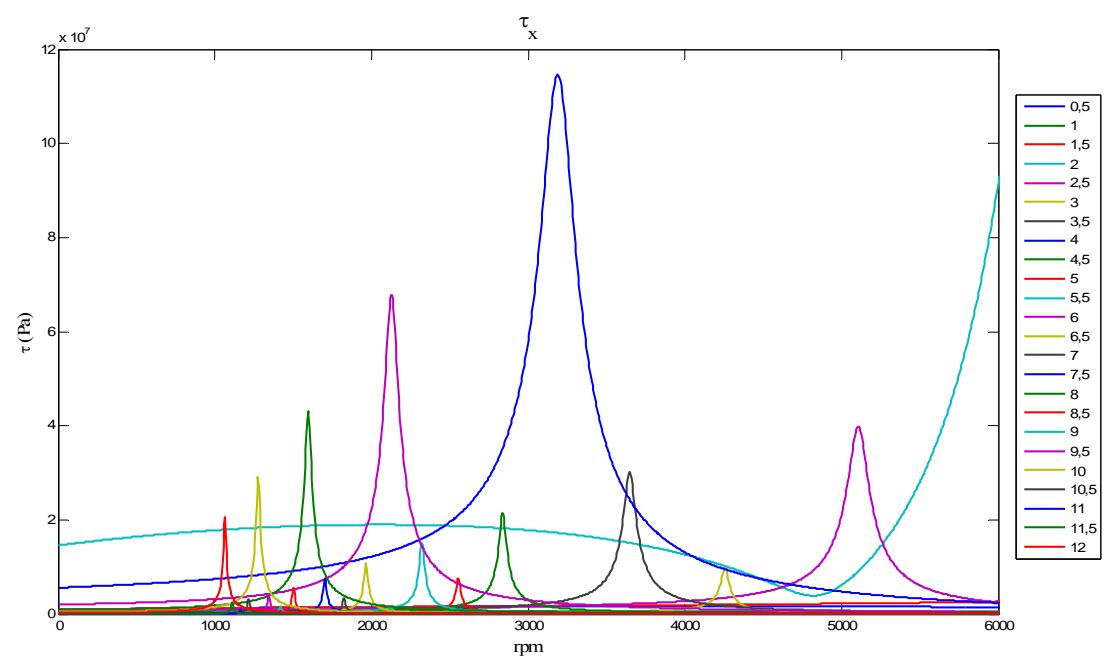

**Figura 113 Curve relative alle tensioni per ogni ordine di armonica** 

Nella figura successiva sono le stesse curve riportate in confronto con le due curve dei Lloyd in funzionamento continuo (Lloyd-  $f_c$ ) e in transitorio (Lloyd-  $f_t$ ).

La curva del Lloyd f<sub>c</sub> esprime il limite a cui deve sottostare la tensione vibrazionale per utilizzo a regime. Nell'intorno della velocità di regime il picco di tensione deve sottostare alla curva limite. La curva del Lloyd f<sub>t</sub> indica invece il limite da evitare anche durante il transitorio d'esercizio.

In particolare si evince che il motore dell'esempio riportato in figura non supera la verifica torsionale dal momento che la curva relativa all'ordine 4 presenta un picco nell'intorno della velocità di rotazione a regime del motore (in base al modello Fiat Avio 1900 jtd, pari a 3800 rpm) oltrepassa la curva del Lloyd .

Occorre in tal caso installare un dispositivo di smorzamento adeguato per diminuire l'ampiezza della tensione stessa. In particolare si può operare in diversi modi, mediante smorzatori sintonizzati sullo specifico ordine di armonica (come gli smorzatori a pendoli o in gomma sintonizzati) oppure si può ricorrere a smorzatori che operano su tutte le armoniche (ad esempio gli smorzatori viscosi).

Per tracciare la curva risultante delle singole curve relative ad ogni ordine, occorre conoscere le relazioni fra le componenti armoniche stesse. Per semplificare il procedimento, si esegue per ogni velocità di rotazione, la somma delle tre componenti dominanti , per ottenere il diagramma dello sforzo di torsione risultante dovuto al contributo delle vibrazioni torsionali.

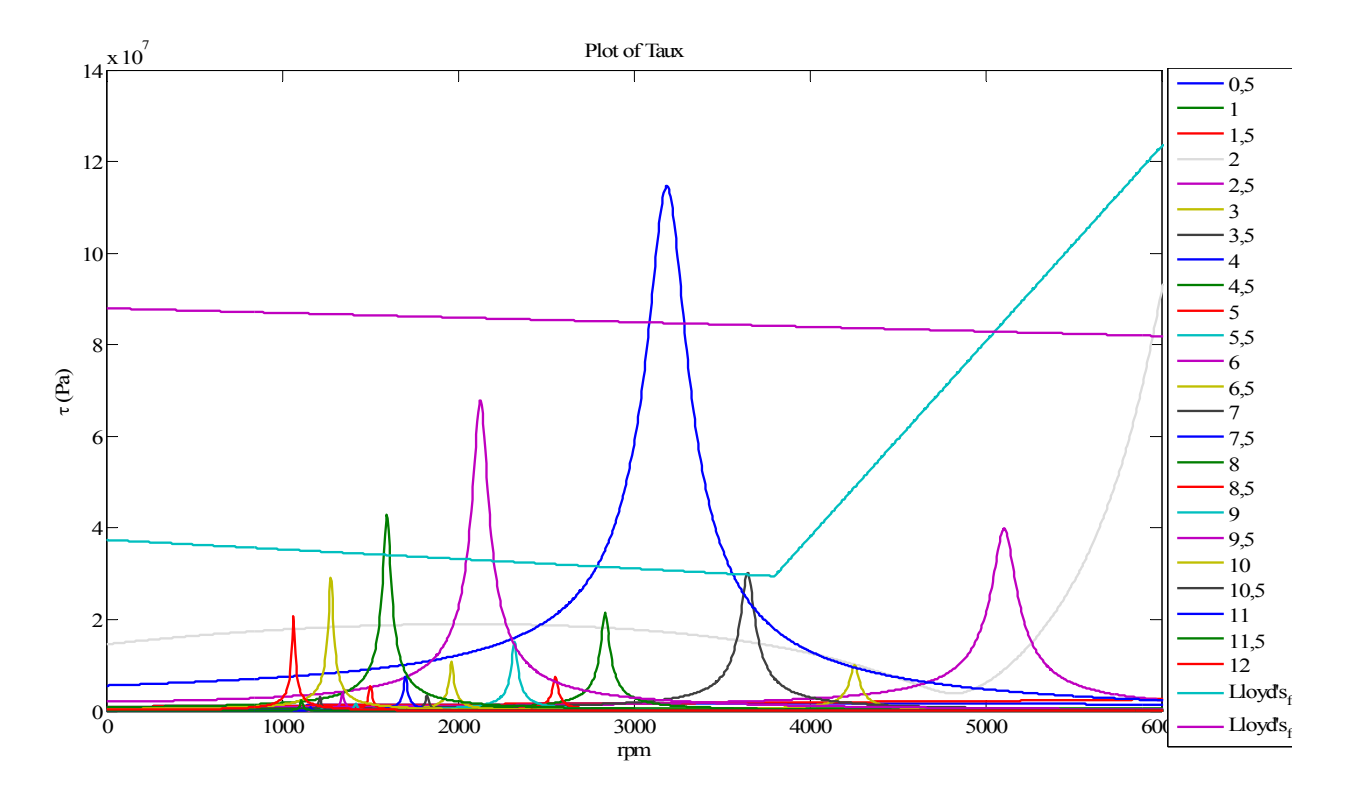

**Figura 114 Tensione torsionale per ogni ordine di armonica, in funzione del regime dell'albero motore, in confronto con le curve dei Lloyd's.** 

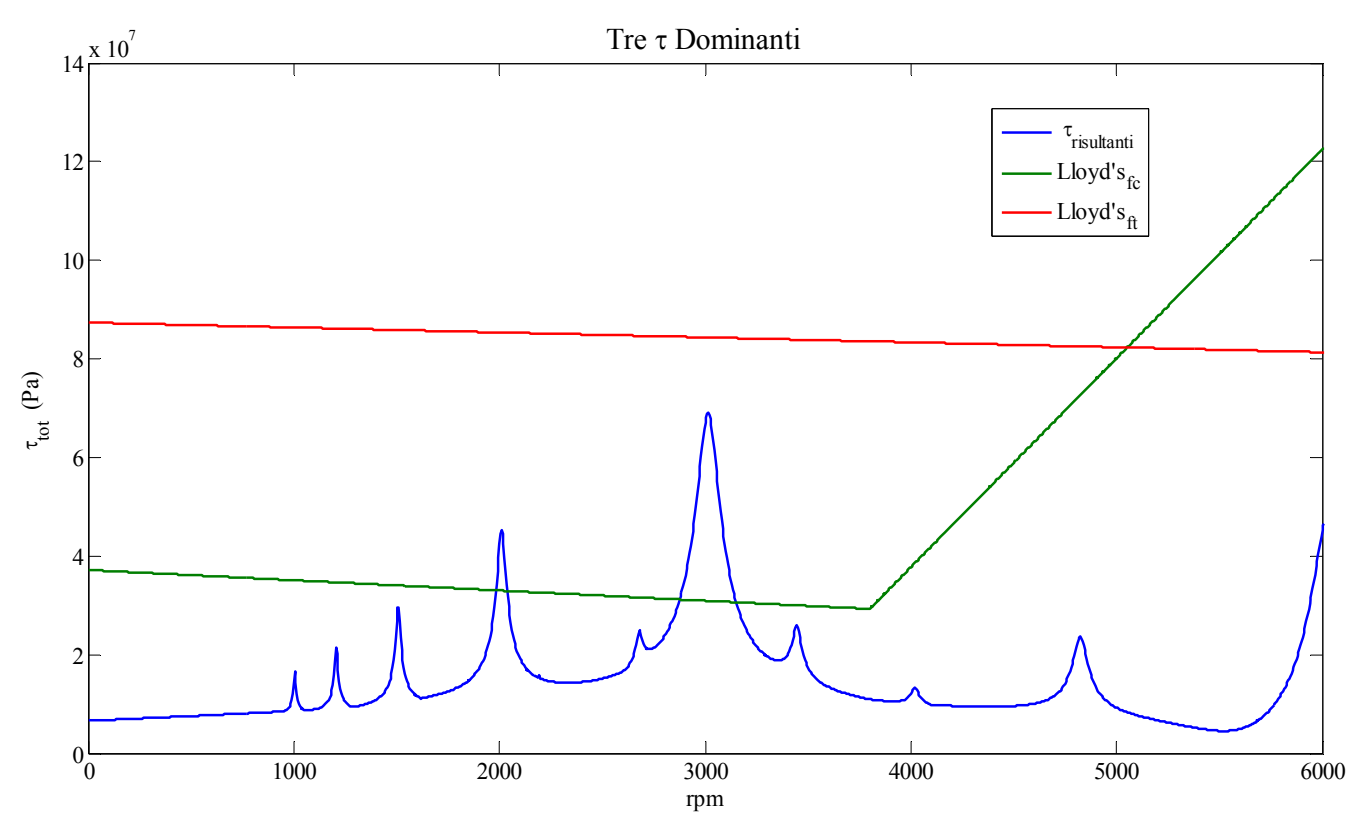

**Figura 115 Tensione torsionale risultante** 

#### 8.2.4.1 Osservazioni

Come si evince dai diagrammi delle figure 114-115, relative alle curve di tensione delle componenti relative a ciascun ordine di armonica, nell'intorno della velocità di regime i sistemi non sono verificati in base al limite imposto dalle curve dei Lloyd's.

Occorre osservare, a tale proposito, che i limiti imposti dalle curve dei Lloyd's sono alquanto severi, in quanto si tratta di curve sperimentali ricavate da applicazioni navali risalenti agli anni '60. Oggigiorno l'evoluzione tecnologica dei materiali e dei trattamenti rendono sopportabili tensioni ben più alte. Per un acciaio cementato ad 1 mm di profondità e poi sottoposto a ippatura si può assumere in sicurezza un valore limite per la  $\tau_{\text{torsionale}}$  di circa 150 N/mm<sup>2</sup>, superiore quindi agli 80 N/mm<sup>2</sup> rilevati nel diagramma.

 Tuttavia anche se non c'è pericolo di rottura è opportuno evitare la zona critica perché si sviluppano fenomeni vibrazionali che si scaricano su tutta la struttura con conseguenze spesso imprevedibili.

Per evitare la permanenza nella zona critica si può intervenire via software, regolando il passo variabile dell'elica e il numero di giri in modo tale da avere la stessa spinta con un numero di giri leggermente inferiore o superiore a quello critico. In pratica, il pilota a bordo del velivolo ha una leva con cui regola solo la spinta, mentre il sistema elettronico interviene automaticamente sul passo elica e sulla velocità di rotazione in modo da ottimizzare i rendimenti. Quindi si interviene sulla mappatura della centralina per trovare la posizione di massimo rendimento al di fuori della zona dove la velocità di rotazione è critica.

Il calcolo di verifica effettuato all'interno dell'algoritmo in merito alle vibrazioni torsionali ha mostrato che la verifica è soddisfatta per dimensioni e masse di alberi motore inaccettabili per il caso applicativo specifico.

La verifica che viene effettuata in tale contesto è pertanto finalizzata, per quanto riguarda la fase di avanprogetto, a scartare gli alberi che superano il limite della tensione torsionale ammissibile- in base ad un opportuno coefficiente di sicurezza- e considerare, per i restanti sistemi equivalenti idonei, l'applicazione di un opportuno giunto viscoso capace di livellare ed abbassare i picchi tensionali, indistintamente per ogni ordine di armonica.

 In tale ottica sono visibili- in figura 116- oltre alle curve risultanti di tensione torsionale, la "retta limite di ammissibilità"(definita "Max\_Limite" nella figura 116), che limita superiormente il campo di tensioni sotto il quale un albero motore "sopravvive" alla verifica e sopra il quale esso viene direttamente distrutto dall'algoritmo genetico.

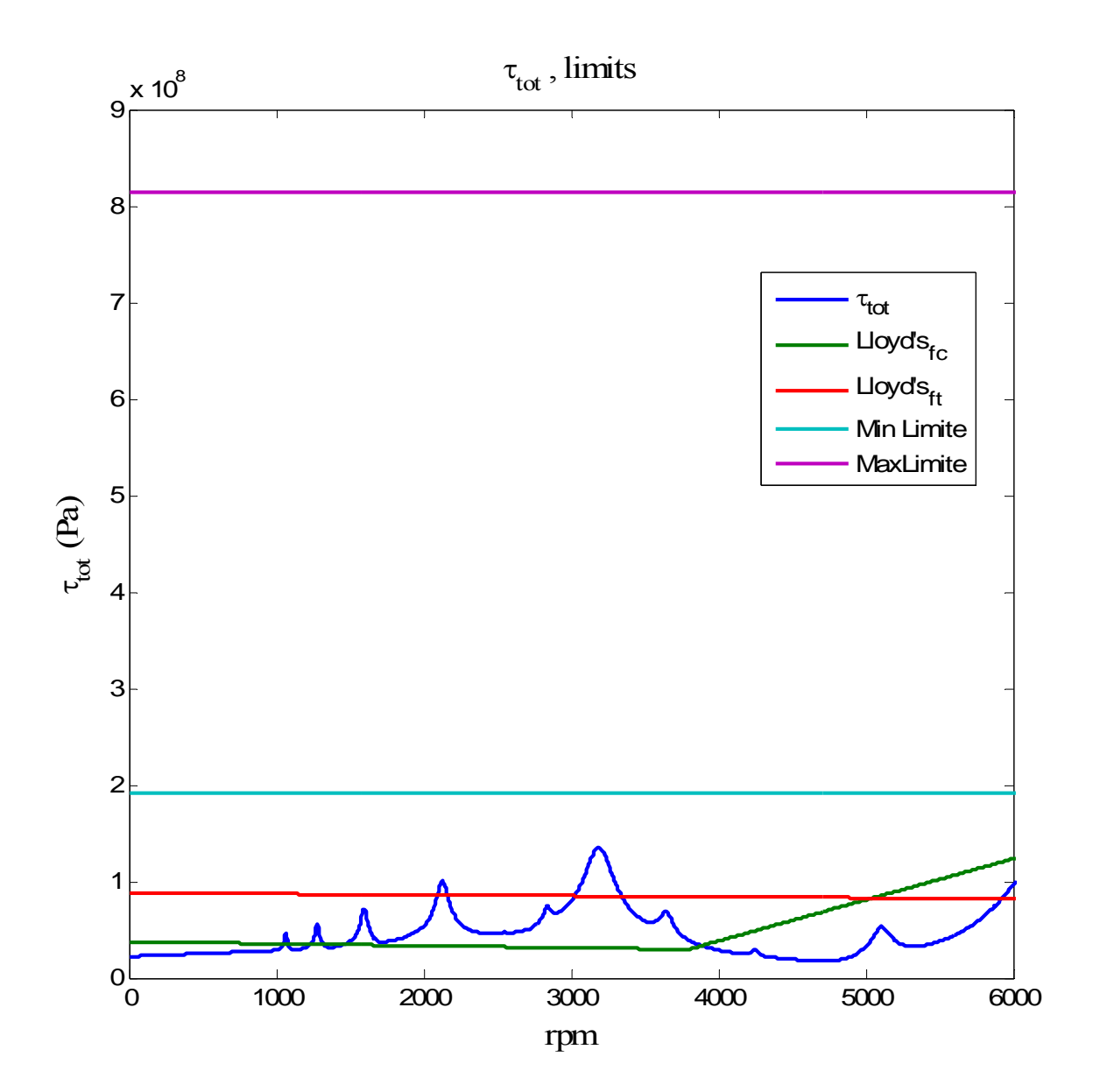

**Figura 116 Tensioni totali e limiti relativi**
# 8.3 Dispositivi per il controllo delle vibrazioni torsionali

Qualora in condizioni di risonanza l'albero a gomiti fosse soggetto ad uno sforzo di torsione vibratorio τ<sub>v</sub> eccessivo, l'energia fornita dal momento eccitante venga assorbita dal lavoro di deformazione del materiale, si romperebbe a fatica dopo un numero elevato di cicli.

Esistono dispositivi in grado di assorbire e dissipare l'energia del momento eccitante, evitando che questa si scarichi sull'albero. Lo smorzatore di vibrazioni consiste essenzialmente in una massa ausiliaria connessa elasticamente al sistema principale in un punto lontano da un nodo relativo al modo di vibrazione considerato.

### 8.3.1 Tipologie di smorzatori in base al metodo di dissipazione dell'energia

Esistono quattro diverse tipologie di smorzatori ("Vibration Absorbers" (V.A.)) che si differenziano in base al metodo di dissipazione dell'energia.[20]

*"Damper"(smorzatore)* è un dissipatore di energia nei sistemi meccanici.

*"Absorber"(assorbitore)* è un sistema ausiliario provvisto di una caratteristica di ampiezza dipendente dalla frequenza caratteristica del sistema a cui è solidale. Si tratta di una massa ausiliaria controllata da una molla non lineare.

*"Detuner" (desintonizzatore),* è un sistema ausiliario con caratteristica di ampiezza dipendente dalla frequenza caratteristica del sistema a cui è solidale, come una massa ausiliaria controllata da una molla non lineare .

*"Snubber"(limitatore)* è un dispositivo atto a limitare il movimento del sistema.

 È deformabile elasticamente, ma può essere progettato per deformazioni plastiche : entra in funzione solo quando il sistema raggiunge una determinata configurazione.

# 8.3.2 Tipologie di smorzatori in base al metodo di collegamento della massa oscillante al sistema principale

Per quanto riguarda il metodo di collegamento della massa oscillante al sistema principale, i sistemi di controllo delle vibrazioni torsionali si differenziano in tre tipologie.

La realizzazione del collegamento elastico della massa supplementare ("Tuned & Damped Vibration Absorbers" - TDVA) si effettua per mezzo di dispositivi elastici in gomma o metallo che generano smorzamento per isteresi elastica o per attrito raramente viscoso, in genere il mezzo è un elastomero. Tali tipi di smorzatori svolgono funzioni di smorzamento e di sintonizzazione su un particolare ordine di armonica .

Gli smorzatori con gomma sfruttano le proprietà di attrito interno della gomma, riuscendo dissipando per isteresi grandi quantità di energia.

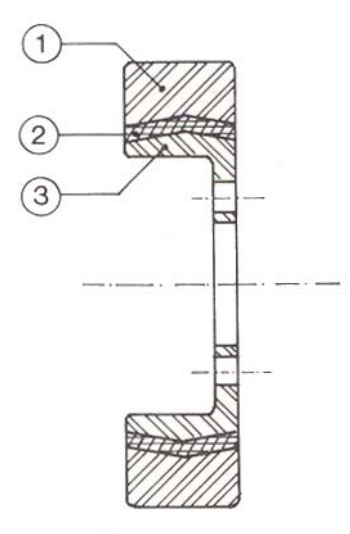

**Figura 117 Smorzatori con gomma** 

Lo smorzatore è composto da un anello esterno in acciaio (1), funzionante da massa inerziale, collegato mediante un anello di gomma (2) ad una flangia interna (3) che viene fissata all'estremità dell'albero a gomiti. In Fig.117 è mostrato un esempio di smorzatore. L'installazione dello smorzatore equivale all'aggiunta di una massa volanica seguita da un tratto a bassa rigidezza torsionale. Ciò comporta una rilevante diminuzione delle costanti di frequenza *ω<sub>c</sub>* dei modi propri di vibrazione libera del sistema. La scelta dei valori del momento di inerzia J e della rigidezza torsionale K dello smorzatore va effettuata per via sperimentale, cercando di minimizzare l'ampiezza delle oscillazioni. Come indicazioni generali è bene scegliere valori di K e J tali che:

$$
0.7 < \frac{\omega}{\omega_1} < 0.8 ;
$$

con

$$
\omega = \sqrt{\frac{K}{J}}
$$

Detta  $\omega_1$  la costante di frequenza del primo modo proprio del sistema originale privo di smorzatore.

La scelta va completata considerando anche la riduzione degli effetti del secondo modo proprio di vibrazione del sistema. L'attrito interno della gomma produce una riduzione dell'ampiezza su un'ampia gamma di frequenze, tuttavia questo smorzatore è particolarmente efficace nel ridurre le oscillazioni con frequenza vicina alla frequenza propria dello smorzatore stesso.

Se invece la massa supplementare risulta collegata tramite resistenza di attrito viscoso e lo smorzamento avviene per tutti gli ordini di armonica per il modo proprio considerato. Si tratta di smorzatori viscosi non sintonizzati.

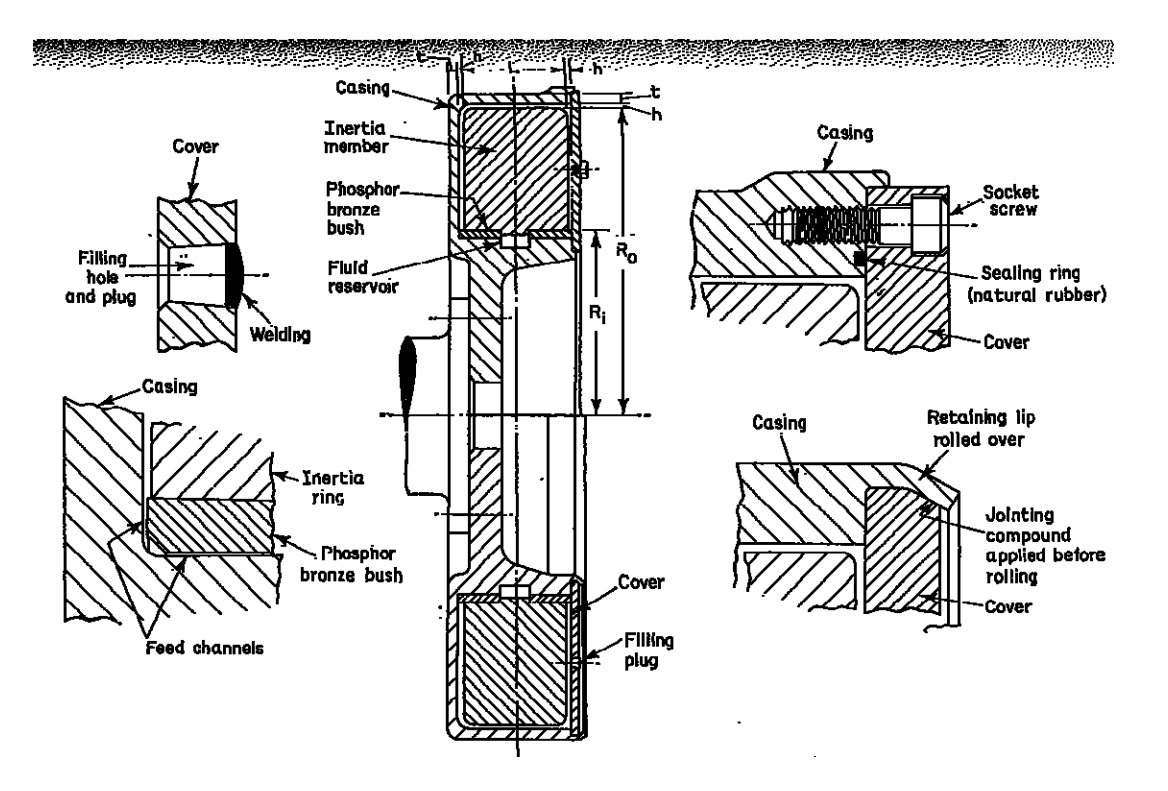

**Figura 118 Smorzatore viscoso non sintonizzato (Holset)** 

Il fluido in genere di struttura siliconica, deve avere un ottimo rapporto temperatura / viscosità, inoltre esso può lavorare in un campo di temperature compreso fra -40°C e 150°C .

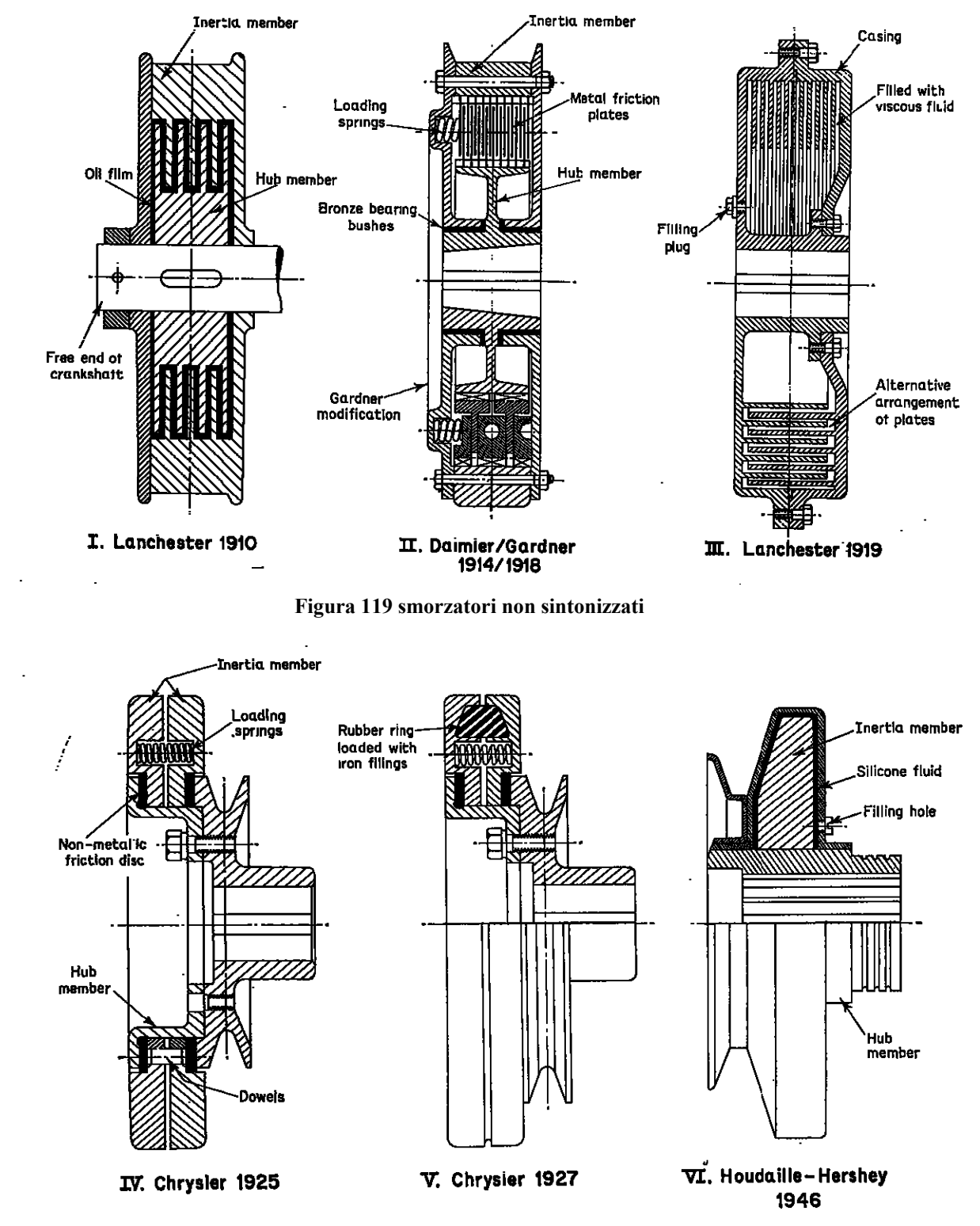

**Figura 120 smorzatori non sintonizzati ( continua)** 

 $\ddot{ }$ 

Per quanto riguarda gli smorzatori pendolari, ("Centrifugal pendulum vibration absorbers" CPVA) la massa supplementare è sottoposta ad una forza centrifuga. Essi entrano in funzione solo entro un determinato regime considerato critico, ovvero in un intorno del regime al quale esso è stato sintonizzato. Funzionano quando la frequenza del momento eccitatore coincide con quella a cui il damper è stato sintonizzato.

## 8.3.3 Smorzatori centrifughi a pendolo ("CPVA")

Gli smorzatori a pendolo vengono proposti nel 1911 da Kutzbach, il quale introduce una massa fluida in un tubo ad U ricavato entro un volano calettato sull'albero motore. L'irregolarità nel movimento del volano provoca uno spostamento della massa fluida dalla posizione di equilibrio, spostamento che viene equilibrato dalle forze centrifughe di riassetto.

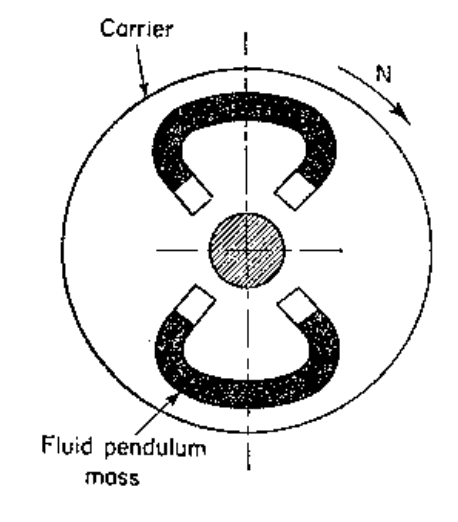

A. FLUID MASS **Figura 121 Smorzatore a pendolo a massa fluida (Kutzbach 1911)** 

Nel 1929 Carter introduce invece un sistema di smorzatori a pendolo della forma di cilindri metallici. La massa pendolare consiste infatti in un cilindro metallico operante su una traiettoria circolare entro un foro dimensionato opportunamente e ricavato all'interno del volano. Si tratta di un dispositivo alquanto semplice e facilmente assemblabile a componenti meccanici esistenti quali volano, ingranaggi, contrappesi del braccio di manovella.

Il sistema, contando sull'aggiunta di masse pendolari di entità ridotte non contribuiscono all'incremento di massa del sistema.

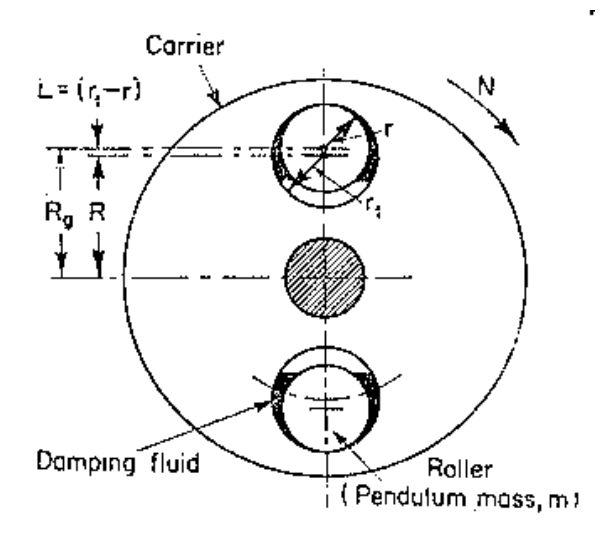

B. ROLL FORM

**Figura 122 Smorzatore a pendolo masse pendolari (Carter 1929)** 

Il dimensionamento delle masse cilindriche consiste nel determinarne il raggio e la distanza del baricentro dall'asse di rotazione del volano che le contiene.

Definite come

 $r_1$  = raggio del foro di alloggiamento contenente le masse

*r* = raggio della massa cilindrica

R = distanza del centro del foro di alloggiamento dall'asse di rotazione del volano

Definita con L la lunghezza effettiva del pendolo equivalente , si ha:

$$
L=r1-r
$$

mentre la distanza tra il baricentro del pendolo e l'asse di rotazione del volano è pari ad

$$
R_g = R + L.
$$

La sintonizzazione avviene in modo che, noto dall'analisi armonica del sistema l'ordine k di armonica la cui ampiezza è da limitare, deve essere

$$
k = \sqrt{\frac{R_g}{L}}.
$$

 Laprincipale difficoltà progettuale che si può incontrare consiste nella accurata previsione della traiettoria del cilindro metallico percorsa con moto di rotolamento o di slittamento. Si verifica infatti un incremento apparente del 50 % della massa del pendolo nella conversione da slittamento a rotolamento. in tale condizione la frequenza naturale del pendolo equivalente è ridotta di un fattore 0.816, provocando la diminuzione della capacità di smorzamento del sistema.

Teoria ed esperienza confermano che per ampiezze di ±15° rispetto alla posizione base il moto è di rotolamento continuo. Eventuali insuccessi di questo tipo di smorzatori possono essere l'impiego di masse troppo piccole per mantenere l'ampiezza del pendolo entro i limiti sotto tutte le condizioni di lavoro in regime continuo, oppure la mancanza di lubrificazione, causa di usura e modifica della sintonizzazione oppure eccessiva lubrificazione che causa un eccessivo smorzamento del moto del pendolo.

Nel 1930 Sarazin introduce il pendolo a sospensione bifilare( "bifilar parallel link suspension"), in cui la massa pendolare è vincolata al volano in due punti, tramite connessioni lineari. Per piccoli angoli di rotazione del volano portante la massa è talmente vincolata che il suo baricentri oscilla attorno a ad un asse parallelo all'asse di rotazione del volano e distante  $R = R<sub>g</sub>$ -L.

 L'inerzia della massa pendolare, nella sospensione bifilare, non influisce sulla rotazione del volano, pertanto il sistema equivalente è un pendolo semplice di lunghezza equivalente L, il cui baricentro oscilla ad una distanza R dall'asse di rotazione del volano (Fig.123).

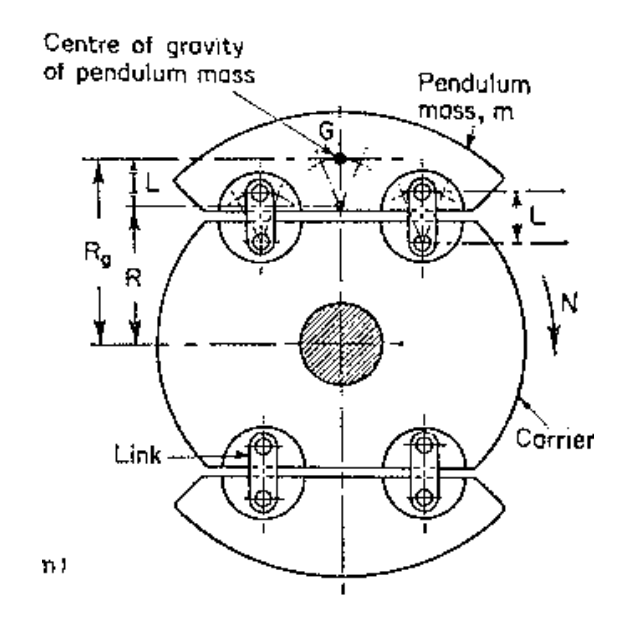

C. BIFILAR LINK FORM **Figura 123 Smorzatore a pendolo a sospensione bifilare (Sarazin 1930)** 

L'effettiva lunghezza del pendolo è determinata unicamente dalla lunghezza di ogni sospensione, mentre è indipendente da forma e dimensione della massa pendolare, pertanto la massa attiva può avere anche dimensioni ingenti e così evitare l'introduzione di molteplici masse attive.

 Il sistema a pendolo bifilare può incorrere nel problema dell'usura per attrito, che si verifica della superficie di collegamento tra pendolo e volano per mezzo di perni, con conseguente perdita di efficienza del sistema di assorbimento di vibrazioni.

 La lunghezza minima effettiva del pendolo è vincolata dalla minima distanza di non interferenza della massa con il rotore, considerando la dimensione dei perni di fissaggio. In tal modo per ordini troppo bassi i pendoli bifilari non sono di fatto realizzabili. Per questa ragione essi sono stati utilizzati in pratica, visto che in genere le armoniche di ampiezza ingente corrispondono a ordini bassi. Una variante degli smorzatori a pendolo cilindrico viene introdotta nel 1933 con gli smorzatori ad anello, nei quali la massa pendolare consiste in un anello metallico oscillante attorno ad un perno fissato al volano, posto a distanza R dall'asse di rotazione del volano stesso.

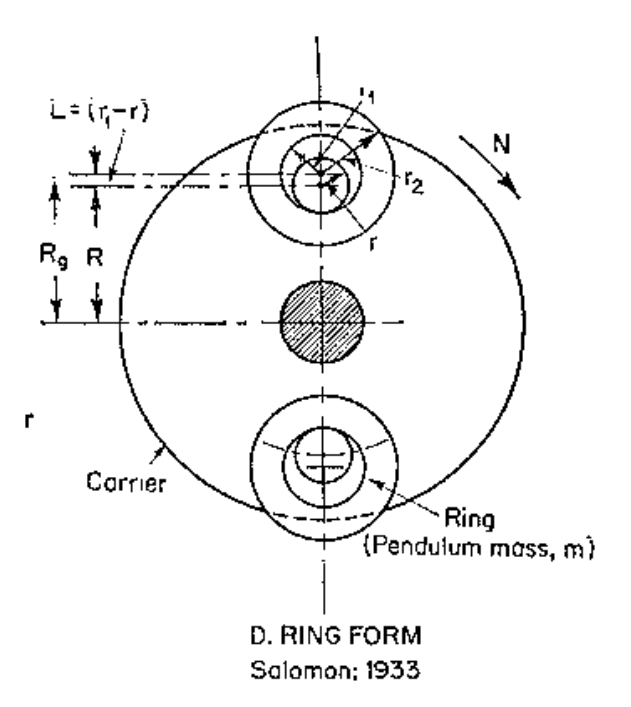

**Figura 124 Smorzatore a pendolo a masse anulari (Salomon 1933)** 

 Considerando *r1* come il raggio del cerchi interno dell'anello de r il raggio del perno, la lunghezza del pendolo equivalente vale

 $L = r_1 - r$ .

Come per gli smorzatori a pendolo la difficoltà di progettazione consiste principalmente nel prevede quale configurazione di moto, rotolamento o slittamento seguirà la massa medesima.

Per quanto riguarda i pendoli centrifughi CPVA ,la frequenza naturale di un pendolo ad anello ("Ring Form") è ridotta di un fattore

$$
c = \frac{1}{\sqrt{1 + \left(\frac{k}{r_1}\right)^2}}
$$

dove

$$
k = \frac{(r_1 + r_2)}{\sqrt{2}}
$$

(con  $r_1$  ed  $r_2$  raggi interno ed esterno dell'anello).

Per un pendolo a masse cilindriche ("Roll Form") invece la frequenza naturale ridotta di un fattore

$$
c' = \frac{1}{\sqrt{1 + \left(\frac{k}{r}\right)^2}}
$$

con

$$
k = \frac{r}{\sqrt{2}}
$$

dove *r* è il raggio del cilindro.

Lo smorzatore ("Roll Form") risulta meno sensibile agli effetti dell'inerzia durante la rotazione, pertanto è preferibile agli smorzatori ad anello di grosse dimensioni, inoltre è installabile in modo più agevole ai componenti meccanici esistenti.

Si osserva che gli ordini più pericolosi sono il 1°, 2°, 3°, 4° per i quali il sistema risente, oltre la pressione dei gas nel cilindro, anche l'effetto delle masse alterne.

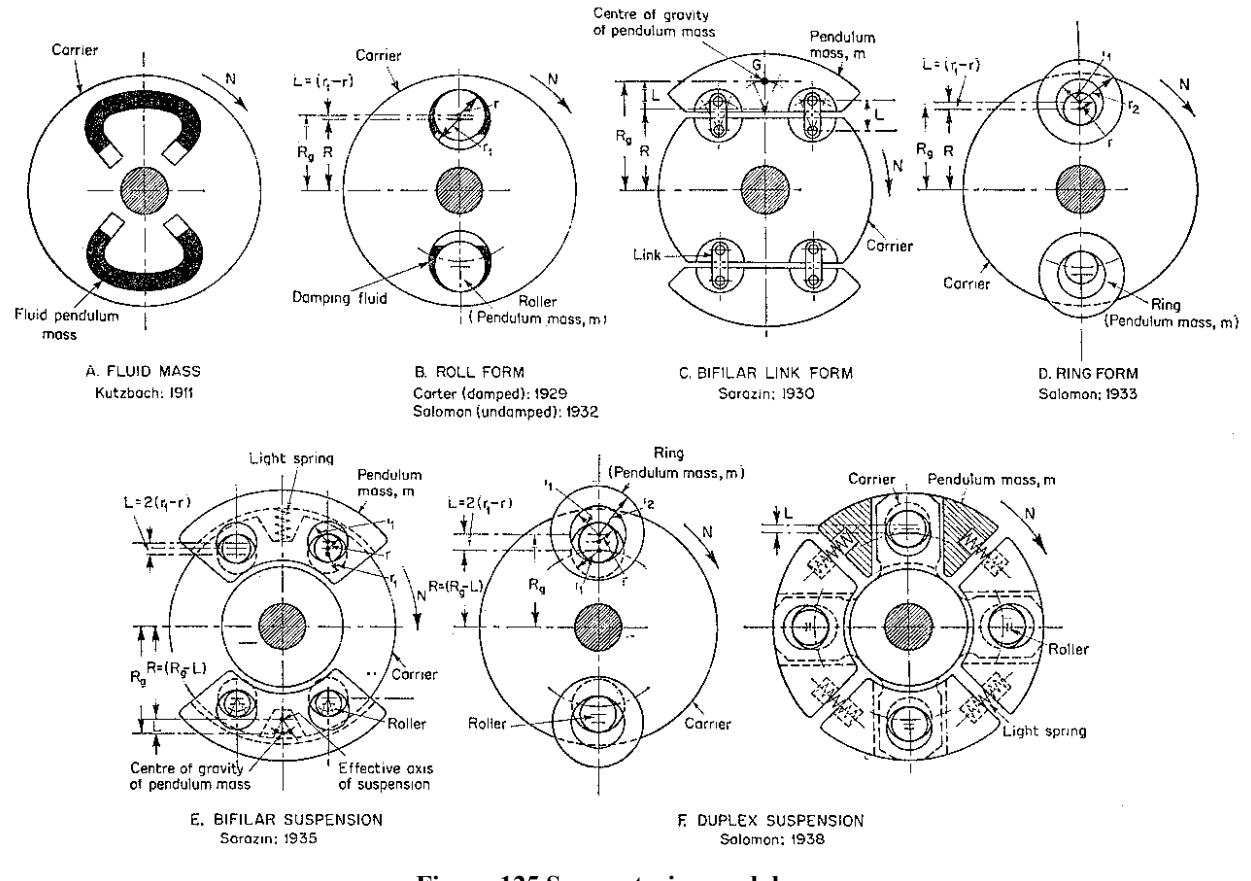

**Figura 125 Smorzatori a pendolo** 

#### 8.3.4 Applicazioni dei dispositivi di smorzamento in campo aeronautico

Nel 1936, in occasione di un incontro dell' Institute of Aeronautical Science, un ingegnere aeronautico americano di un'industria leader del settore, affermò che l'impiego degli smorzatori centrifughi a pendolo fu uno dei maggiori contributi alla progettazione di motori aeronautici in molti anni.

Le applicazioni più diffuse di tali dispositivi su larga scala furono quelle sui motori stellari. Per esempio sull'albero motore appartenente alla serie G Wright Cyclone provvisto di nove cilindri in singola corona, con 1000 BHP al decollo e un regime di 2200 rpm, fu rimosso il mormale

contrappeso dal braccio di manovella per sostituirlo con una piccola estensione atta ad alloggiare una massa pendolare opportunamente dimensionata per ottenere un CPVA del tipo a sospensione bifilare.

 Nella serie G-100 i CPVA furono montati su entrambe le facce del braccio di manovella, contribuendo ad un incremento di potenza al decollo a 1200 BHP a 2400 rpm ed una diminuzione dello sforzo sull'elica dovuta alla diminuzione dell'ampiezza delle tensioni torsionali .

Ulteriori applicazioni risalgono agli anni precedenti la Seconda Guerra mondiale in America ed in Inghilterra, in cui numerose manovelle di alberi motore di motori stellari furono costruite per funzionare come pendoli centrifughi.

# 8.4 Vibrazioni flessionali

Lo studio delle velocità critiche flessionali degli alberi a gomito mediante metodi puramente matematici risulterebbe eccessivamente complicato, dal momento che la dinamica delle deformazioni elastiche degli organi rotanti si complica notevolmente passando a schemi reali, caratterizzati da geometrie complesse quali quelle in esame [7]. Pertanto si preferisce impiegare metodi di calcolo approssimati ma di più facile applicazione.

La rigidezza flessionale di un albero a gomiti, caratterizzato da una forma estremamente irregolare, non è uguale in tutti i piani passanti per l'asse di rotazione, ma varia con continuità tra un minimo ed un massimo, normalmente entro un angolo di 90°. Dunque, essendo la velocità critica degli alberi rotanti legata alla loro rigidezza trasversale, si avranno diversi valori della velocità critica in funzione delle varie direzioni, cioè un campo di velocità critiche compreso entro i valori che corrispondono alla minima ed alla massima rigidezza. Possono così manifestarsi delle velocità critiche di valore intermedio.

Inoltre, i perni di banco non sono semplicemente appoggiati sui cuscinetti, come si introduce nelle frequenti semplificazioni dettate da ragioni di calcolo, ma subiscono un effetto di incastro. Pertanto, le interazioni che si trasmettono alle varie campate attraverso i perni di banco, tendono ad aumentare la velocità critica.

Anche la presenza del film d'olio può avere un effetto di diminuzione della velocità critica in quanto l'effetto del film d'olio può infatti essere schematizzato mediante un elemento elastico posto in parallelo ad un elemento smorzante.

 L'effetto giroscopico delle masse volaniche collegate all'albero a gomiti (volano, contrappesi, ecc.), ha un'influenza non trascurabile sul valore della velocità critica.

Se l'albero vibra in modo da modificare la sua inclinazione nella zona di calettamento della massa volanica, la reazione dovuta all'effetto giroscopico è opposta alla deformazione e l'albero si comporta come se la sua rigidezza fosse aumentata.

Solamente nei motori con pochi cilindri le vibrazioni di flessione assumono una rilevante importanza, poiché l'albero a gomiti e l'elica costituiscono un sistema oscillante frequenza propria minore del caso pluricilindrico.

A partire dal motore a 3 cilindri le vibrazioni di flessione diventano acritiche. Man mano che il numero dei cilindri aumenta, diventano pericolose le vibrazioni torsionali del sistema oscillante, cioè albero a gomiti, biella, pistoni.

Nel caso di motori pluricilindrici, lo studio può essere condotto considerando ogni campata dell'albero come un singolo elemento, prescindendo cioè dalla continuità materiale dell'albero attraverso i supporti.

Nello studio degli alberi a gomiti interessa la determinazione della sola prima velocità critica, la relativa deformata per il caso di un albero su più supporti presenta frecce di inflessione aventi senso opposto nelle successive campate. In prossimità dei supporti esiste un flesso in cui il momento flettente si annulla.

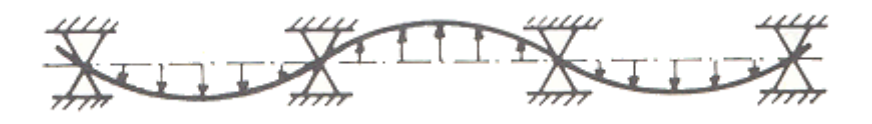

**Figura 126 Deformata nel caso di albero a più supporti** 

In questo caso l'effetto della continuità materiale dell'albero attraverso i supporti non è dunque cosi rilevante come si sarebbe portati a supporre.

 La prima velocità critica deve avere un valore molto elevato rispetto al massimo regime di utilizzazione del motore, principalmente perché gli alberi a gomiti portano masse fortemente eccentriche che hanno l'effetto generare vibrazioni forzate tanto più pericolose quanto più la velocità di rotazione si avvicina a quella critica. Inoltre anche le eccitazioni delle componenti armoniche del ciclo motore potrebbero causare pericolose risonanze.

Affinché le sollecitazioni e le deformazioni dovute alle eccitazioni delle componenti armoniche del ciclo motore siano mantenute entro valori ammissibili è necessario che la frequenza propria del sistema non scenda a valori tali per cui l'albero risulti in risonanza con armoniche di ordine basso e quindi di ampiezza non trascurabile.

A partire dal valore della prima velocità critica $\omega_{1c}$ , il valore del relativo regime di rotazione dell' albero è determinato tramite la relazione:

$$
n_{c1} = \frac{30}{\pi} \omega_{1c}
$$

La seguente formula empirica fornisce un valore indicativo della velocità critica tale da evitare pericoli di risonanza :

$$
n_{c1} \ge \frac{1}{18} 10^{-3} n_{\text{max}}^2 + \frac{5}{6} n_{\text{max}} + 78000
$$

In cui  $n_{\text{Max}}$  è il massimo regime di funzionamento del motore.

Nei casi in cui la disuguaglianza non sia verificata, è necessario ricorrere a modifiche dell'albero tali da diminuirne il peso e aumentarne la rigidezza fino ad aumentare il valore della prima velocità critica dell'albero.

È possibile infine definire un fattore di sicurezza *K*

$$
K = \frac{n_{c1}}{n_{\text{max}}}
$$

riguardo la possibile condizione di risonanza, tramite il rapporto della prima velocità critica rispetto al massimo numero di giri del motore.

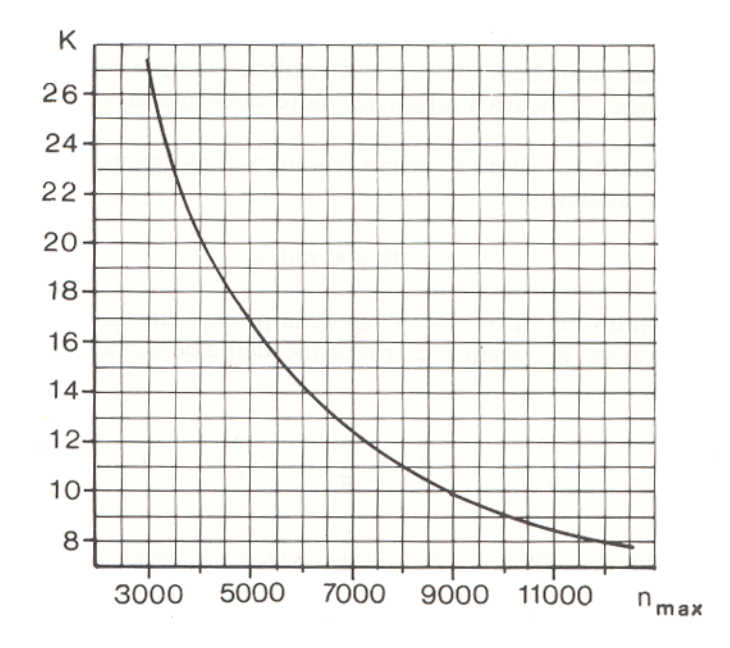

**Figura 127 Fattore di sicurezza** *K* **riguardo condizione di risonanza** 

# *Capitolo 9*

# **Valutazioni e risultati**

# 9.1 Introduzione alle funzioni di ottimizzazione di Matlab<sup>®</sup>

Lo strumento di ottimizzazione di Matlab® fornisce una collezione di routines relative alle più importanti funzioni degli Algoritmi Genetici. Le strutture di dati impiegate nella ottimizzazione consistono in cromosomi, valori delle funzioni obiettivo e valori della fitness.

## 9.1.1 Cromosomi

La struttura dati relativa ai cromosomi memorizza l'intera popolazione entro una matrice di dimensioni Nind x Lind, dove :

Nind è il numero di individui della popolazione ;

Lind è la lunghezza del vettore che rappresenta il genotipo di un individuo.

Ogni riga corrisponde al genotipo di un individuo, rappresentato da valori in base n-esima, in genere binaria. Questa rappresentazione richiede unicamente che tutti i cromosomi siano vettori di lunghezza uguale.

La rappresentazione della matrice della struttura dati relativa ai cromosomi della popolazione è la seguente:

| $Chrom =$    | $g_{1,1}$    | $g_{1,2}$    | $g_{1,3}$ | ...          | $g_{1,Lind}$ | individual |
|--------------|--------------|--------------|-----------|--------------|--------------|------------|
| $g_{2,1}$    | $g_{2,2}$    | $g_{2,3}$    | ...       | $g_{2,Lind}$ | individual   |            |
| $g_{3,1}$    | $g_{3,2}$    | $g_{3,3}$    | ...       | $g_{3,Lind}$ | individual   |            |
| ...          | ...          | ...          | ...       | ...          | ...          |            |
| $g_{NInd,1}$ | $g_{NInd,2}$ | $g_{NInd,3}$ | ...       | ...          | individual   |            |

#### 9.1.2 Fenotipi

Le variabili di progetto (fenotipi) impiegate nell'algoritmo genetico sono ottenute mediante l'applicazione di funzioni che relazionano gli elementi dell'insieme di rappresentazione dei cromosomi con lo spazio delle variabili di progetto.

Ogni stringa contenuta nella struttura dei cromosomi viene decodificata in un vettore riga la cui dimensione (Nvar) è pari alla dimensione dello spazio delle soluzioni ed a quella del vettore della relativa variabile di progetto.

 Le variabili di progetto sono memorizzate in una matrice di dimensione (Nind,Nvar), ogni riga della quale corrisponde ad un particolare fenotipo dell'individuo.

 Un esempio di struttura dati che memorizza i fenotipi degli individui di una popolazione è rappresentata tramite la seguente matrice:

#### *Phen = bin2real (Chrom)*

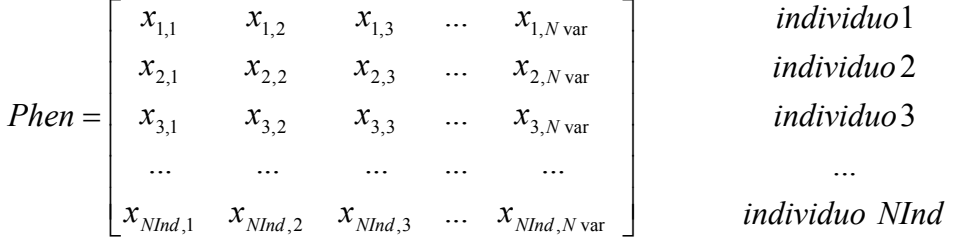

La funzione che fa corrispondere effettivamente la rappresentazione mediante cromosomi a valori dei fenotipi corrispondenti dipende dalla funzione (qui definita"bin2real") impiegata per passare dai genotipi ai fenotipi per ogni individuo della popolazione.

#### 9.1.3 Valori della funzione obiettivo

 Una funzione obiettivo (qui definita "OBJFUN") consente di valutare la prestazione dei fenotipi nel dominio del problema. I valori della funzione obiettivo possono essere scalari o, nel caso di problemi multi-obiettivo, vettoriali. Essi sono memorizzati in una matrice (Nind,Nobj) , dove Nobj è il numero di obiettivi ed ogni riga corrisponde ad un vettore obiettivo di un individuo particolare.

#### *Objv* = *OBJFUN*(*Phen*)

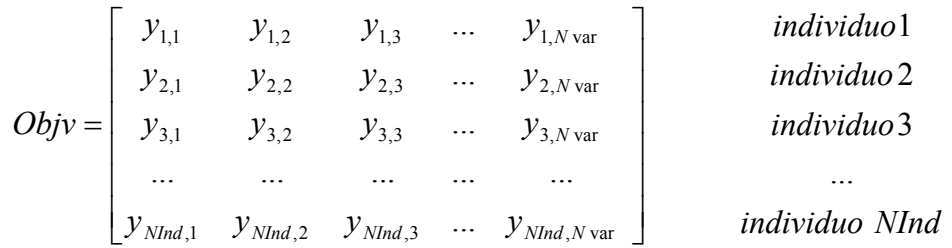

#### 9.1.4 Funzioni dello strumento di ottimizzazione

L'algoritmo genetico adotta tre tipologie di regole per ottenere ad ogni iterazione la generazione successiva a partire dalla popolazione corrente. Esse sono la selezione, l'incrocio e la mutazione. Le regole di *selezione* consentono di scegliere i genitori per generare la popolazione successiva, le regole di *incrocio* combinano due genitori per generare figli, mentre la *mutazione* applica cambiamenti casuali ai genitori per popolare la successiva generazione.

La linea di comando seguente richiama l'algoritmo genetico , mediante la funzione "ga":

#### **[x fval] = ga(@fitnessfun, nvars, options)**

dove:

*"fitnessfun*" è la funzione fitness;

*" nvars*" è il numero di variabili indipendenti della funzione fitness;

*"options"*è una struttura che contiene le opzioni relative alle regole impiegate per l'algoritmo genetico in esame. Esse possono essere modificate dall'utente tramite la funzione "*gaoptimset".*

I risultati sono dati dal vettore [x fval] , dove:

"x" è il punto in cui si consegue il risultato, mentre

"fval" è il valore finale della funzione fitness.

La funzione che consente di creare la popolazione iniziale può essere inserita dall'utente oppure può essere selezionata dalla libreria "gacreationuniform". L'accesso alla funzione medesima si effettua specificando nelle opzioni il nome della funzione di creazione scelta, mediante tre possibili comandi:

*CreationFcn(@gacreationuniform)* chiama la funzione che crea casualmente la popolazione iniziale con distribuzione uniforme. Tale funzione è predefinita se la funzione fitness è priva di vincoli.

 Se sono presenti vincoli si impiega il comando *CreationFcn(@gacreationlinearfeasible)* che crea la popolazione iniziale sotto i vincoli di contorno e lineari imposti dall'utente . Tale funzione è predefinita se l'algoritmo è provvisto di vincoli lineari. Vengono creati sia individui posti sul contorno che individui ben distribuiti nel dominio.

*CreationFcn(@myfun)* permette all'utente di richiamare la propria funzione relativa alla creazione della popolazione iniziale, specificando la lunghezza del genoma, la funzione fitness e la struttura delle opzioni scelta.

 *function Population = myfun(GenomeLength, FitnessFcn, options)* 

La funzione restituisce la matrice relativa alla popolazione iniziale dell'algoritmo genetico.

# 9.2 Struttura dell'algoritmo genetico

L 'algoritmo è composto essenzialmente da tre sottoprogrammi: la *funzione principale* che richiama le funzioni indispensabili al funzionamento dell'algoritmo genetico, la *funzione fitness* e la funzione che sintetizza le *verifiche connesse ai componenti* del sistema in esame.

La funzione principale assume in ingresso il numero di variabili di progetto, la collocazione della funzione fitness e quella della funzione che riassume i vincoli progettuali.

La funzione relativa alla gestione dell'algoritmo genetico è la seguente:

[x, fval, exitFlag, output, population, scores] = ga (fun, nvars, Aineq, bineq, Aeq, beq,, lb, ub, nonlcon, options) In entrata vengono richiesti la funzione fitness ("fun"), il numero di variabili di progetto ("nvars"), i membri di disequazioni ("Aineq, bineq") ed equazioni ("Aeq, beq") lineari utili a descrivere il comportamento delle funzioni operanti.

Vengono inoltre imposti, in forma vettoriale, i vincoli di contorno (estremi inferiori "lb" e superiori "ub") relativi alle variabili di progetto, che, nel caso in esame, riguardano principalmente intervalli geometrici entro cui la geometria decritta dall'algoritmo genetico deve rientrare. Vengono inoltre richiesti il nome della funzione che descrive gli eventuali vincoli non lineari ("nonlcon") e la struttura che elenca le opzioni dell'algoritmo genetico.

## 9.2.1 Vincoli

## 9.2.1.1 Vincoli di contorno

I valori delle variabili di progetto che rientrano nel computo della fitness vengono selezionati all'interno di un range di cui sono forniti gli estremi inferiori e superiori. Tali estremi derivano da un opportuno connubio fra regole di progettazione e relazione a motori affini ed esistenti, come ad esempio motori avionizzati (1900 jtd Fiat-Diesel Jet , Yamaha R1 Avio…).

Considerando successive applicazioni dell'algoritmo in campo motoristico, si osserva che i confini delle variabili di progetto possono essere opportunamente modificati dall'utilizzatore, operando su vettori (riportati nello schema seguente) che riassumono gli estremi inferiori e superiori delle variabili di progetto medesime.

Lower bounds- vettore degli estremi inferiori delle variabili di progetto:

 $\begin{bmatrix} 16 \\ -1029 \\ -20, -15, -2, -15, -2, -036 \\ -6, -22, -2, -5, -0015, -002, -16, 1.1, -4, -4, -037, 0, 0, 0.04, -005, 0.005, 0.008, \frac{\pi}{6} \end{bmatrix}$  $=\begin{bmatrix} .029, .20, .15, .2, .036, .22, .2, .5, .0015, .002, .16, 1.1, .4, .4, .037, 0, 0, .04, .005, 0.005, 0.008, \frac{\pi}{2} \end{bmatrix}$ 

Upper bounds- vettore degli estremi superiori delle variabili di progetto:

 $\mathbf{u}\mathbf{b} = \begin{bmatrix} .045, .45, .30, .45, .065, .31, .4, .95, .004, .006, .33, 1.5, .7, .7, .065, .8, .8, .09, .020, .0.025, .0.025, \frac{\pi}{2} \end{bmatrix}$ 

#### 9.2.1.2 Vincoli non lineari

Per quanto riguarda la gestione dei *vincoli non lineari*, viene richiamata la funzione relativa ("*nonlcon*"), caratterizzata da un sistema di disequazioni non lineari le quali, nel caso specifico, richiamano le verifiche effettuate sui componenti del sistema.

L'algoritmo genetico impiega un algoritmo basato sul metodo dei moltiplicatori di Lagrange (*Augmented Lagrangian Genetic Algorithm (ALGA)),* atto a risolvere problemi caratterizzati da vincoli non lineari [37],[38]. In particolare l'algoritmo in esame è chiamato a risolvere un problema di ottimizzazione finalizzato a trovare il minimo di una funzione f(x), in modo che siano rispettate le condizioni elencate nel sistema presente nella funzione "*nonlcon*":

$$
\begin{cases}\nc_i(x) \le 0 & i = 1 \dots m \\
ceq_i(x) = 0 & i = m+1 \dots m \\
A \cdot x \le b \\
A \cdot eq \cdot x = \text{beq} \\
\lfloor b \le x \le ub\n\end{cases}
$$

Nel sistema sopra citato, *c(x)* rappresenta il vettore dei vincoli non lineari, *ceq(x)* è il sistema di equazioni non lineari, *m* rappresenta il numero di disequazioni non lineari che descrivono il problema, *mt* il numero di vincoli non lineari totali.

Il sistema costituito da vincoli non lineari, lineari e dai vincoli di contorno, viene risolto dall'algoritmo, tramite l'introduzione di un sottoproblema formulato combinando la funzione fitness e la funzione dei vincoli non lineari mediante l'impiego dei parametri di Lagrange e di penalità.

Una sequenza di sottoproblemi di ottimizzazione viene minimizzata in modo approssimato dall'algoritmo genetico, in modo da soddisfare i vincoli lineari e geometrici imposti.

Una formulazione che descrive il sottoproblema in questione è definita nel seguente modo:

$$
\Theta(x, \lambda, s, \rho) = f(x) - \sum_{i=1}^{m} \lambda_i s_i \log(s_i - c_i(x)) + \sum_{i=m+1}^{mt} \lambda_i c_i(x) + \frac{\rho}{2} \sum_{i=m+1}^{mt} c_i(x)^2
$$

dove le componenti  $\lambda_i$  del vettore  $\lambda$  sono non negative e sono note come stime dei moltiplicatori di Lagrange.

Gli elementi s<sub>i</sub> del vettore s sono spostamenti non negativi, mentre  $\rho$  è il parametro di penalità positivo. Il valore iniziale di penalità viene introdotto nelle opzioni del problema medesimo.

L'algoritmo genetico minimizza una sequenza del sottoproblema, che consiste in una approssimazione del problema di partenza. Ogni volta che il sottoproblema risulta minimizzato in base all' accuratezza richiesta e soddisfa le condizioni di fattibilità, i valori delle stime lagrangiane vengono aggiornati. Altrimenti il parametro di penalità viene incrementato di un fattore di penalità, conducendo ad una nuova formulazione del problema di minimizzazione. Tali passi vengono ripetuti finché i criteri di terminazione vengono soddisfatti.

#### 9.2.2 Operazioni genetiche

In questa sede vengono specificate le opzioni riguardanti i metodi di evoluzione gestiti dall'algoritmo genetico. In particolare è possibile imporre a priori la dimensione della popolazione medesima e modificare le funzioni che regolano creazione della popolazione iniziale.

I metodi impiegati per le operazioni genetiche vengono individuati fra le opzioni disponibili, qualora non fosse effettuata alcuna scelta, l'opzione rimarrebbe quella prestabilita dal solutore. Le opzioni possibili, riassunte nella seguente tabella, vengono nel seguito spiegate in dettaglio.

#### *Funzioni di accesso all'algoritmo genetico*

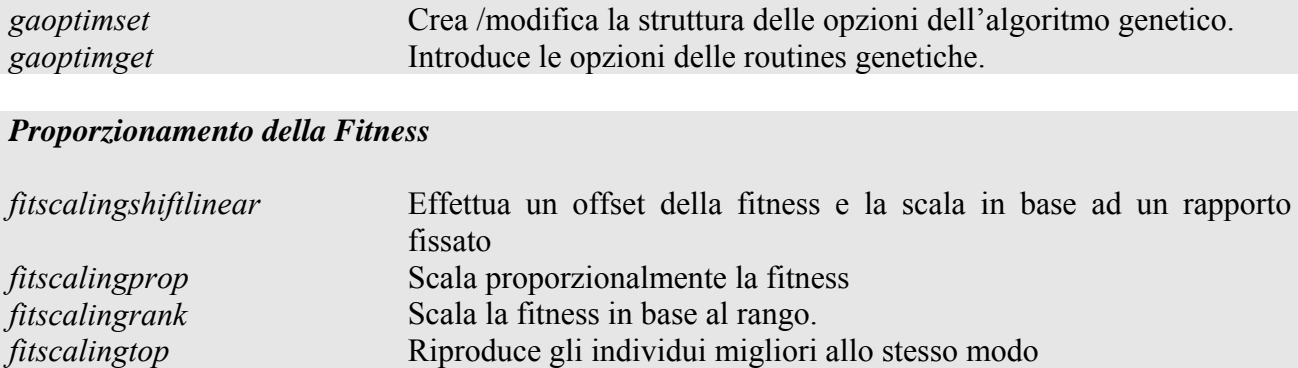

#### *Selection for genetic algorithm*

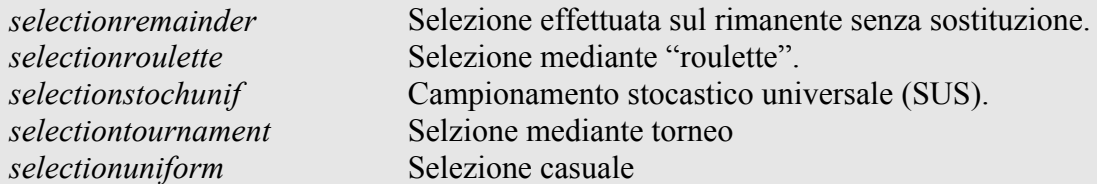

#### *Crossover (recombination) functions for genetic algorithm.*

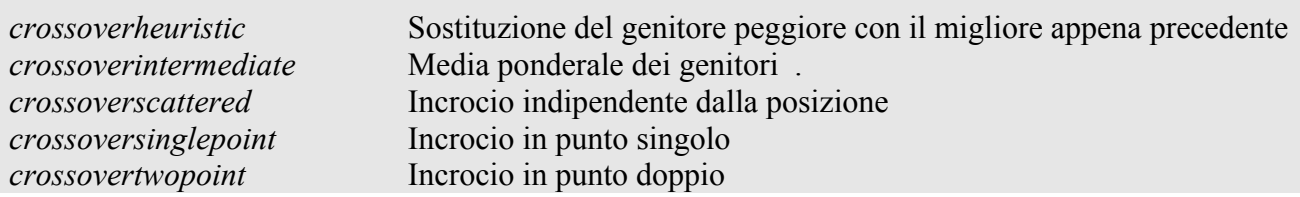

#### *Mutation functions for genetic algorithm*

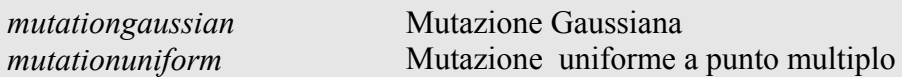

#### 9.2.2.1 Metodi di scala per la funzione fitness

L'operazione di scala converte i valori ancora non elaborati provenienti dalla valutazione della fitness di ciascun individuo, scalandoli a valori gestibili dalla funzione di selezione adottata.

La funzione di selezione assegna una probabilità maggiore di selezione agli individui dotati di valori scalati elevati. La configurazione del dominio dei valori scalati influenza le prestazioni dell'algoritmo genetico. Infatti se i valori scalati ottenuti risultano troppo dispersi, gli individui con valori scalati elevati si riproducono troppo rapidamente, impedendo la ricerca in altre zone dello spazio delle soluzioni. D'altra parte, se i valori scalati presentano variazioni troppo piccole, tutti gli individui hanno la stessa possibilità di essere selezionati per la riproduzione con un conseguente rallentamento del processo di ricerca.

- L'opzione di default ("@fitscalingrank) relativa a tale operazione opera per un proporzionamento della fitness in base al rango, ovvero alla posizione nella classifica degli individui migliori in successione decrescente, in modo che il valore scalato di un individuo con rango n è proporzionale a  $1/\sqrt{n}$  e che la somma dei valori scalati sull'intera popolazione eguagli il numero di genitori necessari a creare la generazione successiva. L'effetto di dispersione dei valori iniziali viene pertanto ridotto.
- La funzione di scala proporzionale ("@fitscalingprop") rende il valore scalato della fitness di un individuo proporzionale al valore iniziale.
- Il metodo di scala in funzione dell'individuo migliore ("@fitscalingtop") scala gli individui migliori nello stesso rapporto.
- Il metodo relativo alla scala della fitness mediante scostamento lineare (@fitscalingshiftlinear) permette di scalare i valori iniziali in modo che l'aspettativa del miglior individuo risulti proporzionale al punteggio medio.
- La scalatura può essere effettuata anche mediante una funzione personalmente realizzata, che riceve in ingresso il vettore di scalari - ognuno dei quali è un membro della popolazione - e il

numero di genitori che è necessario ricavare dalla medesima popolazione. La funzione consegna in uscita un vettore costituito dai valori scalati di ogni individuo della popolazione.

## 9.2.2.2 Operatore di selezione

L'operazione di selezione permette di specificare il metodo di scelta dei genitori per la generazione successiva. Le opzioni possibili sono indicate sotto.

Il metodo di selezione stocastica uniforme (@selectionstochunif), prestabilito dal solutore, genera per ogni individuo della popolazione una linea di lunghezza proporzionale al valore scalato della fitness ad esso relativa. L'algoritmo si muove lungo la linea per passi di uguale lunghezza, ad ogni passo alloca il genitore relativo alla sezione in cui si è fermato.

Selezione del resto (@selectionremainder) assegna i genitori in modo deterministico a partire dalla parte intera del valore scalato della fitness di ciascun individuo, poi usa la selezione tramite roulette sulla parte restante.

Il metodo di selezione uniforme (@selectionuniform) consente di effettuare la scelta dei genitori sulla base delle aspettative degli individui in base alla fitness, non è una strategia di selezione efficace ma viene in genere utilizzata per testare i risultati ottenuti con altri metodi.

Nel metodo della roulette (@selectionroulette) viene simulato il comportamento della ruota di una roulette, nella quale l'area dedicata ad ogni individuo è proporzionale alla probabilità del medesimo di essere selezionato come genitore.

La selezione per torneo (@selectiontournament) consente di scegliere i genitori fra i vincitori in un torneo formato da almeno due concorrenti scelti casualmente.

Infine, la funzione di selezione può essere realizzata personalmente, in funzione del numero di figli attesi per ciascun membro della popolazione e del numero di genitori da selezionare. La funzione in uscita fornisce un vettore che riporta gli indici di posizione degli individui selezionati come genitori per la successiva generazione.

# 9.2.2.3 Operatore di riproduzione

L'opzione relativa al metodo di riproduzione specifica il metodo di creazione dei figli per la generazione successiva.

Impiegando il metodo elitario si specifica il numero di individui che sopravvivono alla generazione successiva. Si impone un indice di elite minore o uguale alla dimensione della popolazione. L'elitarismo evita che gli individui migliori vengano persi a causa della mutazione e dell'incrocio.

La frazione di incrocio specifica la frazione di individui, all'infuori di quelli elitari, che nella generazione successiva vengono generati mediante incrocio.

# 9.2.2.4 Operatore di mutazione

L'opzione di mutazione specifica il modo in cui l'algoritmo genetico esegue piccoli cambiamenti casuali negli individui della popolazione per creare figli mutati.

La mutazione offre una differenziazione nei geni e consente all'algoritmo di ricercare in uno spazio più ampio.

Le funzioni di mutazione possibili sono:

la mutazione Gaussiana (@mutationgaussian), che è il metodo di mutazione prestabilito, che somma ad ogni ingresso del vettore dei genitori un numero casuale proveniente da una distribuzione gaussiana con media nulla. La deviazione standard di tale distribuzione è determinata tramite i parametri di scala e riduzione e dal range iniziale nelle opzioni relative alla popolazione. Il parametro di scala determina la deviazione standard che si verifica alla prima generazione. Il parametro di riduzione controlla come la deviazione standard si riduce con l'avanzamento delle generazioni.

la mutazione uniforme (@mutationuniform) è un processo costituito da due fasi. Nella prima l'algoritmo seleziona una frazione di ogni componente genetica del vettore relativo ad un individuo, alla quale è associata una probabilità di subire mutazione. La probabilità di default ammonta a 0.01. Nel secondo passo l'algoritmo sostituisce ogni gene selezionato con un numero a caso selezionato uniformemente entro un range apposito.

la mutazione adattabile (@mutationadaptfeasible) genera direzioni casuali concordi con il successo o insuccesso della generazione appena precedente. La regione di ricerca della direzione è limitata dai vincoli.

È possibile scrivere la propria funzione di mutazione in funzione di alcuni fattori fra i quali il vettore contenente gli individui selezionati per la riproduzione, il numero di variabili, la matrice degli individui relativi alla popolazione corrente. Si ottiene in uscita un matrice le cui righe corrispondono ai figli generati in seguito a mutazione, mentre il numero di colonne è pari al numero di variabili di progetto.

# 9.2.2.5 Operatore di incrocio

L'operazione di incrocio determina la modalità di combinazione di due individui per costituire un figlio per la generazione successiva.

Fra le differenti tipologie di incrocio esistenti, si illustrano le seguenti.

L'incrocio casuale (@crossoverscattered), opzione predefinita, genera un vettore binario casuale i cui geni assumono valore 1 se appartengono al primo genitore, 0 se al secondo.

L'incrocio a singolo punto (@crossoversinglepoint) sceglie numeri interi casualmente, compresi fra 1 ed il numero di variabili. In seguito produce un figlio caratterizzato dai geni compresi fra 1 e l'indice del punto di cross over appartenenti al primo genitore, i restanti al secondo.

L'incrocio a punto doppio (@crossovertwopoint) seleziona due numeri interi casuali m,n compresi fra 1 ed il numero di variabili. Il figlio nato da incrocio sarà caratterizzato da una sequenza di geni in modo che dal primo al m-esimo apparterranno al primo genitore, dall' m+1- esimo all'n-esimo al secondo, poi nuovamente dall'n+1 al numero di variabili al primo genitore.

L'incrocio intermedio (@crossoverintermediate) genera figli come somma pesata dei genitori. Si possono specificare i pesi tramite un parametro di ingresso.

L'incrocio euristico (@crossoverheuristic) restituisce un figlio giacente su una linea che contiene i due genitori, distante dal genitore caratterizzato dalla fitness migliore di una frazione che si può specificare.

L'incrocio aritmetico (@crossoverarithmetic) genera figli che sono la media aritmetica pesata dei due genitori e concordemente ai vincoli imposti.

La funzione di incrocio introdotta dall'utente, infine, necessita di alcuni argomenti in ingresso, quali i vettori relativi ai genitori, il numero di variabili e la matrice della popolazione corrente.

# 9.2.3 Criteri di terminazione dell'algoritmo

I criteri di terminazione dell'algoritmo possono essere scelti in base a diversi fattori.

Ad esempio un criterio riguarda il raggiungimento del massimo numero di generazioni, in base al quale l'algoritmo si ferma quando raggiunge il numero di generazioni imposte.

La terminazione del calcolo può avvenire anche in funzione del massimo tempo limite oppure quando la funzione fitness per il punto migliore della popolazione raggiunge il valore atteso.

Un'altra possibilità è l'interruzione dell'algoritmo genetico quando la variazione media pesata della funzione fitness rispetto al numero di generazioni di stallo è minore della tolleranza imposta. L'algoritmo può interrompersi anche se non si verificano miglioramenti nella funzione obiettivo durante un intervallo quantificato equivalente al periodo di stallo. L'algoritmo può funzionare anche fintanto che la variazione media pesata del valore della funzione fitness sulle generazioni di stallo è minore della tolleranza imposta. La tolleranza prestabilita ammonta a 10-6.

# 9.3 Risultati

# 9.3.1 Scelte effettuate

Le opzioni scelte all'interno dell'algoritmo influenzano le prestazioni dello stesso, modificando il tempo di raggiungimento del risultato e l' esplorazione del dominio delle soluzioni.

Si è optato per una vettorizzazione delle funzioni fitness e delle disequazioni non lineari rappresentanti i vincoli, in modo da velocizzare il calcolo. Infatti, attribuendo una veste vettoriale alla funzione fitness e alla funzione dei vincoli, l'algoritmo effettua le valutazioni delle funzioni medesime contemporaneamente per tutta la popolazione, anziché per ciascun individuo alla volta, accelerando notevolmente il processo di ricerca.

Per mettere in atto il processo di vettorizzazione delle funzioni, si costruisce un vettore x le cui componenti sono le variabili di progetto dell'algoritmo stesso, e che sono riportate in Tab. 5.

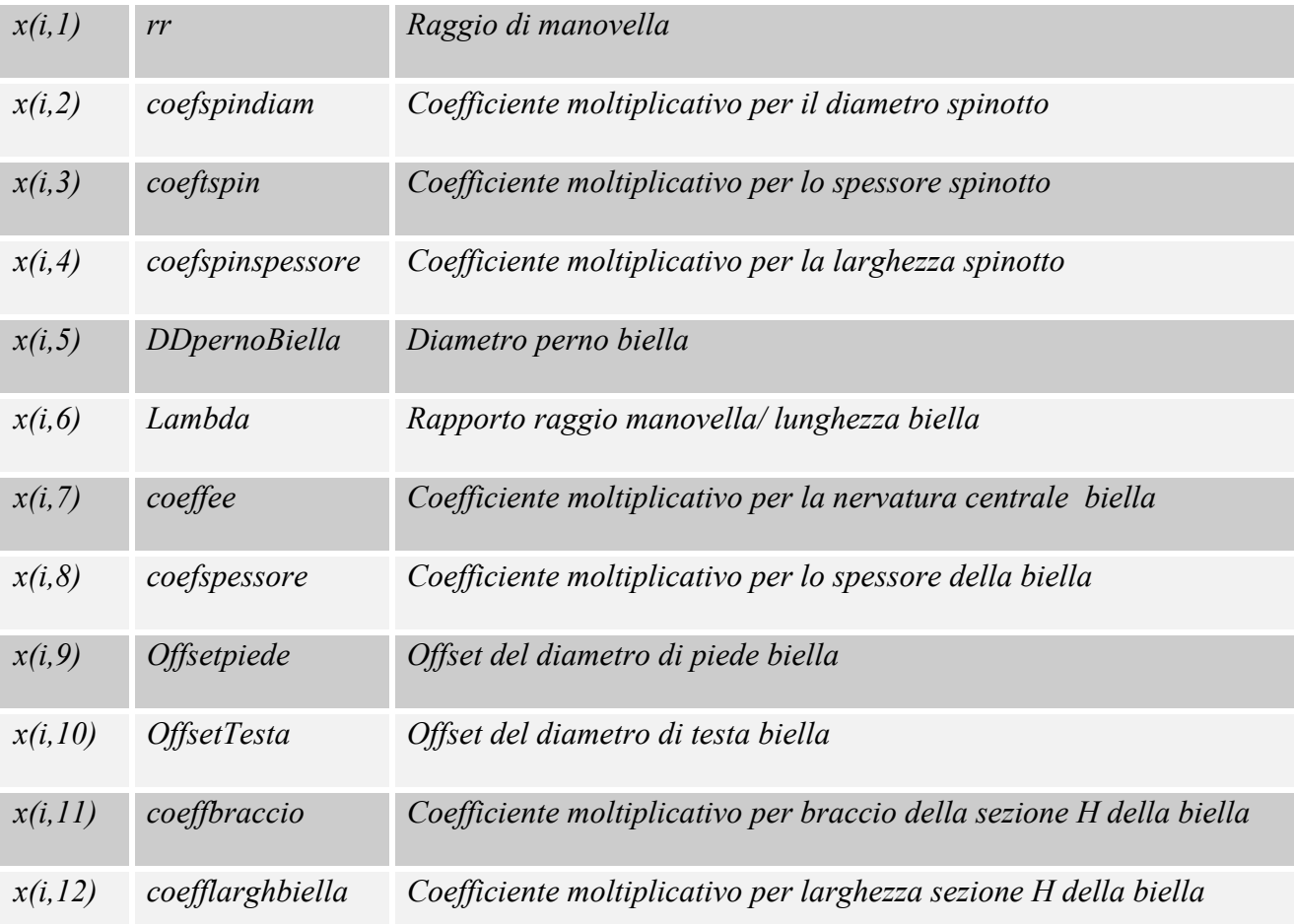

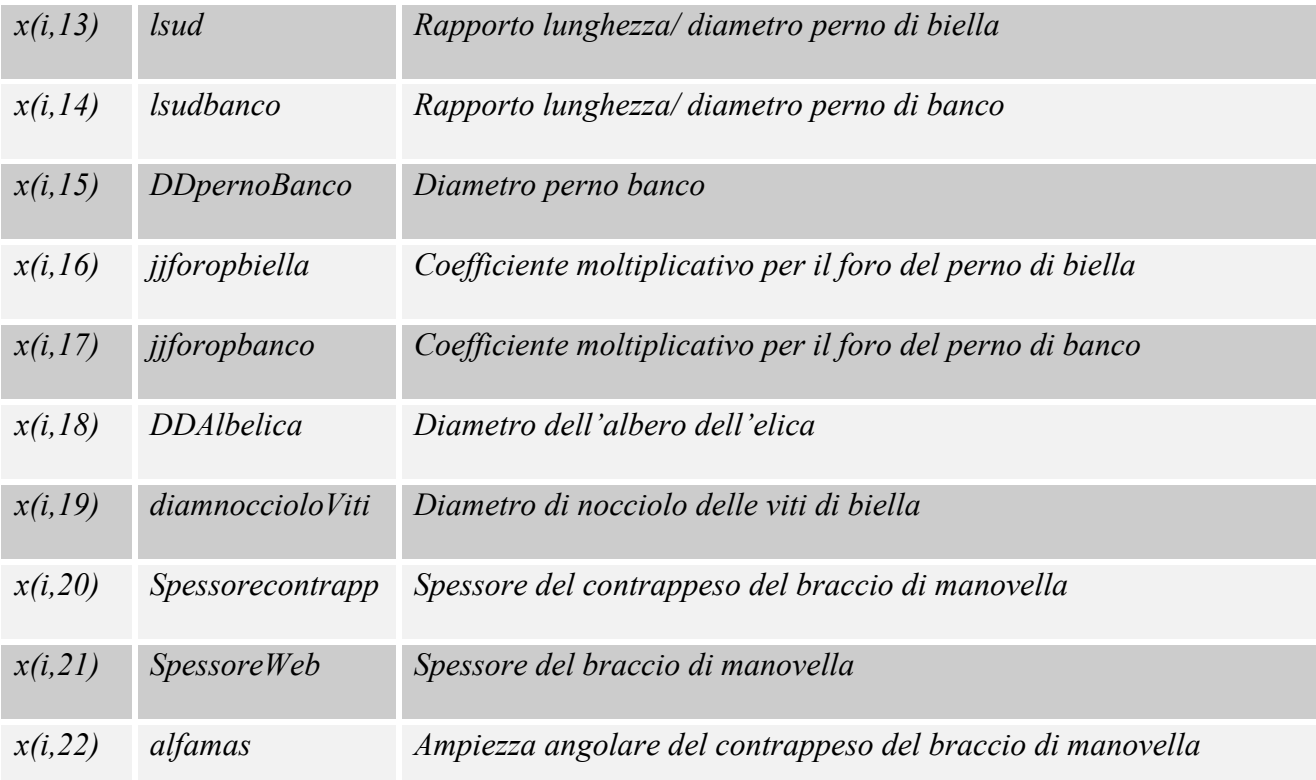

#### **Tabella 5 Componenti del vettore x delle variabili di progetto dell'algoritmo genetico**

La funzione relativa al sistema di vincoli non lineari ("*nonlcon")* è costituita da due vettori, il primo dei quali corrisponde ad un sistema di disequazioni non lineari *ctot* , mentre il secondo ad un vettore di equazioni non lineari *ceqtot.* 

[ctot ceqtot]=vincoligen(x)

In particolare, il vettore c<sub>tot</sub> relativo al sistema di disequazioni non lineari, riassume le verifiche effettuate sui componenti del sistema, ciascuna espressa per l' i-esima variabile e la j-esima verifica, nella forma seguente:  $c_{\text{tot}}(i,j) \le 0$ 

| ctot(i, l)  | $-nsicspin+2$               |
|-------------|-----------------------------|
| ctot(i,2)   | $-spesSpin+spesSpinMin$     |
| ctot(i,3)   | $-dInt$ spinotto + 0.002    |
| ctot(i,4)   | $-nsicSNBiellar+2$          |
| ctot(i, 5)  | prespecMed-85*10^6          |
| ctot(i, 6)  | Prespecmax- $985*106$       |
| ctot(i,7)   | prespecMedbanco-85*10^6     |
| ctot(i,8)   | prespecmaxbanco -655*10^6   |
| ctot(i, 9)  | Gradirreg - $300*10^4$      |
| ctot(i, 10) | $-Gradirreg + 50*104$       |
| ctot(i, 11) | Rmas-2*Restba               |
| ctot(i, 12) | $-Rmas+0.02$                |
| ctot(i, 13) | $-nsicViti+2$               |
| ctot(i, 14) | nsicPuntaX- nsicPuntamm     |
| ctot(i, 15) | $-nsicpiede+2$              |
| ctot(i,16)  | -DDpernoBanco+DDpernoBiella |
| ctot(i, 17) | $nsicStaticax+2$            |
| ctot(i, 18) | $nsicStaticaBraccio+2$      |
| ctot(i, 19) | $nsicStaticabanco+2$        |
| ctot(i, 20) | $nfrusta+3$                 |
| ctot(i, 21) | $nsicTesta+2$               |
| ctot(i, 22) | nsicSNBiellax-4             |
| ctot(i, 23) | nsicTesta-5                 |

**Tabella 6 Vettore delle disequazioni non lineari relative a vincoli** 

# 9.3.2 Risultati ottenuti

Per mostrare il funzionamento dell'algoritmo genetico in questione, esso viene applicato, come caso di studio, al modello prestazionale del motore 1900 jtd Fiat Avio, adottando in particolare le opzioni discusse di seguito.

L'elitarismo viene applicato con indice pari all'unità, in modo che un solo individuo sopravviva alla successiva generazione.

Relativamente all'operatore di selezione si opta per la tecnica a torneo, che si dimostra maggiormente efficiente rispetto agli altri metodi. Infatti, ad esempio, mentre il metodo della roulette risulta poco efficace nel caso in cui i valori della funzione fitness differiscano notevolmente fra loro, il criterio della selezione mediante torneo aumenta innanzitutto la probabilità di sopravvivenza del miglior individuo, in secondo luogo consente ai valori della fitness di ciascun individuo - e non al rapporto tra le fitness dei medesimi - di acquisire importanza nel processo di selezione.

Si sceglie, per l'operazione di incrocio, il metodo casuale, (@crossoverscattered). Nell'incrocio a singolo punto, infatti, i genomi vicini fra loro tendono a sopravvivere insieme, mentre quelli lontani vengono usualmente separati; la tecnica scelta, invece, annulla questo effetto, pertanto ogni gene assume la stessa possibilità di essere riprodotto per incrocio.

# 9.3.2.1 Simulazioni e risultati ottenuti

Sono state effettuate numerose simulazioni, tra cui sono state scelte dodici rappresentative della distribuzione degli individui. In Tab. 7 sono mostrati i valori restituiti dall'algoritmo delle variabili di progetto ottimizzate.

| <b>Nvar</b><br>$n_{\mathscr{S}}$<br>sim. | 1     | $\overline{2}$ | 3     | 4     | 5     | 6     | $\overline{7}$ | 8     | $\boldsymbol{9}$ | 10    | 11    | 12    |
|------------------------------------------|-------|----------------|-------|-------|-------|-------|----------------|-------|------------------|-------|-------|-------|
| 1 var                                    | 0.031 | 0.033          | 0.034 | 0.031 | 0.032 | 0.037 | 0.038          | 0.031 | 0.030            | 0.030 | 0.032 | 0.029 |
| 2 var                                    | 0.326 | 0.353          | 0.333 | 0.338 | 0.321 | 0.335 | 0.325          | 0.330 | 0.323            | 0.316 | 0.320 | 0.332 |
| 3 var                                    | 0.265 | 0.265          | 0.268 | 0.263 | 0.288 | 0.248 | 0.286          | 0.256 | 0.276            | 0.296 | 0.294 | 0.261 |
| 4 var                                    | 0.262 | 0.441          | 0.314 | 0.342 | 0.407 | 0.333 | 0.319          | 0.440 | 0.364            | 0.352 | 0.436 | 0.403 |
| 5 var                                    | 0.065 | 0.050          | 0.049 | 0.051 | 0.050 | 0.049 | 0.050          | 0.050 | 0.060            | 0.051 | 0.050 | 0.058 |
| 6 var                                    | 0.301 | 0.245          | 0.307 | 0.278 | 0.304 | 0.225 | 0.308          | 0.310 | 0.310            | 0.310 | 0.307 | 0.293 |
| 7 var                                    | 0.203 | 0.223          | 0.253 | 0.283 | 0.238 | 0.267 | 0.208          | 0.322 | 0.318            | 0.260 | 0.238 | 0.234 |
| 8 var                                    | 0.386 | 0.566          | 0.900 | 0.813 | 0.749 | 0.821 | 0.805          | 0.612 | 0.680            | 0.695 | 0.602 | 0.688 |
| 9 var                                    | 0.002 | 0.004          | 0.002 | 0.002 | 0.002 | 0.002 | 0.002          | 0.002 | 0.002            | 0.002 | 0.002 | 0.002 |
| 10 var                                   | 0.002 | 0.002          | 0.002 | 0.002 | 0.002 | 0.002 | 0.002          | 0.002 | 0.002            | 0.003 | 0.002 | 0.002 |
| 11 var                                   | 0.170 | 0.306          | 0.176 | 0.191 | 0.163 | 0.317 | 0.314          | 0.182 | 0.250            | 0.289 | 0.251 | 0.189 |
| 12 var                                   | 1.100 | 1.352          | 1.371 | 1.255 | 1.148 | 1.154 | 1.145          | 1.325 | 1.419            | 1.486 | 1.481 | 1.471 |
| 13 var                                   | 0.405 | 0.567          | 0.403 | 0.405 | 0.408 | 0.427 | 0.400          | 0.405 | 0.473            | 0.403 | 0.402 | 0.515 |
| 14 var                                   | 0.408 | 0.400          | 0.401 | 0.439 | 0.413 | 0.496 | 0.400          | 0.403 | 0.402            | 0.400 | 0.422 | 0.411 |
| 15 var                                   | 0.065 | 0.064          | 0.064 | 0.064 | 0.064 | 0.065 | 0.063          | 0.065 | 0.064            | 0.065 | 0.065 | 0.064 |
| 16 var                                   | 0.776 | 0.550          | 0.706 | 0.792 | 0.702 | 0.517 | 0.659          | 0.727 | 0.605            | 0.032 | 0.690 | 0.609 |
| 17 var                                   | 0.438 | 0.800          | 0.756 | 0.749 | 0.706 | 0.673 | 0.314          | 0.800 | 0.795            | 0.790 | 0.562 | 0.737 |
| 18 var                                   | 0.070 | 0.040          | 0.070 | 0.087 | 0.085 | 0.060 | 0.049          | 0.080 | 0.064            | 0.048 | 0.081 | 0.090 |
| 19 var                                   | 0.010 | 0.009          | 0.009 | 0.008 | 0.008 | 0.009 | 0.008          | 0.014 | 0.008            | 0.008 | 0.010 | 0.011 |
| 20 var                                   | 0.022 | 0.025          | 0.021 | 0.023 | 0.023 | 0.025 | 0.021          | 0.021 | 0.023            | 0.019 | 0.021 | 0.021 |
| 21 var                                   | 0.015 | 0.016          | 0.016 | 0.017 | 0.016 | 0.018 | 0.021          | 0.016 | 0.017            | 0.016 | 0.016 | 0.016 |
| 22 var                                   | 0.599 | 0.607          | 0.645 | 0.534 | 0.577 | 0.634 | 1.115          | 0.563 | 0.693            | 0.535 | 0.589 | 0.722 |

**Tabella 7 Valori delle variabili ottenuti da 12 simulazioni** 

# 9.3.2.2 Disegno Automatico dei componenti

I dati ottenuti dalle simulazioni vengono impiegati per ricavare le dimensioni principali dei componenti, i cui valori, salvati come vettore, vengono ordinati in una tabella di Excel®, necessaria per avviare la procedura relativa al disegno automatico in Solid Works® dei componenti del sistema propulsivo.

In particolare si introduce il vettore dei risultati all'interno di un file di Matlab riassuntivo delle verifiche effettuate sui componenti. In uscita sono stampate tre matrici riepilogative delle masse dei componenti, delle dimensioni e dei coefficienti di sicurezza. Le matrici dei risultati sono riportate, per le dodici simulazioni in esame, nelle tabelle 8, 9, 10(a,b) .

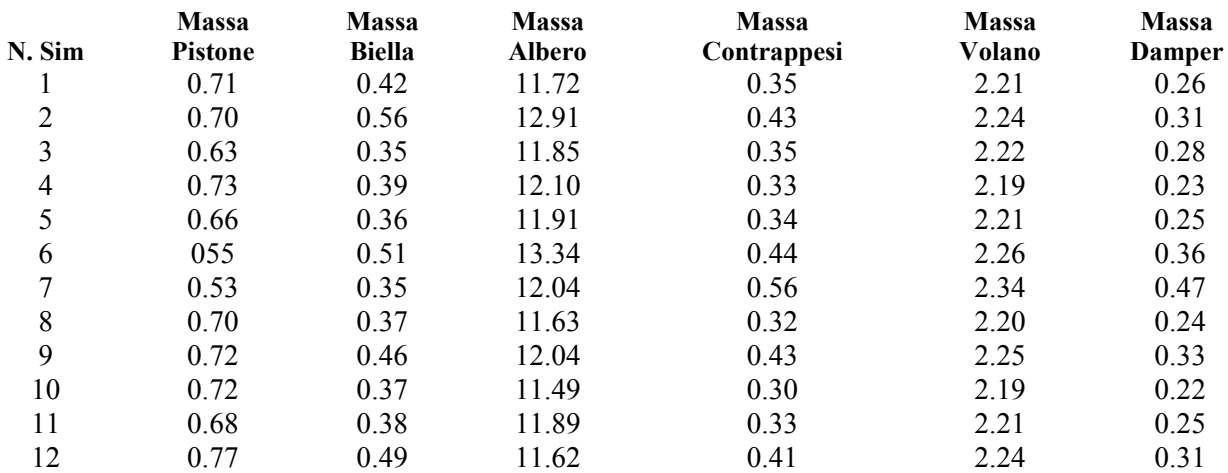

**Tabella 8 Valori delle masse di alcuni componenti, in 12 simulazioni** 

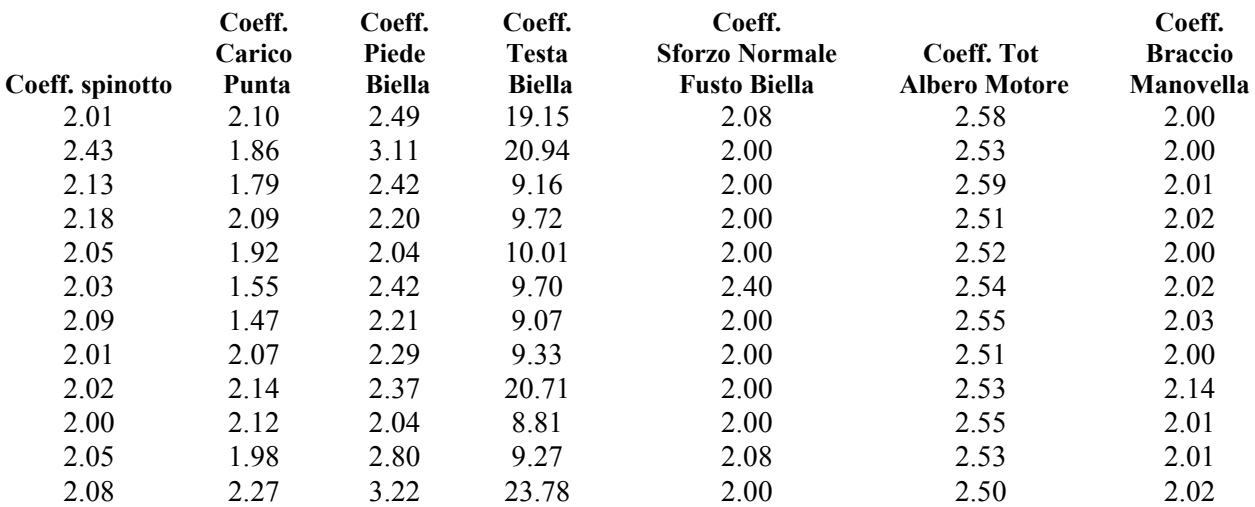

**Tabella 9 Valori di alcuni coefficienti di sicurezza significativi dei componenti in 12 simulazioni** 

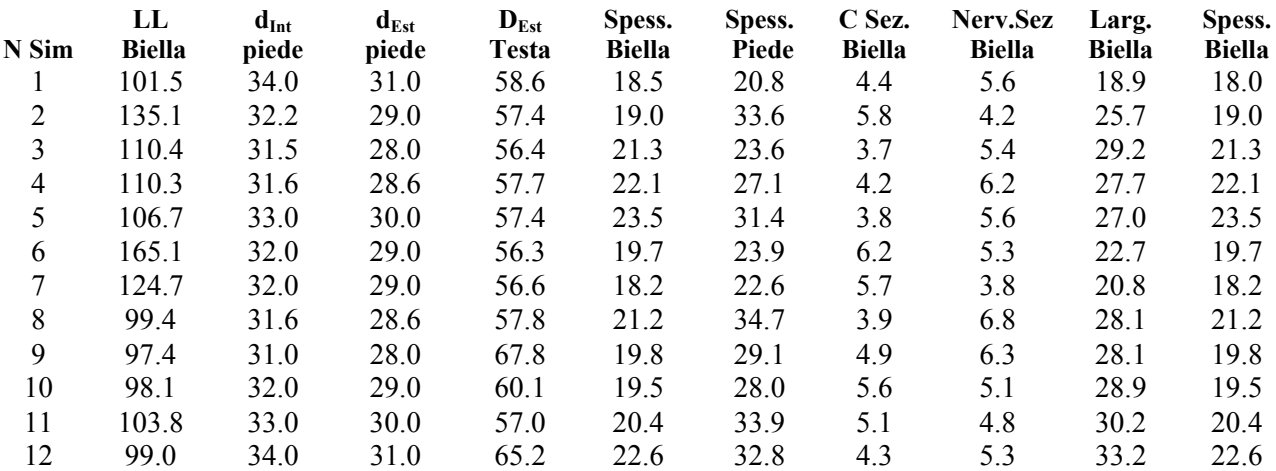

**Tabella 10-a Valori delle dimensioni significative dei componenti in 12 simulazioni** 

| N   |                            | Raggio<br>Contrappesi | <b>Spessore</b><br><b>Braccio</b> | D Perno | D Perno      | <b>LL</b> Perno | <b>LL</b> Perno |
|-----|----------------------------|-----------------------|-----------------------------------|---------|--------------|-----------------|-----------------|
| Sim | Raggio<br><b>Manovella</b> | <b>Albero Motore</b>  | Manovella                         | Biella  | <b>Banco</b> | <b>Biella</b>   | <b>Banco</b>    |
|     | 30.5                       | 68.2                  | 14.7                              | 64.6    | 65.0         | 26.2            | 26.5            |
| 2   | 33.1                       | 69.5                  | 15.9                              | 50.4    | 64.3         | 28.6            | 25.7            |
| 3   | 33.9                       | 67.8                  | 16.3                              | 49.4    | 64.2         | 19.9            | 25.8            |
| 4   | 30.6                       | 68.0                  | 17.0                              | 50.7    | 63.8         | 20.5            | 28.0            |
| 5   | 32.5                       | 67.8                  | 16.4                              | 50.4    | 63.8         | 20.6            | 26.3            |
| 6   | 37.2                       | 69.5                  | 17.7                              | 49.1    | 65.0         | 21.0            | 32.2            |
|     | 38.4                       | 65.1                  | 20.6                              | 49.6    | 62.8         | 19.9            | 25.1            |
| 8   | 30.8                       | 68.9                  | 16.1                              | 50.0    | 64.7         | 20.2            | 26.0            |
| 9   | 30.2                       | 69.1                  | 16.7                              | 60.5    | 64.4         | 28.6            | 25.9            |
| 10  | 30.4                       | 70.5                  | 16.2                              | 50.5    | 64.8         | 20.4            | 25.9            |
| 11  | 31.8                       | 68.6                  | 16.3                              | 50.0    | 64.6         | 20.1            | 27.2            |
| 12  | 29.0                       | 68.2                  | 16.3                              | 58.2    | 64.0         | 29.9            | 26.3            |
|     |                            |                       |                                   |         |              |                 |                 |

**Tabella 11-b Valori delle dimensioni significative dei componenti in 12 simulazioni** 

In particolare, come esemplificazione, si riporta la procedura relativa alla realizzazione dei disegni tridimensionali dell'albero motore e della biella, ottenuti mediante applicazione dell'algoritmo, considerando come dati prestazionali in ingresso quelli del motore 1900 jtd Fiat Avio.

#### *Albero motore*

Dai risultati in seguito esplicitati, si evince che il componente, nelle variazioni morfologiche corrispondenti alle simulazioni effettuate dall'algoritmo, mantiene una massa pressoché costante, nell'intorno di 12 kg e comunque significativamente minore dei 17,3 kg dell'albero originale del 1900 jtd Fiat Avio. Il disegno automatico di ciascun componente viene realizzato per un numero di configurazioni pari alle simulazioni effettuate. Si riporta in Tab.12 il foglio Excel® che raccoglie i dati necessari alla costruzione del componente tramite programma CAD, relativamente alle diverse configurazioni, ciascuna corrispondente ad una simulazione.

#### **Tabella dati per: albero**

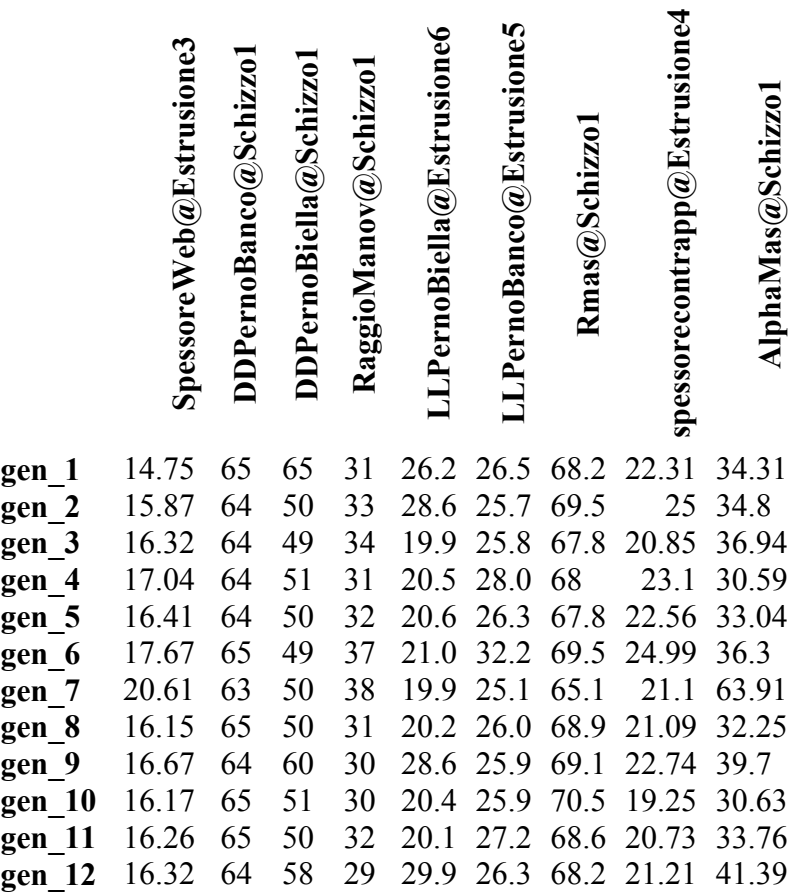

#### **Tabella 12 Dati dimensionali riferiti all'albero motore ottenuti in 12 simulazioni**

In particolare la costruzione del modello dell'albero motore si effettua a partire dalle dimensioni dei diametri e delle lunghezze dei perni di biella e di banco, del raggio di manovella, dello spessore dei bracci di manovella e dello spessore e ampiezza angolare dei contrappesi.

Tramite i valori dei dati raccolti nella tabella si ottengono pertanto automaticamente i modelli tridimensionali corrispondenti alle configurazioni realizzate.

In Fig. 128 si mostra il risultato ottenuto relativamente a un singolo elemento che compone l'albero motore, nel caso specifico riferito alla configurazione 1.

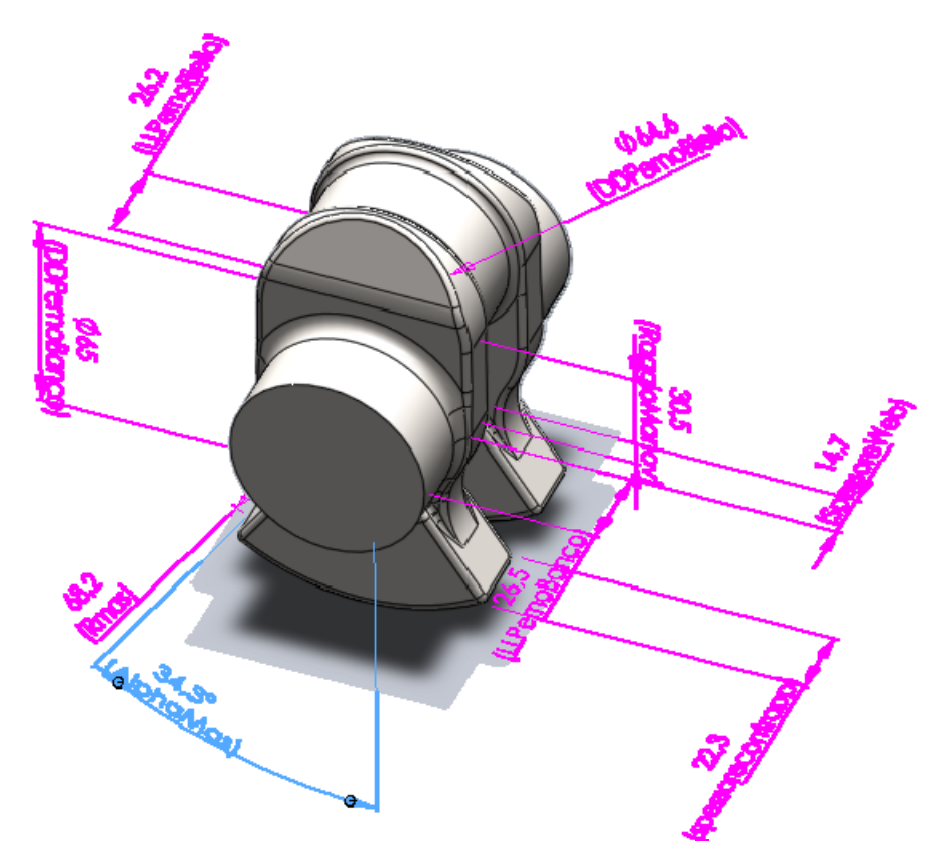

**Figura 128 Rappresentazione delle dimensioni fondamentali che descrivono la manovella (Le dimensioni numeriche riportate sono relative ad una delle configurazioni ottenute.)** 

Il modello completo tridimensionale dell'albero motore, valido nell'ambito di un progetto preliminare, viene realizzato automaticamente per tutte le configurazioni. Si riportano tre configurazioni significative dal punto di vista delle variazioni morfologiche ottenute, dotate di massa pressoché uguale.

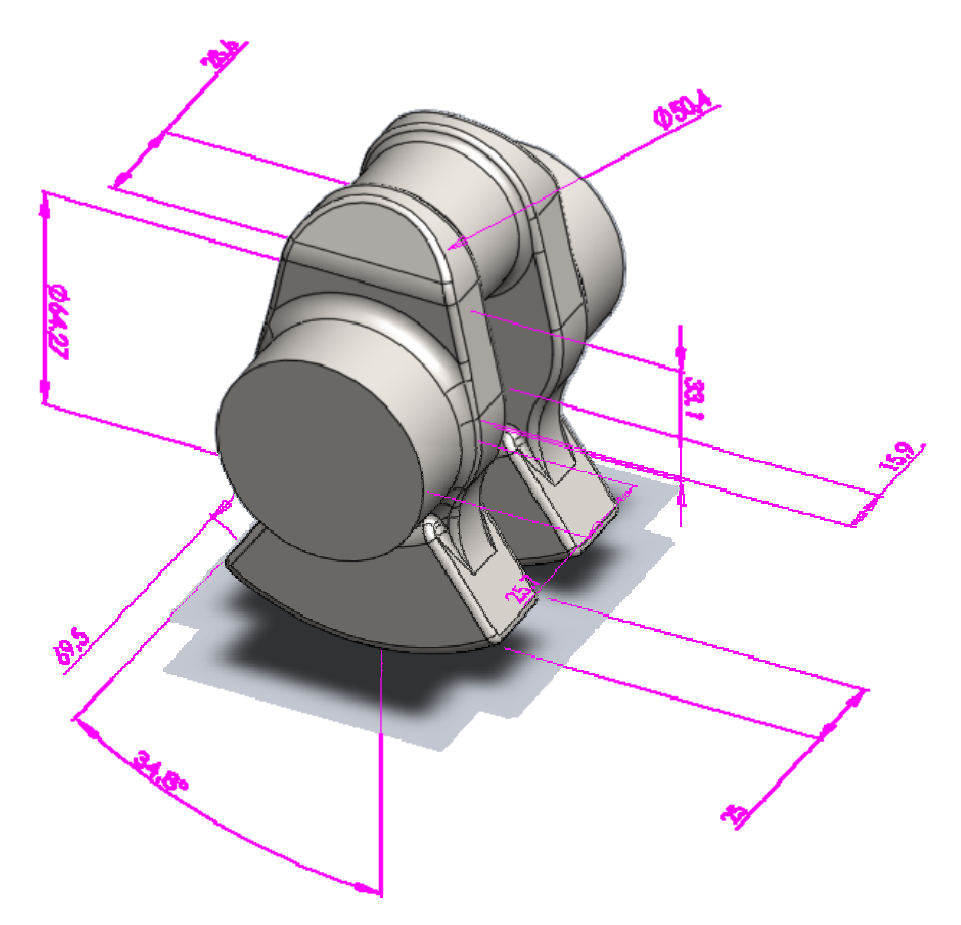

**Figura 129 Manovella relativa alla configurazione 2** 

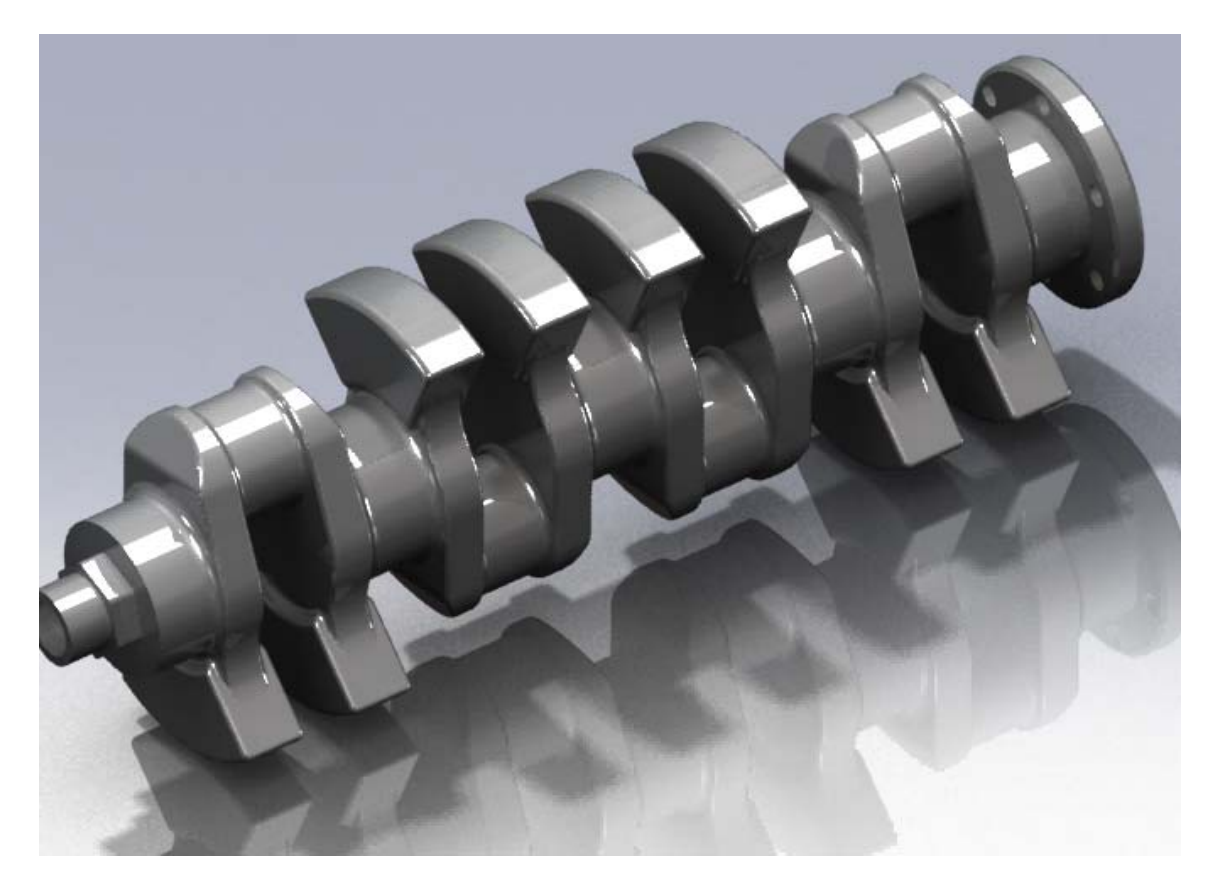

**Figura 130 Albero motore relativo alla configurazione 2 (massa 12.12 kg)** 

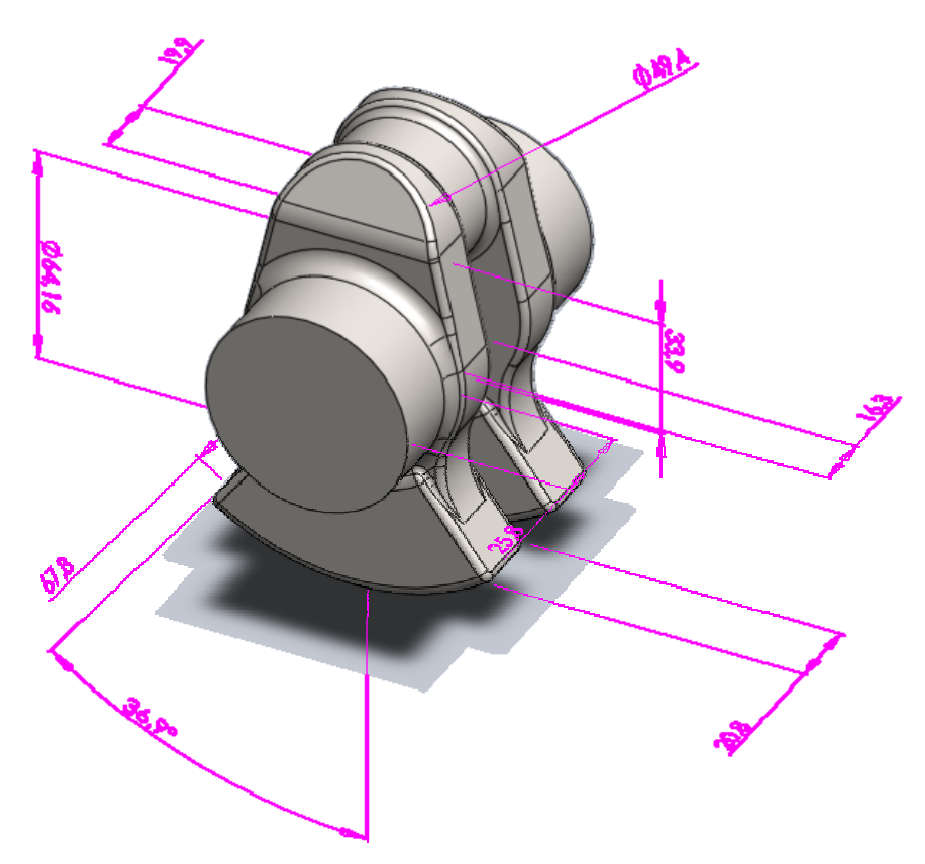

**Figura 131 Manovella relativa alla configurazione 3** 

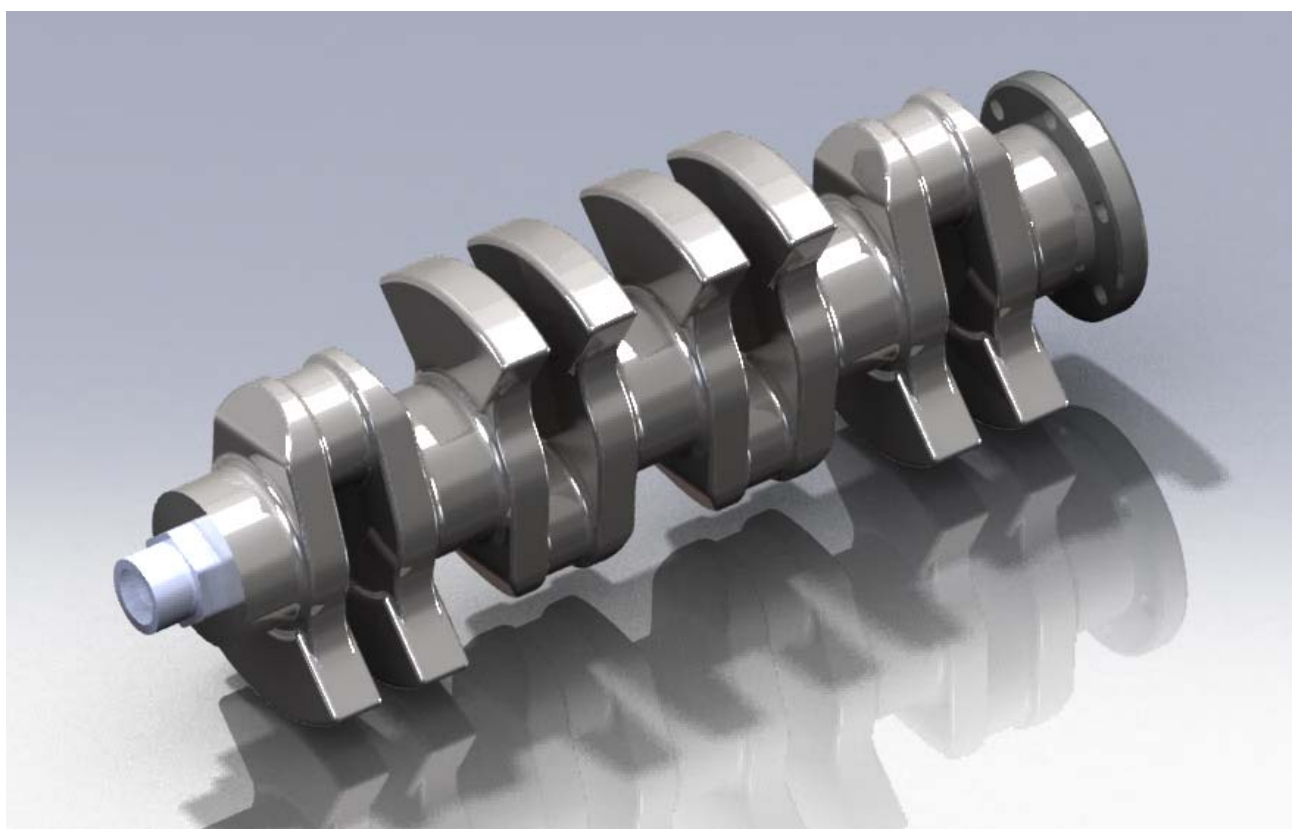

**Figura 132 Albero motore relativo alla configurazione 3 (massa 11.95 kg)** 

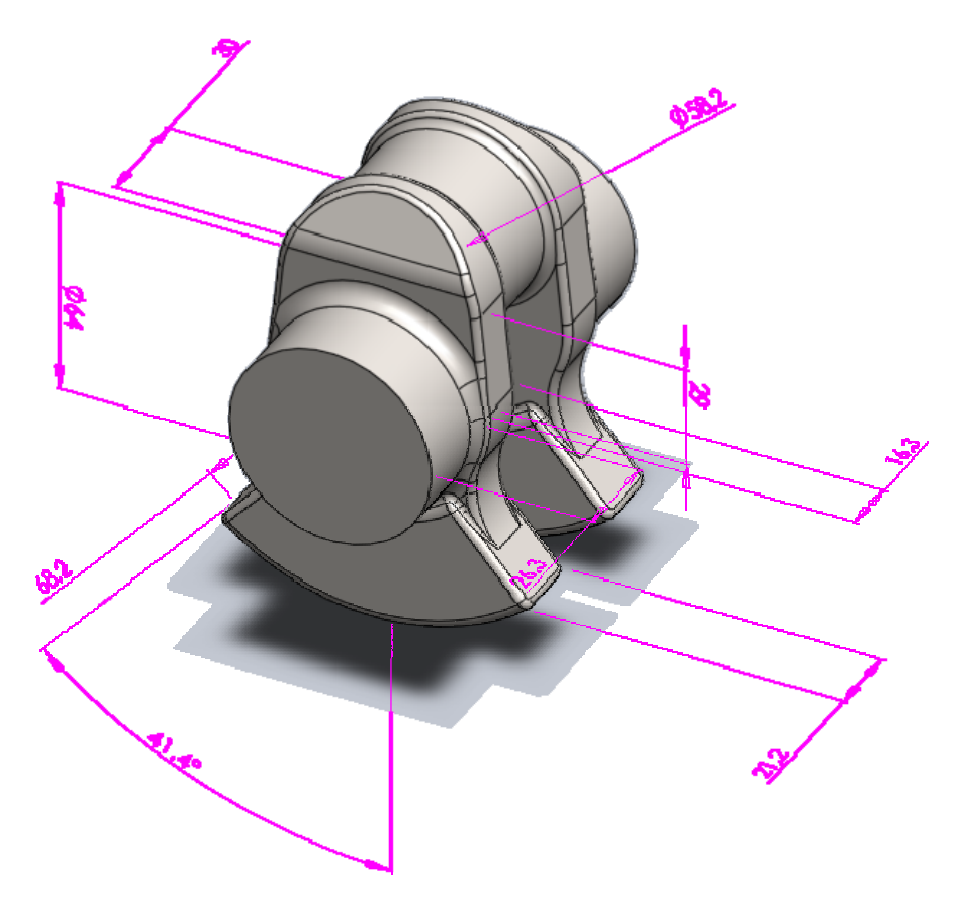

**Figura 133 Manovella relativa alla configurazione 12** 

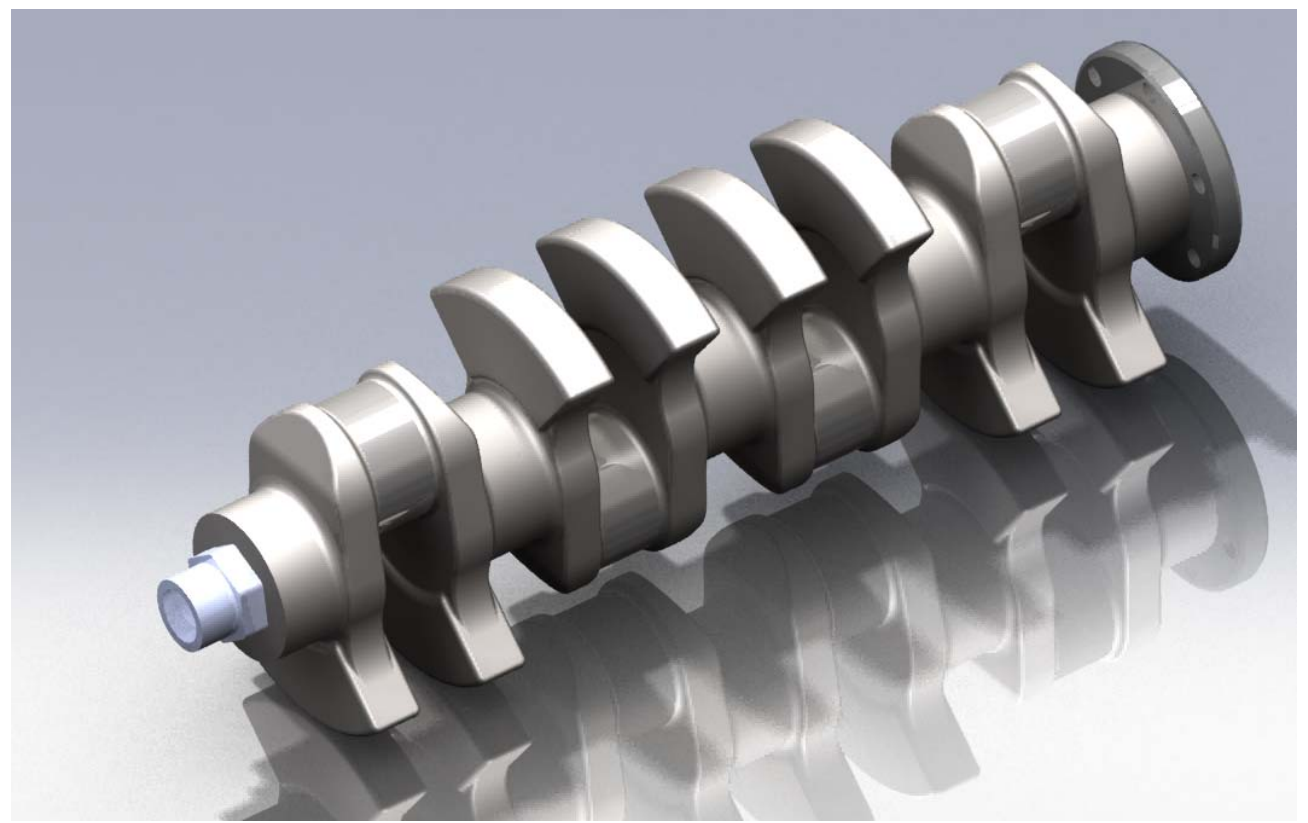

**Figura 134 Albero motore relativo alla configurazione 12 (massa 12.16 kg)**

#### *Biella*

Un altro componente per il quale viene effettuato il disegno automatico è la biella, per la quale analogamente al caso dell'albero motore, si riportano i dati necessari alla realizzazione del foglio Excel®.

Il componente biella, composta da fusto, cappello e viti, nelle variazioni morfologiche corrispondenti alle simulazioni effettuate dall'algoritmo, mantiene una massa totale pressoché costante, nell'intorno di 0.45 kg

Per un numero di configurazioni pari alle simulazioni effettuate viene realizzato il disegno automatico del componente. Il foglio Excel® riportato in Tab. 13, raccoglie i dati necessari alla modellazione del componente tramite programma CAD, per ciascuna configurazione corrispondente ad una simulazione.

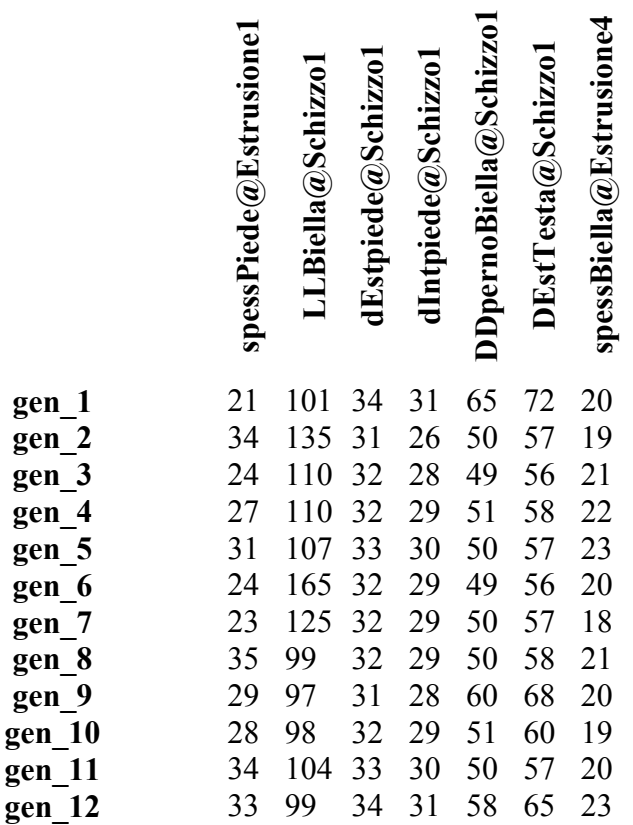

#### **Tabella dati per: biella**

#### **Tabella 13 Dati dimensionali riferiti alla biella, ottenuti in 12 simulazioni**

Si riporta relativamente al fusto della biella una rappresentazione delle tre configurazioni maggiormente significative dal punto di vista delle differenze morfologiche.

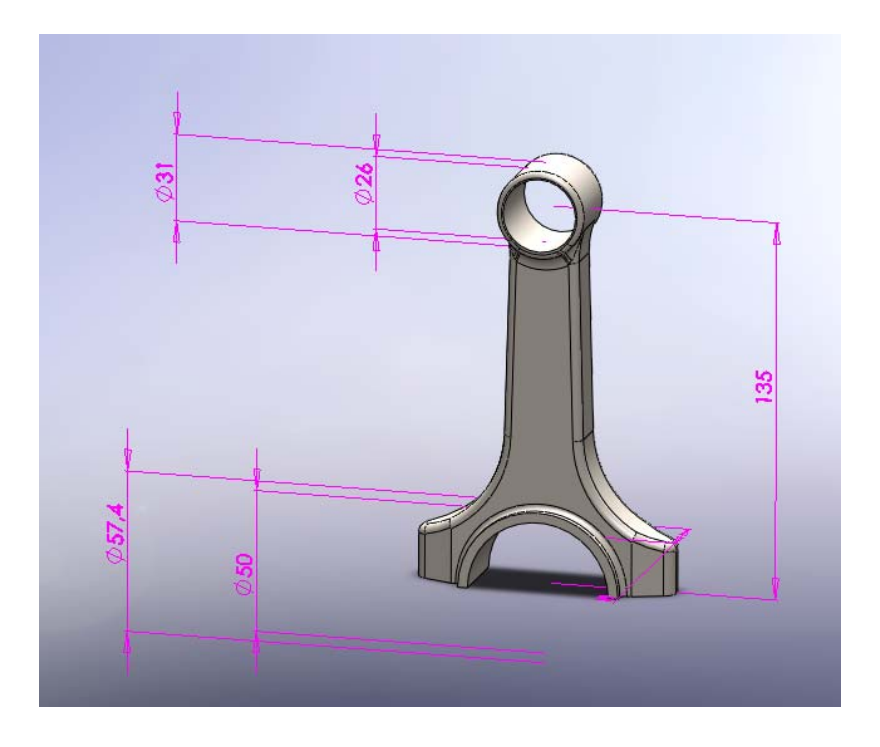

**Figura 135 Modello di base del fusto relativamente alla configurazione 2** 

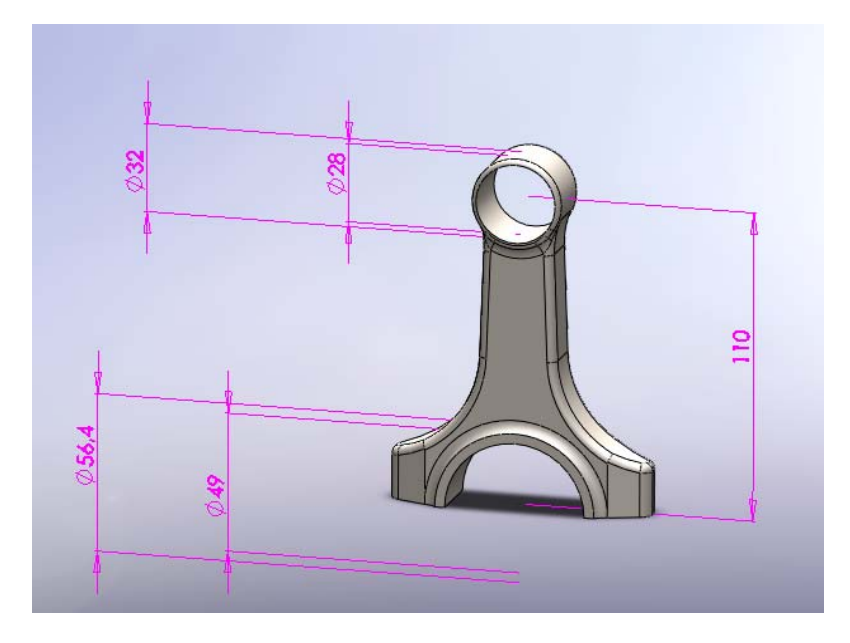

**Figura 136 Modello di base del fusto relativamente alla configurazione 3**
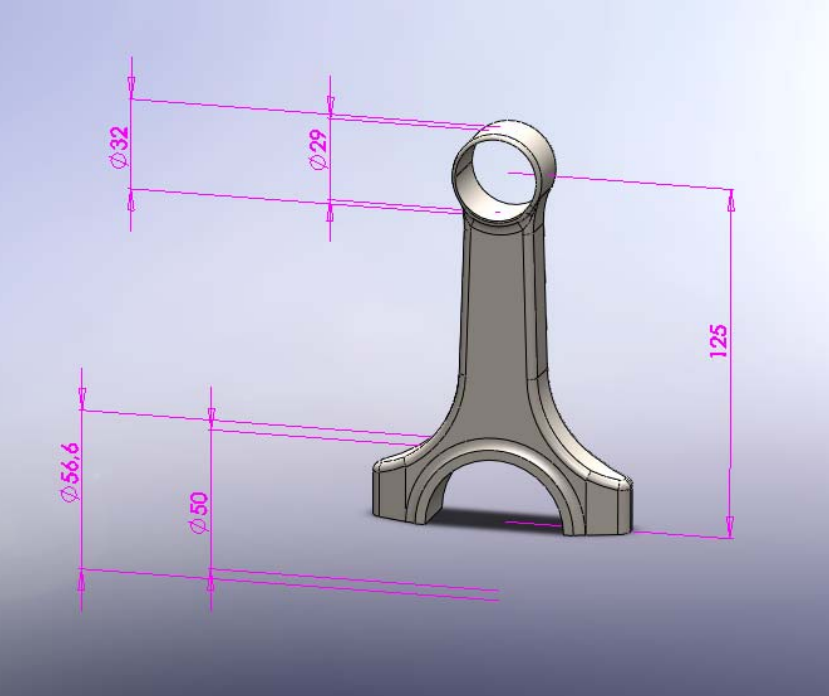

**Figura 137 Modello di base del fusto relativamente alla configurazione 7** 

Viene realizzato il modello tridimensionale relativo alla biella completa,utilizzando i modelli del fusto e del cappello le cui dimensioni sono state ottimizzate dall'algoritmo. In particolare, in figura 138 viene rappresentata la biella completa, relativa alla configurazione 1.

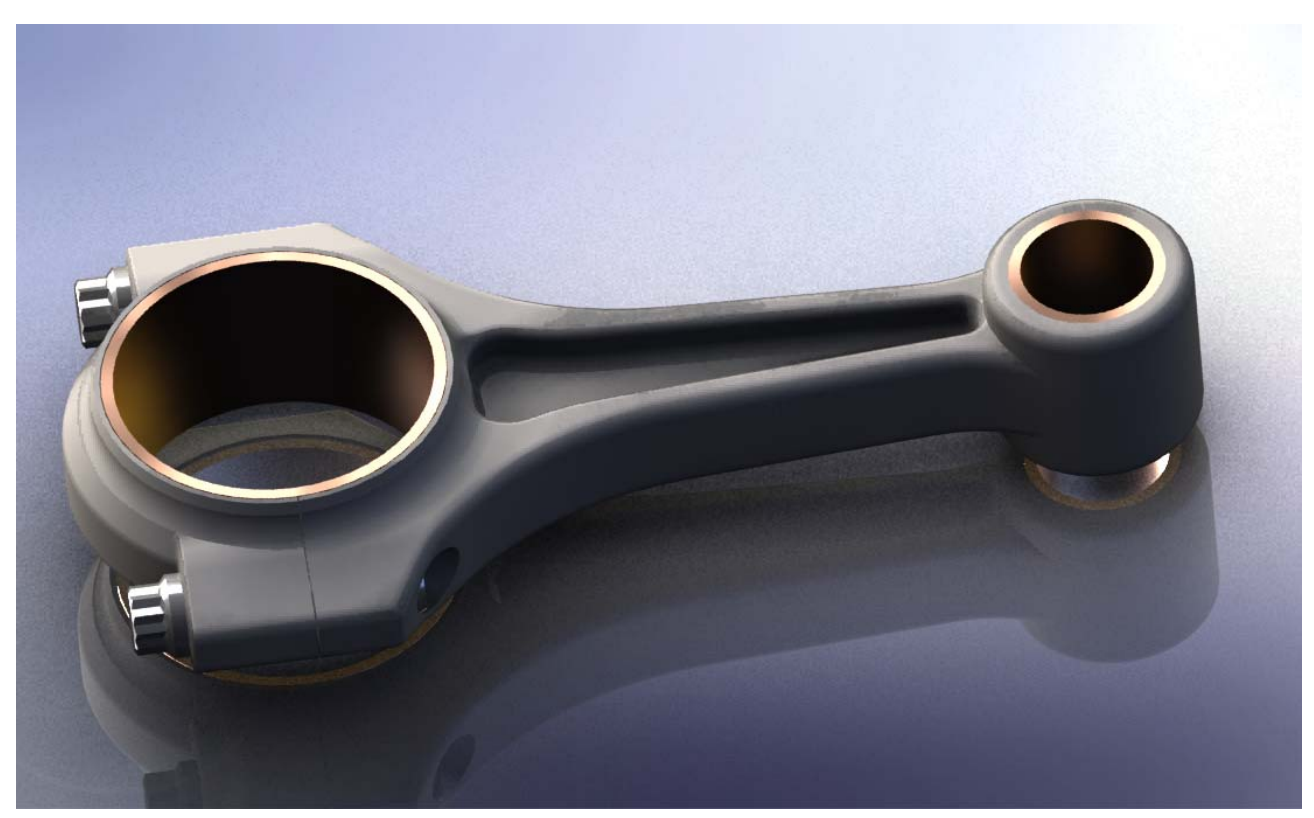

**Figura 138 Biella completa relativa alla configurazione 1** 

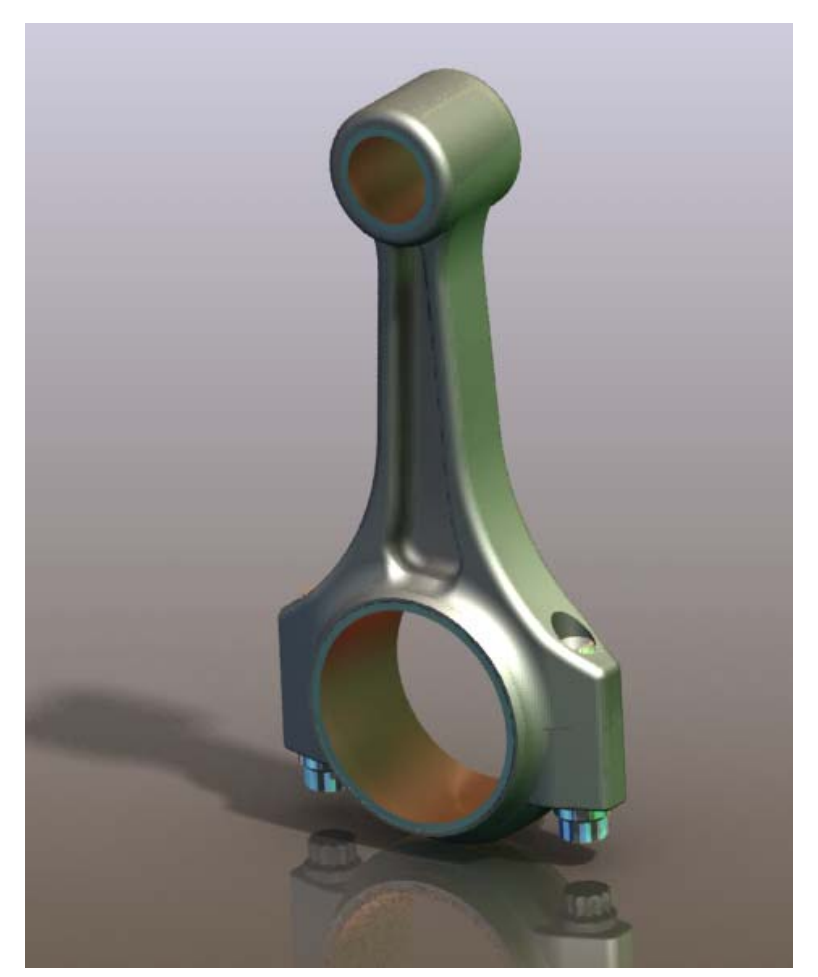

**Figura 139 Biella completa** 

A riprova della bontà dei risultati ottenuti, gli alberi motore risultanti sono stati verificati con gli strumenti messi a disposizione dal pacchetto Solid Works, quale il simulatore agli elementi finiti Simulation® , risultando dimensionati in modo corretto, ad ulteriore riprova della validità del procedimento.

## **Conclusioni**

Nella fase di progetto preliminare di un prodotto tecnologico avanzato come un propulsore aeronautico, si rivela strategicamente importante impiegare tecniche mirate ad agevolare il conseguimento di un progetto preliminare esauriente, adatto ad essere sottoposto alla fase progettuale successiva, finalizzata al dettaglio costruttivo.

In questa ottica si è realizzato un algoritmo genetico come strumento di ottimizzazione di un sistema propulsivo aeronautico, con l'obiettivo di minimizzarne la massa, per fissati requisiti di potenza, in modo tale da vagliare, nel minor tempo possibile, la più ampia gamma di soluzioni accettabili. Gli algoritmi genetici consentono infatti, come noto, di esplorare un ampio spazio di ricerca, determinando soluzioni sub-ottimali in tempi ragionevoli.

Le applicazioni degli algoritmi genetici all'Ingegneria Meccanica riguardano principalmente sei aree di interesse che coinvolgono una diversificata serie di problematiche progettuali il cui terreno comune è una predominante natura geometrica. Esse sono: l'ottimizzazione di forma, il "data fitting", l'ingegneria inversa, il disegno di meccanismi, il disegno della traiettoria di robot e infine il progetto preliminare (avanprogetto) di prodotti ad elevata componente tecnologica.

Infatti in un ambito progettuale caratterizzato da un elevato numero di parametri ed una complessa interdipendenza non lineare delle variabili, quale la progettazione di sistemi di propulsione, il metodo di Intelligenza Artificiale sviluppato ben si presta a determinare, per quanto riguarda la fase preliminare di progettazione, le dimensioni fondamentali ottime del sistema in esame in tempi ragionevolmente contenuti.

Come caso di studio per l'applicazione dell'algoritmo e la validazione del metodo di ottimizzazione, si è scelto un motore esistente i cui dati fossero attendibili e facilmente reperibili, quale il 1,900 JTD Fiat Avio, quadricilindrico, quattro tempi, Diesel .

A partire dai dati di prestazione (pressione massima in camera di combustione, pressione media indicata, coppia massima, numero di giri di albero motore ed albero elica), si ricavano le dimensioni ottime dei componenti del sistema di propulsione, tali da minimizzare la massa del sistema medesimo, soddisfacendo ai vincoli imposti dalle verifiche di sicurezza e dalla fattibilità dei componenti. I vincoli geometrici in particolare consistono in intervalli dimensionali relativi alle variabili di progetto e stabiliti in funzione della fattibilità dei componenti medesimi.

Nell'ottica di un successivo impiego dell'algoritmo di ottimizzazione da parte di un utente in fase di avanprogetto di un propulsore, si evidenzia la possibilità di modificare opportunamente, in base all'applicazione specifica, i valori estremi entro cui le variabili di progetto ottime devono essere contenute. È noto infatti che in un propulsore sono noti - non poco di frequente - gli ingombri degli organi limitrofi, pertanto si rivela preferibile conferire una certa duttilità all'algoritmo rendendolo facilmente adattabile a ciascun caso specifico.

Fra le numerose simulazioni effettuate per la validazione, sono stati estrapolati i risultati di dodici di esse, caratterizzate da componenti ottimizzati che risultano significativamente differenti sotto l'aspetto morfologico, pur mantenendo una massa costante entro tolleranze accettabili.

I risultati ottenuti per il caso di riferimento hanno mostrato una significativa riduzione dei pesi (circa il 20%) rispetto alla configurazione originale e una buona robustezza del metodo.

Una ulteriore applicazione inclusa nell'algoritmo consente di effettuare automaticamente, previo computo delle variabili "ottime", il disegno automatico dei componenti.

La visualizzazione automatica del singolo componente, nelle differenti configurazioni ottime corrispondenti ad altrettante simulazioni, fornisce una immediata rappresentazione, ancora nella fase di avanprogetto, di quello che sarà il prodotto finito.

In conclusione l'algoritmo realizzato si dimostra essere un valido strumento nell'ambito dell'avanprogetto di un propulsore aeronautico a pistoni, ovvero nella fase preliminare del processo di progettazione del medesimo. In particolare, il procedimento proposto permette di vagliare in tempi assai ridotti un numero estremamente elevato di possibilità progettuali, scartando automaticamente quelle che non rispettano i vincoli di sicurezza e dimensioni; la natura stessa dello strumento permette inoltre una enorme flessibilità nel definire i vincoli suddetti, permettendo valutazioni preliminari della variazione dei criteri progettuali. Grazie alla diretta programmabilità dei criteri di giudizio e delle relazioni costruttive che legano dimensioni e forme dei componenti è possibile esplorare l'efficacia di nuovi e differenti criteri di dimensionamento degli organi, verificando direttamente sul disegno di avanprogetto gli esiti di possibili innovazioni concettuali.

L'algoritmo di ottimizzazione in esame potrebbe pertanto contribuire ad incrementare lo sviluppo dei motori aeronautici a pistoni, riducendo i tempi di progettazione del propulsore, ed offrendo la possibilità di affiancare tecnologie odierne e metodologie di calcolo avanzate, facendo sempre tesoro delle esperienze derivate dalla progettazione tradizionale.

# **Nomenclatura**

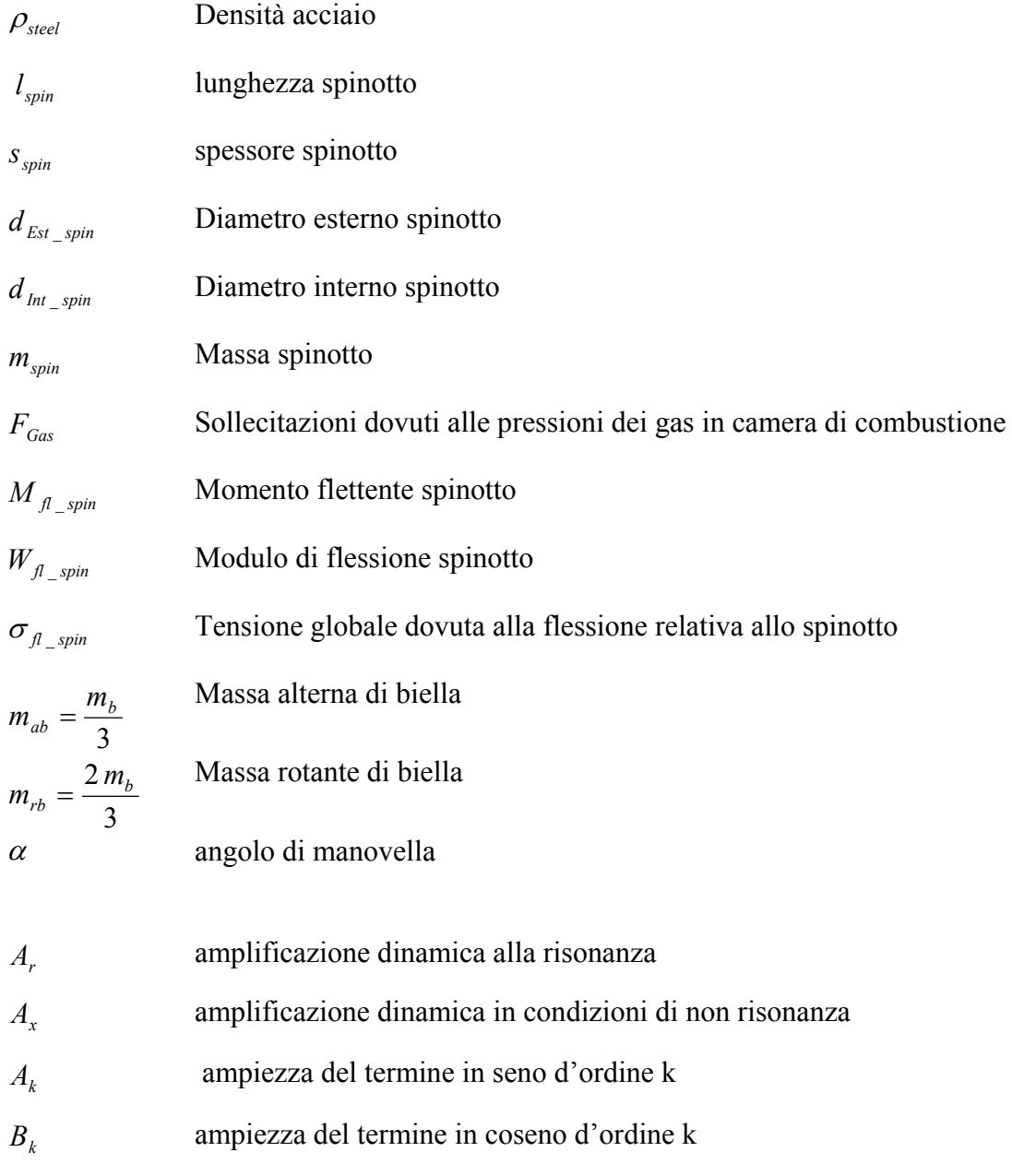

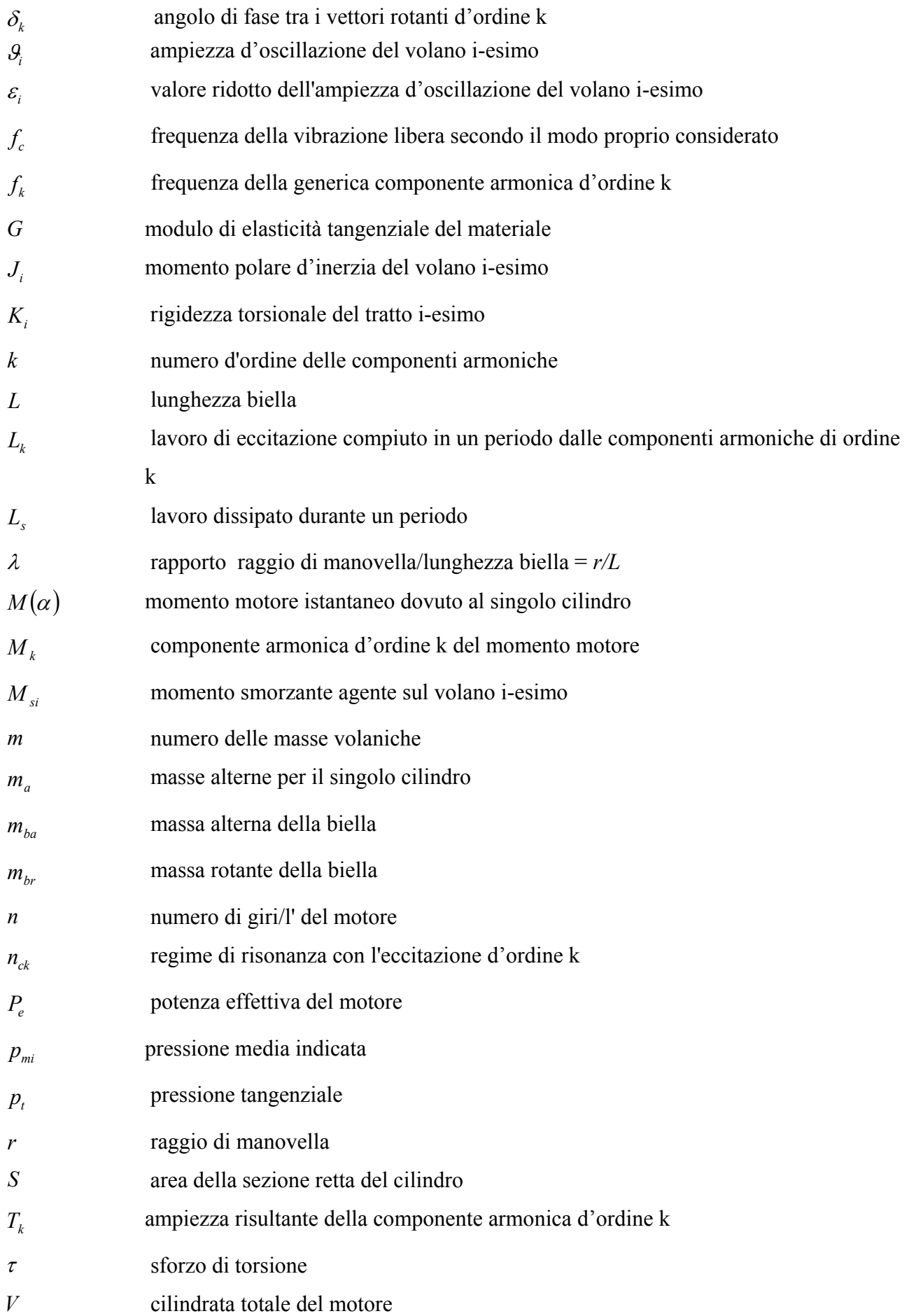

- *X* rapporto di frequenza
- *z* numero dei cilindri
- $\varphi_k$  angolo di fase della componente armonica d'ordine k
- <sup>ω</sup> velocità angolare dell'albero motore
- <sup>ω</sup>*<sup>c</sup>* costante di frequenza della vibrazione libera secondo il modo proprio considerato

## **Bibliografia**

#### A.1 Manuali ed enciclopedie

[1]. BEITZ W., KÜTTNER K.-H., MARIANI R., *"Manuale di Ingegneria Meccanica"*, Dubbel

- [2]. NUOVO COLOMBO *" Manuale dell' Ingegnere"* , Hoepli
- [3]. FLÜGGE W., "*Handbook of Engineering Mechanics"*. McGraw-Hill Book Company: New York, USA, 1962.
- [4]. TUMA, J.J., "*Engineering mathematics handbook"*, McGraw-Hill

### A.2 Opere generali

[5].BELLONI, G., LO CONTE, A., *"Costruzione di macchine",* Milano, Hoepli Editore,2002

[6].BOCCALATTE A., MONTALDO E., *"Corso di Basi di Dati*", Anno Accademico 2002/2003

[7].BOCCHI G., *"Motori a quattro tempi: Moderna teoria dei motori a combustione interna, Metodi di calcolo computerizzati",* Hoepli, 1987

[8].BRAITHWAITE ERIC. R.: "*Lubrificazione Lubrificanti & tribologia".* Milano, Tecniche nuove, 1969

[9].CABONI F., "*Costruzione di Macchine"*, Pitagora Editrice, Bologna, 1971.

[10]. CHALLEN B., BARANESCU R., *"Diesel Engine Reference Book",* II Edizione, Butterworth & Heinemann

[11]. CHAMBERS L., *"The practical handbook of Genetic Algorithms, Applications, Volume I"*, Chapman & Hall/CRC, 2001.

[12]. CHIRONE, E., TORNINCASA, S., *"Disegno tecnico industriale",* voll. 1, 2, Ed. il Capitello, Torino, 2007

[13]. FUNAIOLI E.,MAGGIORE A., MENEGHETTI U. *," Lezioni di meccanica applicata alle macchine"* Patron Editore, 2009

[14]. GOLDBERG DE. "Genetic algorithms in search, optimization and machine learning. *Reading"*, MA: Addison-Wesley; 1989. ISBN 0-201- 15767-5.

[15]. GUNSTON B., *"The development of Piston Aero Engines"*, PSI Edizioni

[16]. GARRO A., *"Progettazione strutturale del motore"*, Levrotto & Bella, Torino, 1992.

[17]. GIACOSA D., *"Motori endotermici",* Hoepli, Milano, 2000.

[18]. GIOVANNOZZI R*. "Costruzione di Macchine (volume II)*", Patron, Bologna, 1965

[19]. JUVINALL R.C., MARSHEK K.M. *"Fondamenti della progettazione dei componenti delle macchine"*, ETS, Pisa, 1993.

[20]. KER WILSON, W., *"Practical solution of torsional vibration problems"* ,Vol. III-IV, New York, Chapman & Hall Ltd

[21]. KOLCHIN A., DEMIDOV V. *"Design of automotive engines*", Miir Publishers, Moscov, 1984.

[22]. LUCCHESI D., "*Il motore"*, Hoepli, Milano, 1987.

[23]. MANFÈ, G., POZZA, R., SCARATO, G., "DISEGNO MECCANICO", VOLL. 1, 2, 3, Principato Editore, Milano, 1992

[24]. MASSA. E , "*Costruzione di Macchine, Vol II*", Editore Tamburini 1975

[25]. MICHALEWICZ Z., "*Genetic Algorithms + Data Structures = Evolution Programs"*. Artificial Intelligence, Springer-Verlag, New York, 1992.

[26]. NIEMANN,WINTER " *Elementi di macchine Vol. I-II-III*" EST Springer–Verlag Berlin, Heidelberg, New York

[27]. PIGNONE G.A., VERCELLI U.R., "*Motori ad alta potenza specifica"*, Giorgio Nada Editore, Vimodrone, 1995.

[28]. SIVANANDAM S.N., DEEPA S.N., *"Introduction to Genetic Algorithms"*, Springer-Verlag Berlin Heidelberg, 2008

[29]. STRANEO S.L, CONSORTI R., *"Disegno di costruzioni di macchine Vol.I-II-III"* Editore Principato, Milano,1991

[30]. STROZZI A., "*Costruzione di Macchine"*, Pitagora Editrice, Bologna, 1998

[31]. VIGNOCCHI D., *"Elementi di progettazione del motore",* Athena, Modena, 2002.

[32]. WEISE T., *"Global Optimization Algorithms-Theory and Application",* http://www.itweise.de/

#### A.3 Articoli

[33]. ALBERS ET AL. *"Development of an engine crankshaft in a framework of computer-aided innovation ''* Computer in Industry, Computers in Industry 60 (2009) 604-612

[34]. ANNICCHIARICO W., CERROLAZA M., *"A 3D boundary element optimization approach based on genetic algorithms and surface modelling",* Engineering Analysis with Boundary Elements 28 (2004) 1351–1361

[35]. BOUAZIZI M.-L., GHANMI S., NASRI R., BOUHADDI N., "*Robust optimization of the non-linear behaviour of a vibrating system, European Journal of Mechanics*"- A/Solids, Volume 28, Issue 1, January-February 2009, Pages 141-154, ISSN 0997-7538, DOI: 10.1016/j.euromechsol.2008.04.006.

[36]. CHIPPERFIELD A. J. AND FLEMING P. J., "The MATLAB Genetic Algorithm Toolbox"

[37]. CONN, A. R., GOULD N. I. M., & TOINT PH. L.. *"A Globally Convergent Augmented Lagrangian Algorithm for Optimization with General Constraints and Simple Bounds",* SIAM Journal on Numerical Analysis, Volume 28, Number 2, pages 545–572, 1991

[38]. CONN, A. R., GOULD N. I. M., & TOINT PH. L.. "*A Globally Convergent Augmented Lagrangian Barrier Algorithm for Optimization with General Inequality Constraints and Simple Bounds,"* Mathematics of Computation, Volume 66, Number 217, pages 261–288, 1997.

[39]. DE JONG K. A., *"An Analysis of the Behavior of a Class of Genetic Adaptive System"* , Doctoral Dissertation, University of Michigan, Ann Arbor, 1975.

[40]. DELPRETE C., PREGNO F., ROSSO C. *"Procedure di dimensionamento e verifica di componenti motore"* Aias – Associazione Italiana Per L'analisi Delle Sollecitazioni, XXXVII Convegno Nazionale, 10-13 Settembre 2008, Università Di Roma "La Sapienza"

[41]. ESHELMAN L. J. & SCHAFFER J. D., *"Real-coded genetic algorithms and interval schemata,"* Foundations of Genetic Algorithms2, Morgan Kaufmann Publishers, Inc., San Mateo, pp.187-202, 1993.

[42]. FONSECA, C. M. AND FLEMING, P. J., 1993, "Genetic Algorithms for Multiobjective Optimization: Formulation, Discussion and Generalization," Proceedings of Fifth International Conference on Genetic Algorithms, pp. 416-423.

[43]. FUJITA K, HIROKAWA N, AKAGI S, KITAMURA S, YOKOHATA H *"Multi-objective optimal design of automotive engine using genetic algorithm"* (Proceedings of DETC'98 1998 ASME Design Engineering Technical Conferences -September 13-16, 1998, Atlanta, Georgia)

[44]. FURUKAWA, T. AND YAGAWA, G., 1995, "Genetic Algorithms for Real Search Space and Their Use for Nonlinear Inverse Problems," Transactions of Japan Society of Mechanical Engineers, Ser. A., Vol. 61, No. 586, pp. 1409-1415

[45]. GOLDBERG DE. "*Genetic algorithms as a computational theory of conceptual design",*  Appl. Artif. Intell. Engng. 1991;VI:3–16.

[46]. GOULD H.& TOBOCHNIK J., *"An Introduction to Computer Simulation Methods, Part 2, Applications to Physical Systems"*, 1988

[47]. HIRANI H., SUH N.P., *"Journal bearing design using multiobjective genetic algorithm and axiomatic design approaches"*, Tribology International 38 (2005) 481–491

[48]. HIROYASU T., MIKI M. AND WATANABE S., *"The New Model of Parallel Genetic Algorithm in Multi-Objective Optimization Problems (Divided Range Multi-Objective Genetic Algorithm),"* IEEE Proceedings of the Congress on Evolutionary Computation 2000, Vol. 1, pp.333-340, 2000

[49]. KANAZAKI M., OBAYASHI S. AND NAKAHASHI K., *"The Design Optimization of Intake/Exhaust Performance of a Car Engine Using MOGA" ,*EUROGEN 2001, Athens, Sep. 19- 21, 2001,postproceedings in print.

[50]. LAMPINEM J. *"Cam shape optimisation by genetic algorithm"*, Computer-Aided Design 35 (2003) 727–737

[51]. LEE YL, MORRISSEY W. *"Uncertainties of experimental crankshaft fatigue strength assessment."* Int J Mater Product Technol 2001;16:379–92.

[52]. LOVE RJ, AND WAISTALL DN. *"The improvement in the bending fatigue strength of production crankshaft by cold rolling".* M.I.R.A. Report No. 1954/5, 1954, p. 1–8

[53]. MUSCIA R., O.SEDMAK , *"Preliminary Optimal Geometric Modeling of Mechanical Components: A Multiobjective Approach"* Journal of Systems Integration, 10, 23–39 (2000) °c 2000 Kluwer Academic Publishers, Boston. Manufactured in The Netherlands.

[54]. OHNISHI K., NOBUMOTO H., OHSUMI T. AND HITOMI M., *"Development of Prediction Technology of Intake and Exhaust System Performance Using Computer Simulation,"* MAZDA Technical Paper (in Japanese), No. 6, 1988

- [55]. PIANCASTELLI L., FRANCIA D., RENZI C. *"Topological, geometrical and structural optimization of complex mechanical systems"* Atti XX Congreso Internacional de Ingenieria Grafica (Valencia, 4-6 Giugno 2008)
- [56]. PIANCASTELLI L., FRANCIA D., RENZI C. *–"Rapid Design, Rapid Prototyping & Rapid Manufacturing (RPDM): An application of an innovative technique on aircraft piston engine"* Atti XX Congreso Internacional de Ingenieria Grafica (Valencia, 4-6 Giugno 2008)

[57]. PILKEY W.D., BAILEY J.T., SMITH P.D., *"A computational technique for optimizing correction weights and axiallocation of balance planes of rotating shafts",* ASME Journal of Vibration, Acoustics, Stress, and Reliability in Design 105 (1983) 90–93.

[58]. REN W, LI K, LEE YL. *"Optical measurement of residual stress at the deep-rolled crankshaft fillet"*. SAE Technical Paper 2004-01-1500, SAE World Congress, Detroit, Michigan, 2004.

[59]. RENNER G., EKÁRT A., "*Genetic algorithms in computer aided design",* Computer-Aided Design 35 (2003) 709–726

[60]. SHAROV D., AND NAKAHASHI K., *"Reordering of 3-D Hybrid Unstructured Grids for Lower-Upper Symmetric Gauss-Seidel Computations"* , AIAA J., Vol. 36, No. 3, pp. 484-486, 1998.

[61]. SILVA S., ALMEIDA J., *"GPLAB : A Genetic Programming Toolbox for MATLAB"*

[62]. STANLEY R.- TARAZA D. "*A Characteristic Parameter to Estimate the Optimum Counterweight Mass of Symmetric In-Line Engines",* Journal of engineering for gas turbines and power ISSN 0742-4795 CODEN JETPEZ 2004, vol. 126, no3, pp. 645-655

[63]. TAKERO MAKINO-TOSHIMITSU KOGA *"Crank Bearing Design Based on 3-D Elastohydrodynamic Lubrication Theory"* -Mitsubishi Heavy Industries, Ltd. Technical Review Vol.39 No.1 (Feb. 2002)

[64]. ZHANG X., YU S.D., *Torsional vibration of crankshaft in an engine-propeller nonlinear dynamical system*, Journal of Sound and Vibration, Volume 319, Issues 1-2, 9 January 2009, Pages 491-514, ISSN 0022-460X, DOI: 10.1016/j.jsv.2008.06.004.